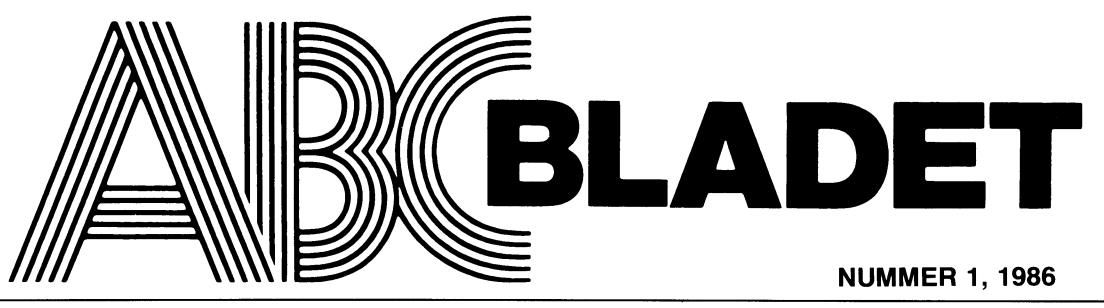

# ABC-KLUBBENS MEDLEMSBLAD FÖR BLANDAD INFORMATION TILL BÅDE NYTTA OCH NÖJE

tat finaste un tom proprie al ASCII-värden för<br>VT100 rätt) omvandlas till ASCII-värden för<br>för respektive decimiala tal (säger man så?),<br>för att sedan sändas till ABC80 (i detta<br>fall från reg. C via rutin "SEND"). Tex<br>12d

/JJ<br>( Kommentar i text 727 av <2615> )<br>( Kommentar i text 735 av <837> )

"<br>"Aha! Ursäkta missförståndet! Hmmm... (Tyst,<br>.<u>...... t</u>änker...) AHA!

Ahal Ursan...<br>Ahal Ursan...) A<br>i se:

Text 2429) Gunnar Larsson <48765<br>
The Arckick text till MSG<br>
Jag har en ABC800m. Har nu något profilms. Tack på förhand.<br>
Kinns at tala vad det heter och var det<br>
Myh. Gunnar.<br>
- Myhemmetar i text 2430 av <1789>)

Month and the state of the state of the state of the state of the state of the state of the state of the state of the state of the state of the state of the state of the state of the state of the state of the state of the

Text 916) Kent Berggren <6019>Arende: DIR

Arende: DIR (1991)<br>
Jag som nybörjare lärde mig en smart<br>
Fej som nig inte viste att man kan göra.<br>
på en gåne omkom.<br>
Pa en gåne och på samme på en göra.<br>
Pa en gåne och på samme att man göra.<br>
Hire finale och på samme at

Text 2403) Einar Eriksson (1720)<br>
Arende Ink, av modem<br>
Jo mitt ink, av modem<br>
ningsagroden modeln AL13 har exert spänningsstable of a körde 16<br>
panningsstable in inter föresten sönder<br>
Alterna modem, Ge mig barde en kabel amission<br>set:<br>  $\frac{1}{1}$  AHAI amission and the space of the space of the space of the space of the space of the space of the space of the space of the space of the space of the space of the space of the space of the space

2437 ) Gunnar Faith-Ell \* <2733> (Text) Arende: Bruksanvisning ABCV24.80K Du skriver helt enkelt GET <filnamn.ext> på monitorn, för att hämta en fil och<sup>i</sup> SEND <filnamn.ext> för sända in en fil.

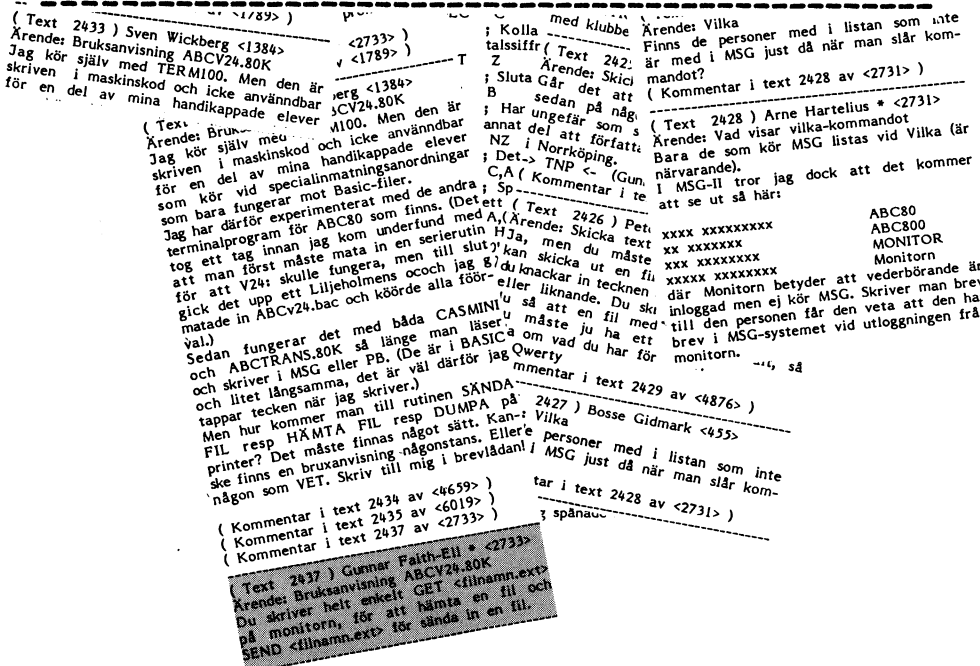

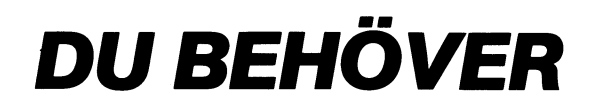

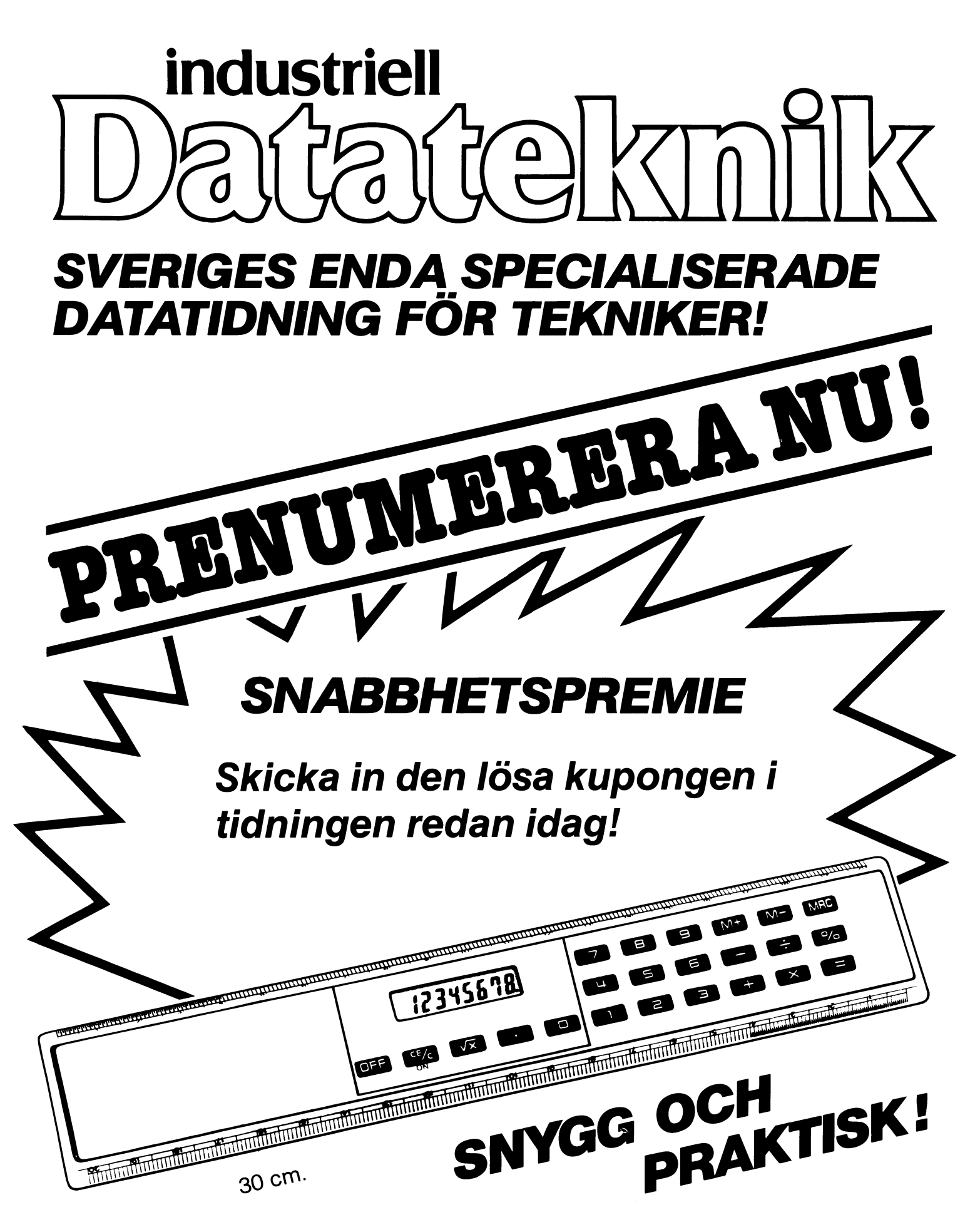

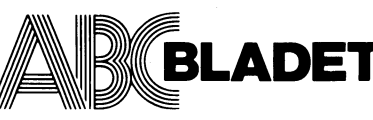

1.1986

1

Vidängsvägen 1, 161 33 Bromma **INNEHÅLL** ISSN 0349-3652

Ansvarig utgivare: Stig Löfgren Redaktör: Ulf Sjöstrand I redaktionen: Odd Rolander, Claes Schibler

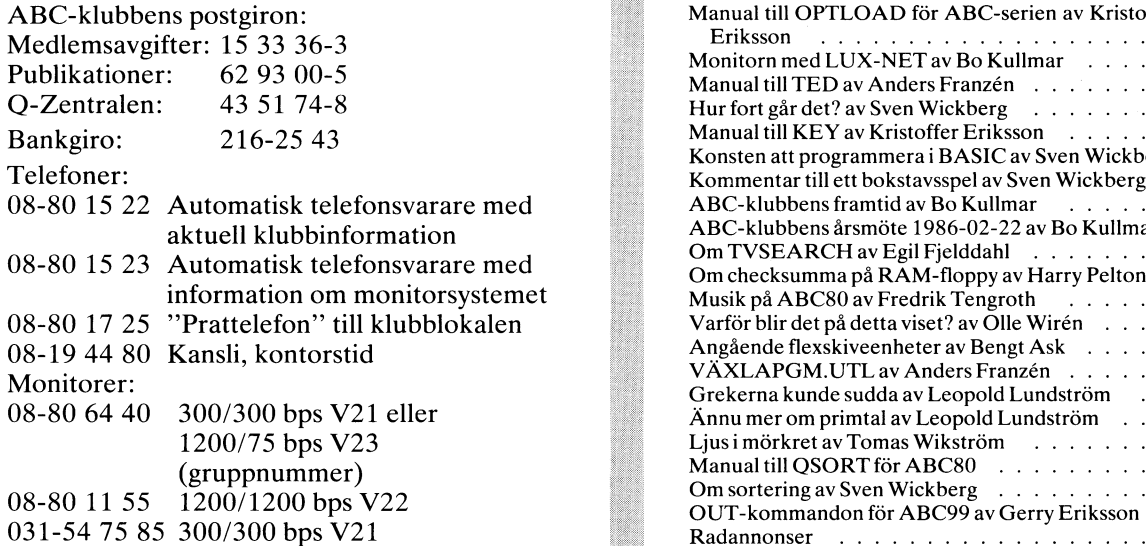

# Annonspriser fr o m nr 1, 1986

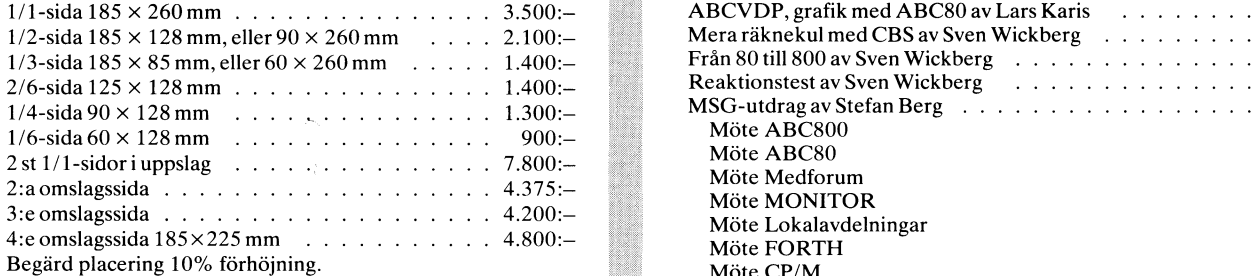

Tidningen ansvarar ej för att införda programlistningar är korrekta

Upphovsrätt gäller för införda program om inget annat anges.

Lämnad till tryck <sup>3</sup> mars 1986. Upplaga 8 000 ex.

# Medlemsavgifter för 1986

Styrelsen har mandat från årsmötet 1985 att avisera ABC-klubbens styrelse för 1986<br>Seniorer 160 Skr Juniorer 100 Skr (enligt årsmötet 1986-02-22) Seniorer 160 Skr Juniorer 100 Skr

Junior räknas man t o m det kalenderår man fyller 18 år. Vice ordförande: Bo Kullmar

gifter. Medlemskapet är personligt och avser fysisk person.<br>
Medlemskapet räknas per kalenderår och Du får automa av Frankrike II. Jan Liebe-Harkot, Tom Sjöberg Medlemsskapet räknas per kalenderår och Du får automa-<br>tiskt det lönande årets förmåner retroaktivt om Du inte ... Suppleanter: tiskt det löpande årets förmåner retroaktivt om Du inte markerat annat årtal på talongen när medlemsavgiften annat annat lund, Robert Svedjehammar betalas in.

Medlem blir Du enklast genom att sätta in medlemsavgiften på ABC-klubbens postgirokonto 15 33 36-3 och ange en entydig avsändare.

# Medlemsorgan för ABC-klubben **NUMMER 1, 1986**

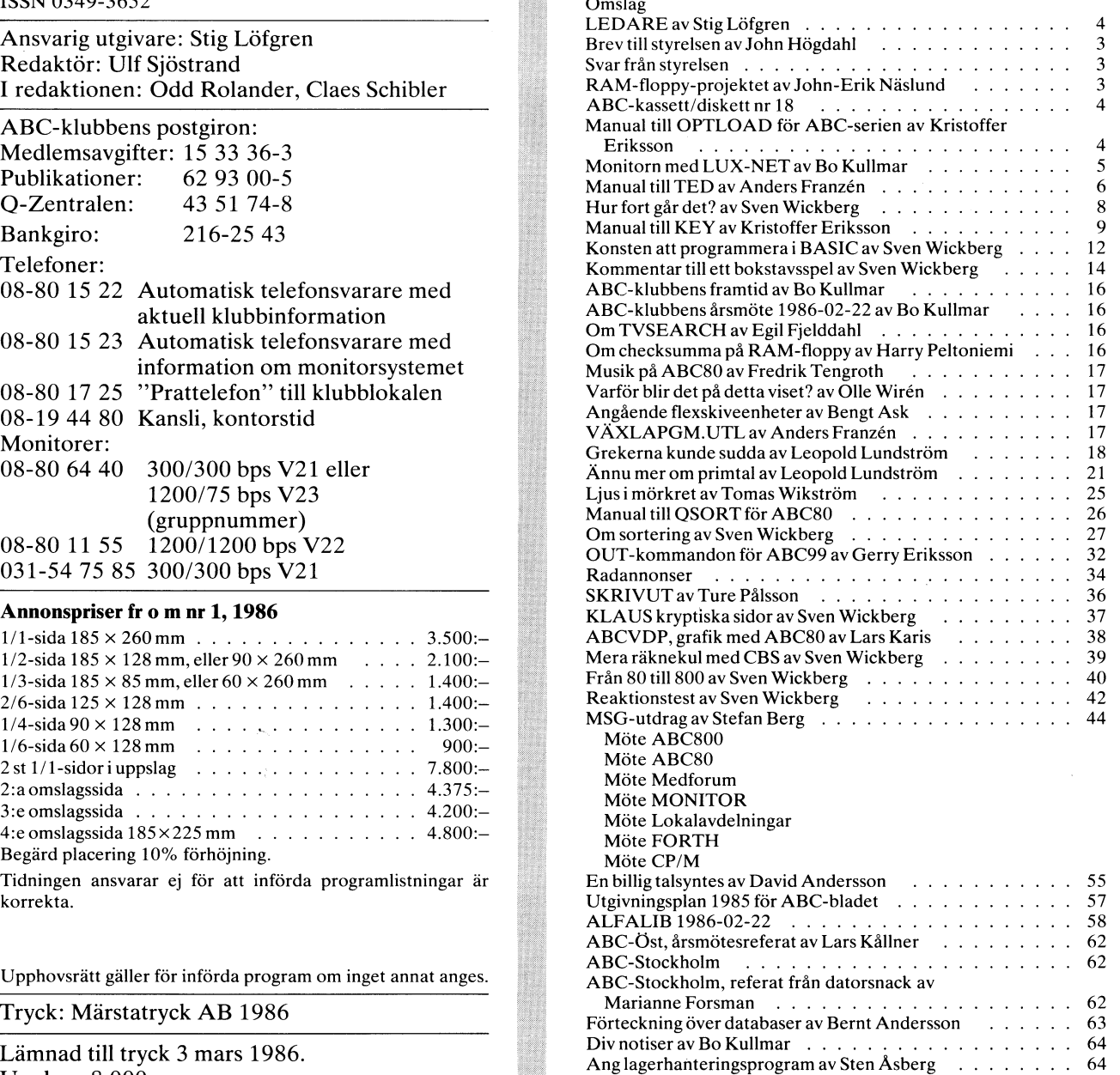

Avgiften fastställs på årsmötet 1986-02-22 **andler och av Starbord Cordförande**: Stig Löfgren Ange därför personnummer när Du betalar medlemsav-<br>Ledamöter: David Andersson, Kjell Brealt, Magnus Hedner, Jan Holmberg Kent Berggren, John-Erik Näs-

# **2 BLADET** 1. 1986

# LEDAREN Nytt verksamhetsår!!!

Som återvald ordförande får jag tacka för Ert BASIC II/PC FRÅN DIAB<br>förtroende. Jag skall nu tillsammans med styrelsen DATAINDUSTRIER kom med en verkligt positiv förtroende. Jag skall nu tillsammans med styrelsen arbete partielle DATAINDUSTRIER kom med en verkligt positiv<br>göra mitt bästa för att leda klubbens arbete ytter- nyhet när de meddelade att DIAB skall sälja en MS-<br>DOS komp

men oavsett uppfattning, kan det ändå inte hjälpas uppfattas som positivt eftersom ABC-programmen men oavsett uppfattning, kan det ändå inte hjälpas uppfattas som positivt eftersom ABC-programmen<br>att att man känner sig en aning tom i huvudet när då får större användning och efterfrågan. Flera ABC-<br>man sätter sig ned fö man sätter sig ned för att skriva ledaren precis när man fått höra att Palme blivit mördad. Tankarna ret, går tillbaka till händelsen och man frågar Sig vad ABC-klubbens medlemmar fick också direkt från det är för tid vi lever i när detta kan hända i<br>Sverige men livet måste ändå gå vidare.

## Aßc-ösrs ARSMÖTE

Vi fick en inbjudan att besöka ABC-Östs årsmöte. FRAMTIDEN FÖR ABC-DATORERNA<br>g var den enda från styrelsen som hade tillfälle Det har ju bland medlemmarna spridit sig en Jag var den enda från styrelsen som hade tillfälle Det har ju bland medlemmarna spridit sig en<br>att åka ned, men från ABC–Stockholm kunde min känsla av osäkerhet för hur framtiden skall bli med att åka ned, men från ABC-Stockholm kunde min känsla av osäkerhet för hur framtiden skall bli med<br>son Benny komma med. Trots att det inte är en ABC-datorerna. De snabba kasten som skett på senson Benny komma med. Trots att det inte är en ABC-datorerna. De snabba kasten som skett på sen-<br>storstadsregion som Väst och Stockholm, överraskades are år inom LUXOR, naturligtvis till stor del ett vi av ett välbesökt årsmöte. Man redovisade en stor mötesaktivitet. Flera rabattavtal hade också slutits under året (se ÖSTs årsberättelse på annan och kanske i ännu högre grad den kommande.<br>plats i bladet). Observera att en del erbjudanden om NOKIA säger nu att det inte skall påverka ABCinte utan stolthet, redovisa att man av LUXOR I utvecklingsavdelningen för datorer och flyttningen<br>MOTALA fått ett Luxnät med tillhörande 10 Mb – av försäljningskontoret till Stockholm. Detta är väl<br>winchester och en ABC-8 winchester och en ABC-806 och några 802. Man i lika blåögt som den blå färgen på den finska flaggan.<br>har nu för avsikt att starta en lokal monitor placerad Jag vill se hur många av de ursprungliga entusiastiska<br>i Linköping iLinkÖping. ABC-klubben Ställer upp med telefønlinjer LUXOR-anställda s0m finns kvar på försäljningsavdel-

Traditionsenligt hade en utställning arrangerats av hårdvara, kunnande, programvaror och system<br>där ett flertal företag ställde ut. Utställarna gladdes iför ABC-datorerna runt om i landet, får man inte åt mycket folk, och en av dem fick överaskande en handskas så nonchalant med en produkt. Man får Efter själva årsmötesförhandlingarna tog en expert-

panel plats på podiet. Denna panel bestod av Kjell Vi vet ju alla vid det här laget att IBM PC och Strömlid vd för NOKIA LUXOR infomations SyStem, andra MS-DOS kompatibla maskiner oftast kommer Bengt Lönnqvist numera <sup>i</sup> samma företag, Harrgot till korta när de skall mäta sig med ABC-datorerna Lindmark OCh Ulf Sandberg från DÅTÅINDUSTRIER, och de pr0gramvar0r s0m redan nu finns, Lindmark och Ulf Sandberg från DATAINDUSTRIER, och de programvaror som redan nu finns.<br>Samt Benny Löfgren och Lars-Göran Göransson från Det är därför nödvändigt att vi på alla<br>Klubben. En livlig diskussion följde, dels om niska frågor. Frågorna var kanske i snällaste laget<br>och möjligen skulle styrelsen förberett med ett frågeoch möjligen skulle styrelsen förberett med ett fråge- Under de samtal som jag haft tidigare med Kjell batteri. En detaljerad redogörelse kommer i senare Strömlid och även nu, har han försäkrat att NOKIA

Under paneldiskussionen tycker jag inte det fram- 800-serien är ett mycket starkt kort som LUXOR<br>kom särskilt mycket som kan skingra oron för fram- har. Han anser sig felciterad när det skrivits om tiden. Det som jag uppfattade som väsentligt var att man skall lägga ned all utveckling.<br>att man i motsats till vad som framskymtat i pressen som Jag kan inte hjälpa att jag fortfarande tycker under det gångna året sålt flera ABC-datorer än att det är något som inte är klarlagt, Jag har man hoppats och att konkurrensen från IBM och svårt att se en framtid för ABC-datorerna utan andra inte är så stor som alla tror. Alla tycks ju utveckling, och med en splittrad försäljningsorganisa-vara paralyserade så snart någon nämner IBM. Att tion. Jag kräver NOKIA/LUXOR på ett omedelbart sedan deras största återförsäljare gick i konkurs klarläggande om planerna för framtiden. under det gångna året tycks heller inte bekomma någon.

ligare ett år. DOS kompatibel BASIC som programvara, passande ABC-klubben har ju inte några politiska värderingar, bland annat till IBM maskinerna, Detta måste ju

från DIAB för 1.790:- inklusive manual (moms tillkominer) då är en klubbrabatt på 160:- avdragen.

view ett välbest ärsmöte. Man redovis av ett välbest är medärvt problem från LUXOR TV men som i högsta grad också påverkat den utveckling som har varit

NOKIA säger nu att det inte skall påverka ABC-datorerna i någon större grad att man lägger ned<br>utvecklingsavdelningen för datorer och flyttningen och modem. Ningen efter en sådan operation?'? Och teknikerna - de skall inte finnas!!! Med så mycket som användare, ABC-DAGEN programvaruhus, och andra företag investerat, i form Traditionsenligt hade en utställning arrangerats av hårdvara, kunnande, programvaror och system där ett flertal företag ställde ut. Utställarna gladdes för ABC utlandskontakt för återförsäljning. helt enkelt inte ta risken att kontinuiteten äventyras.

Such specific modvändigt att vi på alla håll värnar<br>om ABC-datorerna och dess BASIC, inte minst om de programvaruhus som finns i Sverige skall fortsätta

batteri. En detaljerad redogörelse kommer i senare Strömlid och även nu, har han försäkrat att NOKIA nummer av ABC-bladet. 1998 inte tänker lägga ned ABC-datorerna utan att hela<br>Under paneldiskussionen tycker jag inte det har. Han anser sig felciterad när det skrivits om<br>att man skall lägga ned all utveckling.

l <872>

Stig Löfgren

den ursprungliga ABCSO-datorn har familjen sedan vill vick igång montrorm vill vill vill vill den ursprungliga ABCSO-datorn har familjen livit en heterogen samling. För min del Först av allt vill vi påpeka att ALLT och artiklar alltid medsända texten på kas-<br>har nu samlats en knippe kassetter, som arbete i klubben görs ideellt och på lediga sett eller diske

ger inget svar på frågan - och det är ju skall skall hitta program som passar det intressanta.<br>egna intresset och den egna maskinen.

det sker på bekostnad av MONITORN (Jmfracht hetsutbyte och detta speciellt sedan MSGart vi rymmer ju inte allt matrial, men vi<br>text 2064, Sven Wickberg). Jag förutsätter at tillkom. Att bara en minoritet har nytta aförsöke text 2064, Sven Wickberg). Jag förutsätter illkom. Att bara en minoritet har nytta i försöker få med de inlagg<br>därvid att samarbetet med Luxor förbättras av monitorn är fel, det senaste året har allmänintresse. så att vi t ex får veta när tangentbord 1048 st, eller ca:1/4 av medlemmar någon 1988 Beträffande ärende "ABC-99 tangentbord"<br>1988 ur produktionen och vilka åtgärder 1988 varit inloggade, och bara under sista 11 till ABC-8 angrepp därvid undvikas och allraminst an- 6079.<br>Betsutbyte och då skall medlemmarna dryfta in angen i Visserligen är det inte riktigt rättvist med sina erfarenheter. Det vore i detta sammangrepp på handikapphjälpmedel. För många Wisserligen är det inte riktigt rättvist med sina erfarenheter. Det vore i detta samman-<br>handikappade är ju datorn enda möjligheten de olika telefontaxorna, men med televerk- hang ta

Berätta i stället hur datorn kan nyttjas situationen förbättrats något. Kan samma bättre om man sänt frågan på remiss i var standard situationen förbättrats något. Han sänt frågan på remiss av de handikappade – för de dato

Att fortsättningsvis ge ut band eller skivor som de flesta program som skänks till klub- med så blandade program som nu sker, före- ben sänds in till monitorn. Monitorn är med rejäla program, som vi får betala en Tittar man på utgifterna för monitorn sista slant för. (Så som sker med KRONSTAT) aret var dessa 40.816:- eller mindre än

John Högdahl

# Bygg mera hårdvara/mjukvara till ABC-

jekt (på 1 Mbyte). Har du ideer eller kun-<br>skaper men ej resurser att själv ta fram vi att redovisa vilka ideer som inkommit digitaliserat ljud. (Se annan artikel i bladet).

Vidängsvägen l 161 33 BROMMA **Svar** 

I en rikstäckande förening har flertalet sällan som vi får någon respons från med- medlemmar svårighet närvara vid årsmöten lemmarna i form av brev och synpunkter. medlemmar svårighet närvara vid årsmöten i lemmarna i form av brev och synpunkter. I också ständigt enkla vardagsnära artiklar<br>- så även jag nordligt boende. Framför i Det är nödvändigt när man vill veta om i och frågor. V därför några synpunkter breviedes. Framför i Dett är nodvändigt när man vill vetta om i ocks frågor. Vi honorerar också de flesta dåligt arbete. Dett arbete. Dett arbete. Dett arbete. Dett insända artiklar med en extra fle

har nu samlats en knippe kassetter, som arbete i klubben görs ideellt och på lediga sett eller diskett.<br>min ABC802 knappast är betjänt av varken stunder, alltså även om vi kallar det pro- Mot denna bakgrund så kan Du se at till innehåll eller datortyp. Klubben har stundet, antså aven om vi kanar det pro-ande visst den mehåll eller<br>också satsat stora belopp på monitorsystem, gramredaktion, tidningsredaktion, kassett- tidningens innehåll inte också satsat stora belopp på monitorsystem, redaktion monitor mm. Den enda betalda orna om MSG kommit till utan den har<br>trots att bara ett fåtal av oss medlemmar arbetskraft som klubben har är för kansliet, tvärtom ökat si trots att bara ett fåtal av oss medlemmar – arbetskraft som klubben har är för kansliet, – tvärtom ökat sitt omfång. Visserligen har<br>har möjlighet eller intresse nyttja monitorn. – därav den låga medlemsavgiften. Som Du – r möjlighet eller intresse nyttja monitorn i därav den låga medlemsavgiften. Som Dund också tryckkostnaden ökat något men i<br>ABC-bladet 4,1985 består till mer änn säger så består ABC-datorerna nunav heter-ngengäld så har vi ABC-bladet 4,1985 består till mer än säger så består ABC-datorerna nu av heter- gengäld så har vi fått med flera annonser,<br>hälften av utskrift från möten och liknande ogen samling maskiner. Vi har under åren så man kan näs hälften av utskrift från möten och liknande ogen samling maskiner. Vi har under åren så man l<br>på monitorn, En nogrann genomläsning ger byggt upp en programredaktion som efter är gratis. byggt upp en programredaktion som efter ar gratis.<br>bästa förmåga, av gratis inskickade program, Eftersom dessa texter skrivs in i monitorn en del korn med mest agnar och boss. Þästa-förmåga, av-gratis-inskickade-program, Eftersom dessa texter skrivs in i monitorn<br>Direkt beklämmande är Benny Löfgrens - försöker producera ett så brett utbud som - i realtid, dvs Direkt beklämmande är Benny Löfgrens i försöker producera ett så brett utbud som i irealtid, dvs att texterna lagras i MSG-<br>angrepp mot Sven Wickberg och de handi- möjligt, dels till de olika maskinerna och i systemet allt kappade. Diskussionen om vilka tangentbord dels olika intresseinriktningar. Meningen genterna så finns ingen tid till eftertanke<br>som kommer att tillverkas i fortsättningen med detta är att medlemmarna då och då eller redig som kommer att tillverkas i fortsättningen med detta är att medlemmarna då och då eller redigering i detta moment. När text-

håll som är lätt att tillgogogöra sig och i grammen i denna serie blir KRONSTAT i och ej gå in och redigera. Därför kommer<br>ge ett brett mått av kunskap – inte bara i och NEWBAS, och flera kommer med den i ibland texter som

möjligheterna till ett meningsfullt erfaren- detta arbete är svårt och tidsödande för hetsutbyte och detta speciellt sedan MSG vi rymmer ju inte allt matrial, men vi därvid att samarbetet med Luxor förbättras – av monitorn är fel, det senaste året har – allmänintresse.<br>så att vi t ex får veta när tangentbord – 1048 st, eller ca:1/4 av medlemmar någon – Beträffande ärende "ABC-99 tangen vidtaga. Signess skall person- månaden har totala antalet inloggningar varit don". Klubben är ju ett forum för erfaren-<br>6079.

handikappade är ju datorn enda möjligheten de olika telefontaxorna, men med televerk- hang tacknämligt om ett klart besked om<br>att kommunicera med omgivningen. ets giv "ett rundare Sverige" så har ju tangent

5% av budgeten. Att kostnaden är så låg Med vänlig hälsning att vi fått utrustning för betydande<br>
belopp av Luxor, TDX och DIAB.<br>John Hägdabl

I tidningsredaktionen har vi c:a 4.500 st medarbetare och Du är en avi dessa. I praktiken tas allt med i tidningen som sänds in till oss. Det som vi kallar redaktionen är ett par medlemmar som helt ideelt på sin fritid skriver ut och monterar upp tidningen blad för blad och tar dessa till tryckeriet. Allt kan göras bättre, men vi kan nog skryta med att vi har den i särklass proffsigaste tidningen som har framställts helt ideelt.

Vi är klart medvetna om att bladet innehållsmässigt är alldeles för expertinriktat för<br>flertalet läsare, men bladet blir vad medlem-Till styrelsen Tack för Ditt brev, det är tyvärr alltför flertalet läsare, men bladet blir vad medlem-<br>I en rikstäckande förening har flertalet sällan som vi får någon respons från med- marna gör det till. Därför efterlyse har denna situation betydligt förbättrats kassett tillbaka med den egna insända. Här sedan vi fick igång MSG på monitorn. Vill vi också påminna om att med brev

intressanta. egna intresset och den egna maskinen. fÖrSVarlig bunt fleXSkiV0r) Sker det en ut-Om klubben skall kunna bestå beror i Klubben har nu börjat ge ut större program- gallring een sertering- Vi Viii da sa mYeket Om klubben skall kunna bestå beror in Klubben har nu börjat genut större program- gallring och sortering. Vi vill då så mycket mycket på att ABC-bladet har ett bra inne- paket till självkbstnadspris, de första pro- som möj för ABC-familjen. takt som programredaktionen hinner med. Sammanhang 0Ch kan innehålla stavfel, tapp-Mitt förslag är därför att klubben för- Tillkomsten av monitorn har kraftigt ökat ade bokstäver mm. Vi är medvetna om att klubben för tillkomsten av monitorn har kraftigt ökat ade bokstäver mm. Vi är medvetna om att svårt

av de handikappade - för de datorlösningarna Sedan måste också påpekas att alla medlem- till MSG först. Frågan om alternatva tan-<br>har också allmänintresse. Mar faktiskt har nytta av monitorn, efter- genter har väl i sak be med så blandade program som nu sker, före-<br>Faller meningslöst. Jag tror det är bättre också programredaktionens arbetsbas. The och omognad. Detta tråkiga hade dock ett<br>med rejäla program, som vi får betala en Tittar man på till av den stora redaktionen att skriva<br>till oss och det tackar vi för.

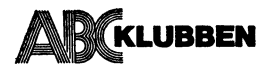

RAM-floppyn är avsedd för både ABC80 **Att fundera på för RAM-floppy folket:**<br>och ABC800 ABC800 **Abck**1000 Tillsammans med en 1 Mbytes RAM-

skaper men ej resurser att sjalv ta fram Vi att redovisa vilka ideer som inkommit digitaliserat ljud. (Se annan artikel i bladet). det, kom med i klubbens projekt! från läsarna och hur långt RAM-floppy-pro- \* Batteri backup ett krav?<br>iektet kommit. \* \* \* \* Batteri backup ett krav skriv till:<br>Skriv till:<br>Sammanhållande kontaktneren blir i start.<br>Sammanhållande kontaktneren blir i start.<br>\* Miukvarustöd?

Sammanhållande kontaktperson blir i start- \* Mjukvarustöd?<br>John-Erik Näslund <1105> 08-291126 (hem), \* Datasäkerhet i RAM-floppyn! ABC-klubben en John-Erik Näslund <1105> 08–291126 (hem), \* Datasäkerhet i R/<br>RAM-floppy-projektet 931640593 (arb) 93-7640593 (arb) \* Drivrutin i ROM?

Nu startar ABC-klubbens RAM-floppy-pro- och ABC800<br>Kt (på 1 Mbyte). Har du ideer eller kun- In pästa nummer av ABC-bladet kommer il appy så finns det plats för 15-20 minuter

- 
- 
- 
- 
- 

# **ABC-kassett** diskett nr 18

# Producerad 1986-02-15

Manualerna till TED, QSORT, KEY och OPTLOAD finns återgivna i sin helhet på annan plats i detta nummer.

# TED.BAC / TED16.BAC

TED är en texteditor för ABC80. Den kan användas tillsammans med kassettbandspelare eller flexskiveenhet som yttre minne. Fungerar även tillsammans med 80-teckentillsats (MYAB). TED besitter en mängd finesser som t ex full markörstyrning, bläddring, sökning, utbyte, tabulering och förflyttning av stycken.

# QSORT för ABC80

QSORT för ABC80 QSORT är ett programpaket klubben fått från P-DATA. QSORT.-BAC är en sorteringsrutin som skrivits i assembler och är mycket snabb.

Assemblerkoden placeras strax under DOSbuffertarna i ABC80-minnet och den kräver 1 Kbyte. Inladdning sker med RUN QSORT. När QSORT laddats in kan man köra program som använder sorteringen. Att anropa sorteringsrutinen från ett BASICprogram är mycket enkelt: K=CALL(-3703%) Före detta anrop måste man emellertid på något sätt beskriva vilken strängvektor som nagor satu vessitva vinen strangvektor som<br>skall sorteras, sorteringsordningen, antalet<br>strängar, och några parametrar till. För<br>denna "kommunikation" med QSORT använder man sig av en enda variabel, som<br>skall heta P9\$. Se

# KRYSS.BAS för ABC80

KRYSS hjälper till att lösa korsord av typen krypto, d.v.s där varje ruta i korsordet har ett nummer som mostvarar en bokstav.

Börja med att definiera upp nummer i rutorna och ev. markera svarta rutor. Om rutnätet är för litet går man ner till högra<br>hörnet och trycker CTRL-T.

Lös sedan kryptot med att gissa vad det ska vara för bokstäver i rutorna. I listan till höger på skärmen kan man se vilka koder som är vanligast. Felmeddelanden kommer nedtill på skärmen. Tryck "?" för hjälp. Programmet kan för närvarande inte spara data på fil.

# LARMKLOC.BAS för ABC80

Visar en klocka med visare på skärmen. Man sätter tiden med HHMMSS och CTRL-S. Man sätter larmtid med HHMM(SS)<br>och "A". Man stänger larm med "\$". Larm ger tjut i högtalaren samt startar bandspelaren om sådan är ansluten.

# HANOI.BAS för ABC800-serien

HANOI.BAS är ett programmeringstekniskt intressant program, som utnyttjar rekursiva funktioner.Det demonstrerar lösningar till<br>det klassiska problemet "Tower of Hanoi"<br>vilket går ut på att trava block i en viss ordning.

# KEY för ABC800-serien

KEY.BAC är en tangentbordsbuffert med<br>möjlighet till omprogrammering av alla<br>tangenter. Dessutom kan Du med ABC 800 och 802 få klickningar i högtalaren när Du trycker på tangenterna.

Tangentbordsbufferten gör att Du inte behöver sitta och vänta medan datorn laddar ett program eller gör något annat tids-<br>krävande - Det är bara att knappa vidare så läser datorn ifatt så småningom.

Omprogrammering av tangenter innebär att när Du trycker på en tangent får datorn i sig något helt annat än vad som står på tangenten. Det kan vara ett enda tecken eller en hel flod av bokstäver från en enda tangent-tryckning.

# LIB-lista kassett/diskett nummer18

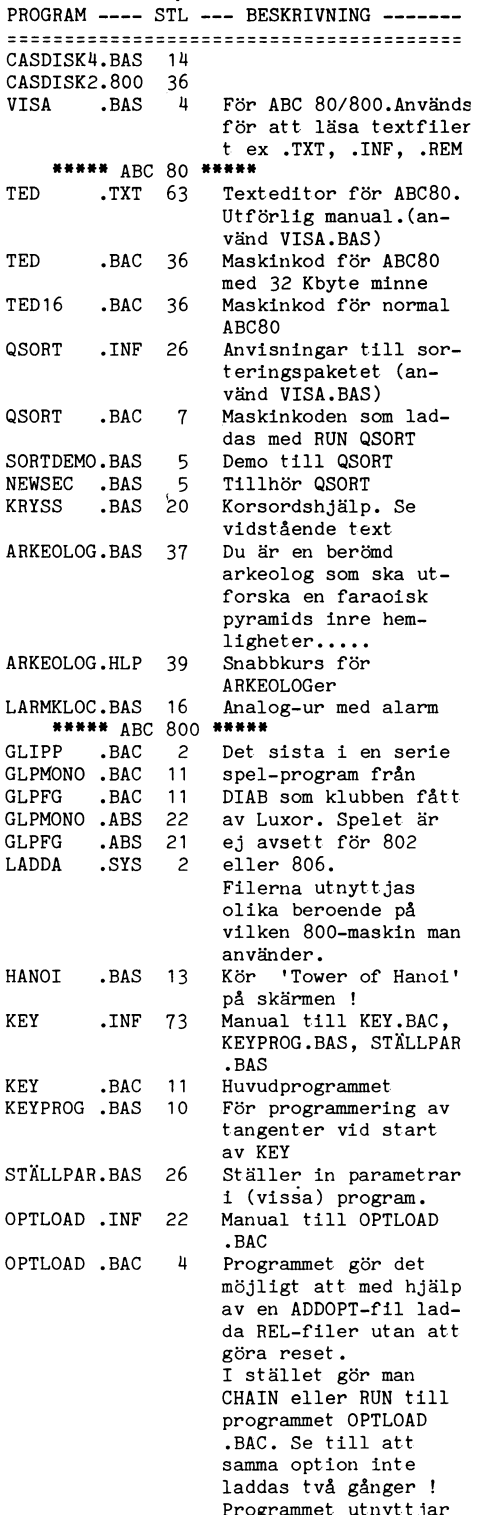

även STÄLLPAR.BAS

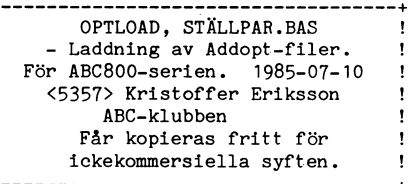

OPTLOAD gör det möjligt att med hjälp<br>av en ADDOPT-fil ladda REL-filer utan att göra RESET. I stället gör man CHAIN eller RUN till programmet OPTLOAD.

1. Hämtning från monitorn.<br>Programmet OPTLOAD.BAC ligger i binär form, och måste hämtas med kommandot<br>"GET,H OPTLOAD.BAC" eller "TYPE,H OPTLOAD.BAC". Därefter ska den överförda hex-filen konverteras tillbaks till binärform med hjälp av programmet HEXTOFIL, som också finns i monitorn. Du bör också hämta STÄLLPAR.BAS som används för att ställa<br>in parametrar i OPTLOAD.BAC om du inte redan har den.

2. Användning.<br>OPTLOAD laddar ADDOPT.ABS som i<br>sin tur laddar en ".REL"-fil, vanligtvis<br>ISAMOPT.REL, OPTROSH.REL, TERMOPT.REL, ISAMOPT.REL, OPTROSH.REL, TERMOPT.REL,<br>eller någon kombination av dessa. Det är<br>alltså minst tre steg i denna kedja, det<br>blir därför ett flertal inställningar som<br>måste göras innan man kan utnyttja det<br>hela. Förslagsvis gö ifall du vill ha flera olika varianter på samma diskett.

# 3. Exempel.

I det här exemplet visas hur man gör i ordning ett program med namnet ISAMOPT. BAC som laddar ISAM.<br>BAC som laddar ISAM.<br>Gör en kopia av ADDOPT.ABS (finns på

systemskivan) och kalla den för ADDISAM. ABS. Gör också en kopia av OPTLOAD.BAC och kalla den för ISAMOPT.BAC.

Nu måste ADDISAM.ABS ställas in så to the move in the laddes av den. Detta<br>kan göras med programmet CONFIG som<br>funnits på ABC-kassett/diskett nr 16, men då måste det ändras så att det behandlar den kopian av ADDOPT.ABS och inte originalet. Det är kanske enklare att "göra det själv". På systemskivan finns ett litet program som heter SETOPT.BAC som man lätt kan ändra i så att den bearbetar rätt fil (ADDISAM.ABS i detta exempel) och<br>anger rätt REL-fil (ISAMOPT.REL här). Lägg märke till att REL-filens filnamn ska anges med exakt 8 tecken och filtypen med exakt tre, överblivet utrymme ska fyllas med blanktecken ("ISAMOPT REL" här).

Härnäst måste ISAMOPT.BAC ställas in så att den laddar ADDISAM.ABS. Det gör Ange ISAMOPT.BAC som svar på frågan om filhamn. Då visas nuvarande inställ-<br>ningar, varefter dessa kan ändras. Som<br>"Addoptfil" ska anges "ADDISAM ABS". Även här anges filnamnet med exakt 8 tecken och filtypen med tre, sammanlagt 11 tecken. Ingen punkt mellan filnamn och filtyp. Dessutom kan man ange namnet på ett BASICprogram som ska startas efter inladdningen. .<br>Här anges filnamnet på normalt sätt. Till det här exemplet behöver inget namn anges här. Sen ska inställningarna sparas.

Nu är det bara att provköra. Gör det med RUN ISAMOPT. Om man nu provar att skriva ISAM READ §1 A\$ ska maskinen svara med felkod 32 (filen ej öppnad) och inte 220 (förstår ej). Detta visar att ISAM har blivit inladdat.

nog att man när som helst kan ladda in den avgöral som sons var som till bra så långt OPTLOAD kan avgöra.<br>En REL-fil utan att behöva plocka fram et FOR I=1 TO LEN(Chainfil\$) bra så långt OPTLOAD kan avgöra. en REL-fil utan att behöva plocka fram FOR I=1 TO LEN(Chainfil\$)<br>en särskild diskett och trycka RESET. Man pOKE 63746+I,ASC(MID\$(Chainfil\$,I,1)) 5. Utnyttjat minne.<br>kan göra iordning kopior för alla olika REL- NEXT I (PTLO kan göra iordning kopior för alla olika REL-<br>OPTLOAD utnyttiar dosbuffertar ganska också att anropa OPTLOAD från andra POKE 63767, Addoptdev hamnar i dosbuffert 4. OPTLOAD ligger

Eve films the saft att althand of 120115<br>tillsammans med egna programsystem. Man NEXT I<br>kan med STÄLLPAR ställa vilken ADDOPT- POKE 1,255 kan med STALLPAR Ställa Vilken ADDOPT- POKE 1,255 I och 2. Naturligtvis används även buffert fil som ska laddas och vilket BASIC-program CHAIN "OPTLOAD" 1 och 2. Naturligtvis används även buffert i som ska laddas och vilke som ska CHAIN:as en gång för alla, men andre en startet och som ska CHAIN:as en gång för alla, men andre en som sta om man i stället skriver in bara blanktecken där Chainfil\$ skulle kunna innehålla

nätkommunikationen i LUX-NET har hängt En ny monitormanualen håller just på alla inloggade men då måste du avbryta<br>Sig. Hängningarna har berott på att vi har att tas fram. Den bör vara tryckt när du med CTRL-C/D för annars kallar dem för nodadepter). Som en följd och vi trycker inte om den utan väntar av hängningarna har vi resettat centralen tills den nya blir klar. Jag beklagar att NEWS och detta har givit problem med den ISAM- inågra troligen har fått vänta på att få Med "NEWS,L" får du läsa inloggnings-<br>Intervaller i 1990

Strömavbrott<br>Vi drabbades av ett strömavbrott vid Programbanken listas i detta nummer Vi drabbades av ett strömavbrott vid Programbanken listas i detta nummer Nyheter i MSG:<br>12-tiden den 10 februari. Själva nätet startar på annan plats. Vill du få tag på en fil<br>om automatiskt med noderna kommer int om automatiskt med noderna kommer inte den om du Saknar modem så får du vända Alla igång på grund av att de har en timeout dig till en medlem som har modem. Du får läsa alla brev och inlägggar alla olästa brev och inläggar igång på grund av att de har en timeout indig till en medlem som har modem.<br>
på 5 sekunder. Inom 5 sekunder hinner i en följd. Vill du slippa frågan om tryck<br>
inte centralen komma igång. Benny Löfgren **Nya medlemmar** i en

vårt monitorsystem som inte fanns i CAT-<br>NET systemet. Det beror på att nästan i systemet. NET systemet i Nill du under en körning se om du har alla förbättringar under det senast halvåret Kermit fått nya brev så kan du sk enbart har gjorts i monitornprogramvaran vi räknar med att ha en Kermit klar<br>som körs på LUX-NET. till sommaren, vilket innebär att du då

i CAT-NET i vanliga filer utan i en ISAM- monitorn med Kermit-protokollet. The genom att ett speciellt program körs. Vill<br>Das I CAT-NET systemet hämtades texterna bas. I CAT-NET systemet hämtades texterna du se vilka brev som du har skriver du från filer som du har skriver du från filer som låg i underbibliotek, texten Funktioner i Monitorn: "återse brev" utan parameter och då får f ut på linjen. Detta gjorde .att man fick DUMP återse ett brev så skriver du kommandot vänta lite innan texten dök upp, men när Har du tidigare använt WRITE för att med brevnummret som parameter.

skrivs i MEM:. Detta gör att man får texten terminalprogram tar hänsyn till XON/XOFF

kort som buffert mot disken (cash). Detta in FIND in the som buffert mot disken (cash). Detta FIND använder du för att söka efter in monitorn (WIDTH). Som mando som i som bredd. Det är samma kommando som i som i som i som gjorde att 50–60 % av alla läsningar på FIND använder du för att söka efter<br>winchestern i stället gick mot minneskortet. filer i programbanken. Du skriver "FIND

och disken är alltså också snabbare, men detta gör trots allt att systemet upplevs **KILL**<br>som lite trögare än vårt gamla CAT-NET 1 systemet finns nu en ägarmarkering 1 Du kan återse ärenderaden för texter i winchestern Det märks också att Tranfor-<br>winchestern till LUX-NET får jobba betyd-<br>ligt intensivare än Mica-winchestern till CATligt intensivare än Mica-winchestern till CAT-<br>ligt intensivare än Mica-winchestern till CAT- från det senaste inlägget. Anger du ett

En cash rutin till LUX-NET är <sup>i</sup> skrivande Med "LIB,T" får du uppgifter om tid angivit inläggsnummer.

4- ^nVandnin8 tillsammans med egna programsnutt i det program som CHAIN:ar sökning på» alla enheter. <sup>I</sup> programmet program. OPTLOAD (eller en kopia därav) görs de NÄSTA kan man avläsa hur laddningen gick.

som ADDOPT-fil och en torn Sträng (n°ii "NÄsTA.BAc" och Adddptfiis "ADDISAM <5357> "NÄSTA.BAC" och Addoptfil\$ "ADDISAM <5357><br>ABS". Addoptdev är enhetsnumret på den Kristoffer Eriksson<br>diskettdrive där addopt-filen finns. 255 ger variera från gång till gång. Med följande diskettdrive där addopt-filen finns. 255

# Monitorn

**LUX-NET**<br>Sedan den 8:e december kör vi det nya DIAB vilket innebär att den kommer att Sedan den 8:e december kör vi det nya DIAB vilket innebär att den kommer att du 2 minuters maxtid.<br>
monitorsystemet på LUX-NET. En del nya göras färdig. Med denna rutin så hoppas vi<br>
funktioner finns i systemet.<br>
att LUX-N funktioner finns i systemet.<br>som det gamla CAT-NET:et. Utloggningsätt var tidigare den tredje

sig. Hängningarna har berott på att vi har att tas fram. Den bör vara tryckt när du med CTRL-C/D för annars så läses loggglömt att byggla vissa D-NET modem (Luxor ii- läser detta. Just när är den gamla slut ii-len till början. der nangningarna har er resertat echtralen i tills den nya bilt klat. Jag beklagar att **i ricws**<br>och detta har givit problem med den ISAM- några troligen har fått vänta på att få Med "NEWS,L" får du läsa inloggnings-<br>filen

Luxor göra så att man själv kan ändra systemet direkt. Först står det bara medlems- olästa texter.<br>Timeoutiden. tifice di cher recente contre contre mummer och texten "ny medlem". Jag hämtar<br>namn på nya medlemmar då och då från namn på nya medlemmar då och då från **Brev kansligter och för tande mån** anna på skiva. Är du ny medlem så får ber ansliktionen är helt ny. Du får läsa Det finns en hel del nya funktioner i du ge dig till tåls lite innan d

den väl kom, så kom den direkt. skicka in en fil så skall du nomalt använda DUMP. Du kan skicka in en fil på max 32 **Personlig**<br>KBytes med DUMP. Använder du kommanodt Du använder kommandot om du vill såväl brev som inlägg i en och samma ISAM- Kßyreg med DUMP. Använder du kemmanddr Du använder kommandot om du vill bas. När texten läses upp till MEM: så "DUMP,D" så kan du skicka in en obegrän- skicka ett brev till för läggs den ut på linjen samtidigt som den sat stor fil under förutsättning att ditt som du just har läst.<br>skrivs i MEM läggs den ut på linjen samtidigt som den sat stor fil under förutsättning att ditt som du just har läst. på bildskärmen lite tidigare, men ryckigt. Som monitorn kan skicka. Nettyttern Radbredd använder du för att ändra rad-<br>Radbredd använder du för att ändra rad-

winchestern <sup>i</sup> stället gick mot minneskortet. filer i programbanken. Du skriver "FIND En sådan rutin saknas till LUX-NET. Dock <filnamn>"\_ Finns filen eller filerna så får Vilka kör vi med en Tranfor winchester till LUX- du reda på i vilket bibliotek de finns. Du De som kör monitorn kan du se i vilka. NET med en snabb Tranfor kontroller. kan inte använda "wildcards" av typen ? Under rubriken möten står det "MONITORN" NET med en snabb Tranfor kontroller. Kan inte använda "wildcards" av typen ? Under rubriken möten står det "MONITORN"<br>Själva nätet är snabbare än CAT-NET och \*. då. då.

stund utvecklad av DIAB, men ej avlusad. för senaste ändring av filen. "LIB,A" är

Den största nYttan med ÛPTI-CAD ar inställningar som behövs: Om PEEK(6l+5l2) ger 255 gick laddningen

filer man brukar använda. Men det går pok 1,255 flitigt. POKE-historian som beskrevs ovan program: and the FOR I=l TO LEN(Addoptfil\$) delvis och tidvis i buffert 6, och delvis i buffert 6, och delvis i Det finns två sätt att använda OPTLOAD POKE 63767+I,ASC(MID\$(Addoptfil\$,I,1)) botten av det lediga RAM-minnet. ADDOPT lägger sig i buffert <sup>3</sup> och <sup>4</sup> samt utnyttjar

lika med "LIB,ORDT.S".

# **LOGIN**

Loggar du in igen på samma medlems-

H**ängningar i LUX-NET**<br>Vi har haft en del problem med att **Manual in the system of the system** parametern, men är numera en switch. Skr<br>Vi har haft en del problem med att **Manual iver du "LOGLIST,I" så får** du uppgift om

inte centraien komma igång. Benny Löfgren Nya medlemmar ignes av ten så måste du sätta "sidantal O". Du skall dock på DIAB enligt uppdrag från Nya medlemmar får inte sitt namn i använder kommandot om du vill lokalt spara L

NET systemet<br>Net beref att nästan Vill du under en körning se om du har<br>Net fått nya brev så kan du skriva "nästa brev".<br>Net säknar med att ha en Kermit klar Mottagna brev sparas, i regel minst 7

enbart har gjorts i monitornprogramvaran vi räknar med att ha en Kermit klar Mottagna brev sparas, i regel minst 7<br>som körs på LUX-NET.<br>i Som körs texter i LUX-NET ligger inte som bör kunna hämta och skicka in filer till b du en lista över breven, bakifrån. Vill du en lista över breven, bakifrån. Vill du en lista över breven, bakifrån. Vill du

I systemet finns nu en ägarmarkering i Du kan återse ärenderaden för texter i rikt varje fil vilket innebär att du med i ett möte med kommandot ärende. Anger system. Det märks också att Tranfor- för varje fil vilket innebär att du med ett möte med kommandot ärende. Anger NET. LIB inläggsnummer får du en lista framåt från

# texteditor r ABC

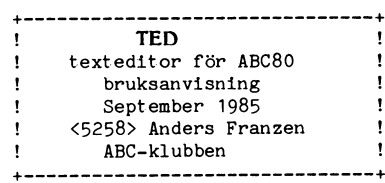

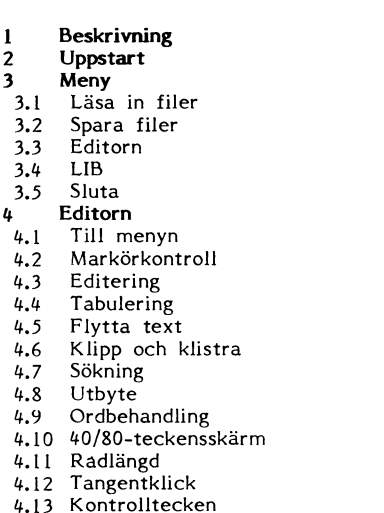

- 
- $\overline{\phantom{a}}$

för 32K minne. Det spelar ingen roll vilken eller sparats tidigare. Genom att endast utrymmet texten i TED upptar. checksumma datorn har, TED klarar alla trycka på returntangenten sparas filen under and man kan även erhålla "scroll-mode". Med<br>varianter. Du kan ansluta t ex kassettband- detta namn. Om ett annat filnamn är att det menas spelare eller flexskiveenhet som yttre föredra skrivs detta in varvid filen sparas en sida är fullskriven scrollas skärmen. minne. Om så önskas kan 80-teckentillsats under det namnet istället. Om ett filnamn

TED besitter en mängd finesser som till hjälp av högerpiltangenten.<br>k full markörstyrning, bläddring, sökning, ill Även då man sparar filer är extension ex full markörstyrning, bläddring, sökning, i Även då man sparar filer är extension i Då scrollmode är inställt visas ej sidnr

Då programmet TED startats visas en<br>meny på bildskärmen. Om flexskiveenhet meny på bildskärmen. Om flexskiveenhet tiv på menyn. Väl där kan man skriva, CTRL-Å Scrolla bakåt<br>är ansluten består menyn av fem, annars läsa och ändra text (se kapitel 4). CTRL-U Scrolla framåt är ansluten består menyn av fem, annars<br>endast av fyra alternativ.

Om programmet bryts (antingen med 3.4 LIB 1998) and 4.3 Editering till 1998 av menyn eller CTRL-C) kan det 199<br>Liga van de staat de staat in de staat om en flexskiveenhet är ansluten till 1999 av menyn eller texten i hjälp av menyn eller CTRL-C) kan det Om en flexskiveenhet är ansluten till - Till din hjälp då du ska ändra texten i<br>startas igen utan att texten i editorn för- datorn erbjuder TED en funktion som visar editorn finns funkt

### 3 Meny

f

Med hjälp av menyn kan man välja ett<br>antal funktioner:

Läsa in en textfil Spara innehållet i TED på en fil Visa vad som finns på flexskivorna (endast om flexskiveenhet finns) Avbryta programmet

utrymme för text samt storlek på texten som ev befinner sig i TED.

TED frågar efter namnet på den fil som ska läsas om man från menyn väljer 4.1 Till m**enyn**<br>att läsa in en fil. Default extension i För att återgå till menyn trycker man att läsa in en fil. Default extension i in För att återgå till menyn trycker man Sluta filnamnet är "TXT". Om punkt saknas i CTRL-E. filnamnet som anges placerar TED alltså ".TXT" sist. Om det däremot finns en punkt ille 2 Markörkontroll<br>i filnamnet ändras det ej. Detta medför illankören flyttas med vissa tangenter: Ma'fi<Ol'i<OITIIl'Oll filnamnet äDCiI'8.S det ej. DCTÉB. medföf Marköfen y'[ta5 mgd Vissa tangenter; Edltefmg att ett filnamn som har en extension som Tabulering U'ffür die Einhamm som har en enteneen een van die engange vanstra hörnet på sidan van die en die e<br>Tabulering van die engangs van die engangs måste anges med en CTRL-Q till övre vänstra hörnet på sidan Flytta text (home) punkt sist, t ex "SLASK.".

**S**<br>
Nearly and High av menyn kan man vä<br>
and the high av menyn kan man vä<br>
and the high av menyn kan man vä<br>
and the high av menyn kan man vä<br>
can at all in still we edite in TED på en fill<br>
Can is a solution fines of the Sökning har frågar TED om den gamla texten ska tas har stad Utbyte bort eller inte. Om den inte tas bort place- **CTRL-W** uppåt ras inläst text efter den gamla. Om man väljer att ta bort den gamla texten rensas Radlängd editorn innan den nya texten placeras i CTRL–S höger<br>Tangentklick TED. Ett snabbt sätt att enbart tömma <mark>vänsterpil</mark> vänsterända-till-första-positionen,<br>Kontrolltecken Hjälprader i i svara till på frågan om editorn ska tömmas CTRL-Ö första raden i texten Hjälprader i texten svara ja varefter man endast trycker return CTRL-Ä sista raden i texten Utrymme på filfrågan (utan att ange något filnamn).

# 3.2 Spara filer

Då man från menyn valt att spara en<br>fil frågar TED efter namn på utfilen. Nu l Beskrivning<br>TED är en texteditor för ABC80. Det kan TED erbjuda ett default filnamn inom er på den sida som syns samt den<br>TED är en texteditor för ABC80. Det kan TED erbjuda ett default filnamn inom erad och kolumn där m TED är en texteditor för ABC80. Det kan TED erbjuda ett default filnamn inom<br>finns två versioner: en för 16K samt en parentes, detta sker om en fil har lästs in parentes, detta sker om en fil har lästs in alle procentsliftran anger hur stor del av max-<br>eller sparats tidigare. Genom att endast utrymmet texten i TED upptar. erkinne. Om så önskas kan 80-teckentillsats under det namnet istället. Om ett filnamn<br>användas (MYAB). erbjuds inom parentes kan det editeras med CTRL-P Sätt på / stäng av scroll<br>TED besitter en mängd finesser som t hjälp

Uppstart 3.3 Editorn<br>programmet TED startats visas en and Editorn är naturligtvis ett viktigt alterna-

startas igen utan att texten i editorn för-<br>startas igen utan att texten i editorn för- datorn erbjuder TED en funktion som visar editorn finns funktion.<br>tangenter. svinner. Det sker med kommandot "RUN innehållet på skivorna, en LIB-funktion. Då tangenten TED:" <sup>i</sup> BASIC. LIB valts på menyn frågar TED efter önskad n men staat ta bort programmet helt ur andrive varvid man svarar genom att trycka **cTRL-D** Tarbort det tecken där markören<br>ABC80 samt göra det möjligt att köra andra på en siffra. När man valt drive visar kart befinner sig Program bör RESET-knappen tryckas in. Om TED vilka filer som finns på skivan. Om av raden ett steg åt vänster.<br>
inte detta görs finns endast 256 bytes till- shifttangenten hålles nedtryckt samtidigt CTRL-F Sätter editorn i inte detta görs finns endast 256 bytes till-<br>gängliga för att skriva program i. Som man trycker på siffran visas även bytersta raden skrivs <INS> ut.<br>gängliga för att skriva program i. Som man trycker på siffran visas även

> Observera att LIB-funktionen placerats i ett par DOS-buffertar så inget extra minnesutrymme åtgår. Om flexskiveenhet saknas finns ej möjligheten att välja LIB på menyn, dessutom frigörs det minnesutrymme som LIB-programmet upptar så att mer text får plats i TED.

## 3.5 Sluta

tleXt°d1ti°f" f°1" ^-BC8° ente1funl<ti<>ner= man ur TED Qch hamnar <sup>1</sup> B/xsic. TED finns emellertid kvar i minnet och kan åter-Om man väljer att sluta via menyn går startas med "RUN TED:" (se kapitel 2). Om texten i TED har ändrats men ej sparats ABC'klubben ' Gå in <sup>1</sup> \$lä1Vå edit°fn går det ej att sluta på detta sätt, det kan då bara göras genom att trycka på CTRL-C.

### 4 Editorn

INNEHÅLL INNEHÅLL INNEHÅLL INNEHÅLL INNEHÅLL INNEHÅLL INNEHÅLL INNEHÅLL INNEHÅLL INNEHÅLL INNEHÅLL INNEHÅLL I Förutom menyn visas även ledigt minnes- editorn kan man skriva text. För att kunna<br>rymme för text samt storlek på texten kontrollera TED's uppträdande använder man kommandon som man kommer åt med Mülp av CTRL-tangenten. Här följer nu en **1. kom**ten 1988 och hjälp av CTRL-tangenten. Här följer nu en 1988 och med tegne til beskrivning av samtliga kommandon i editorn. beskrivning av samtliga kommandon i editorn.

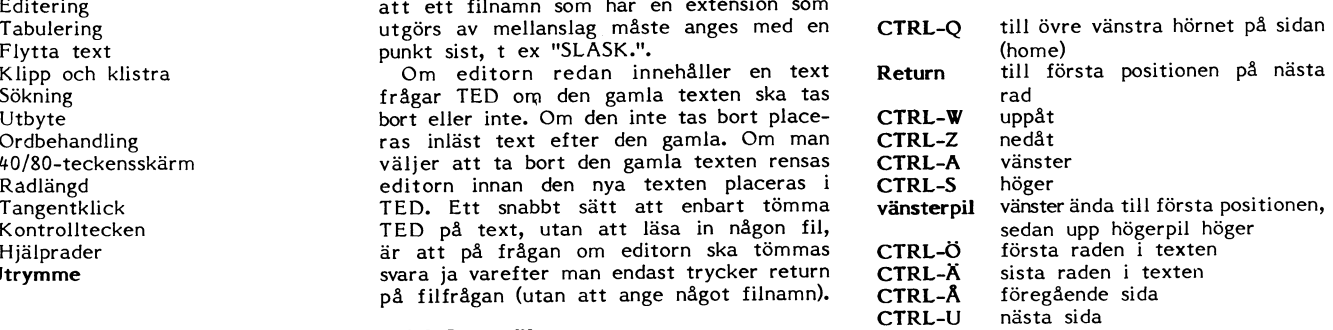

På bildskärmens översta rad visas sid-

ex fun markorstyrning, stadsring, semling, med en mannen på stadsring och förflyttning av stycken. "TXT" default. Species och sverst på bildskärmen. Det går ej heller överst på bildskärmen. Det går ej heller<br>att bläddra mellan sidor. Därför får vissa<br>tangenter nya funktioner:

# inte detta görs finns endast 256 bytes till- shifttangenten nalles hedifyckt samtidigt (CIRL-F Satter ediforn i<br>gängliga för att skriva program i. som man trycker på siffran visas även söversta raden skrivs <INS> ut.<br>Då ed Då editorn är i ins-mode skjuts ny text in på den plats där av raden flyttas ett steg åt höger. Om editorn redan befin-

Det går fort att skapa tabeller då TED 4.8 Utbyte<br>tillhandahåller en lättanvänd tabuleringsfunk- Man kan lätt byta ut en textsträng mot

- -

rader i en text från ett till ett annat <sup>5</sup> 5 Nu finns följande alternativa tangenter Observera att rader som är längre än 120<br>ställe. Orginalraderna kan sedan tas bort att trycka på: ställe. Orginalraderna kan sedan tas bort med CTRL-E (se kapitel 4.3). På detta vis kan man lätt flytta stycken i en text.<br>1991 – Hangentklick byte in text. return avbryt utbyte. 1991 – 1998 – 1998 – 1998 – 1998 – 1998 – 1998 – 1998<br>1998 – 1998 – 1998 – 1998 – 1998 – 1998 – 1998 – 1998 – 1998 – 1998 – 199

ska kopieras. Tryck CTRL-O (bokstaven o). högtalaren varje gång en tangent nedtryc-<br>2 Placera markören på sista raden som h**ögerpil** Byt ej denna gamla text. Hoppa kes. För att sätta på/stänga av klick-mode

3 Placera markören där raderna ska ham-<br>1938 – Salaka Mari Hamman, 1988 valla skatter varanda sam varatsional text byts ut. Hoppa kan ibland vara praktiskt att lägga vara braktiskt att lägga vara praktiskt att lägga vara p na. Då CTRL-O återigen trycks skjuts rader- övriga Denna gamla text byts ut. Hoppa na in framför den rad som markören befin- till nästa ställe där gammal text na in framför den rad som markören befin-<br>ner sig på istan som ska utter för att exempel-<br>ris styra utseendet på listan som ska ut

- 
- Om tecknet i kolumn ett inte<br>är ett mellanslag skjuts ett så- CTRL-G Skiftar editorn mellan normal-

Det går fort att hitta en önskad text-

<sup>1</sup> Placera markören där sökning skall börja samt tryck på CTRL-Y. raderna längre. börja. Om hela texten\_\_skall genomsökas Därvid tänds ett "§" på skärtrycks lämpligen CTRL-Ö varvid markören **mens andra rad (jämför kapitel 15** Utr<mark>ymme</mark>

om sökt text. Frågan dyker upp på bild- Det har då ingen betydelse var anges ledigt och använt minnesutrymme.

högerpil ett hopp till nästa ställe där sökt slag i en följd packas ihop så att de tar högerpil ett hopp till nästa ställe där sökt text finns. Detta pågår ända till sökt text mindre plats,

ner sig i INS-mode återställer ej hittas eller RETURN trycks. Då avbryts 4.10 40/80-teckensskärm<br>CTRL-F den till normal mode sökning och <SÖK> slocknar. Då <SÖK> är TED klarar av både 40- och 80-teckens-CTRL-F den till normal mode sökning och <SOK> slocknar. Då <SOK> är TED klarar av både 40- och 80-teckens-<br>igen. 1991 igen ständ fungerar TED precis som normalt med skärm. Med CTRL-K skiftar man mellan CTRL-E Tar bort den rad som markören undantag av högerpilstangenten som får en alessa. Om 80-teckentil<br>befinner sig på. 1988 og funktion enligt punkt 4 ovan. Om mar genten ingen funktion. befinner sig på. ny funktion enligt punkt 4 ovan. Om mar-<br>Skjuter in en ny rad framför kören ändå behöver flyttas åt höger använ-CTRL-R Skjuter in en ny rad framför kören ändå behöver flyttas åt höger använden rad som markören befinner des lämpligen CTRL-S. Om markören be- **4.11 Radlängd**<br>sig på. höver röras nedåt utan att sökningen av- Med radlängd menas hur mycket av texthöver röras nedåt utan att sökningen av-<br>bryts tryck CTRL-Z (se kapitel 4.2).

tion. en annan. De båda strängarna kan vara av eller 30 m annan. De båda strängarna kan vara av eller 30, m str

i den kolumn som markören - börja. Om hela texten skall genomsökas - skas försvinner ej den bakre halvan av raden. befinner sig i. En tänd tab- trycks lämpligen CTRL-O varvid markören Hela raden (160 tecken) finns alltid i minnet.

på bildskärmens andra rad. <sup>2</sup> Tryck CTRL-B. Ange gammal text visas varje rad på flera skärmrader.

4.5 Flytta text stället där gammal text hittas. Ordet <BYT> än 160 tecken så trunkeras dessa. TED

- 
- 1 Placera markören på första raden som A Alla gamla texter byts ut mot Om så önskas kan ett klick återges i ska kopieras. Tryck CTRL-O (bokstaven o).
- ska kopieras markören på sista raden som **högerpil** Byt ej denna gamla text. Hoppa kes. För att sätta p<br>ska kopieras (kan vara samma som den till nästa ställe där gammal trycks CTRL-U ned.<br>första). Tryck CTRL-O igen. text text finns (jämför sökning kapi-<br>tel  $4.7$ ).
	-

itu. Detta gör man enkelt i TED. Aven ande text i TED. Genom att sätta editorn men med ett understrykningstecken ("\_") motsatsen, klistra ihop text på två rader, i ORD-mode kan man skriva in text utan och en bokstav. Exempelvis visas tecknet kan utföras. att behöva trycka RETURN före varje ny ASCII <sup>12</sup> (vilket är detsamma som formrad. Detta fixar TED. Om det visar sig feed) som " L". CTRL–N Klipper av den rad som markö- att ett ord inte får plats på raden flyttas För att skriva in ett kontrolltecken i<br>ren befinner sig på så att en hela detta ord ned till nästa rad. Raden texten trycker man på ny rad bildas. Placera markören kapas alltså vid det mellanslag som ligger kstaven o) varvid TED förväntar sig en bok-<br>på det tecken där klippning ska knärmast högerkanten. Det är möjligt att katav. Om man då skriver ett " ske och tryck på CTRL-N. Obser- själv välja var högermarginalen ska börja. NSCII 12 på markörens i var höger staven och tryck på CTRL-N. Obser- själv välja var högermarginalen ska börja. ASCII 12 på markörens plats. Vera a vera att om RAK-mode är akti- Defaultvärde för marginalen är sista posi-<br>verad justeras den första rad- tionen på raden.

erhålles (se kapitel 4.9). en rak högerkant i den skrivna texten. Då ASCII <sup>6</sup> och ASCII 23 skrivs ut direkt på CTRL-J Klistrar ihop text på två rader. man sätter editorn i RAK-mode bryts rader skärmen (de visas alltså INTE som "\_F" Klistrar ihop text på två rader. Iman sätter editorn i RAK-mode bryts rader is skärmen (de visas alltså INTE som "\_F"<br>Placera markören på önskat i av precis som i ORD-mode men med det i resp "\_W"). Det beror på att de är d tecken i en rad och tryck på tillägget att den kapade raden fylls ut med tecken som ABC80 använder för "slut grafik" CTRL-J. Alla tecken till vänster mellanslag mellan lämpliga ord så att den och "start grafik". TED erbjuder sålunda om markören plus det tecken i får en fast längd. Högermarginalen kan i möjligheten att på ett enkelt sätt skapa<br>I som markören står på klistras i man givetvis placera själv precis som i i grafik! Markören försvinner om den som markören står på klistras man givetvis placera själv precis som i<br>då fast sist på raden ovanför. ORD-mode.

- är ett mellanslag skjuts ett så- CTRL-G Skiftar editorn mellan normaldant in. Om TED upptäcker att läge, ORD-mode och RAK-mode. 4.14 Hjälprader den sammanlagda radlängden Som en markering då någon Det kan vara svårt att komma ihåg vad kommer att överstiga 160 tecken mode är aktiverad visas på alla CTRL-tangenter betyder. TED erbjuder
- sträng i TED.<br>1 Placera markören där sökning skall – – börja samt tryck på CTRL-Y. raderna längre.<br>börja. Om hela texten skall genomsökas – – Därvid tänds ett "§" på skär-Placerar sig på första raden i editorn.<br>
2 Tryck CTRL-V och svara på frågan i editorn. 4.4). Ytterligare ett tryck Det går lätt att se hur mycket av edi-<br>
2 Tryck CTRL-V och svara på frågan i på CTRL-Y släcker marginalen.<br> markören befinner sig. Om ingen användersta rad.<br>
3 Om sökt text hittas placerar sig bögermarginal är definierad med<br>
markören befinner sig. Om ingen<br>
markören befinner sig. Om ingen<br>
markören befinner sig. Om ingen<br>
CTRLskärmens översta rad, detta är en marke-<br>skärmens översta rad, detta är en marke-<br>innan sista positionen på raden. Användaren behöver inte bekymra sig om<br>ring för att sökning pågår. Radlängden kan ändras med hur raderna la

igen. The tand fungerar TED precis som normalt med skärm. Med CTRL-K skiftar man mellan<br>Tar bort den rad som markören undantag av högerpilstangenten som får en dessa. Om 80-teckentillsats saknas har

raderna i editorn som ska visas på bild-4.4 Tabulering<br>Det går fort att skapa tabeller då TED 4.8 Utbyte ett av fyranskärmen. Radlängden kan anta ett av fyranskapar<br>Skärmen. Radlängden kan anta ett av fyranskapar for till av fyranskapar for till av fyranskapar f till skärmens bredd (40<br>sätts vid uppstart till skärmens bredd (40<br>eller 80).

ka längd.<br>1 Placera markören där utbytet skall de fyra olika värdena. Om radlängden min-CTRL-T Tänder/släcker tabuleringsläge 1 Placera markören där utbytet skall de fyra olika värdena. Om radlängden min-<br>i den kolumn som markören börja. Om hela texten skall genomsökas skas försvinner ejden bakre halvan av ra punkt syns som en fylld ruta placerar sig på första raden i editorn. Om radlängden är längre än skärmbredden

högerpil Placerar markör i nästa tabu-<br>
högerpil Placerar markör i nästa tabu-<br>
Park CTRL-B. Ange gammal text visas varje rad på flera skärmrader.<br>
Park CTRL-B. Ange gammal text visas varje rad på flera skärmrader.<br>
Då fil den längsta inlästa raden. Om en fil som<br>läses in råkar innehålla rader som är längre <sup>4</sup> Nu placerar sig markören på första läses in råkar innehålla rader som är längre Det går lätt att kopiera en eller flera syns på skärmens översta rad. Skriver ej ut något felmeddelande om detta.<br>Det går lätt att kopiera en eller flera syns på skärmens översta rad. Skriver ej ut något felmeddelande om d

vis styra utseendet på listan som ska ut på en printer. TED erbjuder möjligheten 4.6 Klipp och klistra **4.9 Ordbehandling** att skriva tecken vars ASCII-kod är mindre<br>Ibland vill man kunna dela en rad mitt and the timpoonie tecker tenkelt att skriva in löp- än 32 i texten. Dessa tecken visas på skär-Ibland vill man kunna dela en rad mitt Det är mycket enkelt att skriva in löp- än 32 i texten. Dessa tecken visas på skär-<br>Itu. Detta gör man enkelt i TED. Även ande text i TED. Genom att sätta editorn men med ett understr

verad justeras den första rad- i tionen på raden.<br>Thalvan så att rak högermarginal 1991 bet är även mycket enkelt att erhålla 1981 vänds vid filhantering. Notera också att halvan så att rak högermarginal Det är även mycket enkelt att erhålla vänds vid filhantering. Notera också att på något av grafikstyrtecknen, det får skyl-<br>las på hårdvaran i ABC80.

ighdskärmens översta rad antingen hjälprader som stöd för minnet. Om CTRL-X <ORD> eller <RAK>- trycks ned visas en hjälprad längst ned på Sätter/tar bort egen höger- skärmen. För att se nästa hjälprad ned-marginal. Placera trycks ned visas en hjälprad längst ned på 4.7 Sökning CTRL-Y Sätter/tar bort egen höger- skärmen. För att se nästa hjälprad ned-

torns kapacitet som är använd. På menyn skärmens nedersta rad.<br>3 Om sökt text hittas placerar sig högermarginal är definierad med hur stor del av editorns utrymme som är

hur raderna lagras internt i TED. Det kan dock vara värt att veta att flera mellan-<br>slag i en följd packas ihop så att de tar

# Hur fort går det?

Datorn är snabb - mycket snabb om man jämför med manuell hantering av motsvarande manövrer. Med i ett Basic-program begränsas dock hastigheten av att först en Basic-tolk måste undersöka vad som skall göras och översätta till en sträng av ettor och nollor som maskinen kan förstå. Detta tar mycket längre tid än själva maskinspråksrutinen - enligt uppgift 100 till 1000 gånger längre tid.

Basicen i ABC-datorerna är erkänt snabb om man jämför med de flesta andra smådatorers. Detta beror på att koden inte sparas i minnet på samma sätt som den ser ut på skärmen (s k list-form eller .BASform), utan förvandlas till .BAC-form som är någonting mittemellan listform och<br>maskinkod. Det blir en rad sifferkoder som maskinen mycket snabbare kan läsa än listformen.

Det tar omkring en tusendels sekund (ms) att utföra en instruktion, litet mer eller litet mindre. Om man i ett program låter datorn upprepa en manöver flera hundra eller tusen gånger, spelar det dock<br>en viss roll om man för varje operation kan spara in några bråkdelar av en millisekund. Vissa manövrer är snabbare än andra.

Nedan visas i en tabell en rad operationer som jag undersökte i samband med artikeln om sortering. Det man först lägger märke till är den gamla erfarenheten att heltalsvariabler är mer än dubbelt så snabba som motsvarande flyttalsvariabler. Det beror på att datorn använder 5 byte för varje flyttal, men endast 2 för heltal.

Samma sak gäller all annan hantering<br>av tal. Uttryck som CUR(X,Y) och B\$(I) tar betydligt längre tid (och mera plats i minnet) än CUR(X%,Y%) och B\$(I%). Även om man alltså för utförandets skull inte behöver procenttecknen, bör man ha med dem om de förekommer i en slinga med många varv.

Vidare tar det längre tid att skifta en sträng med många tecken än en liten sträng. Det är litet lustigt med tanke på att det inte är själva strängen man hanterar, utan bara beteckningen av den, men så är det.

Strängar kräver många byte för sin beteckning i datorn, indexerade kräver extra mycket. Men även en enkel operation mellan heltalsvariabler kräver ett oväntat stort antal byte i arbetsminnet. a%=5% representeras i den halvkompilerade ABC-koden av inte mindre än 10 byte!

En räknare som L%=L%+1% med ett GOTO-återhopp tar betydligt längre tid än FOR-NEXT-slingan. Den saken kan man<br>mäta direkt, liksom hur mycket fortare FOR-NEXT går med heltalsvariabel.<br>Har man bråttom bör man alltså försöka

få FOR-NEXT i stället för andra varvräknare, köra med heltal överallt där det går och om möjligt göra jämförelser mellan tal i stället för mellan strängar.<br>Tal i stället för mellan strängar.<br>Som framgår av artikeln om sortering

kan sådana enkla ändringar spara in 30% av körtiden.

Även REM-satser tar tid. Man bör därför inte ha med dem i slingor som genomlöps ofta.

För undersökningen har jag använt Olle Mauritzons SNABBIS som publicerades i ABC-bladet för mycket länge sedan (1981 någon gång, tror jag). I lätt bearbetad version visas den igen i detta nummer.

Man sätter in den rutin man vill pröva mellan rad 1000 och 2000. Sedan utförs rutinen 1000 gånger och tid tages. Om det tar för lång tid avbryter datorn serien och gör om det bara 100 gånger, eller bara 10 gånger om det är en mycket tidsödande rutin.

Vissa saker kan man inte pröva rakt upp och ner. GOTO kan prövas om man hoppar till rad 2000. GOSUB-RETURN kan prövas om RETURN ligger utanför provslingan t ex på rad 3000.,

En del andra saker får man bygga in i ett miniprogram, som sedan prövas med och utan den del man vill ha tid på.

 $< 1384 >$ Sven Wickberg

ABC-klubbens kansli vill framföra följande: Du kan nu prenumerera på ABC-diskett Du kan nu få programmen på diskett i stället för kassett, i vilket dataformat Du önskar. Om Du har en flexskiveenhet, t ex DataDisc82, (SS/DD 5 1/4") kallar vi detta<br>format för "D". Enligt prislistan ser Du att priset för en sådan diskett är 30 kr.<br>Sätt in beloppet på ABC-klubbens postgirokonto 62 93 00 - 5 oc Gör så här: I priset ingår kopiering, liblista och porto, emballage och den kommer direkt hem<br>till Din brevlåda. Följande disketter betalas i efterskott. Vi använder singleside 48 TPI-disketter som är testade och av känt fabrikat. För fullständig prislista se ABC-klubbens annons på sidan 65.

TABELL över exekveringstiden för några rutiner

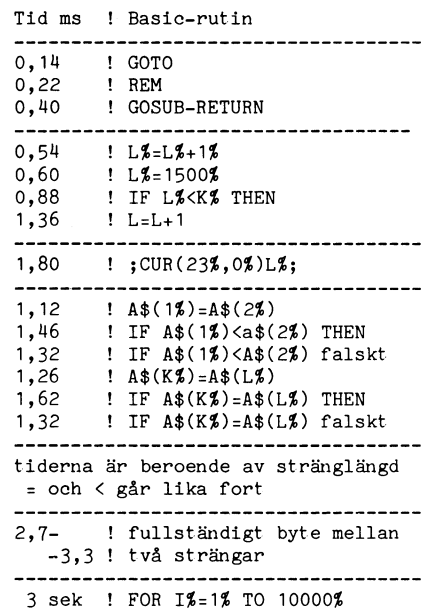

11,5 sek! I%=I%+1%:IF I%<10000% THEN

10 REM SAVE SNABBIS, 1.0, 1980-08-08, OLLE MAURITZON

- 20 REM Anger tiden för att exekvera et t programavsnitt.
- 30 REM Testar 1000 ggr. Om tiden >5 se k sker nytest 100 ggr, 10ggr, 1 gån
- 40 REM Utan inlagda testrader skall ti den vara 0+-.02 sek för 1000 tester
- 50 REM Om variationen är större ändras  $02$  i rad 9.
- 60 REM Det som testas läggs in mellan 1000 och 2000
- ; CHR\$(12%)'SNABBHETSTEST' : ; STRI 70  $NG$(40%, 61%)$
- 80 01%=1000% : REM --ANTAL TESTER
- 90 Ö2=85 : REM --INTERNFART(Obs! Flytt  $a1)$
- 100 POKE 65008%, 255%, 255%
- 110 ; ' Jag testar'Ö1%' gånger' : ;
- 120 FOR 03%=1% TO 01%
- 130 GOSUB 1000
- 140 IF PEEK(65009%)<>255% 01%=01%/10% : 02=02/10 : IF 01%=0% 180 ELSE 100 150 NEXT 03%
- 160 Ö3%=PEEK(65008%)+Ö2
- 
- 170 ; CHR\$(7)01%' test(er) tog '(255-03 %)/50' sekunder' : GOTO 190
- 180; 'Testet kunde ej genomföras.'
- 190 ; CUR(20%, 0%) 'MELLANSLAG= ny test a
- 
- 
- 190; CONTROL, THEORY 1, THEORY 1, THEORY 1, THEORY 220 GET W\$ : IF W\$ = ' 70; IF W\$ = CHR\$(<br>220 GET W\$ : IF W\$ = ' 70; IF W\$ = CHR\$(<br>3) ; CUR(11,0) : END<br>230 IF W\$ = '.' CHAIN 'MENY'<br>230 IF W\$ = '.'
- 240 GOTO 190
- 
- 1000 REM STARTAR TESTRUTINEN 2000 RETURN
	-

# **Manual till** EY. för ABC800-serien

<sup>+</sup> -------------------------------------- icke-kommersiella syften KEY . BAC , KEYPROG . BAS , STÄLLPAR.BAS, KEY.INF<br>För ABC800-serien 1985-10-15 <5357> Kristoffer Eriksson ABC-klubben<br>Får kopieras fritt för

# $\Omega$ .

- 1.
- $\overline{2}$
- 3.
- 4.  $5<sub>1</sub>$
- 
- 
- 
- 
- 
- 
- 
- 

möjlighet till omprogrammering av alla pilar, CE, flera framåtpilar och RETURN.<br>tangenter. Dessutom kan Du med ABC 800 Jag brukar också programmera en tangent och 802 få klickningar i högtalaren när Du så att den ger ifrån och 802 få klickningar i högtalaren när Dus å att den ger ifrån sig ca 5 framåtpilar, som mangentprogrammeringar inte räcker till er-<br>trycker på tangenterna. Som vilket är praktiskt vid programeditering. I hålls felkod 201 trycker på tangenterna.<br>Tangentbordsbufferten gör att Du inte

behöver sitta och vänta medan datorn lad-<br>dar ett program eller gör något annat tid- 2. Filer annat tid- 2. Exempel: KEY "\_A","RUN LIB" dar ett program eller gör något annat tid- 2- Filer KEY "\_Å","RUN LlB" skrävande - Det är bara att knappa vidare

enda tangent-tryckning. Tenda tangent-tryckning. Tenda i mär Du trycker på RESET. Men bara en sträng innebär den här

Du kan få ett markör-paden på **KEYPROG.BAS** tangenten avprogrammeras och börjar fun-<br>ABC99 att ge ifrån sig ABC77- I det skick KEY.BAC levereras startas gerar helt normalt igen.<br>koder eller tvärtom.

- Du kan programmera in ofta använda vänder ett tangentbord ABC99, och i så kommandon på olika tangenter. Ex:<br>Tryck på CTRL-R så skriver den<br>RUN<RETURN>.
- Om Du ska göra någon sak med STÄLLPAR.BAS<br>många tangenttryckningar flera Det här progra<br>gånger i rad, så kan Du program- någon av de föri många tangenttryckningar flera Det här programmet använder Du om<br>Får kopieras fritt för i stånger i rad, så kan Du program- någon av de förinställda parametrarna i är lika från gång till gång på en Innehåll eller två tangenter och bara trycka
- vad ska man med KEY.BAC till? på dem. 1999 och den med innspektioner i Samman och av an styra BASIC-instruktioner Du kan lägga upp ett slags JOB- För att styra programmets arbete finns och med till till transpektioner oc Tillfällig avstängning av tangent- och köra en hel rad program kan program. programmeringen (CTRL-F) läggas in på en enda tangent, och Kedjor av bufferten (CTRL-C) vill Du spara denna programmering KEY<br>Kedjor av programmerade tangenter för framtiden går det bra att lägga Denna instruktion har tre varianter. Be-<br>Knappknäppningar (tangentklick) programmerin

E. Tömning av bufferten (CTRL-CTR) vill Du spara denna programmering ker en betydning av bufferten (CTRL-CTR)<br>
1. Ausdom Management (CTR) (Signit bufferten (CTR) (Signit bufferten (CTR) (Signit bufferten (CTR) (Signit buff 11. fftutostart Själv brukar jag programmera en tangent alla programmeringar. 12. Andring av parametrar i KEY\_BAC till att spara det program jag arbetar med, 13. Det interna arbetet i KEY.BAC och slipper på så sätt vara rädd för att KEY "tangent","nytext" och slipper på så sätt vara rädd för att KEY "tangent","nytext"<br>skriva fel programnamn. Namnet står näm- KEY A\$,B\$

så läser datorn ifatt så småningom.<br>Så läser datorn ifatt så småningom. KEY-BAC CTRL-A kommer att avge texten RUN Omprogrammering av tangenter innebär Detta program lägger upp tangentbuf- LIB när man trycker på den.<br>Att nä att när Du trycker på en tangent får datorn i ferten och övriga rutiner som behövs i sig något helt annat än vad som står på i datorns minne. Du kan köra det närhelst i sig något helt annat än vad som står på datorns minne. Du kan köra det närhelst KEY "tangent"<br>tangenten. Det kan vara ett enda tecken Du upptäcker att Du behöver dess finesser. KEY A\$<br>eller en hel flod

KEY.BAC. Det programmerar om några tan- Exempel, genter så att de avger några vanliga kom- KEY <sup>H</sup> AH genter så att de avger några vanliga kom-<br>mandon. Det känner också av om Du an-

fall ställer den om en hel del av dess<br>tangenter.

mera in dessa alla tryckningar som KEY.BAc inte är till Din beiåtenhet.

Nya BASIC-instruktioner filer på tangenterna. Alla tryck- två nya BASIC-instruktioner som kan an-<br>CTRL-tecken och PF-tangenter i ingar som behövs för att starta vändas både som direktkommandon och i Tillfällig avstängning

9. SYS(6) Francesche Constitution of the program. The construction of the man ändra parametrial man angel<br>10. Minnesåtgång helt avprogrammering, helt avprogrammering, helt avprogrammering, helt avprogrammering, helt 10. Minnesåtgång helt avprogrammera en tangent, eller visa

1. Vad ska man med KEY.BAC till?<br>
KEY.BAC till?<br>
KEY.BAC är en tangentbordsbuffert med Tangenten ger ifrån sig "ED", några framåt- merar man den tangent som anges i första möjlighet till omprogrammering av alla pilar, CE,

instruktionen att den i strängen angivna

Föregående exempel omintetgörs.

# forts på manualen till

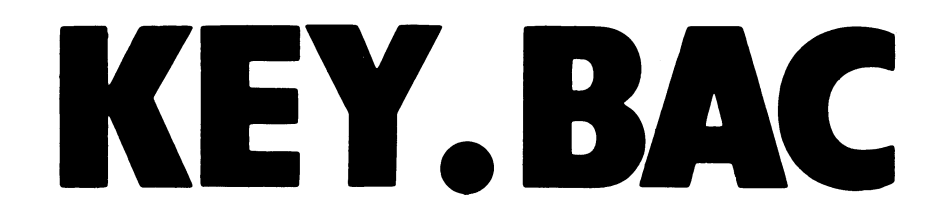

på alla programmerade tangenter. Om listan den här loopen: variant som som som blev på tangentbord ABC99. De måste<br>blir så lång att hela inte rymms på bildblir så lång att hela inte rymms på bild-<br>skärmen får man mata fram slutet av listan WHILE SYS(5): GET X\$: WEND rad för rad genom att trycka på valfri här snutten: här snutten: här snutten: tangent upprepade gånger. Som standard 14. CTRL-tecken och PF-tangenter

Exempel:<br>
KEY "\_A","RUN LIB"<br>
KEY "\_Ö","RUN LIB\_M2\_M" Exempel:<br>
KEY CHR\$(1),"RUN LIB"+CHR\$(13)

användning och även för att radera all pro-  $\;$  och <code>PF-tangenter som ett Et-tecken</code> (&)  $\;$  trycka två gånger på CTRL-F.

KEYMODE <parl>, <par2>

Parl påverkar tangetbufferten och par2 KEY " $\bar{k}1$ ","\_LLIST\_M" 6. Tömning av bufferten (CTRL-C)<br>tangentprogrammeringen. Förutom att CTRL-C stoppar pro

- -
	-

Par2: 0 = Stäng av tangentprogram-<br>meringarna.

<sup>1</sup> <sup>=</sup> Slå på programmeringarna igen.<br>
2 = Radera och stäng av all KEY "&1","A"<br>
programmering. Alla tangenter KEY "&§1","B"<br>
fungerar normalt igen. KEY "&\_1","C"<br>
3 = Radera och slå på program- KEY "&\_§1","D"  $2$  = Radera och stäng av all programmering. Alla tangenter KEY "<5C§l","B" fungerar normalt igen. KEY "ÖC\_\_l","C"

När man startar är tangentprogramme- blir C och CTRL-SHIFT-PF1 blir D. A blir alltså ett C.

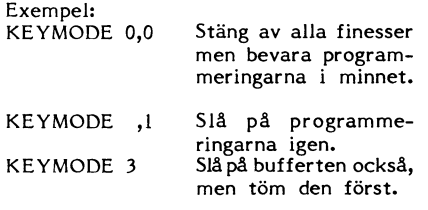

KEY<br>Om man bara skriver KEY ut en lista er programmässigt tömma bufferten är med etter allt detta blir det ändå tangenter

inträffar det här om mer minst <sup>21</sup> tangenter När man l \_KEY'ln\$tfUl<tl°ne" ska ange GET XS : ;ASC(X\$) är prdgrarnmerade, CTRL-kombinationer och PF-tangenter kan man alltid använda CHRS om man vet Efter att ha tryckt på RETURN ska Du

> The semi-contract of the semi-contract of the semi-contract density of the semi-contract of the semi-contract of the semi-contract of the semi-contract of the semi-contract of the semi-contract of the semi-contract of the KEY CHR\$(192), CHR\$(12)+"LIST"+CHR\$(13)

De sista två raderna (plus en tomrad) LIB följt av RETURN (CHR(l3)) vilket drar ju mte att utan Vfaare skriva KEY v-KH skrevs ut som svar på det sista KEY- igång LIB-programmen med en enda tangent- eftersom (fet genast översatts till Lgy "LH\_ kommandot. tryckning. PFI (CHR\$(192)) blankar bild- om man däremot trycker på CTRL-F före<br>kommandot. tryckning. PFI (CHR\$(192)) blankar bild- Om man däremot trycker på CTRL-F före<br>skärmen och listar aktuellt BASIC-program. Skärmen 0Ch llstal' aktuellt B^5lC°Pf°8fam- bokstaven K passerar bokstaven opåverkad. KEYMODE Men det finns ett annat sätt." CTRL- <(;TR1\_\_F> KEY <sup>H</sup> <QTRL\_F> K" ger ratt

Denna instruktion används för att slå koder kan skrivas som ett understryknings- resultat.<br>På och av tangentprogrammering och buffert- tecken () följt av motsvarande bokstav – Vill man mata in ett CTRL-F får man på och av tangentprogrammering och buffert- tecken (\_) följt av motsvarande bokstav Vill man mata in ett CTRL-F får man användning och även för att radera all pro-<br>grammering. Till av tangentens nummer. I stället för CTRL-F kan man med<br>grammering. I stället för CTRL-F kan man med

Exempel:<br>KEY "\_A","RUN LIB\_M"<br>KEY "&I","\_LLIST\_M"

<sup>1</sup> <sup>=</sup> Slå på bufferten igen, Eftersom RETURN är detsamma som tömmer bufferten kan inte CTRL-C buffras 2 = Töm och stäng av bufferten. CTRL-M kan RETURN skrivas som "\_M". så som de övriga tecknen, utan har alltid

kombination med CTRL Och SHIFT. CTRL Par2: 0 = Stäng av tangentprogram- anges givetvis med "\_" och SHIFT anges 27**. Kedjor av programmerade tangenter** 

OBS: Eftersom det som mest finns PF1 PF15 blir det vissa problem med att ha ytterligare siffror efter PF1. För att ange  $PF1 + 1$  går det inte att skriva "&ll" KEYMODE ,l Slå på programme- eftersom det tolkas som PFII. <sup>I</sup> stället ringarna igen. måste man skriva "<Sc0ll" eftersom maxi- Effekten av att trycka på <sup>A</sup> blir här måste man skriva "&011" eftersom maxi-<br>
malt två siffror efter "&" räknas in i PF- BBC eftersom det sista, och BARA det<br>
sista, B:et översätts till C.

På ett ABC99-bord blir STOP-tangenten programmerad till PFI följt av en tvåa.

Eftersom "\_" och "&" har fått specialbetydelser krävs det lite extra knep för att skriva just de tecknen. Knepet är att dubblera tecknet.

Exempel:<br>KFY " ""F" ii<del>xx</del>ii,iipii  $KEY$  " $*$ "," $G$ "

"\_" blir <sup>E</sup> och "éc" blir F. Den sista raden visar hur man ställer CTRL-SHIFT-O (CHR\$(31)) till G. "\*" betecknar ASCII 127,<br>dys den fylld rutan.

programmässigt tömma bufferten är med Efter allt detta blir det ändå tangenter<br>den här loopen: Över på tangentbord ABC99. De måste skängent har för kod kan Du använda den har för kod kan Du använda den

Exempel: tangentens ASCII-kod. trycka på den tangent du undrar över så

# 5. Tillfällig avstängning av tangentpro-<br>grammeringen (CTRL-F)

\_A= "RUN LIB"<br>\_Ö= "RUN LIB\_M2\_M" Om man har exempelvis har program-CTRL-A (CHR\$(1)) ger ifrån sig RUN svårt av avprogrammera den igen. Det går<br>LIB följt av RETURN (CHR(13)) vilket drar in inte att utan vidare skriva KEY "K"

STÄLLPAR-programmet välja någon annan

tangent of the CTRL-C stoppar program-<br>Effekten av detta exempel är precis exekvering som vanligt tömmer den även Effekten av detta exempel är precis exekvering som vanligt tömmer den även<br>detsamma som exemplet innan. tangentbordsbufferten. Eftersom CTRL-C Parl: 0 = Stäng av bufferten. detsamma som exemplet innan. innan tangentbordsbufferten. Eftersom CTRL-C Framåtpil är CTRL-I ("\_I") och bakåtpil är somedelbar effekt. Det går heller inte att ("\_I") och bakåtpil är somedelbar effekt. Det går heller inte att ("\_I").<br>Pet går även att skriva PF-tangenter is ha samma effekt som CT

Exempel: IIAII, IIBII IIBII,lICII

Ovanstående exempel visar en kort kedja 3 = Radera och slå på program- KEY "& sl","D" av programmerade tangenter. Trycker man på A översätts det till B som i sin turneringen.<br>
PFI blir A, SHIFT-PF1 blir B, CTRL-PFI översätts till C. Effekten av att trycka på

ringen och buffet-ten på, ' Ordningen mellan "\_" och "§" spelar Denna möjlighet är starkt begränsad. Ordningen mellan "\_" och "§" spelar denna möjlighet är starkt begränsad.<br>ingen roll, däremot måste det hela börja det är bara sista tecknet i en program-<br>mering som översätts på nytt. mering som översätts på nytt.

Exempel<mark>:</mark><br>KEY "A","BBB"

sista, B:et översätts till C.

Översättningen av det sista tecknet kan Som synes behöver man inte nödvändigt- EXemPel= som vanligt undvikas med CTRL-F (eller vis ange båda talen, utan det räcker med KEY Cl'lR\$(129),"<5C012" det tecken som Du har bestämt med STÄLLPAR).

Exempel:<br>KEY "A","BB\_FB"<br>KEY "B","C"

Trycker man på A så får man BBB ras tar det bara upp en teckenpoition oav- Följande parametrar finns: precis som om översättningen från <sup>B</sup> till sett hur många\_\_tecken tangenten är pro-

översättas till B som ska översättas till A ll. Autostart<br>och till B igen i all oändlighet. En sådan Det är inte nödvändigt att autostarta och till B igen i all oändlighet. En sådan Det är inte nödvändigt att autostarta<br>kedja är inte tillåten och ger i praktiken KEY.BAC, det går bra att starta "manuellt" kedja är inte tillåten och ger i praktiken KEY.BAC, det går bra att starta "manuellt" **Knappklick?**<br>Antingen A eller B beroende på omständig- när som helst, men det kan vara ganska i Ange ja eller nej beroende på om högantingen A eller B beroende på omständig- mär som helst, men det kan vara ganska kringe ja eller nej beroende på om hög-<br>heterna. Vill man låta två tangenter byta kpraktiskt. Tyvärr åstadkommer man detta kalaren ska klicka funktion med varandra ska det inte skrivas På någöt Olika Sätt med Olika DO5- Här som ovanstående exempel, utan med följer något olika sätt med olika DOS. Här<br>som ovanstående exempel, utan med följer några riktlinjer. ASCII-kod för avprogrammeringstecknet:<br>CTRI-F annet för antioxent som ska

ABC 802) hörs ett litet klick varje gång ett exekvering: Fil som chainas efter exekvering: någon tangent trycks ned, Denna finess NET med MENYO: Til som chainas efter exekvering:<br>Ange namnet på ett BASIC-program som kan stängas av med programmet Autostart av KEY.BAC ej lämplig, efter- ska startas automatiskt eft

redan ersatts med nästa tecken ur buffer- STALLPAR. Kunst som statt läsa tecken från tangent-

plus utrymme för tangentbufferten från POKE 1,255 KEYCHR. Det först inkomna tecknet datorns RAM-minne. Programmet lägger sig hamnar direkt i KEYCHR, men övriga på lägsta oanvända adress och höjer den- Denna möjlighet finns till för specialfall läggs <sup>i</sup> bufferten ända tills CONSI anropas. .<br>samma (Y.BOTM) så att andra program inte och behöver inte utnyttjas av den "genom-<br>kolliderar med det. Programmet är reloker- snittlige" användaren. kolliderar med det. Programmet är reloker- snittlige" användaren. I in instruktionslistan. Rutinerna som hör<br>bart, vilket innebär att om det ligger andra bart, vilket innebär att om det ligger andra<br>
rutiner i botten av RAM-minnet samsas 12. Inställning av parametrar i KEY.BAC ringar, Lista programmeringar, Översätt<br>
KEY.BAC med dem och lägger sig längre Det finns ett antal rutiner i botten av RAM-minnet samsas 12- Inställning av parametrar i KEY.BAC ringar, Lista programmeringar, Översätt KEY.BAC med dem och lägger sig längre Det finns ett antal parametrar i KEY.BAC CTRL- och PF-tecken) tar ganska stor plats.

andra programmet, Det går inte heller till- ändra någon parameter måste man köra det (nästan) inte innehåller någon BASIC.<br>Andra programmet, Det går inte heller till- ändra någon parameter måste man köra det (nästan) inte sammans med program som behöver hela STÄLLPAR, ange rätt parametrar, trycka De utskrifter som görs (vid uppstart<br>datorns RAM-minne. ORD 800 och ORD på reset och ladda in KEY.BAC på nytt. och instruktionen KEY) sker via fil

180 tecken, vilket bör räcka till nästan i.<br>vad som helst. Tangentprogrammeringarna När man kör STÄLLPAR får man börja vad som helst. Tangentprogrammeringarna När man kör STALLPAR får man börja<br>lagras också i bufferten (från andra hållet). med att ange namnet på den KEY-kopia lagras också i bufferten (från andra hållet), med att ange namnet på den KEY-kopia Ha det så trevligt med KEY önskar<br>Storleken kan ändras med ställpar, men som ska behandlas. Filtyp behöver inte

<sup>C</sup> inte fanns. grammerad till. Oversättningen görs tecken Antal rader i KEY-list före stopp:

Exempel: Det gör inget om man kör KEY.BAC meringar som ska skrivas ut av instruk-KEY "A","B" flera gånger utan att göra reset emellan. tionen KEY innan den börjar visa en rad <sup>i</sup>

Exempel: Använd programmet PRESTART eller mering ska få effekt. Se CTRL-F. PREABS för att ändra BASICINI.SYS så att BASIC-programmet KEY.BAC auto-<br>startas. Ange hur många tecke

8. Knappknäppningar (tangentklick) rad i början av programmet som börjar åtgång.<br>Om datorn har högtalare (ABC 800, med Link\$=... blir Link\$='KEY.BAC'. Om datorn har högtalare (ABC 800, med Link\$=... blir Link\$='KEY.BAC'.

9. SYS(6) KEY.BAC med programmet KEYPROG.BAC. Från början KEYPROG. Se Autostart.<br>SYS(6) brukar lägga tillbaks senast lästa Vill man starta ytterligare program efter Vill man starta ytterligare program efter<br>detta kan man ändra en DATA-sats i början tecken i tangentbordsbufferten genom att detta kan man ändra en DATA-sats i början 13. Det interna arbetet i KEY.BAC slå på tangentbordsflaggan (KEYFLG), Detta av KEYPROCLBAC så att den anger namnet Den vanliga rutinen för interrupt från fungerar inte när det finns ytterligare tec- på önskat program. Vill man inte att tangentbordet ersätts av en rutin som vid ken i KEY.BAC's tangentbordsbuffert efter- KEYPROG.BAC ska startas av KEY.BAC behov lagrar inlästa tecken i en buffert. som det tidigare lästa tecknet (KEYCHR) går\_ detta att ändra med programmet Den gamla rutinen används inte alls.~

Så är det även i vanliga fall om man deles före start av KEY.BAC bestämma får en rejäl utbyggnad med rutiner för att hinner mata in ett nytt tecken innan SYS(6) vad som ska startas direkt efter KEY.BAC: hämta tecken från bufferten och tolkning exekveras, men det brukar inte hända så Om man med STALLPAR anger att inget av "programmerade" tangenter. Om det finns ofta, program ska startas efter KEY.BAC kommer tecken i bufferten ser dessa rutiner till Dessvärre använder LIST-rutinen ett slags KEY.BAC att se efter om det på adress att KEYCHR fylls på med nya varje 'gång SYS(6) när den väntar på någon tangent- 63747 (dosbuffert 4) i datorns minne finns den gamla CONSI hämtat ett tecken däri-<br>tryckning efter att ha fyllt hela skärmen ett filnamn, och i så fall försöka göra från. Den g med programrader, vilket gör att enstaka CHAIN till det. Filnamnets slut ska marke- Filosofin med ovanstående är att buffrade tecken kan försvinna när en list- ras med kod 255. Följande programsnutt KEYCHR (65507) och KEYFLG (65506) uti-

KEY.BAC med dem och lägger sig längre abet finns ett antal parametrar i KEY.BAC upp i minnet.<br>Som kan ställas in i förväg med hjälp av Det går inte att använda KEY.BAC till- programmet STÄLLPAR. Dessa parametrar Det går inte att använda KEY,BAC till- programmet STÄLLPAR. Dessa parametrar – Alla dessa rutiner förkläds tillsammans<br>- sammans med andra program som är "stygga" – sparas i själva filen KEY,BAC och ligger – med en reloker sparas i själva filen KEY.BAC och ligger - med en relokeringsrutin till ett ".BAC"-<br>kvar till nästa gång de ändras med - program som kan köras direkt med RUN. sammans med andra program som är "stygga" – spacas i själva lilen KET.BAC och ligger – med en relokeringsrutin till ett ".BAC"-<br>och vill ha samma minne. Ibland kan det – kvar till nästa gång de ändras med – program som kan gå om l<EY,BAC laddas sist, efter det STALLPAR. Om man kör' KEY och vill Programmet går inte att lista eftersom STÄLLPAR, ange rätt parametrar, trycka på reset och ladda in KEY.BAC på nytt.

r.<br>Tangentbuffertens storlek är från början skiva) av KEY.BAC med olika parametrar

Storleken kan ändras med ställpar, men som ska behandlas. Filtyp behöver inte måste vara minst 25 tecken. The sanges. De nuvarande parametrarna visas, anges. De nuvarande parametrarna visas, <5357><br>varefter man-för-varje-parameter-får-frågan **– Kristoffer-Eriksson** OBS: När en programmerad tangent buff- varefter man för varje parameter får frågan Kristoffer Eriksson om den ska ändras. Svarar man ja får Vassvägen 3<br>13 man tillfälle att mata in ett nytt värde. 1702 31 ÖREBRO om den ska ändras. Svarar man ja får man tillfälle att mata in ett nytt värde.

Antal rader i KEY-list före stopp:<br>Ange hur många tangenterprogram-<br>meringar som ska skrivas ut av instruk-Exempel:<br>
Det gör inget om man kör KEY.BAC upptäcker detta och dubbellagras taget och invänta tangentryckningar mellan<br>
KEY "B","A" KEY.BAC upptäcker detta och dubbellagras taget och invänta tangentryckningar mellan<br>
INTE varje. Används för att inte en lång lista Ovanstående exempel betyder att A ska<br>
Ska rulla förbi innan man hinner läsa den.<br>
Ska rulla förbi innan man hinner läsa den.<br>
Från början 21. Se KEY.

Camla DOS:<br>Camla DOS: Camla DOS: the contract of the förbindra att pästa tangent truckpingsprogram. förhindra att nästa tangenttryckningsprogram-<br>mering ska få effekt. Se CTRL-F.

startas. Ange hur många tecken tangentbords-På det här sättet översätts <sup>A</sup> till <sup>B</sup> bufferten ska rymma. Tänk på att tangentof B till A på det här sättet översätts A till B<br>-bufferten ska rymma. Tänk på att tangentbords-<br>-och B till A på ett korrekt sätt. UFD-DOS: UFD-DOS: Andra i programmet DRINI så att den Från början är den 180 tecken. Se Mi Andra i programmet DRINI så att den Från början är den <sup>180</sup> tecken. Se Minnes-

STALLPAR. som MENYO ska autostartas istället. Detta program brukar ställa in en del <sup>I</sup> vanliga fall fortsätter uppstarten efter tangentprogrammeringar. Max <sup>16</sup> tecken.

tedan ersatts med nästa tecken ur buffer-<br>ten. Till sist finns det en möjlighet att all-<br>Så är det även i vanliga fall om man deles före start av KEY.BAC bestämma får en rejäl utbyggnad med rutiner för att

ning avbryts. lägger in F\$ som filnamn i minnet: från sett ska fungera som vanligt. Enda skillnaden blir att coNs1 MÅSTE anropas. 10. Minnesåtgång FOR I=1 TO LEN(F\$) : POKE 63746+I, om det ska komma nya tecken i KEYCHR;<br>KEY.BAC roffar åt sig ca 830 bytes ASC(RIGHT\$(F\$),I) : NEXT I det räcker inte att passivt ligga och avläsa<br>KEYCHR. Det först inkomna

med den enheten fungerar det även för<br>KEY.BAC.

# Konsten att programmera i

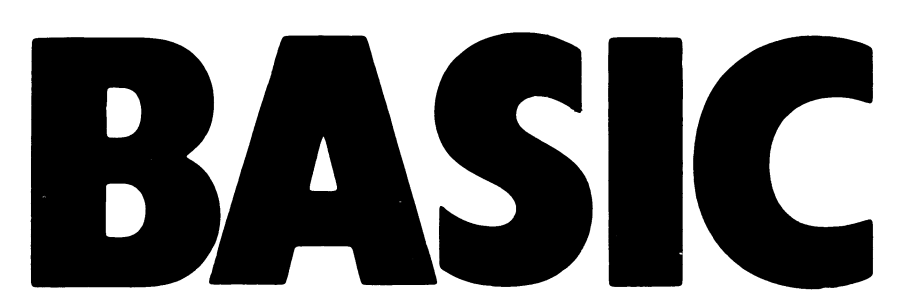

överskådliga. Det lär mycket grötiga och las den i arbetsminnet omedelbart till en med GOTO-satser som hatas alldeles spe-<br>överskådliga. Det lär t o m ha uttalats av sifferkod som datorn relativt lätt kan av- ciellt hjärtl kontakt med Basic för all framtid är för- snabbare än Basic brukar vara. vändas mycket strikt om man inte skall

för mikrodatorerna. Inga andra program- textform. Det är därför apparaten för- uppdatera ens för den som ursprungligen textform. Det är därför apparaten för- uppdatera ens för den som ursprungligen ens för hobbyvärlden van språk har slagit igenom för hobbyvärlden vandlar små bokstäver till stora i instruk- skrev dem. (om man nu undantar att de ivrigaste fack- tioner, lägger in mellanslag och en del Denna kritik har visst fog för sig. Den hackarna med frenesi ägnar sig åt assemb-<br>ler). har att göra de uppoffringar man måste<br>ler). Men man kommer inte ifrån att Basic göra för att få Basic så enkelt och lättlärt

Symbolic Instruction Code. (Man ansträngde och dels går bra mycket långsammare att I t ex Pascal inte kan skriva en enda<br>Sig säkert extra för att hitta på ett namn utföra än program som direkt kompilerats Iiten programsats som kunde förkortas BASIC, som i sig själv skrivits i maskinspråk. Ordentligt arbete åt att definiera sina varia-<br>kan tolkas som "grundläggande".) Meningen På senare år har man på flera håll gått bler - tala om vad de hete

Iden byggde också på att språket skulle serien.<br>
vara interpreterande, vilket kanske tarvar

och nollor, och all programkod måste förr Frågan är svår att ge ett generellt svar inte håller på med det varje dag glömmer<br>Eller senare förvandlas till detta binära på. Nästan allt som gör Basic lättanvänt bort hur man ko sifferspråk. I de flesta språk skriver man<br>programkoden med en vanlig texteditor. När man är färdig låter man en s k kompi-<br>Lator läsa av programmet, tolka texten lator läsa av programmet, tolka texten g latten g letter som av **lät ossundersöka kritiken litet narmare.**<br>Nisst är det sant att Basic tillåter mycoch åstadkomma en maskinläsbar kod. Detta<br>tar en stund, men maskinkoden kan sedan die Basic kan man skriva följande lilla tar en stund, men maskinkoden kan sedan I Basic kan man skriva följande lilla ket dåligt skrivna program. Vi har säkert<br>sparas och arbetar kanske tusen gånger program: alla i vår tidigaste programmeringstid skrispeares oon enocen kenske tusen genger program.<br>snabbare i datorn.

eller tänkt fel. Det visar sig att datorn 20 ; A langt man keller tänkt fel. Det visar sig att datorn 20 ; A langt med kan kompilera det man skrivit, eller 30 GOTO 10 inte kan kompilera det man skrivit, eller <sup>30</sup> GOTO <sup>10</sup> om skracke\_X<i^mPel <sup>1</sup> lltteratllren- Ja8\_\_nar att programmet inte fungerar. Då måste<br>man i de flesta fall gå tillbaka till text- Nästan varje programrad får Basic- programkoden i BASIC COMPUTER GAMES,<br>man i de flesta fall gå tillbaka till text- Nästan varj man i de flesta fall gå tillbaka till text-<br>editorn, leta rätt på felet, skriva om, kom- motståndarna att se rött.<br>pilera på nytt, provköra osv. Det hela kan Den första raden gör alla konservativa att många noviser.

ett interpreterande (tolkande) språk. I de Vidare kan man använda A utan att vare målmedvetennet flesta Basic-datorer sker ingen bearbetning sig tala om vad A är för något, eller programmeraren. grammet. Detta går naturligtvis betydligt – gramarbetet fortskrider. Varje VAN AV – LET A=A+1. Då ser man att det inte är<br>långsammare än om programmet vore skrivet – ORDNING påpekar med all rätt att detta – fråga om en mat långsammare än om programmet vore skrivet i maskinspråk, men i gengäld är det mycket lätt att få felen markerade, och det är Slutligen har vi radnumreringen. <sup>I</sup> flertekniskt mycket enkelt att göra rättelser, talet andra programspråk används eventuelsom omedelbart kan kontrolleras. la radnummer bara för att editera program-

Nei, säger somliga och hänvisar till att – När man skriver in programkoden omvand- – hoppa omkring i programmet hur som helst<br>programmen ofta blir mycket grötiga och – las den i arbetsminnet omedelbart till en – med GOTO-s någon expert att den som en gång varit i läsa. ABC-Basic är därför vanligen mycket har alldeles rätt i\_ att GOTO måste an-

Samtidigt har Basic blivit normalspråket på yttre minne) tolkas koden tillbaka till är praktiskt taget omöjligt att röra i och textform. Det är därför apparaten för- uppdatera ens för den som ursprungligen

Basic betyder Beginners All-purpose nödvändigt dels tar större plats i minnet som meningen var.<br>Symbolic Instruction Code. (Man ansträngde och dels går bra mycket långsammare att I t ex Pascal inte kan skriva en enda st säkert extra för att hörst ägna ett namn utföra än program som direkt kompilerats liten programsats utan att först ägna ett skrivits i maskinspråk.

kan tolkas som "grundläggande".) Meningen På senare år har man på flera håll gått bler - tala om vad de heter, vilken form med språket var att visa programmeringens in för att göra Basic användbart inte bara de skall ha, utgångsvärde m m. Programarin för att göra Basic användbart inte bara de skall ha, utgångsvärde m m. Programar-<br>som en introduktion, utan även som ett betet måste tänkas igenom ordentligt i för-<br>universellt användbart programspråk. Det väg och delas nybörjare på några minuter skulle kunna universellt användbart programspråk. Det väg och delas in i ordentligt avgränsade förstå och göra några mycket enkla program finns många Basicdialekter och åtskilliga procedurer som sedan snyggt och prydligt och därmed komma underfund med princip- ambitiösa utbyggnader, inte minst den för kan kallas in. Ovillkorliga hopp är praktiskt och därmed komma underfund med princip-<br>erna för datorstyrning. ABC-hackarna välkända Basic II för 800- taget omöjliga. Språket tvingar fram en<br>Iden byggde också på att språket skulle serien. Struktur som visserligen är br

# förklaring.<br>En dator kan inte förstå annat än ettor språk?<br>Besvärander som eller dåligt program-

på. Nästan allt som gör Basic lättanvänt bort hur man kommer i gång och kans<br>och smidigt kan utpekas som en svaghet i lätt tappar lusten att programmera alls. när det gäller att göra programmen över-<br>skådliga och korrekta.

pilera på nytt, provköra osv. Det hela kan MDen första raden gör alla konservativa «ät många noviser.<br>bli en ganska tidsödande process. Matematiker galna. Det ser ut som en Men nackdelarna hos Basic kan ju mot-

flesta Basic-datorer sker ingen bearbetning - sig tala om vad A är för något, eller - programmeraren.<br>av programkoden förrän man skriver RUN. - vilket utgångsvärde det skall ha. Det kan - Om man inte gillar A=A+l Då träder tolken in och kompilerar pro- man t o mändra på efter hand som pro- göra som det ursprungligen tänktes, skriva<br>grammet. Detta går naturligtvis betydligt - gramarbetet fortskrider. Varje VAN AV - LET A=A+1. Då ser

Är Basic ett bra programmeringsspråk? <sup>I</sup> ABC-Basic sker någonting mittemellan. texten. <sup>I</sup> Basic möjliggör de att man kan kontakt med Basic för all framtid är för-<br>störd som programmerare. Begär man LIST (antingen på skärm eller dra på sig spaghetti-program som det senare<br>Samtidigt har Basic blivit normalspråket på yttre minne) tolkas koden t

ler. Men man med en man man man kommer inte ifrån att Basic göra för att få Basic så enkelt och lättlärt<br>Basic betyder Beginners All-purpose nödvändigt dels tar större plats i minnet som meningen var.

vara interpreterande, vilket kanske tarvar at and the stort systemarbete, men som av en ovan var stort systemarbete, men som av en ovan av en ovan stort systemarbete, men som av en ovan en besvärande tvångströja, svårlärd och tungrodd. Den som<br>inte håller på med det varje dag glömmer

sparas och arbetar kanske tusen gånger program: alla la la la la la la la vår tidigaste programmeringstid skri<br>sparas och arbetar kanske tusen gånger program: alla la vår törfärliga program, som vi numera nsulte i datotti.<br>Nackdelarna uppkommer när man skrivit film flera månader efteråt - inte ens kan tyda,

Med Basic är det annorlunda. Basic är meningslös ekvation. Verl<-asibade åenem nardY\_arUtrlCl<5 den genem

om en tilldelningssats. I COMAL använder man (precis som i ALGOL) tecknen := för att markera detta. Men varför krångla till  $det?$ 

Målet är att skriva ett väl överskådligt och struktuerat program i Basic. Hur gör man?

Det bästa är utan tvivel att göra precis som Pascal-programmeraren. Börja med en plan över programmet. Definiera de olika delarna, bestäm vad variablerna skall heta ostation, session test contractors made on the session of the session of the strukturen alldeles oavsett vilket programspråk man använder.

Men nu antar vi för exemplet skull att vår programskrivare (dvs du och jag) inte vill/kan/orkar göra så. Vi vill skriva DIREKT. när inspirationen kommer och medan det är roligt.

Följande tips kan då kanske vara till hjälp.

# **REM-satser**

Börja med att skriva en REM-sats med programmamnet på rad 10 och reservera<br>raderna 10-99 för kommentarer om vad programmet gör, sammanhörande program osv.

Strö sedan ut rikligt med förklarande REM-satser överallt där det händer någonting, inte bara i början av varje subrutin.

Bara detta gör arbetet vid en senare uppdatering eller läsning av programmet mycket behagligare.

### **TOP-DOWN**

Fortsätt sedan, förslagsvis på rad 100 med att skriva progrmmet i stora drag genom att ange vad det är som skall göras.

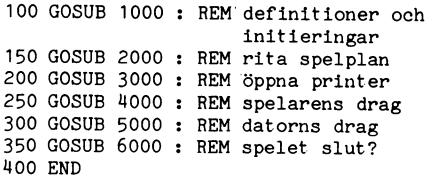

Låt sedan varje subrutin vara en avslutad enhet. Dels blir det överskådligt, dels kan man plocka ut just den delen och använda igen i andra program.

## Hoppa inte ut genom fönstret!

Gå alltid in i varje programdel från början och gå alltid ut i slutet! Inga godtyckliga hopp hit och dit, som det är omöjligt att följa när man läser programmet.

Om man blir färdig med en subrutin mitt i, hoppa då till RETURN, som skall stå sist! Om man som i detta exempel skall ha flera drag dator-spelare, hoppa då inte från den ena subrutinen till den andra, utan hoppa efter varje dragföljd tillbaka till huvudprogrammets rad 250.

# Sätt upp synliga staket

Omge varje subrutin med någon form "staket".

2000 REM ------------------------------2010 REM öppna printer  $2020...$ 2150 RETURN

Det är sant att alla dessa REM-satser tar stor plats, men du kommer säkert att bli glad för dem många gånger om. Skulle det visa sig att de tar för stor plats, kan man ju ta bort dem i det program man använder. Men spara originalprogrammet inklusiva alla förklaringarna. Bara med dessa enkla regler får man en hygglig ordning i sina program och behöver inte lida av att Basic inte tvingar fram en bra programstruktur.

# Med hjälp av en ABC800

Har man en ABC800 finns ytterligare hjälpmedel. I stället för de litet formlösa GOSUB-hoppen kan man använda funktioner. Om detta har Bo Kullmar skrivit utförligt i ABC-bladet nummer 4, 1985.<br>Användardefinierade funktioner har för-

delen att kunna anropas från olika ställen i programmet och att ha namn som i sig själva talar om vad de gör. Programexemplet ovan kunde vara

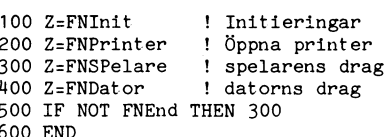

 $< 1384 >$ Sven Wickberg

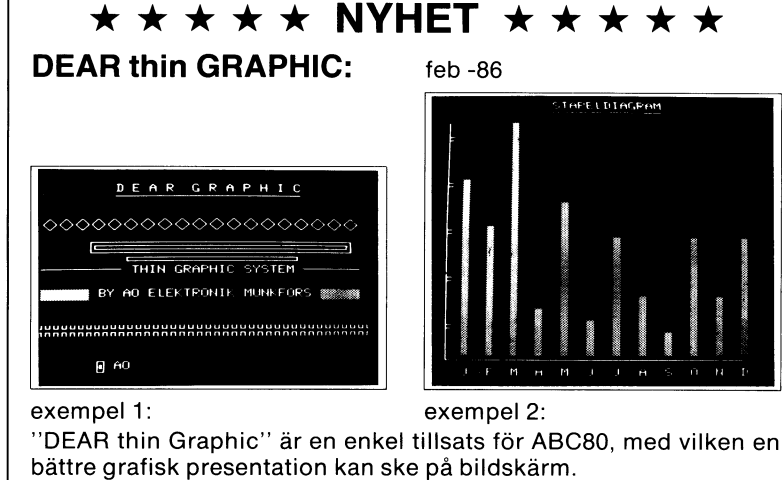

Med en enkel modifikation i ABC80 och montering av denna tillsats, erhålles en helt ny teckengenerator. Denna innhåller s.k. "Thin graphic lines" vilket nu gör det möjligt att få extra smala och snygga linjer. Med hjälp av denna kan ett otal kombinationer skapas.

Styrningen sker med ett enkelt OUT 7,1 (för grafik) och OUT 7.0 (för normal). All bildinformation som finns på skärmen växlas vid dessa kommandon, mellan den normala eller nya teckengeneratorn. ABC80:s standard semigrafik påverkas givetvis dock inte. PRIS 296:- exkl. moms (365:- inkl. moms).

(Reservation för ändringar).

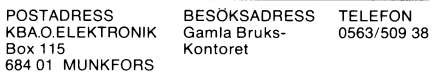

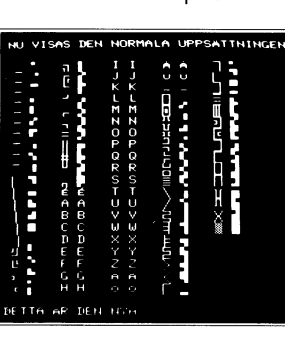

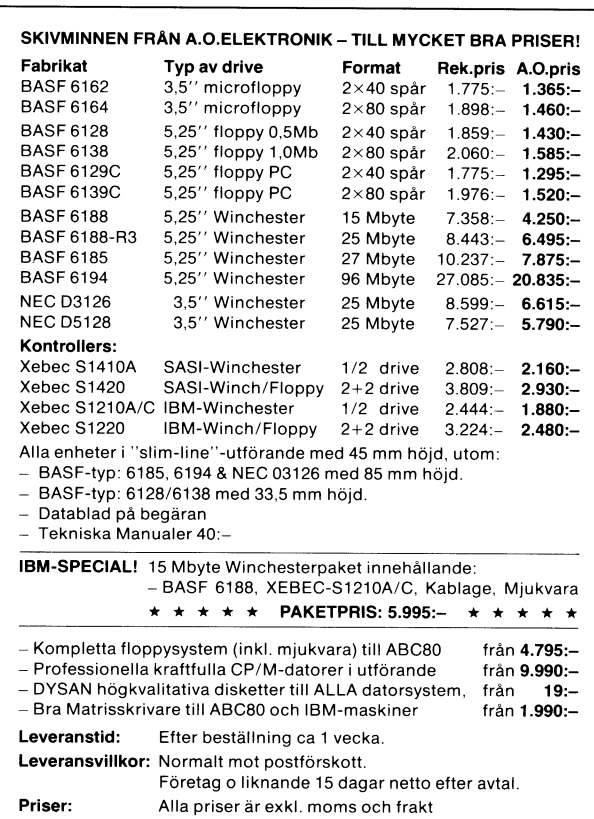

Garanti: 6 månader på alla fabriksnya enheter.

(Reservation för oförutsedda prisändringar) Besöksadress: Telefon: **Besoksaureau.**<br>A.O. Elektronik<br>Gamla B<u>ru</u>kskontoret Box 115<br>684 01 MUNKFORS 0563-509 38 MUNKFORS

2190 REM slut printer 2200 REM --

# ommentarer ti t bokstavspel

De flesta har någon gång sysslat med<br>15-spelet: En liten låda med 15 numerade brickor och en tom plats för den sextonde, annars falsk. X\$ och Y\$, och de kan se ut i princip hur<br>Med hjälp av den tomma platsen skall B\$(I%) innehåller det tecken som står som helst utan att datorn stannar. Sträng-<br>man f Med hjälp av den tomma platsen skall B\$(I%) innehåller det tecken som står som helst utan att datorn stannar. Sträng-<br>man flytta om brickorna så att de hamnar på ruta nr I%. På rad 120 definieras bok- arna kan förv

fortfarande att ordna dem, från A till P, Multiplikation med I% (som är högst 16)<br>men eftersom det inte finns någon tom ger tal mellan 0 och 15,99999 och när<br>plats, flyttar man genom att rotera fyra man lägger till ett bli

 $\mathbf{1}$  $\overline{5}$  $\ddot{q}$ 13 14 15 16

B<sub>F</sub><br>A<sub>E</sub>

 $\begin{matrix} A & B \\ E & F \end{matrix}$ 

måste man verkligen tänka sig för och<br>planera framåt.

på under 40 drag – 33 är mitt rekord. Radadd Ž20 frågar vilken ruta som skall så kort) att det knappast är troligt att

bokstäverna i rutorna. Detta sker med en strängen W\$. Rad 250 undersöker om man bokstäverna i rutorna. Detta sker med en strängen W\$. Rad 250 undersöker om man liten finess (raderna 222-2222). Först dras dragit RETURN och visar i så fall instruk- ett av de 16 tecknen och får byta plats tionerna igen. med tecknet i ruta 16. Därigenom kommer<br>de återstående 15 tecknen att finnas i de återstående 15 tecknen att finnas i 260 undersöker om man givit upp och om rutorna 1-15, och det sker en ny dragning. Så är fallet uppdateras räknarna och man Det dragna tecknet byter plats med tecknet 198 går till slutsekvensen 390.<br>I ruta 15, och så man 14 kvar att välja 1980 Nu gäller det att kontrollera att det i ruta 15, och så man 14 kvar att välja<br>på. Så fortsätter det tills det bara finns 2

för en genomgång av rutinerna.<br>
Raderna 580-800 innehåller instruktionerna illätna intervallen.<br>
för spelet och kan utelämnas eller sparas Det där med numeriskt värde fordrar sekund.<br>
till sist. Då måste man också hoppa öv

i nummerordning. stäverna A-P (fr <sup>o</sup> m CHR\$(65%)) och pla- osv om de är numeriska, dvs består endast

MYCKET svårare. Lådan innehåller nu 16 Rad 140-160 blandar om dem slumpvis. Fingen in och skickar tillbaka en till rad brickor med var sin bokstav. Det gäller RND ger ett slumptal mellan 0 och 1. 550. (I princip samma meto brickor med var sin bokstav. Det gäller - RND ger ett slumptal mellan 0 och 1. - 550. (I princip samma metod används på<br>fortfarande att ordna dem, från A till P, - Multiplikation med 1% (som är högst 16) - rad 270.) Om all

Platserna är numrerade så här: normala är att skriva INT(), men eftersom resultatet i alla fall skall sparas i en hel-<sup>10</sup> <sup>11</sup> <sup>12</sup> över INT. Det kommer i alla fall att ske en trunkering (avhuggning) av decimalerna. 2 3 4 talsvariabel X% (för att spara plats och i och i ordning. Om så inte är fallet är fallet är fallet är fallet är spelet är spelet är spelet är spelet är spelet är spelet är spelet är spelet är spelet är spelet är spel Denna förenkling spelar ABC800-ägarna ett

och innebär att den fyrarutorskvadrat som i I första dragningen är alla 16 rutorna inågonstans i interminnet och uppdateras för<br>har dragnumret längst upp till vänster, i med. Den ruta som dras får sin bokstavi varie varv. har dragnumret längst upp till vänster, med. Den ruta som dras får sin bokstav varje varv. När det föreskrivne<br>skiftar medurs. Skiftar medurs. In placerad i ruta I%, dvs i sista lediga ruta. Varv genomlöpts avslutas rutine skiftar medurs. Placerad i ruta 1%, dvs i sista lediga ruta. Varv genomlöpts avslutas rutinen.<br>Anta att fyra brickor står sä här: Man börjar med att placera innehållet i Genom att vi nu hoppar ur rutinen innan Man börjar med att placera innehållet i Genom att vi nu hoppar ur rutinen innan tu att på ten börjar med att p<br>Tuta I% i slaskvariabeln T\$. Sedan går X:te den gjort alla varv, avslutas den inte på ruta 1% i slaskvariabeln TS. Sedan går X:te den gjort alla varv, avslutas den inte på rutan till <sup>I</sup> och slutligen flyttas T\$ över föreskrivet sätt. Man kan räkna med att

Om man väljer draget med platsnumret rutorna 1-15 och den dragna rutans bokstav gå. Den kommer inte att använda<br>En kommer gruppen att roteras till: hamnar i ruta 15 osv tills det bara är 2 men den tar fortfarande upp plats för B, kommer gruppen att roteras till: hamnar i ruta 15 osv tills det bara är 2 men den tar fortfarande upp plats.<br>kvar. Sista rutan behöver man naturligtvis i Har vi tur (och jag tror vi har det) kvar. Sista rutan behöver man naturligtvis<br>inte dra!

Det är inte så lätt att ordna till kvadra- håller reda på antalet klarade spel, G2% Slingor reserveras i stället en ytterligare<br>ten. Eftersom tecknen bara kan flyttas i antalet uppgivna. M% är antalet drag i minnesadress o ten. Eftersom tecknen bara kan flyttas i antalet uppgivna. M% är antalet drag i minnesadress om den gamla slingan inte är<br>grupper om fyra, och alltid bara medurs, pågående spel, M1% totala antalet drag i avslutad. Det KAN pågående spel, MI% totala antalet drag i avslutad. Det KAN alltså betyda att man<br>klarade spel och M2% totala antalet drag efter en tids spel får ERR 3 (=minnet<br>i uppgivna spel. Efter varje drag genomlöps fullt). Risken här nera framåt. I uppgivna spel. Efter varje drag genomlöps fullt). Risken här är ytterst minimal. Även när är ytterst minimal. Även i i uppgivna spel. Efter varje drag genomlöps fullt). Risken här är ytterst minimal. Även

på under 40 drag – 33 är mitt rekord. Radadd 220 frågar vilken ruta som skall så kort) att det knappast är troligt att<br>Men räkna med att det första gången tar vara bas för rotationen. Samtidigt ges in- minnet ta vcket fler drag. The drag. Som att om vilka alterntiva drag som (Man skall aldrig säga aldrig. Skriv följ-<br>Programmet börjar med att slumpa ut finns. På rad 230 tas inmatningen emot i ande i början av ROTERA-programmet: Programmet börjar med att slumpa ut finns. På rad 230 tas inmatningen emot i ande l början aV RÛTERA-Programmet\* tionerna igen. (Den raden måste bort om<br>det inte finns några instruktioner.) Rad så är fallet uppdateras räknarna och man 4 RETURN Hit kommer vi aldrig<br>går till slutsekvensen 390.

på. Så fortsätter det tills det bara finns 2 föreslagna draget är tillåtet och det sker och när ERR 3 kommer skriv ;N% så får<br>tecken kvar och där kan manövern stanna, i 270–280. En ONERRORGOTO-sats ger hopp du se hur många tken kvar och där kan manövern stanna. I 1270-280. En ONERRORGOTO-sats ger hopp du se hur många gånger vi kan bryta slingan<br>I övrigt är programmet avsett att vara i till rad 220 om det blir fel. Först under- innan minnet ä <sup>I</sup> övrigt är programmet avsett att vara till rad <sup>220</sup> om det blir fel. Först under- innan minnet är fulltl) Om alla bokstäver självförklarande, men på begäran kommer söks om det är ett numeriskt värde som ligger rätt är omgången slut och program-här en genomgång av rutinerna. slagits in, sedan om det ligger inom de met går vidare till 370. OUT 6,5 är en

till sist. Dä mäste man också hoppa över kanske en förklaring. Man skulle klara in- Lägg märke till att det är flytta! på rad 90 och rad 250. matningen med INPUT X96,Y% och förvänta räknaren denna gång. FOR-NEXT-slingan Rad 60 dimensionerar de indexerade sig två tal inmatade från tangentbordet. I är här en vänteslinga. Den gör inget annat sig två tal inmatade från tangentbordet. I är här en vänteslinga. Den gör inget annat till variader i

ett JA-svar med J, j eller RETURN. Om avbrott. Detta vill vi undvika med den<br>någon av dessa tryckes är FNJ% sann, visde metoden. INPUT tar emot två strängar Här kommer en datorvariant som är ceras till att börja med i ordning 1-16. Av siftror. Misslyckas detta träder felhante-<br>Här kommer en datorvariant som är ceras till att börja med i ordning 1-16. av siftror. Misslyckas det plats the man lägger tal mellan 0 och 15,99999 och när av dragräknaren och minnesmarkering av man lägger till ett blir intervallet i stället rotationsrutan (290). Sedan sker uppdate-<br>I till 16,9999. intilligande brickor medurs.<br>1 till 16,9999.<br>Nu vill vi bli av med decimalerna. Det metod som vid omblandningen i rad 160.

metod som vid omblandningen i rad 160.<br>Slutligen ritas det nya brädet (310) och det sker kontroll om alla bokstäverna ligger<br>i ordning. Om så inte är fallet är spelet en endeling.<br>ännu inte slut och återhopp sker till rad 220.

Just denna rad (340) är skum på ett<br>mycket dolt sätt. När FOR-NEXT-rutinen<br>inleds sparas det aktuella värdet av 1% Ett drag består av ett angivet nummer spratt - se nedan!)<br>I första dragningen är alla 16 rutorna i någonstans i interminnet och uppdateras för inledS sparaS det aktuella värdet av 1%

tutan till I och slutligen flyttas T\$ över i föreskrivet sätt. Man kan räkna med att till X.<br>
någonstans i minnet finns en adress som<br>
I nästa omgång sker dragning mellan håller reda på långt varvräknaren hunnit håller reda på långt varvräknaren hunnit<br>gå. Den kommer inte att användas mera,

kommer datorn att använda samma minnes-Nu ritas brädet med subrutinen 480-520. adress för nästa FOR-NEXT-slinga, och då<br>Samtidigt uppdateras ett antal räknare: G% gör det ingenting. Men för vissa slag av Samtidigt uppdater i Samtidigt uppdateras ett antal räknare: G96 gör det ingenting. Men för vissa slag av slingor reserveras i stället en ytterligare Efter en del övning har jag kommit fram denna rutin, som rensar skärmen och ritar Om vi inte har den tur jag räknar med är<br>till att man skall kunna fixa en kvadrat om ställningen. Programmet så litet (och spelarens tålamod

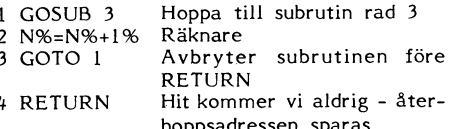

Raderna 580-800 innehåller instruktionerna tillåtna intervallen. busvissling som får pågå ungefär en halv

ett sätt definiera (siftror) blir det felmarkering med INPUT X%, Y% och förvänta in att det att syntystal particle mathing med INPUT X%, Y% och förvänta räknaren denna gång. FOR-NEXT-slingan Rad 60 dimensionerar de indexer av liudet.

Nu sker utskrift av resultat och litet

statistik. Om man givit upp något spel utan att först göra något drag, kommer någon Den enklaste lösningen är att lägga till <sup>315</sup> REM --------------------------- ut för ett pogramfel som inte ONERROR kan fixa, näligen division med noll. 390 l 310 K%=INT(RND\*I%)+1% and 1340 IF CHR\$(I%+64;<br>https://www.ind.com/individual/individual/individual/individual/individual/individual/individual/individual/in

och <sup>420</sup> skall förhindra det. <sup>150</sup> X%=INT(RND\*I%)+l% EM ---ej slut Lägg märke till att instruktionen <sup>350</sup> NEXT I% RANDOMIZE inte förekommer. Det betyder Nu skall det fungera! Men osvuret är <sup>360</sup> REM --- alla bokstäver rätt, spelet RANDOMIZE inte förekommer. Det betyder i Nu skall det fungera! Men osvuret är 360 REM --- alla bokstäver rätt, spelet att det alltid är samma serie av spel som i bäst. Är det någon som hittar fler lustiga i slut dyker upp med sig själv eller med andra om vem<br>som snabbast ordnar upp ett spel.

väll man ha nya spel kan man antingen antal polyon, om sak till – kanske det är någon att "ge upp" ett antal spel<br>välja att "ge upp" ett antal spel i början, som undrar varför det står "list ROTERA" 1=totalant.drag;G=antal eller också kan man naturligtvis skriva in i rubrikraden till programmet?<br>1990 IF G%=0% THEN 1120 = RANDOMIZE på t ex rad 15. Det kom av ett tips i något stenålders- i on med noll

När man blandar om bokstäverna händer i nummer av ABC-bladet. 1100 ; : ; 'Du har klarat'G%' spel' När man blandar om bokstäverna händer immer av ABC-bladet.<br>100 ; : 'Du har klarat'G%' spel'<br>100 ; : 'Du har klarat'G%' spel'<br>100 ; : 'Du har klarat'G%' spel'<br>100 ; : 'Du har klarat'G%' spel'

ligger fel. Man skulle behöva göra -l två i för det riktiga ROTERA.<br>gånger, men det tillåter inte programmet. IDet programmet försvinner tills vidare gånger, men det tillåter inte programmet. Det programmet försvinner tills vidare L170 REM ============================ annat sätt - hur det går till skall inte gånger man än skriver RUN ROTERA...<br>avslöjas här Något roligt får vi som vanligt Mågon gav tipset: skriv SAVE <programavslöjas här. Något roligt får vi som vanligt Någon gav tipset: skriv SAVE <program-<br>lämna till läsaren. 1999 namn> på rad 10. När du skall spara undan:

Tillägg för ABC800-ägare 520 NEXT IS i status och hand section and section and section of the SEO NEXT IS : ; : ; : RETURN<br>Det här spelet går (nästan) att köra på Bara if all ni undrar, alltså.<br>19 också, men man måste göra Det här spelet går (nästan) att köra på Bara ifall ni undrar, alltså. <sup>525</sup> REM ---------------------------- 800 också, men man måste göra ett par 530 REM ---SKIFTA TVÅ RUTOR OM S=0

tål inte kolon och REM i en sats som i stället i en sats som i stället (inget kolon) i 10 REM ...list ROTERA 550 ; 'VILKA TVÅ RUTOR SKALL SKIFTAS'; :<br>börjar med IF. Skriv i stället (inget kolon) i 10 REM ...list ROTERA 550 utropstecken före anmärkningen eller stryk 20 REM ...1ist ROTERA 550 ; VILKA TVA RUTOR SKALL SKIFTAS'; :<br>utropstecken före anmärkningen eller stryk 20 REM id` från ROTATE ur MORE BASIC CO INPUT X\$,Y\$ : ONERRORGOTO 550 : X\$

n helt. MP. GAMES MD. GAMES AL(X\$) : Y\$=VAL(Y\$) : ONERRORGOTO 0<br>4dein den helt. MD X\$<>Y\$−1\$ : CHR\$(7\$ and X\$<>Y\$−1\$ : CHR\$(7\$ and X\$<>Y\$−1\$ : CHR\$(7\$ and X\$<>Y\$−1\$ : CHR\$(7\$ ad R370: inte alla 800-varianter levererar <sup>30</sup> REM nyskriven för ABC8081 <sup>06</sup> <sup>13</sup> SW <sup>560</sup> IF X%<>Y%+1% AND X%<>Y%-1% ; CHR\$(7% liud via OUT 6,<Udda 'a1>- Om din aPPraf <sup>110</sup> REM bearb- Sven Wickberg 85 07 30 )'MAsTE STA PA SAMMA RAD' : GOT0 550 krånglar, ta bort raden. <sup>50</sup> REM ------------------------------ <sup>570</sup> T\$=B\$(X%) : B\$(X%)=B\$(Y%) <sup>=</sup> B\$(Y%)=T

Rad #60: END måste stå ensamt på en 60 DIM B%(16%),B\$(16%) \$ : GOTO 310 rad. Antingen kan man byta END mot (20 DEFFNJ%-W\$-1, OR W\$-1) OR W\$-1.<br>STOP eller också tar man bort :END och (20 DEFFNJ%-W\$-1) OR W\$-1) OR W\$-1, 575 REM ---------------------------<br>skriver till rad 465 END. (20 DEFFNJ% sa

river till rad 465 END. 80 T%=10% : REM ---vänstermarginal för 590 ; CHR\$(12%) : ; 'Rutorna har följan<br>Nu ger programmet inga frågetecken vid brädet inladdning, men datorn vägrar i vändningen og ; CHR\$(12\$)'INSTRUKTIONER (J)'; : IN 600 FOR I\$=1\$ TO 16\$ : B\$(I\$)=I\$ : NEXT<br>vid rd 550. Det beror på ONERRORGOTO pUT W\$ : IF FNJ\$ GOSUB 580 I\$<br>0. I BASIC II heter det ON ERROR (ingen nolla och två mellanslag). Vissa 800- 110 REM göra i ordning brädet 620 FOR J\$=0\$ TO 3\$<br>datorer ordnar till mellanslagen, men nollan 120 FOR I\$=1\$ TO 16\$ : B\$(I\$)=CHR\$(64\$+I 630 ; TAB(7\$+4\*J\$)B\$(I\$+J\$);<br>måste man t

Rad <sup>550</sup> väntar på inmatning av TVÅ <sup>130</sup> REM blanda om bekstiäverna <sup>650</sup> ; <sup>i</sup> ; 'Ruterna fylls slumpvis med be siffervärden. Om man av glömska eller 140 FOR 1\$=16% T0 2% STEP -1% kstäverna' obetänksamhet bara ger ETT värde, kommer <sup>150</sup> X%=RND\*I%+1% : REM dra ledig ruta <sup>660</sup> ; 'A-P. Du ska ordna dem genom att ABC80 att skriva nytt frågetecken och  $160$  T\$=B\$(I\$) : B\$(I\$)=B\$(X\$) : B\$(X\$)=T rotera' snällt vänta på nästa. Det sker inte i sterft sterna bokstaven sist 670; 'fyra rutor medurs med utgångspunk BASIC II, som ger programavbrott och fel- 170 NEXT 1% t. från t. från t. från t. fnarkeflg. ::::::::::::::::::::::::g:::::: ; 'den Övre Vänstra Putall fl, gruppen.

ON ERROR-funktionen bör därför komma före denna rad för att fånga upp även ift utfört detta fel och jag föreslår: 200  $M\approx 0\%$ : S $\approx 50\%$ detta fel och jag föreslår: <sup>2</sup>00 M%=O% : S%=O% , 6, 7;samt 9, 10 och 11.' : ; CUR(2<br>210 GOSUB 490 : REM rita brädet 3%,0%)'Tryck RETURN'; : GET W\$

För att få snyggare skärmutskrift vid (\* 1998) (\* 1998) (\* 1998) (\* 1998) (\* 1998) (\* 1998) (\* 1998) (\* 1998)<br>Inyssnämnda fel kunde man börja rad 550 (\* 1999) (\* 1999) (\* 1999) (\* 1999) (\* 1999) (\* 1999) (\* 1999) (\* 1999 myssnämnda fel kunde man börja rad 550 250 IF W\$='' GOSUB 580 : ; CHR\$(12\$) : G 740 ; : ; ; 'LEN GANG under spelet kan<br>med en extra radmatning: 0TO 210 man låta' : ; 'två bokstäver BREDVID<br>260 IF W\$='0' THEN ; : ; 'OTUR!'M

Slutligen har vi ett mycket lurigt fel 270 ONERRORGOTO 220 : W\$=VAL(W\$) : IF W\$ 760 ; 'och därefter rutornas nummer'<br>| rad 150. Jag har hoppt över INT( ) ==1% THEN 540 770 ; 'med kommatecke på rad 150. Jag har hoppt över INT( ) =-1% THEN <sup>5140</sup> 770 ; 'med kommatecken emellan.' : ; eftersom X96 är heltal och automatiskt <sup>280</sup> IF W%<1% OR W%=l4% OR W%=8% OR W%>11% <sup>780</sup> ; 'Vill du ge upp, skriv in <sup>0</sup> (en no eriersom ∧o ar henar och automatiskt zou it wisklik on wis≘er on wishing four; vill du ge upp, skriv in 0 (en no<br>trunkerar (dvs skär bortdecimalerna utan 290 M%=M%+1%; 'OT\$ELLATETDRAG!' : GOTO 220 lla).' : ;<br>trunkerar (dv trunkerar (dvs skär bortdecimalerna utan 290 M%=M%+1%; r\$=B\$(W%) : \$800 pm 790 ; CUR(20%,0%)'Vill du se intruktione<br>avrundning) sker i 800 en korrekt avrund- 300 B\$(W%)=B\$(W%+4%) : B\$(W%+4%)=B\$(W%+1%) - rna igen skriv I' : ning. Man kan alltså råka ut för att X%<br>blir 17, och då försvinner ett tecken ur blir 17, och då försvinner ett tecken ur =T\$ 800 IF W\$='I' OR W\$='1' THEN 580 ELSE RE<br>kvadraten. 310 GOSUB 490 : REM rita brädet TURN TURN

dragstare att vara novem i BASIC II trunkerar deci- 320 REM kolla om bokstäverna =<br>330 FOR 1%=1% TO 16%

(eller mindre lustiga) felkällor vill jag gärna<br>höra om det.

RANDOMIZE på t ex rad 15. Det kom av ett tips i något stenålders- ion med noll

kan ordnas genom bara rotationer. Hur man man då och då spara undan det man gjort. Spel' spel'<br>än roterar kommer till slut två tecken att Man skriver SAVE <program> eller i det 420 IF G2%=0% THEN 450 än roterar kommer till slut två tecken att Man skriver SAVE <program> eller i det 420 IF G2%=0% THEN 450<br>ligga i fel ordning. Med kommandot -1 får här fallet LIST <program>. Då är det lätt 430 ; '- och givit upp'G2%' spel ligga i fel ordning. Med kommandot -l får här fallet LIST <program>. Då är det lätt 430 ; '- och givit upp'G2%' spel eft<br>man tillstånd att byta plats mellan två hänt att man av trötthet, utmattning eller 440 ; 'i genomsnit man tillstånd att byta plats mellan två hänt att man av trötthet, utmattning eller bredvidliggande rutor i samma rad.<br>
bland ser det ut som om TVÅ teckenpar eller ROSTERA eller vad som helst i stället eller ROSTERA eller vad som helst i stället<br>för det riktiga ROTERA.

spårlöst och kan inte återfås hur många 1480 REM rita brädet<br>gånger man än skriver RUN ROTERA... 190 ; CHR\$(12%)'(Spel'G%+G2%+1%') STÄLLN lämna till läsaren.<br>- namn> på rad 10. När du skall spara undan: 500 ; : FOR I%=1% TO 13% STEP 4% och REM. Sedan kan det bara inte bli fel! 2%)' 'B\$(I%+3%)

- 
- -
- 
- 
- 
- 
- 
- 
- 
- 
- 
- 
- 
- 
- 
- 
- 
- 
- 
- 
- <sup>545</sup> ON ERROR GOTO 5l+5 <sup>215</sup> REM ------------------------------ <sup>700</sup> ; CHR\$(12%)'Om t...ex. fyra rutor' Ser' 550 <samma men utan ON ERROR-<br>satserna><br> $1t$ , 0 =upgivet -1 =skifta två ruto 710; 'ut så här: 'TAB(30%)'A E' :; serna> lt. 0 =upgivet -1 =skifta två ruto 755 ON ERROR GOTO : 'ut så här:''TAB(30%)' 555 ON ERROR GOTO r) r) religious contract the contract of the contract of the contract of the contract of the contract of the contract of the contract of the contract of the contract of the contract of the contract of the
	- 230 ; '(RETURN =instruktionerna)' : ; : numret för ruta B'TAB(30%)'A B'<br>plitt val'; : INPUT W\$ 730 ; 'rotera dem så här:'TAB(30%)'E F'
	-
	- 260 IF W\$='0' THEN ; : ; 'OTUR!'M%' förl orade drag...' : ; :  $G2\% = G2\% + 1\%$  : M2 <sup>550</sup> ;:;'VILKA etc ...' orade drag...' : ; : G2%=G2%+1% : M2 <sup>750</sup> ; 'en Pad byta Plats- 3kf'ïV då' in '1 %=M2%+M% : GOTO 390<br>ONERRORGOTO 220 : W%=VAL(W\$) : IF W% 760 ; 'och därefter rutornas nummer'
		-
		-
		-
		-
		- 310 GOSUB 490 : REM rita brädet
- 
- -
	- 340 IF CHR\$(I%+64%)<>B\$(I%) THEN 220 : R
		-
	-
	-
- som snabbast ordnar upp ett spel.<br>1380 ; : ; 'Du fixade brädet med'M%' drag<br>1380 ; : M1%=M1%+M% : G%=G%+1% : REM ---M .
	-
	-
	-
	-
	-
	-
	- $\begin{array}{l} \n\text{4.10} \\ \n\text{4.50} \\ \n\text{5.11} \\ \n\text{5.21} \\ \n\text{6.31} \\ \n\text{6.41} \\ \n\text{7.51} \\ \n\text{8.51} \\ \n\text{7.61} \\ \n\text{8.71} \\ \n\text{7.71} \\ \n\text{8.81} \\ \n\text{7.81} \\ \n\text{8.81} \\ \n\text{7.81} \\ \n\text{8.81} \\ \n\text{7.81} \\ \n\text{8.81} \\ \n\text{9.81} \\ \n\text$
	-
	-
	-
	-
	- Ha så kul! gör EDl0 och redigera bort radnummer 510 ; TAB(T%)B\_\$(I%)' 'B\$(I%+1%)' 'B\$(I%+
		-
		-
		-
- små justeringar.<br>
Salar i States i States i States i States i States i States i States i States i States i States i States i St<br>
Raderna 340 och 390: BASIC II-tolken Sven Wickberg States ara göra ETT SKIFTE PER SPEL!' : Raderna 340 och 390: BASIC II-tolken Sven Wickberg ARA GÖRA ETT SKIFTE PER SPEL!' : GOT
	-
	-
	-
	- -
		- 9 'Rutorna har följand
		-
		-
		-
		-
		-
	- måste man ta b°rt Själv- %) <sup>=</sup> NEXT 1% <sup>=</sup> REM fylla rutorna sno NEXT .Iz <sup>=</sup> ; <sup>=</sup> NEX1' Iz
		-
		-

I samband med samgåendet mellan Luxor slut och årsberättelse som kommer att har gjort en hel del systemprogram till<br>Datorer och Nokia Information System i publiseras i nr 2 av ABC-bladet tillsammans ABC800-serien, bl a KEY Datorer och Nokia Information System i publiseras i nr 2 av ABC-bladet tillsammans<br>Sverige har det förts en diskussion i MSG- med ett sedvanligt referat av årsmötet. systemet om klubbens framtid.

För att de som inte har tillfälle att **Medlemsavgift och motioner inte frågestund med en inbjudna**<br>Följa diskussionen skall få del av den, så Medlemsavgiften för 1986 fastställdes Efter årsmötet ställde följa följa diskussionen skall få del av den, så de Medlemsavgiften för 1986 fastställdes de Efter årsmötet ställde följade upp för<br>försöker jag här ge personlig redogörelse dtill 160 kronor för seniorer och 100 kronor datt besv

ABC80/80X och därmed försäkra att klubben lämnats, att vien med med andet med andet med andet by Benny Löfgren från DIAB<br>Benny Löfgren från DIAB (Benny Löfgren från DIAB (Benny Löfgren från DIAB) overlever i framtiden. Det överlever i framtiden. Detta på grund av att dagens ABC-maskiner kan komma att att dagens ABC-maskiner kan komma att och ABC-Väst/Bengt Olsson. Tyvärr kom

också klubben minska och till slut upphöra. Intresserade av andra datorer får utöva<br>Intresse i andra föreningar.<br>Inder kvällen samlade Traditionsen Traditionsen Traditionsenlig middag

En inriktning på nya maskiner kan aldrig hammar och John-Erik Näslund.<br>e om inte någon eller några medlemmar Fill revisor omvaldes Kjell Järbin och ske Om inte någon eller några medlemmar Till revisor omvaldes Kjell Järbin och

vi försöker täcka det produktutbud som valberedningen uppskattade till 10 \* 350 Hejsan!!!<br>Nokia-Luxor kommer att ha. Vi har medlem- SEK. Lars Gattberg är inte medlem i ABC- Synpunkter på artikeln i första blaskan<br>mar som b mar som började med ÅBC80 och sedan klubben, men det är inget krav. Hanno 84 om ABC80 som RAM-<br>bytte upp sig till ABC800-serien. En del hanno 1999 som RAM- hanno 84 om ABC80 som RAMav dessa kommer troligen att byta upp sig Jag har också byggt om min ABC80 till en kommer troligen att byta upp sig<br>In and till en kommande Nokia-Luxor PC. De en RAM-maskin (variant RAM-floppy),och<br>In and RAM-maskin (varia att fortsätta som medlemmar i klubben.<br>Annorlunda blir det ofta om för medlem-<br>Sa upptäckte jag fel i dessa: står för andra Annorlunda blir det ofta om för medlem- **checksummor 10042 & 9913 (jag har 9913).**<br>mar som köper IBM.

ABC-klubbens verksamhet inriktar sig **1988 – 1988 – 1988 – 1988 – 1988 – 1988** – 20 POKE 1153, A<br>Iligt stadgarna på användare av ABC- **1988 – 1988 – 1988 – 1988 – 1988 – 1988 – 1988** – 30 POKE 1162, A/2 enligt stadgarna på användare av ABC-Datorer. Detta innebär i praktiken att det Datorer. Detta innebar i praktiken att det **Om TVSEARCH**<br>är Nokia-Luxor som indirekt definierar verk- **Om TVSEARCH**<br>angleskar Mehia-Luxor of Kiell Staämlig **och TVREPLACE** samheten. Nokia-Luxors vd Kjell Strömlid har på årsmötet bekräftat att Nokia-Luxor På kassett <sup>13</sup> fick vi två utmärkta och <sup>20</sup> POKE ll5ll,A kommer att behålla ABC i namnet på fram-

har ännu inte påverkat klubbens verskamnet Så här kan du göra om du har TVSEARCH Jag testade också vad min klarade av eftersom det är få medlemmar som har och TVREPLAC: för överföringshastighet. Det gav följande eftersom det är få medlemmar som har och TVREPLAC:<br>tillgång till dessa relativt dyra system.<br>Kom med synpunkter på klubbens fram- LOAD TVMAIN. Säker Säker

Kom med synpunkter på klubbens fram- LOAD TVMAIN. Säker överföring med tidskonstanten 35<br>Säker överföring med tidskonstanten 35 tida verksamhet! Du kan t ex skriva artiklar

PS Denna artikel är **inte** förankrad i z562 ; CUR(23%,0%); SP=JA !ALL .only<br>klubbens styrelse. Det är mina privata <GoNext ä=SLUT G=bryta"; åsikter helt och hållet.

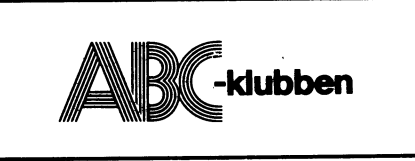

av den- för juniorer. Styrelsen fick mandat att för Som jag tolkar diskussionen så finns det 1987 avisera en högsta medlemsavgift för Kjell Strömlid, VD Nokia-Luxor Informatvå grupper: seniorer om 190 kronor och för juniorer tion Systems 130 kronor. Styrelsen hade ingen proposition Bengt Lönnqivst, Nokia-Luxor I <sup>S</sup> <sup>1</sup> ABC-klubben bör öppna sig mot icke till årsmötet, men två motioner hade in- Hargort Lindmark, Ulf Sandberg och

spela en allt mindre roll på markanden <sup>i</sup> motionerna in sent på grund av postförse- Kjell Strömlid förklarade bl <sup>a</sup> att det framtiden. In tiden er stramtiden. Inte hade i nya bolaget var ett rent försäljningsbolag<br>hunnit redovisa synpunkter på de många och att man skulle forstätta att marknadshunnit redovisa synpunkter på de många och att man skulle forstätta att marknads-<br>förslagen som montionären hade ställt. Års- föra ABC-konceptet. Närvarande medlem-<sup>2</sup> ABC-klubben skall främst ägna sig förslagen som montionären hade ställt, Års.. föra ABC-konceptet. Närvarande medlemåt ABC80 och ABC800-serien. När under- mötet uttalade sin uppskattning och upp- marna ställde ställde en hel del frågor till åt ABC80 och ABC800-serien. När under- mötet uttalade sin uppskattning och upp- marna ställde ställde en hel del frågor till<br>laget för dessa maskiner minskar så skall drog åt styrelsen att redovisa sina synpunk- panelen, i

Medlemmarna bestämmer! omvaldes Stig Löfgren och Bo Kullmar, murkelsås och sallad samt drack vi till Enligt min uppfattning är det du som Till ledamöter omvaldes Jan Liebie-l-larl<ort, detta. Vinet serverades natuligtvis med länsmedlem som bestämmer vilken verksamhet – Jan Holmberg, Magnus Hedner och Tom – styrelsens tillstånd, "the same procedure<br>som klubben skall ha. Visst ger stadgarna – Sjöberg samt nyvaldes David Andersson och – as last year" som klubben skall ha. Visst ger stadgarna Sjöberg samt nyvaldes David Andersson och<br>en viss vägledning, men dessa kan vi ändra Kjell Brealt. Till suppleanter i styrelsen<br>på ett årsmöte om vi vill. 11. Invaldes Kent Berggre nyvaldes Kent Berggren, Robert Svedje- <1789><br>hammar och John-Erik Näslund. Bo Kullmar

aktivt verkar för detta. Jag känner väl aukt revisor Lars Gattberg, Bolins Rev **og till detta efterso**m jag var med om att byrå, nyvaldes. Till revisorssuppleant valdes föra in 800-serien i klubbens verksamhet. Karl Linström, Lars Gattberg tar ut sed- **på** För mig så förefaller det naturligt att vanligt timarvode för nerlagt arbete, vilket **vanligt som starbete av som starbete**, vilket i försöker täcka det produktutbud som valberedningen uppskattade till 10 \* 350 Hejsan!!!

tida produkter.<br>En annan möjlighet kan vara att öppna har 5–6 kommandon för att styra sökandet Jag testade också hans varianter på olika klubben för användare av BASIC II på IBM och ersättningarna. Jag fann det svårt att överföringshastigheter och det lyckades ej PC och IBM PC kompatibla maskiner. Vi komma ihåg dessa kommandon, och la där- för mig att vid utläsningshastighet med har ju stor gemenskap med dessa och vi för in följande två rader. Varje gång jag i tidskonstanten 44 läs har in följande två rader.' Varje gång jag tidskommanskap varit varien för in följande två rader.' Varje gång jag tidskonstanten 44 läsa in med 37 utan jag en lästa har dessutom en hel del BASCI II program gör "sök" eller "ersätt" får jag en lista måste ha 36 istället (men det gick däremot i programbanken. över åtgärdskoderna på skärmens botten. bra med 37 då hade jag stängt av intern-Unixgenerationen ABC1600 och ABC9000 och ABC9000 Koderna på skärmens botten.<br>Unixgenerationen ABC1600 och ABC9000 Koderna försvinner efter åtgärden.<br>har ännu inte påverkat klubbens verskamhet Så här kan du göra om du har T

- modem delta <sup>1</sup> debatten <sup>1</sup> Msc. 1065 F8\$=CUR(22%,1%)+"C-S=fram 20k.
	-
	-
	-

# "Bästa-program-priset"

Efter själva årsmötet offentliggjorde den **avgående styrelsen att Anders Fransen,**<br>Stockholm, och Kristoffer Eriksson, Örebro,<br>hade tilldelats pris för bästa program. Priset Stockholm, och Kristoffer Eriksson, Örebro, hade tilldelats pris för bästa program. Priset utgår i form av ett presentkort på 1000<br>
Extremor.<br>
Arsmötet 1986 Anders har gjort editorn TED och termi-

ABC-klubbens styrelse redovisade boks- nalrutinen TEDTERM till ABC80. Kristoffer

Funktionärsvalen<br>Till ordförande respektive vice ordförande bå 20 medlemmar och åt fläskfile med Till ordförande respektive vice ordförande på 20 medlemmar och åt fläskfile med

när jag tänkte testa KÅJ:s "små snuttar",<br>så upptäckte jag fel i dessa: står för andra<br>checksummor 10042 & 9913 (jag har 9913).

tida verksamhet! Du kan t ex skriva artiklar ut och 26 vid inläsning (ca 3000 Baud),<br>till ABC-bladet och berätta hur du ser på Skriv: (Med säker överföring menar jag inga fel)<br>framtiden för klubben. Eller så kan du genom d framtiden för klubben. Eller så kan du genom 1065 F8\$=CUR(22%,1%)+"C-S=fram 30k.<br>modem delta i debatten i MSG. 1999 1065 F8\$=CUR(22%,1%)+"C-S=fram 20k.

<1789> R=bakåt Ä=slut G=åter <=stympa" Jag lyckades halvdant med 33,23 fast Bo Kullmar +CUR(23%,0%)+SPACE\$(39%)+ då var jag tvungen att ta en del omläs- CHR\$(13%) is a controller inningar på en del program innan de kom PS Denna artikel är inte förankrad i 2562 ;CUR(23%,0%);"SP=JA IALL .only med, men det gick. Jag använde ett nor-

> - 3098><br>1922 - Egil Fjelddahl<br>1931 - Harry Harry Harry Peltoniemi

# 1. 1986<br> **ISIK DE** Ack så vackert! Eller hur? Nu tar vi en . Angående .<br>
SIK DE .<br>
Ack så vackert! Eller hur? Nu tar vi en .<br> **IERS .**<br>
Angående .<br> **IERS .**<br> **IERS .**

gör musik på ABC80? Om så är fallet, är Slutligen: Nu vet ni hur ni ska skriva upp utrustning kring 6 000 kr.)<br>du sannerligen inte ensam om detta. Jag låtar. Skicka gärna in era datasatser till Jag musik på ABC80? Om så är toner. Visst stod det om OUT 6, (udda tal under av alla klubbens tekniskt stod det om OUT 6, (udda tal  $m$  and  $m$ ) fnellen l 0Cn 256)tfnen fÖl'UT0n1 CllVel'Se <5¿l35> sinnade medlemmar kunna konstruera ett brus och sirener fick jag bara fram ungefär ^ Fredrik Tengroth billigt alternativ till de dyra flexminnena?

På ABC-kaSSett <sup>5</sup> fannS det ett Pr0gram en drive, men kompatibilitet med exempelsom producerade musik på kassett. Detta **1988 vara en vis Luxors 830 skulle naturligtvis vara en vis Luxors 830 skulle naturligtvis vara en vis Luxors 830 skulle naturligtvis vara en vara en vis Luxors 830 skulle kansek up** som producerade musik på kassett. Detta<br>var ju visserligen bra men jag ville ju ha **Varför blir det** 

Vidare kom det då och då på kassetterna<br>
program som spelade låtar typ Sloop John<br>
B med flera. Då trodde jag att jag var<br>
mära lösningen, men icke. När jag listade<br>
programmen fann jag till min stora sorg and skulle vara <sup>B</sup> med flera. Då trodde jag att jag Var beskrivning finns tillgängligt. (Kanske en nära lösningen, men icke. När jag listade artikelserie i bladet?) Ett pris på ca treprogrammen fann jag till min stora sorg Jag skulle vara tacksam över om jag tusen skulle nog vara överkomligt. att en stor del av programmen bestod av kunde få hjälpmed att lösa följande lilla Är detta genomförbart? När jag tänker

nånting åt det hållet. Mellan omgångarna illla utskriftsprogram inte fungerar som jag spelade datorn en liten låt, visserligen inte inser att Som den intelligente säkert omedel-

100 ONERRORGOTO 200 Bengt Ask<br>110 READ A%,B% Bengt Ask Registration of the Varför blir det så? 110 READ  $A\$ , $B\$  varför blir det så?<br>120 FOR C%=1% TO B%

10 Petta är grundprogrammet. Om du kör 140 PRINT §3,83<br>det nu kommer det inte att hända nåt, 160 QOTO 30, 100 100 30, 100 Arende: VXLPGM

och sen skriver RUN så börjar datorn alle aktiver av andre alle andre alle andre alle and alle and a straight  $\langle 5621 \rangle$ tjuta. Vad beror nu detta på? Ja inte vet  $\langle 5621 \rangle$   $\langle 5621 \rangle$  and the state of the state of the state of the state of the state of the state of the state of the state of the state of the state of the state of the state jag! Första siffran i datasatsen är i alla delle Wiren den dyker av den man laser från kassett man laser från<br>fall tonens höjd och andra siffran längden dyker dyker man man man man man man man man laser från kassettinter fall tonens höjd och andra siffran längden darfor att avbrottsvektorn för kassettinterupt fall tonens höjd och andra siffran längden på tonen. Tonhöjden bör vara mellan 22 **Förklaringsförsök s**aknas. Om en BASIC-rad skrivs in och .<br>och 78, annars låter det lite falskt (testa – Först måste konstateras att varje gång – som kompilerad upptar mer än 72 bytes<br>gärna-ändå!). Tonlängden kan vara hur lång – vi skriver på filnumret §3, dys printern – dyker d

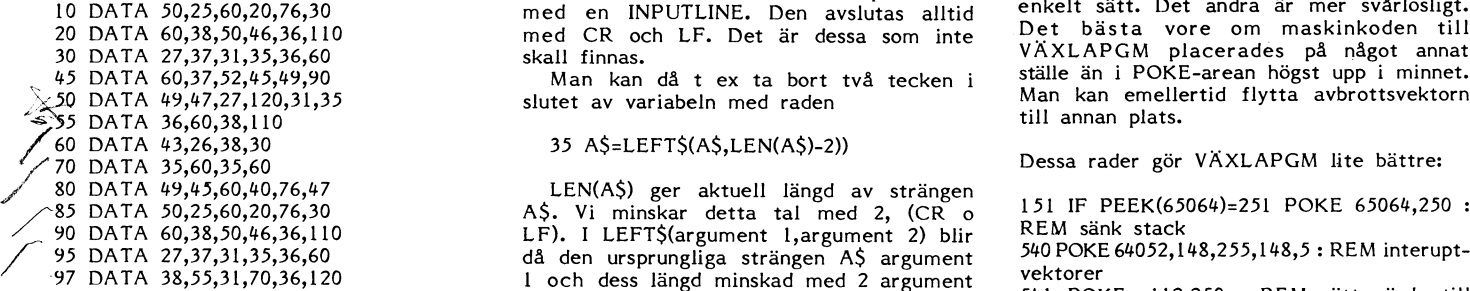

Skriv nu RUN oCh njut(?) av musiken!!! tecknen i strängen förutom de två sista. I'reg Kanske inte helt fulländat, men ändå! Ta doch skrivs strängen nu ut på printer and an iste general sed de övri

 $\frac{45,37,45,37,33,80,40,25,52,37,40,30,324}{52,15,63,30,38,90,45,30,52,15,52,80}$  <1208><br>Ulf Sjöstrand

sista rolig grej. Skriv NEW och:

10 FOR A%=10% TO -10% STEP -1%<br>
: FOR S%=1% TO 10% : OUT 6%,<br>
0%, 6%, 121% : FOR D%=1% TO A%

Lösningen kom en dag när jag spelade Jag är tyvär alltför okunnig i programmen bestöd av kunde få hjälpmed att lösa följande lilla Kretta genoförbart? När jag tänker datasatser som inte gav mig ett dugg.<br>
Lösningen kom en spelade datorn en liten låt, visserligen inte känkt. Som den intelligente säkert omedel- PROM-bränning och kretskortstillverkning, vacker, men ändock en låt. Jag ska nu bart ser och hånler åt, får jag dubbelt men om tillräckligt många var intresserade<br>förklara hur man kan göra sina egna låtar. In radavstånd vid printerutskrifter på text som ikunde kan

140 FOR D%=1% TO A% io DPEN "PR:" ASFILE 3 ABC80? 150 NEXT D% 15 PRINT "ANGE FILNAMN"; 20 OPEN BS ASFILE 2<br>200 END 30 INPUTLINE \$2,A\$ meric.<br>200 END 30 INPUTLINE \$2,A\$ meric.<br>40 PRINT \$3,A\$ (Text 1)

Här kommer några datasatser som spelar att viskriver ut en tom sträng, med ferten!<br>en trevlig låt: PRINT §3, edan kommer Olles variabel att på ett på ett på ett på ett på ett på ett på ett på ett på ett som har läst in frå AS som har läst in från fil §2 på rad <sup>30</sup> Manlkarl åtgärda dât fgrsta feleš Foirieït med en nyeorland. Den avsidlas antiq<br>med CR och LF. Det är dessa som inte and Det bästa vore om maskinkoden till<br>skall finnas.

iitet av variabeln med raden and Man kan emellen variabeln med raden an emellen variables.<br>Till annan plats.

A\$. Vi minskar detta tal med 2,  $(CR \circ 151$  IF PEEK(65064)=251 POKE 65064,250 :<br>LF). I LEFT\$(argument 1,argument 2) blir . REM sänk stack<br>då den ursprungliga strängen A\$ argument . 540 POKE 64052,148,255,148,5 : REM interu  $\frac{340 \text{ POK}}{1 \text{ och}}$  den ursprungliga strängen AS argument  $\frac{540 \text{ POK}}{1 \text{ och}}$  $-97$  DATA 38,55,31,70,36,120 as a loch dess längd minskad med 2 argument sektorer

väck datasatserna och skriv in följande: finns ju nu inte någon "extra" radmatning. År and 1540 ersåne kasslåt<br>Danmarkas signationer som ståt signationer som ståtate kasslåt signationer signationer signationer signationer varför Olle inte får dubbelt radavstånd i i är tillägg. Nu kan man läsa från kassett<br>sina utskrifter. Utan problem. Denna ändring ökar max-

 $\mathbb{R}^3$ 

Man blir minst sagt bedrövad' då man betingar. Till vissa andra på marknaden 0%,6%,121% : FOR D%=1% TO A% förekommande datorer existerar discminnen<br>
Hör du till dom som undrar hur man<br>
gör musik på ABC80? Om så är fallet, är Slutligen: Nu vet ni hur ni ska skriva upp utrustning kring 6 000 kr.)

tre olika (rena) toner.<br>
Tredrik Tengroth Tengroth and the dyra flexminnena?<br>
The olika (rena) toner.<br>
Många skulle säkert nöja sig med enbart nöja sig med enbart nöja sig med enbart nöja sig med enbart nöja sig med enbart plagiat?). Det finns säkert också många som<br>skulle kunna utföra själva komponentmontelämpade sig inte detta program.<br>Vidare kom det då och då på kassetterna då **då på kassetterna det då och då på kassetterna det då och sammansättningen på egen hand,** 

datasatser som inte gav mig ett dugg. Triviala men ändock så förargliga problem. Efter minns jag att jag hört om ett liknade

120 FOR C%=1% TO B%<br>130 OUT 6%,0%,6%,121% 130 OUT 6%,0%,6%,121% 130 OUT 6%,0%,6%,121% 130 OUT 6%,0%,6%,121% <sup>130</sup> OUT 6%,096,6%,121% <sup>5</sup> DIM A\$=100 för modem och minnesexpansion for

<sup>160</sup> NEXT C96 <sup>16</sup> INPUT BS Utdrag ur MSG angående buggar i program-170 GOTO 100 20 OPEN B\$ Asi=ii.i: <sup>2</sup> met vÄxl.APGM.uTi. pa ABC-kassett num-

det nu kommer det inte att hända nåt, och CLOSE 3 Afenden var det inte att hända men Om (ju -lägger till raden, 70 CLOSE 2 Programmet\_ VAXLAPGM UTL innehåller 80 END n\_ågra\_allvarliga buggar. Det går inte\_att <sup>10</sup> DATA 50,190 lasa filer från kassett och\_\_man\_ får inte Hälsningar samme skriva in för långa rader när VAXLAPGM<br>är aktivt.

som kompilerat (tror in the metallite falskt (testa<br>gärna ändå!). Tonlängden kan vara hur lång viskriver på filmumret \$3, dvs printern, generats i kompilerad upptar mer än 72 bytes<br>gärna ändå!). Tonlängden kan vara hur lån

30 DATA za zamani matematika za zamani virtualistica v ratio v virtualistica na virtualistica e v virtualistica<br>Ställe än i POKE-arean högst upp i minnet. Man kan då t ex ta bort två tecken i i ställe än i POKE-arean högst upp i minnet.<br>Itet av variabeln med raden i i Man kan emellertid flytta avbrottsvektorn.

 $10$  DATA 70,15,70,18,70,14,52,35,52,35, sina utskrifter.<br>45,37,45,37, 33,80,40,25,52,37,40,30, dock and state using the same state using the languar problem. Denna ändring ökar max-<br>45,37,45,37, 33,80,40,25,52,37,40,30,

# Grekerna kunde sudda...

I ABC-bladet 3,1985 slog klubbens svinner vid höga tal, torde man ännu inte veta inom vilket talområde programmet<br>meste(?) lärare till med besked. För dessa ha lyckats bevisa någonting, men det finns fungerar.) Vad SW aldr meste(?) lärare till med besked. För dessa ha lyckats bevisa någonting, men det finns fungerar.) Vad SW aldrig upptäckt, eftersom<br>sina artiklar har han inhöstat mycket beröm. goda grunder för antagandet att så inte är han Jag, en hÖgst ordinär "Svenne Karlsson", fallet.) Starttal, är att programmet går snett redan med utpräglat dåligt omdöme, tycker dock startta. Starttai, är att programmet går snett redan med utpräglat dåligt omdöme, tycke med utpräglat dåligt omdöme, tycker dock **Vid 2000. ISBN 200001, ty 200001, ty 200001/2** = lNT(200001/2) =<br>att mycket är en blandning av okontrolle**- Man talar om primfaktorer (SAOL).** IE+5, vilket medför att 200001 rade påståenden, felaktigheter och, för att Sedan görs en hänvisning till Guido Petz' S0m ett jämnt tal, vilket på rad <sup>1010</sup> använda ett milt uttryck, rent nonsens. Program PRIM på kassett 1. Det program- ökas med 1, med följd att starttalet blir Efter att ha läst artikeln om primtal kan met fungerar inte så som SW uppger. Det jämnt 0Ch dat0rn matar därefter ut jämna man bara utbrista JASÅ. Är det måhända är riktigt, att det dividerar med 2, <sup>3</sup> och "Primtal"- Det hela hänger fÖrStåS ih0p med man bara utbrista JASÅ. Är det måhända – är riktigt, att det dividerar med 2, 3 och – "primtal". Det hela hänger förstås ihop med<br>så, att författaren numera tycker sig "be- – 5, men fortsättningsvis sker division endast – härska läget" och av den anledningen inte med de tal, som \*inte\* är delbara med Med 6 siffror kan man inte uttrycka ett<br>anser sig behöva korrekturläsa sina alster? dessa tal. Detta får jag anledning återkomma decimaltal st anser sig behöva korrekturläsa sina alster? dessa tal. Detta får jag anledning återkomma<br>Jag skall villigt erkänna, att jag läst artikeln till senare. ASCII-aritmetiken tillåter vidare Jag Skall villigt erkänna, att jag läst artikeln till senare. ASCII-aritmetiken tillåter vidare därför Ska Säga, att dat0rn Vägrar utföra Såsom Fan läser Bibeln, men som professio- undersökning av tal med upp till <sup>28</sup> siffror. OPerati0nen INT(A) är väl tveksamt. Heltalsnell pedagog borde SW vara väl medveten Eratosthenes är namnet på greken, som delen av ett heltal är väl just heltalst, om, att ett bra sätt att förlora auktorite- gör det möjligt, att på rimlig tid bestämma eller .....? M om, att ett bra sätt att förlora auktorite- gör det möjligt, att på rimlig tid bestämma eller Men om man nu aldrig iben men nu aldrig iben men ten bland sina elever, är att lämna dåligt primtalen i ett intervall. (Dvs så l ten bland sina elever, är att lämna dåligt brimtalen i ett intervall. (Dvs så länge utföra en division med 2, då fungerar väl

störste matematiker, men Euklides stod för inte helt självklart för nybörjaren. Så som skrivningen är gjord, får man ändå<br>beviset, att det finns ett oändligt antal Programrad 455 sägs vara till för att intrycket, att genom beviset, att det finns ett oändligt antal 1981 Programrad 455 sägs vara till för att intrycket, att genom att sålla ut primtalen

4/ Alltså är N antingen ett nytt primtal, vektorn P(). The Movie 5 h 29 min (!) för att utföra samma<br>Eller också har N en primfaktor skild från I den rättelse, som dyker upp i nr 4,1985 Uppgift.<br>The Magnas stort utrymme fö

inses lätt. Redan här borde SW ha märkt, Konstigare än så är det faktiskt inte. (Men andra "Karlssöner". De, som redan passerat att programmet inte fungerar som det skall. Inog är det väl onödigt att införa division detta (Exemplet 11,13,17,19 innehåller förutom med 0.)<br>primtalstvillingarna, två par primtalstrillingar Datorn "konstrar" naturligtvis inte vid primtalstvillingarna, två par primtalstrillingar Datorn "konstrar" naturligtvis inte vid för att göra ett bra primtalsprogram själva och utgör dessutom i sin helhet exempel ett visst tal, utan den gör vad den blivit och lä

de sakuppgifter som förefaller mig felaktiga. Þpå resp.tal, så som SW anvisar, kan i för- Nu invänder förstås vän av ordning, att<br>(I många fall är det fråga om rent ordryt- stone synas smart, men medför 25–30% fler 224339 teri, men eftersom SW i andra sammanhang operationer jämfört med att stryka första kriktigt, men faktum kvarstår, att 973 primvisat sig måna mycket om språket, tar jag multipel och låta programmet hoppa över tal försvinner i intervallet 200000-300000

primtal; ett bevis som i sin enkelhet vore undvika trassel med de tal, som finns i kommer man mycket snabbare till målet.

2/ Betrakta talet N=P(1)\*P(2)\*....\*P(n)+1 Det finns egentligen inget behov av att 3/ Inget av de givna talen är divisor i dimensionera en särskild vektor T() att lägga 3/ Bettakta talet iv–1(1) (2) .... The interval of the training energy dimensionera en särskild vektor T() att lägga lag det tidigare nämnda programmet av 1). Inget av de givna talen är divisor i dimensionera en särskild v primtalen i. Det går lika bra att flytta - GP, och visst behövde det längre tid, men<br>upp dem till början av den redan befintliga - skillnaden var förbluffande liten. Det bewith the continuum and the meaning of the set of the set of the skillnaden var förbluffande liten. Det be-<br>helst av dessa primtal, blir resten alltid 1. upp dem till början av den redan befintliga skillnaden var förbluffan

a P(i). ägnas stort utrymme för att rättfärdiggöra stort utrymme för att rättfärdiggöra S/ rekomllenderas till en mot- att tankefel SW gjorde på programrad 460. 5/ Bägge möjligheterna leder till en mot- det tankefej 5W gjorde på program,-ad 460\_ ln Sin datör för översyn, om »den levererar sägelse, varav följer att antalet primfakto- det tankefel SW gjorde på programrad 460. In sin dator för översyn<br>sägelse, varav följer att antalet primfakto- Det hela är ju dock mycket enkelt. Vill sådana resultat vid inläs r är oändligt stort. 1997 man inte utnyttja index noll, lägger man hördet, Som nan inte utnyttja index noll, lägger man här tilldelningssatsen, eljest efter. t av starten vara en primtalstvilling – räknaren före tilldelningssatsen, eljest efter. I första hand vänder jag mig nu till läga starten som starten som starten i starten som starten som starten som starten som starten so

och utgör dessutom i sin helhet exempel ett visst tal, utan den gör vad den blivit 0Cn lär inte ha mycket att hämta <sup>i</sup> följande på primtalsfyrlingar. När det gäller frågan instruerad att göra. Att detta skulle hänga teXt 0Ch programförslag. om huruvida antalet primtalstvillingar för- samman med storleken av det första prim- Hur man förfar för att utnyttja hela tal, som finns med vid beräkningarna, är minnet till Eratosthenes' såll är minst sagt förstås rende en en en statt första primett har för får för att utnyttja hela<br>tal, som finns med vid beräkningarna, är en minnet till Eratosthenes' såll är minst sagt<br>förstås rent nonsens. (Fö får vi aldrig i luddigt beskr

underbyggda uppgifter i sin undervisning. Falen är måttligt stora.) Programmet upp till 300000? Nej tyvärr, underbyggda uppgifter i sin undervisning. i itlen är måttligt stora.) ander programmet upp till 300000? Nej tyvärr,<br>Här kommer, i den ordning de uppträder, Att börja strykningarna med kvadraten det går fel för t ex divisio

mig den friheten.)<br>Med primtalsberäkning torde avses prim- Att programmet måste skrivas med hel- Vi får veta, att "FAKTOR-metoden" är Med primtalsberäkning torde avses prim-<br>talsvariabler för att minnet skall räcka hopplöst urlusig. Visserligen sägs det inte,<br>Arkimedes räknas förvisso som sin tids för tal av storleksordningen 14000 är kanske att SW's pro Arkimedes räknas förvisso som sin tids för tal av storleksordningen 14000 är kanske att SW's program skulle vara snabbare, men störste matematiker, men Euklides stod för inte helt självklart för nybörjaren. Så som skrivnin primtal; ett bevis som i sin enkelhet vore undvika trassel med de tal, som in enkelhet vore undvika trassel med de tal, som inte redan primtalstabellen. Det enda tal mindre än Jag har roat mig med att mäta tiden det stifta antal primtal P(l),P(2),...,P(n).<br>
and med INPUT-satsen. band in the same overgar mitt förstånd). Det tog 5 h 22<br>
2/ Betrakta talet N=P(l)\*P(2)\*....\*P(n)+1 Det finns egentligen inget behov av att min. För att få en jämföre

luddigt beskrivet, varför jag här lämnar<br>ett förslag till lösning.

100 A%=2900096 : DIM A%(A%/2%) : Det problem man ställs inför, när man Rad 580-600 Här sker utplock, beräkning

innehåller inga konstigheter, men eftersom samt en korrigering av det nya startvärdet ingen plats reserverats för jämna tal för- göras. Alltså: Vi bestämmer oss för, att ingen plats reserverats för jämna tal för- göras. Alltså: Vi bestämmer oss för, att visa "hur man gör", skriver jag följande dubblas, som ju SW påpekat, talområdet. som I(0) behålla det jämna tal, som föregår som ett led i det erfarenhetsutbyte, som dubblas, som ju SW påpekat, talområdet. Som I(0) behålla det jämna tal, som föregår som ett led i det erfarenhetsutbyte, som<br>På rad 170 läses tangentbordsporten av, intervallet vi vill sålla. Vi beräknar s som signaturen ' och har mellanslagstangenten tryckts ned tidigare och dividerar med 2. Blir s vid Vad Du behöver känna till för att förstå<br>stannar programmet och inväntar nytt divisionen med 2 ett bråk, behöver videt här, är att veta vad stannar programmet och inväntar nytt divisionen med 2 ett bråk, behöver viddet här, är att veta vad en oktett (byte)<br>tangenttryck för att fortsätta. Att jagd endast lägga till 0.5 för att få den nyad är, att den består av stället för A%=1L150o ; DIM A%(A%) beror \_blir ett jämnt tal beräknar INT(s)+p-lNT(p/2), oktett, nämligen B,C,D,E,H,L,A OCH F. på, att jag i de följande programförslagen, ktör att få rätt startposition. Det sistnämnda är ett status-(eller flagg-) tycker att den första skrivningen medför Programmet PRIMÄRT, som klarar alla register. Av de "flaggor", som sätts vid vissa fördelar och därför har föredragit en primtal sitemannet PRIMÄRT, som klarar alla register. Av de "flaggor", som sätts vid<br>vissa fördelar och därför har föredragit en primtal site och är Olika operationer, behöver vi

att tänja ut talområdet en aning genom ut.SQR(SQR(999999))=31 ochSQR(999999)/2= blev noll (Z). Att veta att BC,DE,HL kan<br>att höja "taket". Om detta kan man läsa i 499. bruksanvisningen eller Bladet Samlnr l980:2 På rad 310-330 sker utplock och tilldel- finns ytterligare några register i Z80, men <sup>s</sup> 5. Man tar helt enkelt dos- och/eller ning. de kommer inte att användas här. Att kassettbuffertarna i anspråk genom att lägga Rad 340–370 används för inmatning och SWAP%(A) här är ungefär detsamma som<br>till en rad kontroll av starttal**. INT(A/256).** Med andra ord, att om Du

stackpekaren (i bruksanvisningen felaktigt Rad 410 Här sker nollställning av det Betydelsen av PEEK, POKE och CALL<br>Stackpekaren (i bruksanvisningen felaktigt Rad 410 Här sker nollställning av det Betydelsen av PEEK, POKE o angiven som EOFA-pekaren), från adress utrymme som reserverats för "flaggor". (observera vad som sägs om funktionsvärde)<br>62720 (64256 om man bara använder kassett) Rad 420-470 Här beräknas utgångsvärden hittar Du i bruksan till 253\*256 = 64768. (Jfr minneskartan i att användas vid det intervall, som står<br>bruksanvisn). Genom att på detta sätt höja i närmast i tur för sållning. bruksanvisn). Genom att på detta sätt höja<br>"taket" kan man ändra A% till 31300 resp "taket" kan man ändra A96 till <sup>31300</sup> resp Rad 480-570 Här sker själva sållningen.

som på sandlådans och griffeltavlans tid. Sudda, sudda, sudda,...

REM 16k A%=12850 ska använda Eratosthenes' såll i ett godtyck- och utskrift av primtalen. Eftersom talen:<br>110 FOR 1%=3% TO SQR(A%) STEP 2% ligt intervall, är att faktorerna inte längre bör presenteras på ett vettigt sätt, 11 Iigt intervall, är att faktorerna inte längre<br>har den obrutna ordningen 3,5,7 ...n. Man 120 If It and the limit of the limit of the some that the test is the contract that den obrutna ordningen 3,5,7 ... In Man inte som flyttal, omvandlar vi flyttalen kan naturligtvis tänka sig att pröva varje ill en teckenst <sup>130</sup> FOR J%=I%+I%/2% TO A96/2% kan naturligtvis tänka sig att pröva varje till en teckensträng och plockar bort deci-STEP I% : A%(J%)=1 : NEXT J% tal med faktorerna i tur och ordning och maltecken och exponent på rad 595. 140 NEXT 150 1% starta strykningen när man hittar en delare, 140 NEXT 1% starta strykningen när man hittar en delare, Rad 610 beräknar startvärde för nästa 150 ;<br>140 NEXT 1% starta strykningen när man hittar en delare, Rad men även så kommer det att bli ett mycket intervall och om detta ligger inom tillåtet inder tidskrävande program. Men, det finns en intervall och sker hopp till rad 410 där minnet 160 IF A%(I%) THEN 180 tidskrävande program. Men, det finns en talområde,<br>160 IF A%(I%) THEN 180 tidskrävande program. Men, det finns en talområde,<br>170 ; 2%\*I%+I%; : IF (INP(56) AND enkel lösning också här. Ta t ex interva 170 ; 2%\*I%+196; : IF (INP(56) AND enkel lösning också här. Ta t ex intervallet rensas osv 127%)=32% GET ÄS 100-200. INT(l00/3)\*3=98. Härur inses lätt Programmet behöver ca 49.5 min, med 127%)=32% GET AS<br>180 NEXT 1% att 102 är delbart med 3, varför man 32k minne, för att sålla fram samtliga prim-<br>180 NEXT 1% att 102 är delbart med 3, varför man 32k minne, för att sålla fram samtliga prim-<br>180 NEXT 1% utgå utgående från 102 stryker vart tredje tal. tal <lE+6. Rutinen för nollställning tar sin مatt använda STEP 2 på rad 110 är bara För 5 hamnar man på 100 och stryker rundliga tid, och jag tyckte att det kunde ett bekvämt sätt att komma åt endast de vart femte, för <sup>7</sup> på <sup>105</sup> och stryker vart vara roligt att försöka mig på att Skriva udda talen. Man kunde lika gärna skriva simde osv. Rent generellt kommer att gälla, siden i maskinspråk. Tog därför djupt tag i tiden stiden och skaffade litteratur. Efter att s = INT(I(0)/p + 1) \* p = I(0), där I(0) splån 110 FOR 1%=1% TO SQR(A%)/2% att intervallets första tal. Videre gäller då, timmar av studier, åtföljda av Trial and<br>120 ... att s alltid blir > 0, dvs s pekar aldrig på Error måste jag ge upp. Jag insåg, att jag<br>130 FOR J% 130 FOR J%=3%\*I% TO A%/2% STEP I(0). Den inskränkningen passar oss emeller-<br>2%\*I%+1% : .... tid bra, då vi inte vill ta upp plats för de 2%\*I%+l% : tid bra, då vi inte vill ta upp plats för de <sup>15</sup> minuter körtid, som jag hoppats på. jämna talen. Eftersom hälften av talen Jag lärde mig en hel del under dessa jämna talen. Eftersom hälften av talen Jag lärde mig en hel del under dessa<br>Resultatet blir detsamma. Programmet därigenom försvinner, måste s delas med 2 övningar och eftersom jag som "Karlsson"<br>innehåller inga konstighet

15050. Observera att ASCII-aritmetik endast an- ===.-=> vänds när flyttalsnoggrannheten inte räcker<br>till.

nsekvent skrivning.<br>Nu finns emellertid också möjligheten På rad 260-300 sållas primtalen < 1000 som sätts om resultatet av en operation På rad 260-300 sållas primtalen < 1000 som sätts om resultatet av en operation ut. SQR(SQR(999999))=31 och SQR(999999)/2= blev noll (Z). Att veta att BC,DE,HL kan kontroll av starttal. INT(A/256). Med andra ord, att om Du<br>På rad 380 adderas 1 om det inmatade skriver POKE adress,777,SWAP%(777) så<br>laddas cellen, som utpekas av adressen med 90 POKE 65064%,253% starttalet var jämnt.<br>Rad 390-400 genomlöps om starttalet är (777/256-INT(777/256)\*256, dvs 9 och den Rad 390-400 genomlöps om starttalet är (777/256-INT(777/256)\*256, dvs 9 och den «Rad 390-400 genomlöps om starttalet är (777/256-INT(777/256), dvs 3.<br>Vad man då gör, är att ändra den s k mindre än 1000.

# **VT 52/100/102**<br>för ABC 800M, 802, 806 samt FACIT DTC

- 
- 
- 
- klarar 'KEYPAD' på riktigt sätt kontakta oss gärna.
- klarar hastigheter mellan 75-9600 bps
- 0 medger 'privata' funktioner (teckenströngar)
- 0 KERMIT ett snabbt asynkront filöverförings system, som är fritt tillgängligt Box 1044 • 171 21 SOLNA • Tel. 08-83 43 95
- Emulatorn klarar följande: 0 eklarar att ändra parametrar i KERMIT <sup>0</sup> klarar alla VT52's teckensekvenser Till ABC 8OOM behövs en ombyggnadssats för 0 klarar alla VT100's teckensekvenser <sup>odt kunna utnyttja 'KEYPAD' på riktigt sätt.<br>• klarar alla VT102's printersekvenser för mer information se ARC-blad 85/4 elle</sup>

För mer information se ABC-blad 85/4 eller

# AUTOCODE DATA AB

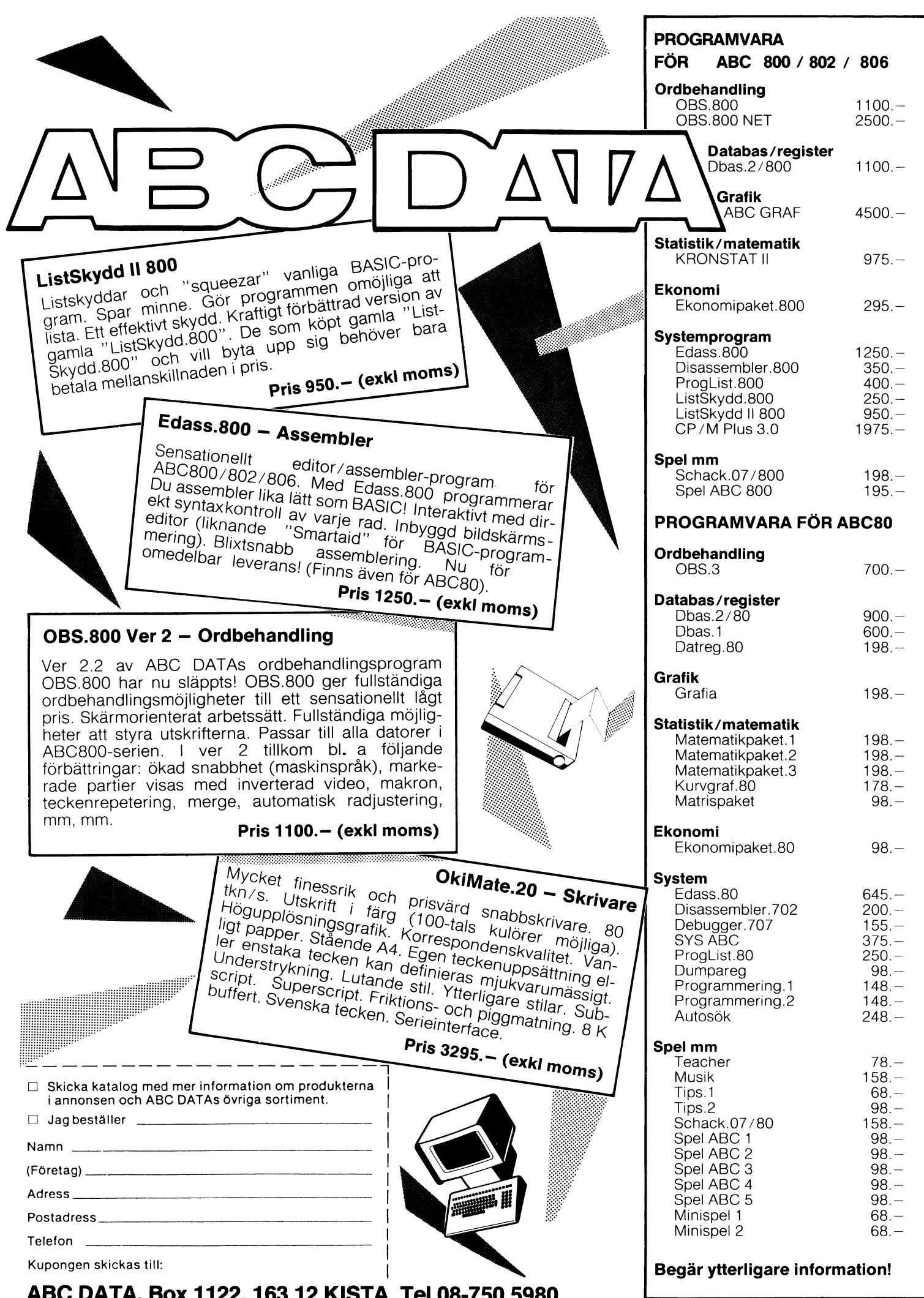

ABC DATA, Box 1122, 163 12 KISTA, Tel 08-750 5980

# lu m imta l Dri

# PRIMUS

lagra en "flagga" i varje oktett, kan man därmed utöka omfånget av det intervall man vill undersöka till det dubbla. Lösningen på<br>problemet är enkel, Med hjälp av satsen POKE adress,värde det b<sup>8% =</sup> adressen till det utrymme vi reserverat för att sätta markerar man att ifrågavarande minnescell är utnyttjad. flaggor för icke primtal.

För att känna till i vilka celler man skall kunna använda PQKE-kommandot, utan att att riskera att programmet havererar, måste man veta var i minnet de elika variablerna är lagrade, vid utskriften. För att vara säkra på att det finns ett mellanrum Uppgift om detta får man genom att titta på den s k variabellistan. Som första tecken i Q\$, stoppar vi dit ett på rad 160. Q\$ tilldelas Det är en länkad lista (dvs i uppgifterna om varje variabel finns i uppgifterna em variabel med någon tilldelningssats i programmet<br>Det är en länkad lista (dvs i uppgifterna om varje variabel finns i pu aldrig något innehå en pekare till nästa variabel), som skapas samtidigt, som man kör och kan därför innehålla vad som helst. Används programmet<br>Refor sitt program. För att datorn skall veta var denna lista ofter en kallstart är 50% chans att igång sitt program. För att datorn skall veta var denna lista efter en kallstart är 50% chans att där ligger en nolla, som inte -Saing art program. I den lagrad i minnescellerna 65065 och kommer att störa utskriften, annars kan finnas vad som helst<br>65066. I listan ligger variablerna lagrade i samma ordning, som i mellan 0 och 255.<br>de dyker upp i pr oktetter för att lagra den erforderliga informationen om variabeln form av en sträng före utskriften.<br>Skietter för att lagra den erforderliga informationen om variabeln form av en sträng före utskriften.<br>i fråga. De fyra f fråga. De fyra första oktetterna har alltid samma uppgift. Oktett 1 och 2 anger variabeltyp och beteckning medan oktett 3<br>och 4 ger adressen till nästa variabel i listan. Skulle dessa sista DI% = adress till exponenten för N1 oktetter vara satta till <sup>0</sup> betyder det att variabellistan är slut.

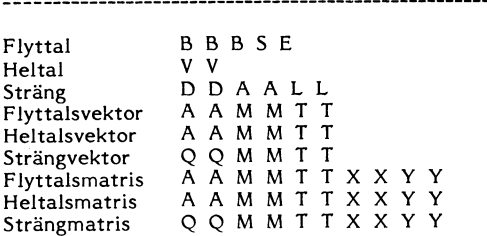

B B B S E ett flyttalsvärde (B=2 BCD-siffror, S=tecken, E=10exponent

- $V$  V
- D D
- A A
- L L M M
- $T$  $T$
- pekare till tabell över enskilda strängar i en vektor RET ; <sup>201</sup>  $\circ$ (matris). Varje element får en egen uppsättning D D A A L L
- övre gräns för första index i en matris
- $\begin{array}{cc} X & X \\ Y & Y \end{array}$

Med kunskap om denna tabells utseende blir det alltså möjligt för oss, att ta reda på adressen till olika variabler (adresser som ändras så snart vi gör en ändring i vårt program, eftersom listan ligger direkt efter det BASIC-program vi skrivit).

Att använda en heltalsvariabel (=tvâ oktetter) för att lagra ett <sup>I</sup> programmet PRIMUS används några variabler för att direkt kunna adressera programmet till olika delar av minnet. De adresser<br>som i första hand är intressanta är:

BI96 <sup>=</sup> adressen till primtalslistan minskad med l, dvs sista Variabelroten<br>För att känna till i vilka celler man skall kunna använda C% = adressen till Q\$, som dels tjänar som minnesarea för

adresser vid utplockningen av primtalen, dels bidrar med mellanrum<br>vid utskriften. För att vara säkra på att det finns ett mellanrum

### Nollställning

För resterande oktetter gäller: The state of the Team of Text noilställa det utrymme A%(), som reserverats för 'flaggor' variabeltyp så snabbt som möjligt är det lämpligt att använda en maskinspråks-<br>Variabeltyp rutin. En lämplig instruktion att använda härvid är LDDR (LoaD, Decrement and Repeat). Denna instruktion arbetar på registren enligt följande:

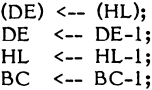

Detta upprepas till BC=0. Med en registerbeteckning inom parentes förstås att de data, som skall användas finns på den adress, 1 ovanstående sammanställning betyder som som finns lagrad i ifrågavarande register. Den sista cellen i vårt reserverade utrymme kommer alltid att förbli noll under program-<sup>+</sup> <sup>123</sup> adressen till denna cell och DE med adressen till cellen före. ett heltal (skiftade oktetter, swappade bytar) Räknaren BC laddas med intervallets längd. Vi får

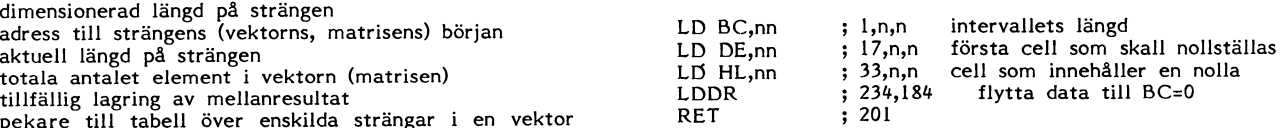

Detta återfinns på rad 170. Vi ser här att instruktionerna varierar i längd. En instruktion kan vara l - <sup>4</sup> oktetter lång. <sup>n</sup> står förstås för talvärden, som beräknas av programmet.

# Primfaktorer

sållning av dessa blir därför SQR(SQR(1E+6)), dvs 31. Vi gör en vi "plocka isär" de BCD-kodade (Binary Coded Decimal) siffrorna<br>slinga med vars hjälp vi stryker (sätter flagga för) de tal, som är och flytta dem till Q\$. slinga med vars hjälp vi stryker (sätter flagga för) de tal, som är och flytta dem till Q\$.<br>multiplar av 3,5,...,31. För att snabba upp det hela gör vi så här: För att uttrycka siffrorna 0-9 åtgår endast 4 bitar. En sådan

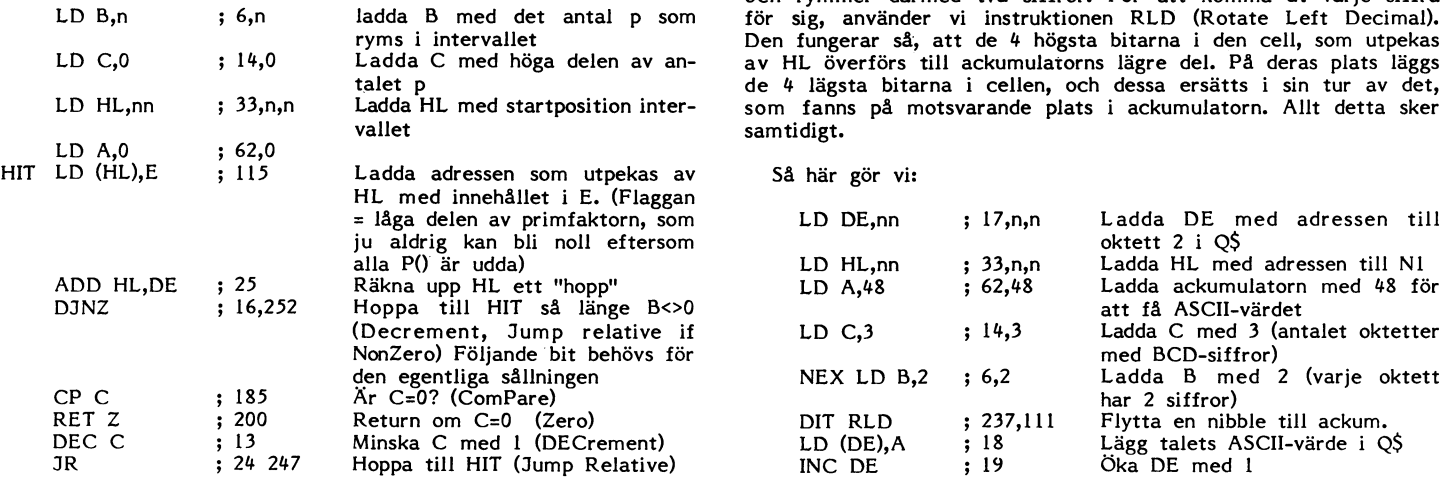

De celler som ändras för varje nytt primtal tilldelas sina värden på rad 280 (540), övriga får sina värden på rad 170.

tidigare. Nu måste vi emellertid också hålla reda pâ, hur många NEX gånger vi behöver sätta en flagga för att inte skriva över programmet, så att det därmed havererar. Detta antal får vi genom att ta heltalsdelen av intervallets längd minskad med startpositionen, Vid relativa hopp betyder ett tal >l29 ett hopp bakåt medan delad med primfaktorn och öka kvoten med l. Alltså: INT((LEN- ett tal mindre än eller lika med samma tal innebär ett hopp s)/p)+1. Detta sker på rad 540 där också startpositionen adderas till intervallets begynnelseadress i minnet.

Vid beräkningen av s är det nödvändigt att ta hjälp av ASCIIräkning, eftersom vi i vissa delar rör oss i talområdet över 200000. Utskrift<br>Som en gardering mot att avrundning uppåt sker (ASCII-aritmetiken Vill man använda ABC-tolkens rutin för utskrift lägger man Som en gardering mot att avrundning uppåt sker (ASCII-aritmetiken Vill man använda ABC-tolkens rutin för utskrift lägger man<br>avrundar ju korrekt), begär vi ett antal decimaler i kvoten, vilka adressen i HL och antalet teck avrundar ju korrekt), begär vi ett antal decimaler i kvoten, vilka<br>sedan plockas bort (trunkeras). (Rad 500-510)

För att ta ut de tal, som inte blivit strukna, utnyttjar vi en annan instruktion, som är repeterande nämligen CPIR (Compare Så här blir det: Increment and Repeat). Den utför följande A-(HL); HL<-HL+l;  $BC < -BC -1$  Detta upprepas tills  $BC = 0$  eller A=(HL)

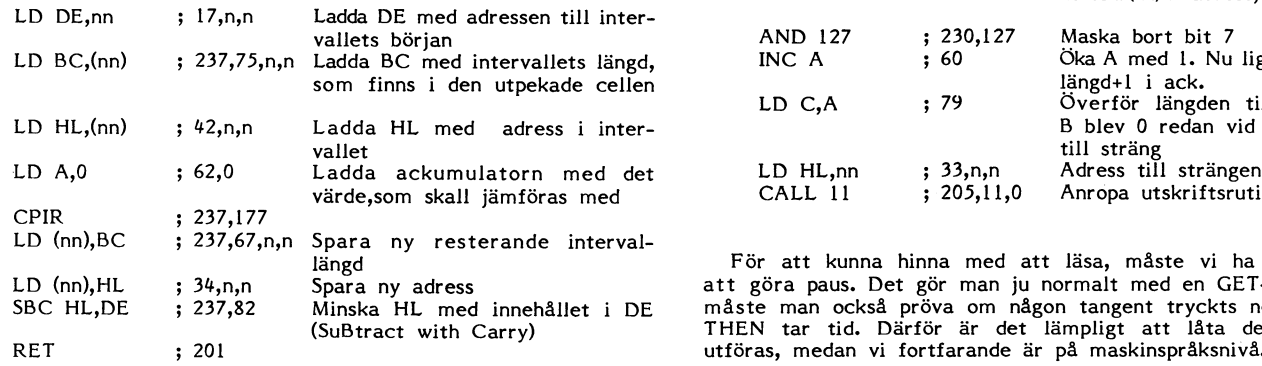

Detta återfinns på rad 180

# Omvandling från flyttal till sträng

Vid återhoppet från en rutin skickas värdet av innehållet i HL med som argument. Vi har nu sett till, att där ligger antalet steg som gjorts genom att minska adressen, som ligger i HL, med startadressen, som ju ligger i DE. På rad 580 beräknas värdet av primtalet och ligger i form av ett flyttal i variabeln Nl. T ex 1.00289E+5. För att kunna presentera detta som 100289 kan man ju omvandla till sträng med NUMS och plocka bort decimaltecken och exponent med LEFTS resp MIDS (se rad 460). Det är emellertid ganska tidsödande operationer och det är här som (hjälp)-<br>Detta återfinns på raderna 200-230. Vill man att programmet

Största primfaktor är <= SQR(lE+6). Största primfaktor vid variabeln Q\$ kommer in i bilden. Med njalp av maskinspråk skall

grupp kallas halvoktett (nibble). En oktett är alltså <sup>2</sup> halvoktetter och rymmer därmed två siffror. För att komma åt varje siffra<br>LD B,n ladda B med det antal p som för sig, använder vi instruktionen RLD (Rotate Left Decimal). Den fungerar så, att de 4 högsta bitarna i den cell, som utpekas LD C30 <sup>3</sup> <sup>1430</sup> l-adda <sup>C</sup> med höga delen av an- av HL överförs till ackumulatorns lägre del. På deras plats läggs talet p de <sup>4</sup> lägsta bitarna i cellen, och dessa ersätts i sin tur av det, 1-D HL,nn <sup>3</sup> <sup>333030</sup> l-adda Hl- med S'f8I'ïP0Sí0 inter- som fanns på motsvarande plats i ackumulatorn. Allt detta sker samtidigt.

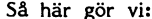

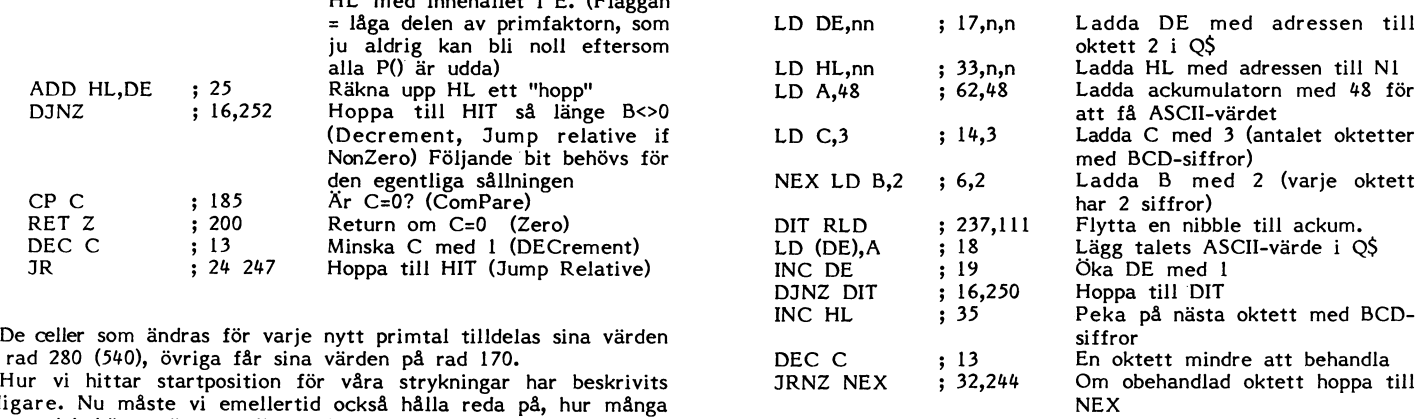

anropet av rutinen, som finns på adress llD

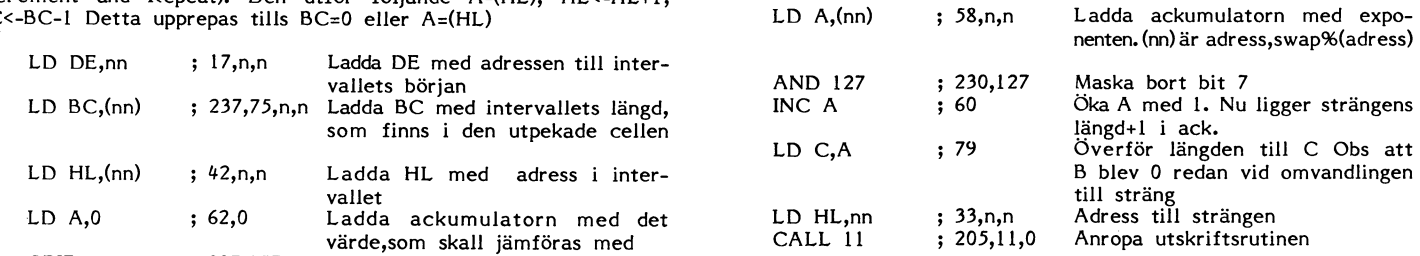

För att kunna hinna med att läsa, måste vi ha en möjlighet att göra paus. Det gör man ju normalt med en GET-sats, men då måste man också pröva om någon tangent tryckts ner, och IF ... THEN tar tid. Därför är det lämpligt att låta den proceduren utföras, medan vi fortfarande är på maskinspråksnivå.

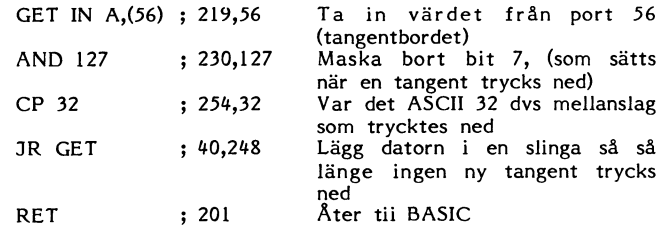

skall fortsätta när mellanslagstangenten hålls nedtryckt, kan man utesluta operationskoden för AND 127 (230 127).

Övriga rader

Först nollställs vårt reserverade minnesområde. Därefter beräknas utnyttjande av Erathostenes' säll klarar att plocka ut annu storre<br>högsta tal i omgången. Skulle detta tal bli större än 1E+6 så ut tal än de hittills beskr högsta tal <sup>i</sup> omgången. Skulle detta tal bli större än 1E+6 så tal än de hittills beskrivna programmen kan. Det sker då lämpligen sätts maximalvärdet till 999999 och bestäms hur stort intervallet genom att utnyttja samma princip som Guido Petz använt. då blir (=A2%). På rad 430 matar vi in intervallets längd + 2. Skriver man upp alla tal 1,2,3,4,....,n och stryker alla tal, som då blir (=A2%). På rad 430 matar vi in intervallets längd + 2. Skriver man upp alla tal 1,2,3 När detta värde uppnås under utplockningen, är ju intervallet slutar <sup>är delbara med 2 och 3 finner man, att differenserna mellan de<br>och återhopp till huvudprogrammet skall ske. Rad 440–450 används skarvarande talen bildar</sup> för att plocka ut de primfaktorer vi behöver under nästa sållnings-<br>Sem synes 2. I programmet PRIM har använts för en aerlea blir som synes 2. I programmet PRIM har använts för e<br>Sem Svarta blir Sem Svarta blir som synes i omgång. Observera att utplocket inte startar från 0 varje gång, den talföljd, som man får när talen 2,3 och 5 stryks. Då uppkom-<br>utan att endast de nya tillkommande talen plockas ut. På rad som er en talföljd med 8 element

17 minuter (16k 22 min). Och under de omständigheterna behöver litet, att tiden för sållning inte längre man ju inte ha så stort tålamod, om man vill låta programmet till storleken av det intervall som sållas. man ju inte ha så stort tålamod, om man vill låta programmet löpa till sitt slut.

### PRIMUSA

Låt oss gå vidare<br>Eftersom ABC80 kan hantera heltal upp till 32767, är det program blir med nödvändighet långsammare, för i det fallet behöver ASCII-aritmetik att tillgripas i stor utsträckning och den som bekant mycket långsam.<br>Eftersom antalet primfaktorer, som skall användas, blir ganska

stort, måste man också minska kraftigt på den area, som avsättes<br>för flaggor. Primtalen, som skall användas vid den fortsatta sållningen, plockas ut på precis samma sätt som tidigare. Nu tar det fungerar sämre än den inbyggda rutinen för rotutdragning). <sup>I</sup> så emellertid ca <sup>30</sup> sek för att sålla fram dessa, och det förefaller fall kommer man upp till tal, som på grund av sin storlek kommer som en "oändlig" tidrymd när det inte syns att datorn arbetar. att kräva så långa körtider, att det knappast kan vara menings-Som en "oändlig" tidrymd när det inte syns att datorn arbetar. It kräva så långa körtider, att det knappast kan vara menings-<br>Därför är det lämpligt att t ex skriva ut primtalen på skärmen I fullt att sålla primtal med ABC följt av en vagnretur, CHR\$(13), vilken gör att talen kommer att skrivas på samma ställe, innan det blir dags att mata in starttalet. 435 Z\$='l' : Z1\$='l' : Z1\$='l' : Z1\$='l' : Z1\$='l' : Z1\$='l' : Z1\$='l' : Z1\$='l' : Z1\$='l' : Z1\$='l' : <br>195 X\$ långt det varit möjligt har jag använt samma radnummer i 440 X\$=DIV\$(N\$,Z\$,0%)

Så långt det varit möjligt har jag använt samma radnummer i 440 X\$=DIV\$(N\$,Z\$,0%)<br>a programmen, för att det skall bli lättare att se skillnaderna. 441 X\$=ADD\$(X\$,Z\$,0%)<br>irigenom finns luckor i den jä alla programmen, för att det skall bli lättare att se skillnaderna. Därigenom finns luckor i den jämna numreringen genom att vissa 442 Z\$=DIV\$(X\$,'2',0%)<br>rader blivit överflödiga, liksom även udda nummer som tillkommit 443 IF COMP%(Z\$,Z1\$)<>0% THEN Z1\$=Z\$ : GOTO 440 genom att nya rader skjutits in.

Rad 410-470 är som tidigare initiering före själva sållningen,

där det då blir nödvändigt att tillgripa ASCII-räkning. mycket från det förra programmet. Dock måste man sätta in ett brogrammet lämpliga värden.<br>villkor, som medför att programmet hoppar om s faller utanför kammanfattningsvis kan man alltså konstatera, att det egentligen villkor, som medför att programmet hoppar om s faller utanför Sammanfattningsvis kan man alltså konstatera, att det egentligen<br>det tillgängliga minnesintervallet. Att så sker är ju en naturlig varken är minnets storlek, fl det tillgängliga minnesintervallet. Att så sker är ju en naturlig varken är minnets storlek, flyttalsnotationen eller någon annan<br>följd av, att primfaktorerna nu kan vara större än det aktuella kfaktor, som är avhängig av följd av, att primfaktorerna nu kan vara större än det aktuella faktor, som är avhängig av datorn, som är den b<br>intervallets längd och därför inte återfinns som faktor i det inter- Det är tiden, som i praktiken sätter grän intervallets längd och därför inte återfinns som faktor i det intervall man just sållar.

De utplockade primtalen skulle i denna version utan vidare <2694><br>Inna skrivas ut, eftersom de ligger i N9\$, men även om detta Leopold Lundström kunna skrivas ut, eftersom de ligger i N9\$, men även om detta program är avsevärt långsammare, behövs möjligheten att göra paus och för att inte slöa- ner i onödan, har jag föredragit att behålla utskriften som en subrutin i maskinspråk. Strängens aktuella längd avläses i variabellistan och ökas med <sup>1</sup> för att få med det mellanrum, som ligger sist i QS. (Skillnad mot förra programmet.)

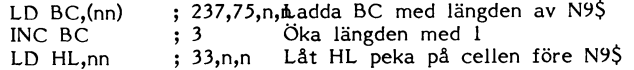

# Resten är densamma som i föregående program.

Räkna med långa körtider. Visserligen tar ett varv i början av talområdet bara 82-85 sek, men ju fler primfaktorer som är inblandade, desto tydligare märker man hur långsam ASCII-räkningen är. I slutet av talområdet handlar det om dryga 8 minuter för ett varv. Men hur långsamt är det egentligen? Det största primtalet i mitt program är 1072999987. För att fastställa att detta är ett primtal, behöver Guido Petz' program <sup>12</sup> min <sup>37</sup> sek. PRIMUSA klarar det på <sup>8</sup> min <sup>18</sup> sek. (Detta program går inte att köra med <sup>16</sup> k minne.)

### PRIMELVA

På raderna 410–470 sker en initiering före varje sållningsomgång. Det är naturligtvis möjligt att skriva ett program, som med<br>Inst nollställs vårt reserverade minnesområde. Därefter beräknas utnyttjande av Erathostenes' så

460-470 räknas värdet ut för det jämna tal, som föregår intervallet. I man att stryka även talet 7 blir längden 48 och om även 11 tas<br>Rad 610 räknar ut starttalet för nästa intervall, och så länge i med fås en talföljd med external and the start of the start of the start of the start of the start of the start of the start of the start of the start of the start of the start of the start of the start of the start of the start anderstiger IE+6 pregram, som tar ut alla primtal varit möjligt att konstruera ett primfaktorer större än 32767. Nästa talföljd innehåller nämligen<br>program, som tar ut alla primtal <1E+6 på en tid understigande hela 5760 element, och då bl

> Sållningen börjar med att talen delbara med 3,5,7 och <sup>11</sup> stryks, varefter programmet får gå in i en slinga där man börjar med 13, varefter variabeln ökas med tillskott ur talföljden till dess faktorn blir större än kvadraten ur sista talet i sållintervallet.

P g a de långa varvtiderna vid större tal (sista varvet tar ca Eftersom ABC80 kan hantera heltal upp till 32767, är det <sup>12</sup> timmar att sålla) har det inte känts lika angeläget att lägga utskrift och paus som maskinspråk. Spännvidden på programmet<br>motiverar dock en snabb nollställning.

Den begränsande faktorn i detta program är rotutdragningen på rad 440. Roten får ju inte överstiga värdet 999999. Men även den begränsningen går att komma runt genom att använda ASCII-<br>aritmetik vid rotutdragningen. Man använder då t ex den metod SW pekar på i nr 4.1985 (,som dock i den form den presenterades<br>fungerar sämre än den inbyggda rutinen för rotutdragning). I så

rader blivit överflödiga, liksom även udda nummer som tillkommit 443 IF COMP%(Z\$,Z1\$)<>0% THEN Z1\$=Z\$ : GOTO 440<br>genom att nya rader skjutits in.<br>Rad 410-470 är som tidigare initiering före själva sållningen, 465 IF COMP%(

Dessutom ändras naturligtvis rad 240, 350 och 370 till med för<br>programmet lämpliga värden.

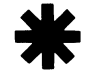

- 
- 10 REM ++++++++++++++++++++++++++++++++ 160 POKE C%,32% 10 REM ++++++++++++++++++++++++++++++++
- 
- 
- 
- 
- 100 A%=26500% : DIM A%(A%/2%),P%(166%) : 190 POKE 65438%,17%,B%,SWAP%(B%),237%,75 100 A%=19500% : DIM A%(A%/2%),P%(3511%),<br>REM 16k A%=10200 1 100 1 %,C1%,SWAP%(C1%),42%,C1%+2%,SWAP%(C1%) 48%.E5%
- 240 ; CHR\$(12%);TAB(7%)'\*\*\* PRIMTAL < 10  $\frac{1}{2}$ ,  $\frac{2}{3}$ ,  $\frac{2}{3}$ ,  $\frac{2}{3}$ ,  $\frac{2}{3}$ ,  $\frac{2}{3}$ ,  $\frac{2}{3}$ ,  $\frac{2}{3}$ ,  $\frac{2}{3}$ ,  $\frac{2}{3}$ ,  $\frac{2}{3}$ ,  $\frac{2}{3}$ ,  $\frac{2}{3}$ ,  $\frac{2}{3}$ ,  $\frac{2}{3}$ ,  $\frac{2}{3}$ ,  $\frac{$
- 
- 
- 
- 
- 
- 
- 320 IF A%(I%) THEN 330 ELSE P%(K%)=2%\*I% ,SWAP%(C%),205%,11%,0% 1 . 1 . 11%=A%+1% : A2%=A% : B2%=B%-1%
- 
- 340 ; CHR\$(13%);TAB(6%)'Använd mellansla  $240$  ; CHR\$(12%); TAB(6%)'Använd mellansla  $240$  ; CHR\$(12%)
- 350 0NERRORGOTO 350 : N\$='' : ; 'Startta 250 ; : ; 'Strax ...';<br>350 ONERRORGOTO 350 : N\$='' : ; 'Startta 250 ; : ; 'Strax ...';<br>1: <';CUR(PEEK(65011%),8%); : I 260 FOR I%=3% TO 31% STEP 2% 1: <';CUR(PEEK(65011%),8%); : I 260 FOR 1%=3% TO 31% STEP 2% 190 POKE 65438%,17%,B%,SWAP%(B%),237%,75<br>270 S\$=B\$+1%/2%+1% 270 S\$=B\$+1%/2%+1% 190 POKE 65438%,17%,B%,SWAP%(C%),22%.C%+2%
- 360 FOR 1%=1% TO LEN(N1\$) : 2%=ASC(MID\$( 280 POKE 65420<br>N1\$,I%,1%)) : IF 2%>47% AND 2%<58% T ,SWAP%(S%) N1\$,I%,1%)) : IF Z%>47% AND Z%<58% T<br>HEN N\$=N\$+CHR\$(Z%) : NEXT I% 290 Z%=CALL(65420%,I%) 200 POKE 65451%,177%,237%,67%,C%+2%),237%,82%.2
- 370 N=VAL(N\$) : IF N<1000 THEN N=1001 : 300 NEXT I% GOTO 390 ELSE IF LEN(N\$)>6 THEN : 'F 310 FOR I%=1% TO 499% 0010 390 ELSE IF LEN(N\$)>6 THEN ; 'F 310 FOR I\$=1\$ TO 499\$ 210 FORE 65462\$,237\$,75\$,D1\$,SWAP\$(D1\$),<br>6r stort tal' : GOTO 350 2058, 320 IF PEEK(B\$+I\$) THEN 330 ELSE P\$(K\$)= 3\$,33\$,D\$,SWAP\$(D\$),205\$,11\$,0\$,2199
- 380 N\$=DIV\$(N\$,'2',1%) : IF RIGHT\$(N\$,LE 2%\*I%+1;<br>N(N\$))='0' THEN N=N+1 : GOTO 410 ELS 330 NEXT I%  $N(N\$ \*) = 0' THEN  $N=N+1$ : GOTO 410 ELS 330 NEXT 1%<br>
E 410 340 ; CHR\$(13%); TAB(5%)'Använd <mellansl
- 
- 400 ; '2'; : FOR I%=0% TO 166% : ; P%(I% 350 ONERRORGOTO 350 : N\$='' : ; 'Startta 260 FOR I%=3% TO 181% STEP 2%<br>(1) c';CUR(PEEK(65011%),8%); : I 270 S%=B%+I%/2%+I% (1; 1 270 S%=B%+I%/2%+I%)
- 
- $420 \text{ M=N+4}$   $\frac{1}{20}$   $\frac{1}{20}$
- 
- 450 FOR I\$=J\$ TO 166\$ : IF P\$(I\$)<=Z\$ TH ORT TAL' : GOTO 350 2\$\*I\$+1\$ : K\$=K\$+1\$ : K\$=K\$+1\$<br>EN J\$=J\$+1\$ : NEXT I\$ 380 N\$=DIV\$(N\$,'2',1\$) : IF RIGHT\$(N\$,LE 325 ; P\$(K\$-1\$);CHR\$(13\$);
- 460 N\$=NUM\$(N) : IF INSTR(1%,N\$,'.') THE N(N\$)<br>N N\$=LEFT\$(N\$,2%)+MID\$(N\$,4%,5%) E 410
- 
- 
- $490$   $P\sharp = P\sharp(\mathbf{I}\sharp)$  : ; CHR\$(13%);  $P\sharp;$ <br>  $500$  N\$=DIV\$(N1\$,NUM\$(P\$),3%) 410  $2\sharp$ =CALL(65408%)
- 500 N\$=DIV\$(N1\$,NUM\$(P\$),3\$) <br>510 N\$=LEFT\$(N\$,LEN(N\$)-1,073E+9<br>510 N\$=LEFT\$(N\$,LEN(N\$)-4\$) 420 M=N+2\*A\$: IF M>=1E+6 THEN M=9.99999 THEN; 'Tal utanför tillåtet interva
- 
- 530 IF  $INT(S) \leq S$  THEN  $S\sharp S=S+$ .5 ELSE  $S\sharp S=S+$  430 POKE C1 $\sharp$ ,<br>P $\sharp -P\sharp / 2\sharp$  440  $Z\sharp S$
- 
- 
- 
- 590 IF A%(I%) THEN 600 ELSE P\$=NUM\$(N+2\* 470 N1\$=SUB\$(N\$,'1',0%<br>1%) 480 FOR 1%=0% TO J%-1%
- 595 IF INSTR(1%,P\$,'.') THEN ; LEFT\$(P\$, 490 P%=P%(I%) \the 2%)+MID\$(P\$,4%,5%); ELSE ; P\$; 500 N\$=DIV\$(N1\$,NUM\$(P%),3%)
- 595 1997<br>
28) HID\$(P\$,4%,5%); ELSE; P\$;<br>
596 IF (INP(56) AND 127%)=32% THEN GET Ä 510 N\$=LEFT\$(N\$,LEN(N\$)-4%) 1 1 DEXT EN J%=J%+1% : NEXT<br>
596 IF (INP(56) AND 127%)=32% THEN GET Ä 510 N\$=LEFT\$(N\$,LEN(N\$)-4)\*P%-N1)/2 470 N1 \$ 520 S=((VAL(N\$)+1)\*P\$-N1)/2 470 N1\$=SUB\$(N\$,'1',0%)<br>\$520 So IF INT(S)<>S THEN S\$=S+.5 ELSE S\$=S+ 480 FOR I\$=0% TO J\$-1%
- 
- 610 N=N+A% : IF N<9.99999E+5 THEN GOTO 4<br>
540 T%=(A%-S%)/P%+1% : S%=B2%+S% % 500 N9\$=DIV\$(N1\$,NUM\$(P%),6%) 10 10 540 TX=10 540 TX=(AX-SX)/PX+1X : SX=B2X+SX 500 N9\$=DIV\$(N1\$,NUM\$(PX),6%)<br>550 POKE 65421%.TX.14%.SWAP%(TX).33%.SX. 510 N9\$=ADD\$(LEFT\$(N9\$,LEN(N9\$)-7%),'1',
- 
- <sup>10</sup> REM ++++++++++++++++++++++++++++++++ 570 NEXT 1% 512 N9\$=SUB\$(N9\$,N1\$,0)
- 11 REM ! Program .... PRIMUS<br>12 REM ! Utgåva 1.0 1985-11-15
- 
- 13 REM ! av L Lundström <2694>  $\frac{7}{2}$   $\frac{7}{2}$   $\frac{2}{2}$   $\frac{4}{2}$ <br>14 REM ! Minne 32 (16) Kbytes 600 Z\$=
- 1N REM <sup>1</sup> Minna 32 (16) Kbytaa 600 z1:cALL(65N621) <sup>1</sup> G0T0 580 5N0 IE S%<:A21 THEN T%:<A1%-S1)/E1+1% <sup>1</sup>
- \$=13% : N1=PI : REM 16k A%=9000 620 END SWAP%(S%)<br>110 DIM N\$=11,N1\$=11 560 Z%=CALL(65420%,P%)
- 
- 110 DIM N\$=11,N1\$=11<br>120 B%=PEEK(65065%)+SWAP%(PEEK(65066%))<br>130 C%=PEEK(B%+32%)+SWAP%(PEEK(B%+33%))<br>130 C%=PEEK(B%+32%)+SWAP%(PEEK(B%+33%)) 130 C%=PEEK(B%+32%)+SWAP%(PEEK(B%+33%))<br>
: D%=B%+40% : D1%=B%+44% : C1%=C%+9%
- = D%=B%+40% + D1%=B%+44% + C1%=C%+9%<br>+ C2%=C%+1% + D1%=E%+44% + C1%=C%+9% + C2%+5% + C2%+c0+1 D10 ELSE N9\$=ADD\$(N\$ 140 B1%=PEEK(B%+20%)+SWAP%(PEEK(B%+21%))<br>-1%
- 150 B\$=PEEK(B\$+10\$)+SWAP\$(PEEK(B\$+11\$))<br>
: A1\$=A\$+1\$ : A2\$=A\$ : B2\$=B\$-1\$ :  $A1\% = A\% + 1\%$  :  $A2\% = A\%$  :  $B2\% = B\% - 1\%$

**ABCBLADET** 1. 1986

- 11 REM ! Program .... PRIMÄRT 170 POKE 65408%,1%,B1%-B%,SWAP%(B1%-B%), 11 REM ! Program ...<br>12 REM ! Utgåva 1.0 1985-07-01 17%,B1%-1%,SWAP%(B1%-1%),33%,B1%,SWA 12 REM ! Utgåva 1.0 12 REM ! Utgåva 1.0 1985-07-01 17%,B1%-1%,SWAP%(B1%-1%),33%,B1%,SWA 12 REM ! Utgåva 1.0 1985-12-05<br>13 REM ! av L Lundström <2694> P%(B1%),237%,184%,201% 13 REM ! Av L Lundström <2694> 13 REM ! av L Lundström <2694> P\$(B1%),237%,184%,201% 13 REM ! Av L Lundström <2694><br>14 REM ! Minne 32 (16) Kbytes 180 POKE 65427%,62%,0%,115%,25%,16%,252% 14 REM ! Minne 32 Kbytes
- 1N REM <sup>1</sup> Minna <sup>32</sup> (16) Kbytaa 180 P0KE 65N27%,621,01,115%,25%,161,252% 1N REM <sup>1</sup> Minna 32 Kbytaa 15 REM ++++++++++++++++++++++++++++++++ ,185%,200%,13\$,2N%,2N7% 15 REM ++++++++++++++++++++++++++++++++
	- REM 16k A%=10200 <br>
	; CHR\$(12%);TAB(7%)'\*\*\* PRIMTAL < 10  $\begin{array}{l} \text{C.1\%}$ , S%AP%(c1%), N2%, C31%
- 00000 \*\*\*' 200 POKE 65451%,177%,237%,67%,C1%,SWAP%( Q\$=SPACE\$(5%)<br>3 : ; 'Strax ...'; C1%),34%,C1%+2%,SWAP%(C1%+2%),237%,8 120 B%=PEEK(65065%)+SWAP%(PEEK(65066%)) 250 ; : ; 'Strax ...'; <br>260 FOR I%=3% TO 31% STEP 2% <br>2%,201% 260 FOR I%=3% TO 31% STEP 2% 2%,201% 2%,201% 130 C%=PEEK(B%+32%)+SWAP%(PEEK(B%+33%))<br>270 FOR H%=I%+I%/2% TO 499% STEP I% 210 POKE 65462%,17%,C2%,SWAP%(C2%),33%,D : D%=PEEK(B%+42%)+SWAP%(PEEK(B%+43%)
- 270 FOR H%=I%+I%/2% TO 499% STEP I% 210 POKE 65462%,17%,C2%,SWAP%(C2%),33%,D : D%=PEEK(B\$+42%).<br>280 A%(H%)=1% : D1%=B%+44% 280 A\$(H\$)=1\$<br>290 NEXT H\$<br>290 NEXT H\$<br>3,111\$,18\$,19\$,16\$,250\$ 290 NEXT H<sub>2</sub> 1,1115,181,191,181,181,195,161,2501<br>220 POKE 654801,351,131,321,2441,581,D11<br>220 POKE 654801,351,131,321,2441,581,D11 -11
- 300 NEXT I%<br>310 FOR I%=1% TO 499% <br>512 310 FOR I%=1% TO 499% (DI%),SWAP%(D1%),230%,127%,60%,79%,33%,C% 150 B%=1% 310 FOR 1%=1% TO 499% (EXERTER 199%),SWAP%(D1%),230%,127%,60%,79%,33%,C% 150 B%=PEEK(B%+10%)+SWAP%(PEEK(B%+11%)<br>320 IF A%(I%) THEN 330 ELSE P%(K%)=2%\*1% (SWAP%(C%),205%,11%,0%
- 11% <sup>1</sup> K1:K1+1% 230 P0KE 65N97%,219%,56%,230%,127%,25N%, 170 POKE 65N081,1%,B1%-B1,SwAP%<B1%-8%), 330 NEXT 12<br>32%, 33%, 33%, 33%, 33%, 33%, 51%, 33%, 51%, 33%, 33%, 51%, 33%, 51%, 33%, 51%, 33%, 51%, 33%, 51%<br>340 ; CHR\$(12%), TAB(7%)'\*\*\* PRIMTAL < 10 PX(B1%), 237%, 184%, 201%
	- 240;  $\frac{125}{125}$ ; 00000 \*\*\*'  $\frac{125}{125}$ ; 180 POKE 65427%, 62%, 00000 \*\*\*' 180 POKE 65427%,62%,00%,115%,25%,16%,252%<br>250 ; : ; 'Strax ...'; 185%,200%,13%,29%,18%,24%,24%,24%,24%
	-
	-
	- 270 S\$=B\$+I\$/2\$+I\$<br>280 POKE 65420\$,6\$,499\$/I\$,14\$,0\$,33\$,S\$ \$62\$,0\$,237\$
	-
	- HEN N\$=N\$+CHR\$(z%) <sup>1</sup> NEXT I1 290 z%:cALL<65N20%,I%) %),3N%,C%+2%,SwAP%(c1+2%>,237%,82%,2
	-
	- or start 12<br>IF PEEK(B\$+I\$) THEN 330 ELSE P\$(K\$)= 3\$,33\$,D\$,SWAP\$(D\$),205\$,11\$,0\$,219\$<br>56\$,230\$,127\$,254\$,32\$,40\$,248\$,201,
	-
- E 410 10 allt från början ...' 340 ; CHR\$(13%);TAB(5%)'Använd <mellansl 240 ; CHR\$(12%);TAB(2%)'\*\*\* PRIMTAL, 1E+<br>390 ; 'Då får Du allt från början ...' ag> för paus' : ; 6 < p < 1.073E+9 \*\*\*' : ;<br>400 ; '2'; : FOR I%=0% TO 390 ; 'Då får Du allt från början ...' ag> för paus' : ;  $6 < p < 1.073E+9$  \*\*\*' : ;
- $\begin{array}{ccc}\n\lambda_1: \text{NEXI} & \text{IN} & \text{IN} \\
\lambda_2: \text{NEXI} & \text{IN} & \text{IN} \\
\lambda_3: \text{NEXI} & \text{IN} & \text{IN} \\
\lambda_4: \text{NEXI} & \text{IN} & \text{IN} \\
\lambda_5: \text{NEXI} & \text{IN} & \text{IN} \\
\lambda_6: \text{NEXI} & \text{IN} & \text{IN} \\
\lambda_7: \text{NEXI} & \text{IN} & \text{IN} \\
\lambda_8: \text{NEXI} & \text{IN} & \text{IN} \\
\lambda_7: \text{NEXI}$ 
	- 2%  $2$ %  $1$  A%(I%)=0%  $1$  NEXT I%  $1$ ; cHR\$(13 360 FOR I%=1% TO LEN(N1\$) : Z%=ASC(MID\$( 6383%/I%),33%,S%,Subsets(8%);<br>  $N1$ \$,I%)) : IF Z%>47% AND Z%<58% T 290 Z%=CALL(65420%,I%)  $N1$ \$,I\$,1\$)) : IF Z\$>47\$ AND Z\$<58\$ T 290 Z\$=CALL(HEN N\$=N\$+CHR\$(Z\$) : NEXT I\$ 300 NEXT I\$
- 5 **1 A**<sub>z</sub>M-N 370 N=VAL(N\$) **1** IF N<1000 THEN N=1001 **1**<br>440  $Z = SQR(M)$ <br>GOTO 390 ELSE IF LEN(N\$)>6 **;** 'FÖR ST GOTO 390 ELSE IF LEN(N\$)>6 ; 'FÖR ST 320 IF PEEK(B\$+I\$) THEN 330 ELSE P\$(K\$)=<br>ORT TAL' : GOTO 350 2\$\*I\$+1\$ : K\$=K\$+1\$
	- $\texttt{380 N$}=$  DIV\$(N\$,'2',1%) : IF RIGHT\$(N\$,LE 325 ; P%(K%-1%)) = '0' THEN N=N+1 : GOTO 410 ELS 330 NEXT I% E 410<br>  $B = \frac{1}{10}$  E 410<br>  $B = \frac{340}{10}$ ; TAB(5%)'Anvand <mellanslag> för pa
- $470 \text{ N1}\$ \$=SUB\$(N\$,'1',0%):  $N1 = N-1$  390; 'Då får Du allt från början ...'<br>480 FOR I%=0% TO J%-1% 400; '2'; : FOR I%=0% TO 166%: ; P%(I%)
	- ; '2'; : FOR I%=0% TO 166% : ; P%(I% 350 ONERRORGOTO 350 : ; 'Starttal <';CUR<br>); : NEXT I% (PEEK(65011%),8%); : INPUT N\$
	-
- 510 N\$:LEET\$<N\$,LEN(N\$)-N1) N20 M:N+2\*A1 <sup>1</sup> IE M>:1E+6 THEN M:9.99999 THEN <sup>1</sup> 'Tal utanför 11I1a1a1 intarva  $E+5$ :  $A2\%=(M-N)/2\%$ :  $A1\%=\lambda 2\%+\lambda 2\%$ <br>430 POKE C1%,A1%,SWAP%(A1%),B%,SWAP%(B%) 380 N1\$=DIV\$(N\$,'2',1%): IF RIGHT\$(N1\$.
- P%-P%/2% 140 2%=SQR(M) LEN(N1\$))='0' THEN N\$=ADD\$(N\$,'1',0)<br>
F50 FOR H%=S%-1% TO A%/2% STEP P% 450 FOR I%=J% TO 166%: IF P%(I%)<2% THE 410 2%=CALL(65408%)
- 550 FOR H\$=S\$-1\$ TO A\$/2\$ STEP P\$<br>560 A\$(H\$)=1\$: NEXT H\$<br>560 A\$(H\$)=1\$: NEXT H\$
- 570 NEXT 1% N60 N\$:NUM\$(N) <sup>1</sup> IE INSTR(11,N\$,'.')<>01 N25 IE vAL<M\$)>:1.073E+9 THEN M\$='107300 580 ; CHR\$(13%); : FOR 1%=0% TO A%/2%-1% THEN N\$=LEFT\$(N\$,2%)+MID\$(N\$,4%,5%) 0001' : A2\$<br>590 IF A%(I%) THEN 600 ELSE P\$=NUM\$(N+2\* 470 N1\$=SUB\$(N\$,'1',0%) : N1=N-1 41%=A2%+2%
	-
	- 480 FOR 1%-0% TO J%-1% N30 POKE C%,A1%,SWAP%(A1%),B%,SWAP%(B%)<br>490 P%-P%(I%) N30 P%-P%(I%)
	-
	- 2100 N\$=DIV\$(N1\$,NUM\$(P%),3%) 450 FOR I%=J% TO 3398% i IF P%(I%)<2% TH<br>510 N\$=LEFT\$(N\$,LEN(N\$)-4%) BN J%=J%+1% i NEXT I%
	-
	- 630 IF INT(S)<>S THEN S%=S+.5 ELSE S%=S+ 480 FOR I%=0%<br>P%-P%/2%<br>490 P%=P%(I%)
	-
	- 620 POKE 65421%,T%,14%,SWAP%(T%),33%,S%, 510 N9\$<br>CWADS(CSE)  $SWAP%$  $(S%)$
	- 560 Z%=CALL(65420%,P%) 511 N9\$=MUL\$(N9\$,NUM\$(P%),0)<br>570 NEXT I%
	-
	-
	- 12 REM 23 PM 25 PM 25 PM 25 PM 26 10 RD 25 PM 26 PM 26 PM 26 PM 26 PM 26 PM 26 PM 26 PM 26 PM 27 PM 27 PM 27 PM 27 PM 27 PM 27 PM 27 PM 27 PM 27 PM 27 PM 27 PM 27 PM 27 PM 27 PM 27 PM 27 PM 27 PM 27 PM 27 PM 27 PM 27 PM 2
	-
- 15 REM ++++++++++++++++++++++++++++++++ 610 N=N+2§A% ; IF N<9,99999E+5 THEN GQTQ S%=B2%+S% ELSE 570 100 A=200 A =200 A =200 A =200 A =200 E =200 FORE 654211,T1,141,SWAP1(T1),331,S1,<br>620 END 550 POKE 654211,T1,141,SWAP1(C1)
- 
- 

420 M\$=ADD\$(N\$,NUM\$(2\*A\$),0\$)<br>425 IF VAL(M\$)>=1.073E+9 THEN M\$='107300

.NUM\$(2\*Z\$),0\$)<br>600 2\$=CALL(65462\$) : GOTO 580

 $610$  N\$=ADD\$(N\$,NUM\$(2\*A%),0) : IF COMP%(

- 
- 
- 
- 11 REM ! Program .... PRIMELVA 12 REM ! Utgåva 1.0 1986-01-05
- 13 REM ! av L Lundström <2694>
- 14 REM ! Minne 32 Kbytes
- 15 REM  $***$
- . . . . . . . . . . . . . . . 100  $A\% = 25000\%$ : DIM  $A\% (A\% / 2\%)$ , P%(483%)
- 120 BS=PEEK(65065%)+SWAP%(PEEK(65066%))
- $140$  B1%=PEEK(B%+20%)+SWAP%(PEEK(B%+21%))  $-1%$
- 150 B%=PEEK(B%+10%)+SWAP%(PEEK(B%+11%))  $: B2\% = B\% - 1\%$
- 170 POKE 65408%, 1%, B1%-B%, SWAP%(B1%-B%), 17%.B1%-1%.SWAP%(B1%-1%),33%,B1%,SWA P%(B1%), 237%, 184%, 201%
- 
- P%(B1%),237%,184%,201%<br>180 POKE 65427%,62%,0%,115%,25%,16%,252%<br>185%,200%,13%,24%,247%<br>240; CHR\$(12%);TAB(4%):\*\*\* PRIMTAL 225<br>< p < 1E+12 \*\*\*<br>250;:; 'Strax ...';<br>260 FOR T\$=1% TO 1155%: A%(I%)=2%\*I%+1%
- 
- : NEXT I%
- $265$  FOR  $J\% = 1\%$  TO 5%
- 270 IF A%(J%)=0% THEN 295<br>275 P%(L%)=A%(J%) : L%=L%+1%
- 
- 280 FOR K%=J% TO 1155% STEP A%(J%)  $285.4$  (Kg) = 0%
- 290 NEXT K%
- 295 NEXT J%
- 300  $XZ = 1Z$
- 
- 310 FOR I%=1% TO 1155% 315 IF A%(I%)=0% THEN 330
- 320 P%(L%)=A%(I%)-X% : L%=L%+1% : X%=A%(
- TE) 330 NEXT 1%
- 340 ; CHR\$(13%); TAB(6%)'Använd mellansla
- g för paus' : ;<br>350 ONERRORGOTO 350 : N\$='' : ; 'Startta 1:'SPACE\$(12)'<';CUR(PEEK(65011%),8%  $);\;$  INPUT N1\$
- 360 FOR  $IZ = 1Z$  TO LEN(N1\$) : ZZ=ASC(MID\$( N1\$, I%, 1%)) : IF Z%>47% AND Z%<58% T HEN N\$=N\$+CHR\$(Z%) : NEXT I%
- 370 IF VAL(N\$)<225 OR COMP%(N\$, SUB\$('999 9999999999', NUM\$(2\*A\$), 0\$))=1\$ THEN; 'Utanför tillåtet talområde' : GOTO 350
- 380 N1\$=DIV\$(N\$,'2',1%) : IF RIGHT\$(N1\$,<br>LEN(N1\$))='0' THEN N\$=ADD\$(N\$,'1',0%
- 410 Z%=CALL(65408%)
- 
- 
- 
- 410 Z\*=CALL(05400%)<br>
420 M\$=ADD\$(N\$,NUM\$(2\*A\$),0\$)<br>
440 Z=SQR(VAL(M\$)) : ; ; ; SQR=';INT(Z)<br>
445 N1\$=SUB\$(N\$,'1',0) :<br>
450 FOR I\$=0\$ TO 3\$ : P\$=NUM\$(P\$(I\$)) : ; CHR\$(13%); RIGHT\$(P\$, 2%); : GOSUB 5 00 : NEXT I%
- $455 P$= '1'$
- 460 FOR 1%=4% TO 483% : P\$=ADD\$(P\$,NUM\$(  $P(X(TX))$ .0)
- 462; CHR\$(13); P\$;
- $465$  IF VAL(P\$)>Z THEN 580 ELSE GOSUB 500<br>470 NEXT I\$ : GOTO 460<br>500 N9\$=DIV\$(N1\$, P\$, 6\$)
- 
- 510 N9\$=ADD\$(LEFT\$(N9\$,LEN(N9\$)-7%),'1',  $0\%$
- 511 N9\$=MUL\$(N9\$, P\$, 0%)
- 
- 511  $N=500$ <br>512  $N9$ \$=SUB\$(N9\$,N1\$,0%)<br>520 S\$=DIV\$(N9\$,'2',1%)
- 530 IF RIGHT\$(S\$,LEN(S\$))='5' THEN S=VAL  $(S<sup>*</sup>)<sub>+</sub>5 : GOTO 540$
- 531 P1\$=DIV\$(P\$,'2',1)
- 532 P1\$=LEFT\$(P1\$,INSTR(1%,P1\$,'.')-1%)
- 533 P1\$=SUB\$(P\$, P1\$, 0)
- $534$  S=VAL(S\$)+VAL(P1\$)
- 540 IF S>A% THEN RETURN ELSE T%=((A%-S)/  $VAL(P*) + 1\% : S\% = B2\% + S$
- 550 IF T%>1% THEN POKE 65420%, 6%, T%, 14%,  $SWAPZ(TZ), 337, SZ, SWAPZ(SZ) : ZZ=CALL$  $(65420\%, \text{VAL}(\text{P*}))$  : RETURN
- 570 POKE S%, 1% : RETURN
	- 580; CHR\$(13); : FOR I%=B% TO B%+A%-1%<br>590 IF PEEK(I%) THEN 600 ELSE P9\$=ADD\$(N
	-
- 
- $$, NUM$$  ( $M$  ( $I$   $=$   $B$ ), 0)<br>595; P9\$; '; : IF (INP(56) AND 127)=32<br>595; P9\$; '; : IF (INP(56) AND 127)=32 600 NEXT T%
- 
- 610 N\$=ADD\$(N\$, NUM\$(2\*A\$), 0) : GOTO 410 620 FND

Text 1058 ) Tomas Wikström <1398> Ärende: Ljus i mörkret - Eureka! Efter att ha glatt sig åt paketet med Ge-<br>Jo's ramfloppy som jag hämtade ut på posten härom veckan, blev allt snart svart i dubbel bemärkelse. Vad hände ? - Jo<br>efter installationen verkade allt fungera, till en början, men då jag började använda ramfloppyn, dvs körde med den initierad, och \*samtidigt\* hade Supersmartaiden aktiverad började konstigheterna. Reset !?- Va? -<br>Loop - Allsköns smörja skrollande på

skärmen - Den lilla högtalaren tjutande som en stungen ... Nåväl, efter 7 sorger och 8 bedrövelser och en hel del funderande, +<br>\*mycket och goda\* råd från vänner i den här eminenta klubben började vägen öppna sig ur eländet.

Om Ni bygger ut ABC80 (speciellt då den med nya 'lilla separata' nätdelen, se till att<br>göra som följer nedan. FÖR ABC:n DRAR<br>MER STRÖMÄN SUPPLYET KAN LEVERERA. Den vetskapen har kostat mej 328 gråa hår, minst.

# Så här gjorde jag:

Besökte ELFA för att skaffa 2 st. nya spänningsregulatorer: ELFA's best-nr: Pris 12:45 + moms. Dessa  $73 - 0956 - 0$ regulatorer är dubbelt så kraftiga som originalet i ABC80 (de sitter förresten på kylflänsen i tangentbordet, och är bara att byta ut mot de nya, lätt om man har lite lödvana). Man bör också, speciellt om man har den lilla nya nätdelen, byta likriktarbryggan till en kraftigare dito. (min likriktarbrygga gick sönder i ett mycket tidigt sta-<br>dium, långt innan 80'an blev utbyggd till vad den är nu)

Det finns också en viss risk att inte transformatorn kan leverera den ström som kan tänkas behövas (på min maskin ligger jag på bara litet över 8 volt innan regulatorerna, och det bör upp litet, helst till minst 9<br>volt (men ej heller för högt då överspänningen då måste kylas bort). Detta med tanke på att man måste räkna med viss

# Ljus i mörkret-EUREKA

spridning på komponenter, gör att man bör kanske undersöka sin egen spänning innan likriktning för att se om det räckte med det ovanstående ändringarna eller om man måste se sig om efter ett kraftigare nätaggregat.

Det blev mycket skrivet, men det var inte ett ord för litet efter allt besvär och alla konstigheter jag haft på sista tiden.

Många och mycket välmenande hälsningar från Tomas i Solna.

(Text 1058)

# Mottagare: ABC80

Ärende: Ljus i mörkret - Eureka! Bra skrivet! Jag har haft samma problem och kommit på att det är spänning/ström som inte räcker. Däremot har jag inte haft konkreta uppgifter om VAD som måste göras. Nu ska det bli gjort här också!

Men jag tycker Gejo m fl borde tala om för att lla som köper tillsatserna att den nya kraftburken är för klen. Jag har hittills klarat Superbasic+32K+80tkn utan besvär, men Gejos ramfloppy blev för mycket.

(Brev 4296) Tomas Wikström <1398> Mottagare: Sven Wickberg <1384> Ärende: Strömförsörjningsproblem ABC80 Nu har jag äntligen fått stil på mitt system. Det tog sig en tur till, som jag vill varna Dej för: Normalt ska 5-volten ligga på<br>just 5 V (eg 4.75 - 5 .25), men av någon and dining ville inte mina problem helt upp-<br>höra förrän jag gick upp \*över\* 5.2 V!<br>Så nu ligger jag på 5.4 (vid regulatorn -<br>sjunker något på vägen till kapslarna) som är något för högt, men det måste ju fungera. Dessutom är det inget problem då garante-<br>rad breakdown-voltage ligger på 7 V (för TTL).

Nå till saken - jag gjorde på ett något annat sätt än som jag beskrev i MSG, då<br>jag var tvungen att kunna finjustera spänningen. Komponenter till det har jag, inte i överflöd men i alla fall så att jag kan dela med mig.

Hör av Dej till mig, jag hjälper gärna till om det behövs, eller skriver ned enkla instruktioner som visar hur jag har (varit tvingad till att)gå tillväga.

Hälsningar Tomas. (Brev 4296)

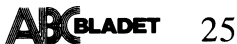

# **OSORT** sorteringsrutin

# i. QSORT – SORTERINGSRUTIN FÖR 2. AVANCERADE TILLÄMPNINGAR Sedan vi överfört 500 nycklar till B\$<br>ABC80 skriver vi till exempel:<br>QSORT är en sorteringsrutin som skrivits 2.1 FULLSTÄNDIGT ANROPSFORMAT

I assembler och är mycket snabb. Assembler- Sorteringsrutinen kan egentligen anropas FOR K=1 TO 500 : X%(K)=K : NEXT K<br>koden placeras strax under DOSbuffertarna med fyra olika parametrar enligt följande koden placeras strax under DOSbuffertarna i med fyra olika parametrar enligt följande<br>i ABC80-minnet och den kräver I Kbyte, i format: Inladdning i ABC80-minnet och den kräver 1 Kbyte. format:<br>
Inladdning sker med RUN QSORT. När<br>
SORT. När<br>
SORT. Inladdning sker med RUN QSORT. När<br>
SORT laddning sker med RUN QSORT. När<br>
SORT laddning sker med RUN QSORT. När<br>
SORT la

på något sätt beskriva vilken strängvektor i nierar den sorteringsordning (koalli-<br>som skall sorteringsordningen är densamma som tera flera olika strängvektorer i samma<br>program). Antag att vi har deklarerat: Variablerna N%

Sorteringsrutien använder sig av en enda Varibelnamnen kan anges fritt. pQqRrSsTtUuVvWwXxYyUüZzÅåÄäÖö\_\* variabel, som skall heta P9\$. Denna enkla enkla variabel, som skall heta P9\$. Denna enkla enkla enkla enkla enkla enkl sträng får sedan beskriva vilken strängvektor **ZZLÄNGDANGIVELSE AV ANTAL ELEMENT** (\*=sista tecknet är CHR\$(127) dvs fylld sorteras. Antag att vi vill sortera 1988 in skall som skall som skall som skall som skall som skall

P9\$="B\$": K=CALL(-3703%)<br>P9\$="C\$": K=CALL(-3703%)

och behöver P9\$ ändras inte inte vid sorteringen,

reras ett testprogram SORTDEMO, som Tillsammans med sorteringsrutinen leve-Tillsammans med sorteringsrutinen leve-<br>
reras ett testprogram SORTDEMO, som här sorteras endast de N% första sträng- Antag att C\$ innehåller denna tabell.<br>
visar denna enkla tillämpning. arna i vektorn. Sorteringsprograme

eick bra och negativt

- 
- 
- 

- 
- 
- 
- 

- 
- 
- 

anges, jfr avsnitt l. Det är även möjligt Där gäller följande ordning:<br>att endast ange en av variablerna vid an-<br>poet.<br>MaBbCcDdEeEeFfGgHhIiJjKkLIMmNnOoP-

Forst B\$ och sedan C\$ enligt DIM-satsen<br>
först B\$ och sedan C\$ enligt DIM-satsen and Många gånger dimensioneras en sträng- Om två strängar börjar likadant men är<br>
ovan. Vi matar då in följande satser: som normalt används. som normalt används. Man vill då kunna Om två strängar är helt lika bibehålles<br>begränsa sorteringen till färre antal strängar den ursrungliga ordningen mellan dem (sor-<br>i vektorn. Detta antal läggs i en heltals-<br>varibel oc

Funktionsvärdet (K) blir 0 om sorteringen<br>
gick bra och negativt annars. The space of the space of the space of the space of the space of the space and the space of the space and the space of the space of the mann vill sor

Försök att sortera fler strängar än kan således låta posterna ligga oförändrade tecken. Strängarn skrivs utbackning vad som finns i vektorn och endast använda heltalsvektorn för att som singa skrivs utbackning en att och e

Sorteringsrumret i and ett andra talet anger ordningsnumret för Det andra talet i X% anger vilken sträng<br>
K=CALL(-3703%) de olika strängarna i strängvektorn Sorteringen anger ordningsnumret för Det andra talet i X% anger v

och behöver alltså bara sättas vid ett till-<br>
fälle om man sorterar samma strängvektor<br>
flera gånger.<br>
Flera gånger.<br>
Flera gånger.<br>
Flera gånger.<br>
Flera gånger.<br>
Flera gånger.<br>
Flera gånger.<br>
Tillsammans med sorteringsrut

Antag att vi har skrivit:<br>
DIM B\$(500)=10,X%(500) sätts då till önskat antal strängar.<br>
Sätts då till önskat antal strängar.

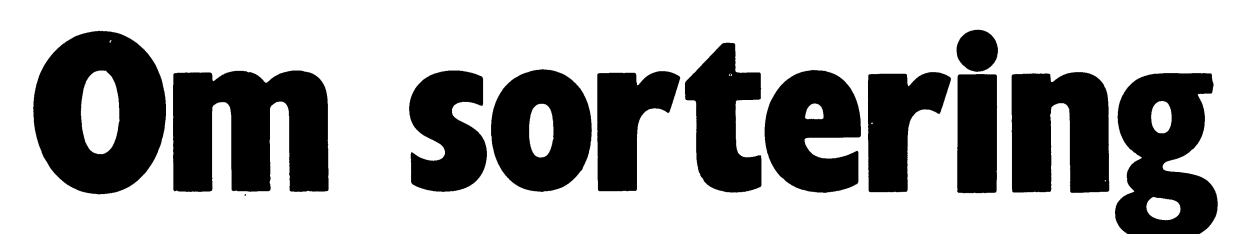

I datormötet Beställ på ABC-klubbens Tidigare behandling och då i dator- Ordförklarningar och sakupplysningar monitor har framförts önskemål om presenta- Detta ämne tas upp då och då i dator- Det förutsätts i alla programe monitor har framförts önskemål om presenta-<br>tion av olika sorterinsrutiner. På klubbens i tidningar. Jag har själv sett två artikelserier i det finns ett antal strängar B\$(X) som<br>senaste programskiva finns programmet i Mik

med SORTERA-programmet från kassett ingalunda lättlästa. Av nyfikenhet och in- Ibland behöver man plocka ut någon l6 kan använda bifogade program SORT.BAS tresse ägnade jag ett par semesterdagar termerna för jämförelse. Denna jämförelsesom grund. Med MERGE kan man komplet- åt att komma underfund med hur program- term placeras i T\$. (Dessa variabelnamn tera den med olika sorteringsrutiner och men fungerade. Resultat av dessa efter- stämmer med SORTERA-programmet.)

ner som ordnar listor eller register i t ex efterlikna datorprogrammens åtgärder. Nio en post, och det är egentligen poster bokstavsordning eller nummerordning efter lappar säger kanske mer än tusen ord! som skall sorteras.

När man manuellt sorterar en bunt registerkort gör man en rad saker på en gång.<br>Man kommer ihåg vilken bokstav man just Man kommer ihåg vilken bokstav man just eller liknande varje gång den aktuella Byte<br>nu letar efter och var man senast hade räknaren ändras. (Men kom ihåg att detta Tilldelning nu letar efter och var man senast hade räknaren ändras. (Men kom ihåg att detta Tilldelning<br>ett kort med den bokstaven. Man kan lägga saktar ned sorteringen högst avsevärt!) Jämförelse ut korten i olika högar på bordet, bläddra fram och tillbaka i en kortlåda eller föra anteckningar på ett papper vid sidan om.

Att exakt beskriva detta i ett program är inte lätt.

tagningsmöjlighet. Programexemplen hän- Där fick jag Basic-koden till ett antal och den skall vara längst "till vänster",<br>In visar till detta program, om ej annat sägs. Sorteringsrutiner, men förklaringarna var och sedan k ör den som inte kan eller vill jobba minst sagt knapphändiga, och rutinerna var ming med alla på "Ö" längst "till höger" få tidtagning. Horskningar redovisas i denna artikel. I verkliga livet är det ofta grupper av

Orterlng kallas <sup>1</sup> datorsammanhang ruti- och lagg ut på bordet, och försök sedan postadress telefon - <sup>4</sup> termer som bildar

olika nyckelord, som efternamn, ort eller hett annat sätt att följa sorteringen är halgoritm kallas en rutin eller ett program postnummer. The satt sätta in "pausfåglar" i programmen. Som löser en viss uppgift. I detta fall Hur gör man Skriv som skriv stålet om sorteringsalgoritmer. Hur gör man som sorteringsalgoritmer.

senaste programskiva finns programmet i Mikrodatorn (1980;7-8 och 1983;7) till vilka skall läggas i bokstavsordning. Varje sträng<br>SORTERA som visar 6 olika sätt med tid- jag hänvisar källforskarna. Kallas en term. "A" är d vlaar temperna i storleksord-<br>Aring med alla på "Ö" längst "till höger".<br>Ibland behöver man plocka ut någon av

rskningar redovisas i denna artikel. I verkliga livet är det ofta grupper av För den intresserade ett par tips: Gör termer som skall följas åt vid sorteringen.<br>1. nå numrerade lappar för talen 1-9. Blanda En adressuppgift Sa ar sortering?<br>Sa ar sorterling in the same of the stress of talen 1-9. Blanda En adressuppgift kan ha namn, gatuadress,<br>Sortering kallas i datorsammanhang ruti- och lägg ut på bordet, och försök sedan postadress, telefo

Nür gör man?<br>När man manuellt sorterar en bunt regis-executive CUR(23%,0%)I%;<br>När man manuellt sorterar en bunt regis-executive currences of the sorteringsalgoritmer arbetar med tre

# Nu går MINIKALKYL även på IBM PC...

ABC 80, ABC 800, FÅCIT DTC och IBM PC (Och kompatibler)

# $MINIKALKYL$  Kr 525:-

Ett robust och lättanvänt kalkylprogram av matristyp där du själv bygger upp din beräkningsmodell i ett rutnät (för 40/80 tecken).<br>Lättredigerad utskrift av kalkylen.

# **MINIKALKYL 2** Kan utöver vad MINIKALKYL kan bl.a.

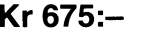

. att samköra delkalkyler till ett antal huvudkalkyler. Praktiskt taget obegränsad uppbyggnad och lagring av data.<br>
att tillsammans med MINITEXT redigera vackrare och fylliga- **Min. 10 st/beställning** 

. att tillsammans med MINITEXT redigera vackrare och fylligare utskrifter av hela eller delar av en kalkyl oberoende av hur kalkylen ser ut i rutnätet.

Lättanvänt textbehandlingsprogram med obegränsad dokumentlängd och en mängd nyttiga funktioner och kopieringsmöjligheter (för 40/80 tecken).

Adressregister med sökning på valfritt begrepp, utskrifter på  $\vert$  | Beg. BASF med 3 mån. garanti. lista, kuvert eller etiketter (för 40/80 tecken).

FAKTURA<br>Faktureringsprogram med kundregister och fakturajournal samt **E-PROM-programmerare** rutin för utskrift på fakturablankett (för 80 tecken, 32 Kb). Samtliga program för kronor 1.750:-.

KONVERTERING av disketter och program till **Ring för prospekt** IBM PC-miljö hjälper vi gärna till med. Begär offert. Priser inkl. frakt och moms. 15% rabatt till enskild ABC-medlem. Priser linki. Irakt och hioriis. 15% rabatt till erisklid ABC-lifediefil.<br>(ej företag och skolor) **ARDELL** ERTERING av disketter och program till<br>ö hjälper vi gärna till med. Begär offert.<br>rakt och moms. 15% rabatt till enskild ABC-medlem.<br>Ch skolor)<br>Ring EEA HB, 08/768 80 08

# MINI-PROGRAM för **Disketter- specialpriser**

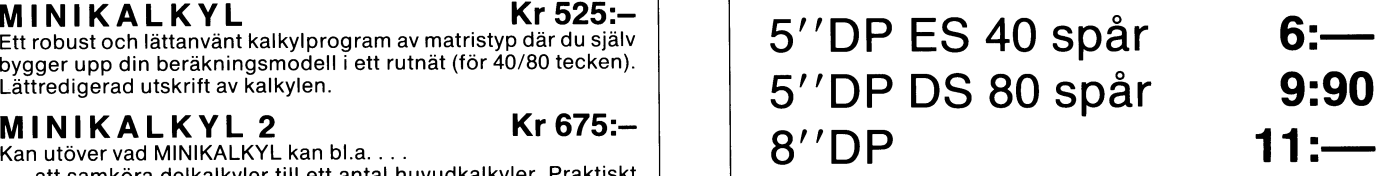

EXIKYIEN SELUTTUMELE.<br>
MINITEXT Kr 525:- Kr 525:- **Driserna är inkl. moms plus frakt** MINITEXT Kitanvänt textbehandlingsprogram med obegränsad doku-Vid betalning på pg 64 18 12-3 A <sup>D</sup> <sup>R</sup> <sup>E</sup> 3 3 Kr 350;\_ bjuder Vi på frakten.

2758-27256 E-PROM

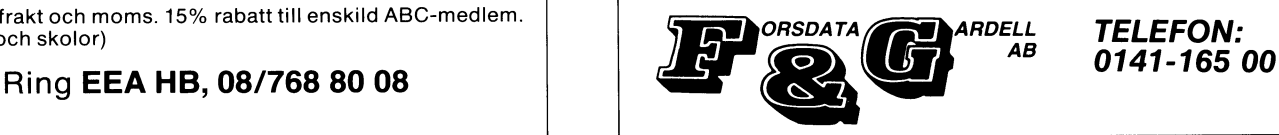

**TELEFON:** 

Om två termer skall byta plats måste<br>man först flytta på den ena. Eftersom den man reist rijken på den ende accession and<br>måste vara någonstans, placerar vi den i<br>en "slaskterm" T\$. Nu är dess plats ledig och där kan vi placera den andra termen.<br>Slutligen låter vi den första termen gå från TS till den andra termens plats.

# $T\$ = B\$(I\%):B\$(I\%)=B\$(K\%):B\$(K\%)=T\$$

Denna rutin är hjärtat i varje sorteringsalgoritm. Men eftersom detta byte tar ganska lång tid bör man söka klara sig med så få som möjligt. Om det är poster med många termer som skall sorteras kan tidsåtgången för varje byte vara den helt dominerande faktorn när det gäller sorteringshastigheten.

## Tilldelningen

Denna kan vara en tredjedel av bytet:  $T\$ {5=AS(1%) som separat tar drygt 1 ms.<br>Men hit hör också uttryck som  $J\$  = K%<br>(0.44 ms) och räknaren L\\$=L\\$+1\\$ (0.54  $ms)$ .

### **Jämförelsen**

IF  $A\$ (I\%) < A\(J\%) THEN ... tar ca 1.3 ms medan

IF L%<K% THEN...tar endast 0.88 ms

### Sorteringsalgoritmerna

Nu är vi mogna för en titt på de olika<br>sorteringsalgoritmerna. Om inget annat sägs syftar jag i texten på SORTERA-programmets rutiner.

# Bubbelsortering

Detta är den vanligaste och kortaste av alla sorteringsalgortmerna. Det är alltid den som förekommer i elemenära läroböcker, eftersom den är enklast att beskriva och förstå och dessutom har den enklaste koden.

"Som sorteringsmetod är den tämligen värdelös, men den har ett pedagogiskt principiellt intresse just därigenom att den är så enkel och enfaldig", skrev Dan Jonsson i Mikrodatorn 1983.

I korthet kan man säga att den letar rätt på den minsta termen och placerar den längst till vänster. Den fortsätter med den näst minsta osv tills alla termer är insorterade.

Bubbelsortering har fått sitt namn av att den minsta / termen "bubblar upp" till ytan (längst till vänster).

Man börjar med att låta första termen vara jämförelseterm och jämför den med var och en av de efterföljande. Så fort man hittar en mindre term, byter den plats med första termen och blir ny jämförelseterm. När man gått igenom hela lagret finns den minsta termen längst till vänster.

Sedan gör man om proceduren med term nummer 2, 3 osv tills alla är genomgånga. Denna metod är alltså enkel och kort. Om det inte är mer än hgst 50 termer

att sortera går det på ett par sekunder. Men sorteringstiden växer med kvadraten på antalet termer, eller annorlunda uttryckt: har man dubbelt så många termer tar det fyra gånger så lång tid. Tio gånger fler termer tar hundrafalt längre tid.

Sortering av 100 termer kan ta omkring 15 sekunder och 1000 termer kan ta en halvtimme!

Vi måste hitta snabbare metoder.

# Onödiga byten

En analys av vad som händer i programmet visar att det sker ganska många onödiga byten. Varje term kommer att jämföras med varje annan term, och det blir byte varje gång en mindre term påträffas.

Skall man spara tid måste man i första hand minska antalet byten, i andra hand minska antalet jämförelser.

### Urvalsmetoden

Denna är i grunden densamma som bubbelmetoden, men man minskar ner bytandet en smula. Man lagrar jämförelsetermen i T\$ och börjar jämförandet. Hittas en mindre term kan den omedelbart lagras i T\$ i stället för den tidigare, som inte behöver sparas, eftersom alla termerna ligger kvar på sina ursprungliga platser. För att komma ihåg var man hittade den mindre termen, spar man dess index i K%.

Först när hela raden är genomgången gör man det fullständiga bytet. T\$ hamnar på första platsen och den tidigare första termen intar dess plats i raden K%.

Det blir alltså bara ett fullständigt byte. De andra ersätts av tilldelningar i T\$. Denna manöver spar i genomsnitt 30% av sorteringtiden.

I SORTERA-programmet finns en metod som kallas DELAYED REPLACEMENT (fördröjt utbyte), som egentligen gör precis samma sak som urvalsmetoden. Skillnaden i den befintliga programkoden är bara att man inte använder T\$ som jämförelseterm, utan placerar den för tillfället minsta termens index i J2%. Man måste ha ett antal räknare (M2% och L2%) för att hålla reda på var man är i raden.

Resultatet har blivit så olyckligt att denna metod är en aning långsammare än urvalsmetoden, trots att man sparar in en rad strängtilldelningar.

# Se upp med räknarna!

Man får tydligen vara försiktig med sina räknare. Även en operation som J=J+1 eller J=L tar sin tid. Den snabbaste räknaren är FOR-NEXT-slingan. Om man skriver om urvalsmetoden med två sådana slingor i stället, ökar sorteringshastigheten med ytterligare en tredjedel.

Bifogade programexempel URVAL SW kan sättas in i stället för DELAYED REPLACEMENT och visar sig gå nästan på halva tiden i jämförelse med bubbelmetoden!

# Insticksmetoden

Denna fungerar på liknande sätt (se bifogat programexempel som kan sättas in i stället för BATCHER). Här arbetar man "baklänges" så att man lägger den aktuella jämförelsetermen i T\$ och jämför med föregående term. Om denna är större, flyttas den fram ett steg och man numrerar om räknaren så att samma procedur kan upprepas tills man hittar en term som är<br>mindre än jämförelsetermen T\$. Då "sticker<br>man in" T\$ på den aktuella platsen.

Första jämförelsetermen är term 2, sedan 3, 4 osv. Här har man nytta av den ordning som redan finns bland termerna. Det har man ju inte vid bubbelsorteringen, som skickar omkring för tillfället icke aktuella termer litet hur som helst, även om de från början stod nära sina rätta platser.

Bast går insticksmetoden om termerna<br>redan är sorterade och man vill sticka in<br>en ytterligare term. Då går det undan<br>värre! Inga onödiga jämförelser, inga onödiga byten - den perfekta sorteringsalgoritmen.

## Överlägsen metod?

Egendomligt nog visar sig insticksmetoden i det här aktuella fallet inte så överlägsen min variant av urvalsmetoden som jag hade väntat mig. Kanske beror det på att den<br>endast har en slinga av FOR-NEXT-typ<br>medan den andra (rad 450) har en vanlig räknare. Det kanske också blir för många strängtilldelningar på osorterat material? Ett intressant mysterium för den intresserade att lösa.

# Onödiga byten

Med URVAL och INSTICK sparar man in ett antal onödiga byten. Men fortfarande jämförs alla termer med alla. Antalet jäm-Jannors and termer med and, Amalet Jann-<br>förelser ökar med kvadraten på antalet<br>termer, varför tiden för sorteringen ökar i stort sett lika fort som med bubbelmetoden.

Har man mer än ett hundratal termer är det nödvändigt med radikalare grepp.

### Tolka koderna

Det är inte lätt att tolka koderna för de mer avancerade metoderna. Det beror framför allt på att datorn måste ha så<br>detaljerade instruktioner för att "komma ihåg" var de poster finns som skall jämföras eller bytas.

Man måste ha minnesvariabler för minsta och största term och för aktuell jämförelseterm. Vidare behövs pekare för den del av sorteringen man är klar med och andra för de termer man just håller på med.

# Förstå och uppskatta

Kanske man måste vara matematiker för<br>att riktigt förstå och uppskatta de teoretiska finesserna med de mest avancerade sorteringsalgoritmerna, men även en vanlig hempulare kan ha viss glädje och nytta av att i stora drag få reda på hur det kommer sig att de går fortare.

### Shellsortering

Shellsortering har fått sitt namn efter SHELL som uppfann den. Iden är att att minska sorteringstiden genom att låta termenna komma till rätt position genom så<br>få byten som möjligt. För att uppnå detta låter man dem börja med "långa hopp".

Det sker genom att man först jämför första och mittersta termen och byter så att den minsta kommer till vänster. Sedan gör man likadant med alla efterföljande par.

Har man från början 8 termer, jobbar man alltså med 1 och 5, 2 och 6, 3 och 7 samt 4 och 8.

Nu har vi fyra färdigsorterade listor om vardera två termer.

I nästa omgång delar vi termerna i fyra delar som jämförs två och två. Vi arbetar<br>först med 1 och 3, sedan 2 och 4, 3 och  $5$   $05v$ .

Här tillkommer att ifall man behöver byta mellan 5 och 7 sker omedelbart en<br>ny jämförelse mellan 3 och 5, och därefter mellan 1 och 3 ända tills man hittar en mindre term. Då behöver man inte jämföra mer, eftersom man vet att de övriga ligger i ordning. När hela mängden är genomgången har vi två sorterade listor om vardera 4 termer.

Slutligen jämför vi nu 1 med 2, 2 med 3 och. Precis som förut leder varje byte till att man fortsätter jämförelsen ''at vänster" tills alla bitar ligger rätt. Men det blir inte många fler byten, eftersom grovgörat redan är klart och ordningen ganska god.

1. 1986 29 **ABCELADET** 29

de tidigare nämnda redan med 50 termer. I göra så "långa" hopp som möjligt, det andra innan pekarna möts.<br>Om man skriver den med en FOR-NEXT- i genom att inte behöva på nytt jämföra de II Därefter väljer man ett nytt jämfö Om man skriver den med en FOR-NEXT- øenom att inte behöva på nytt jämföra de börefter väljer man ett nytt jämförelse-<br>slinga(programexemplet) snabbar man ytter- termer som man efter första jämförelsen element och upprepar slinga (programexemplet) snabbar man ytter-<br>ligare omkring 20%, och då klarar den 600 vet sitter rätt. Den springande punkten är att välja jäm-<br>termer på ungefär samma tid som urvals- Som var och en ser innehåller Quicksor termer på ungefär samma tid som urvals-<br>. Som var och en ser innehåller Quicksort-<br>algoritmen i SORTERA-programmet ett virr-

är proportionell mot antalet termer upphöjt at mycket svårt att ta sig igenom när Eigger rätt och inte behöver undersökas till 3/2. I praktiken kommer vid dubbelt man skall tolka den för att se vad som sterligare. På detta så många termer sorteringstiden att bli egentligen händer. tiskt antalet jämförelser, även om vinsten omkring 2.5 gånger längre (mot <sup>4</sup> gånger Det beror på att Q-sort egentligen är av detta märks först vid ett större antal

kortare. Dessutom förlorar man inte märk- skriver koden i Basic II (se QSORT.800). Anledningen till att det blir en redigare<br>bart med tid för "organiserandet" av sorte- Om man tar fram de nummerlappar jag algoritm med BASI ringen, Jag tänker på alla pekare oen hjälp- rekommenderade tidigare och försöker följa WHILE-WEND slingan minskar behovet av sorteringsmetoder. Shell hävdar sig mot är lättare att se vad som händer. I nytt anropar den användardefinierade funk-<br>- bubbel och instick även för ett litet antal I korthet kan man säga följande. Välj i tionen ersätter e bubbel oen instiek även for ett litet antai <sup>I</sup> korthet kan man säga följande. Välj tionen ersätter en skog av hjälpvariabler.

QUICKSORT har 9 bokstäver, dvs en för och leta efter en term som är mindre än andringar kunde överföras till Basic II, dels<br>mycket för att få rum i ett filnamn. För- 17\$. Denna hör hemma längre till vänster, att den då (på kortningarna är många Oeh leder den fa' och nu låter man de båda markerade RAM) går på <sup>5</sup> minuter <sup>29</sup> sekunder... Man kunnige in i osäkerhet om hur ordet egent- termerna byta plats. När hvar börjar undra om skolpolitikernas stora satskunnige in i osäkerhet om hur ordet egent- termerna byta plats. Han inte kan använda hing på en helt ny skoldator var så nöd-<br>Iigen skall stavas - så ta en god titt på (Observera att man inte kan använda hing på en helt ny

heten behövs mycket radikala medel. Det sionen – se nedan.)<br>gäller dels att få bort onödiga byten och Närdet är klart f att dessutom kraftigt nedbringa antalet jämförelser

Shell-sortering går märkbart fortare än Det första söker man uppnå genom att och gör så många byten man kommer åt<br>de tidigare nämnda redan med 50 termer. Igöra så "långa" hopp som möjligt, det andra innan pekarna möts.

metoden (SW) klarar 200! algoritmen i SORTERA-programmet ett virr- kommer i korrekt ordning från vänster. Det varr av pekare och hjälpvariabler, som det i gäller att hålla reda på vilka termer som<br>är mycket svårt att ta sig igenom när i ligger rätt och inte behöver undersökas

omkring 2.5 gånger längre (mot 4 gånger i Det beror på att Q-sort egentligen är i av detta märks först vid ett större antal längre för bubbelsortering), en rekursiv formel, dvs den anropar sig poster.<br>Shell-sorteringen har Shell-sorteringen har alltså klara fördelar. Själv flera gånger under sorteringens lopp.<br>Koden är inte alltför omfattande, tiderna Detta framgår tydligt om man i stället Koden är inte alltför omfattande, tiderna Detta framgår tydligt om man i stället Bättre i BASIC II än i COMAL? kortare. Dessutom förlorar man inte märk- skriver koden i Basic II (se QSORT.800). Anledningen till att det blir en redigare anvisningarna i Basic II-formen kanske det i pekare, och de två sista raderna som på är lättare att se vad som händer.

termer, ett jämförelseelement TS. Börja sedan "från Jag har förresten knyckt algoritmen från termer. Med mycket stora postmängder blir dock vänster" och jämförelseelement T\$. Börja sedan "från Jag har förresten knyckt algoritmen från Med myckt algoritmen från Med myckt algoritmen från Med myckt stora postmängder b varje ytterligare tidsvinst värdefull. Den tills det kommer en term som är störren som alle Man skryter där med att Compis<br>Kloke har därför spekulerat ut nästa metod: än T\$. Denna hör hemma längre till höger i Comal är så

rubriken. (Där stod det rätt när jag skrev T\$ som slaskvariabel vid bytet, eftersom vändig. Finessen att ersätta BASIC med<br>detta...) den innehåller en jämförelseterm som skall COMAL som datorspråk i skolan blir alltmer tta...)<br>En vanlig förkortning är Q-sort som jag användas igen. Jag har använt Y\$ till slask, tvivelaktig. En vanlig förkortning är Q-sort som jag användas igen. Jag har använt Y\$ till slask, tvivelaktig.<br>skall använda här. utom i QSORT.800 där X\$ blev jämförelseskall använda här.<br>För att ytterligare öka sorteringshastig- term när jag skrev av från ursprungsver-

När det är klart fortsätter man på samma<br>sätt från de båda pekarna in mot mitten

i raden. Denna terms läge markeras med tera 5000 heltal på <sup>7</sup> minuter med denna QUICK-SORT<br>Den vane hackaren ser med en gång att Börja sedan igen, denna gång från höger, konstatera dels att rutinen nästan utan

# Basic II/PC är här!

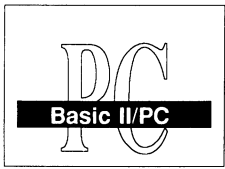

Med den stora bas som ABCdatorema är för applikationer **Exempel på nya funktioner:**<br>skrivna i Basic II har nu denna  $\frac{1}{\sqrt{2}}$  MS/PC-DOS.Basic II/PC harmonic parameter alla de **Essic II/PC** MS/PC-DOS.Basic II/PC har<br>  $\frac{1}{\sqrt{1}}$  utöver en rad nyheter alla de<br>
g amla välkända funktioner-<br>  $\frac{1}{\sqrt{1}}$  o satt upp din egen prompt<br>
o CH - CHDIR - ta bon /lägg till ibiblioteks<br>
o RMDIR-MKDIR - ta b

na och är som vanligt en snabbis när det gäller att<br>bearbeta program. Basic II/PC är som tidigare skriven agg i aggress och aggramstatus och lagg i bearbeta program. Basic II/PC är som tidigare skriven bearbeta program. Basic II/PC är som tidigare skriven<br>
i assembler.<br>
Till dig som är medlem i ABC-klubben erbjuder vi dig<br>
att köna denna nva produkt till ett mycket förmånligt<br>
o CLS - rensa bildskärm<br>
o CLS - rensa bilds

Till dig som är medlem i ABC-klubben erbjuder vi dig att köpa denna nya produkt till ett mycket förmånligt att. köpa denna nya produkt un ett mycket förnanligt<br>pris. Vi drar. helt enkelt av din mcdlemsavgift (160:-) o CRT(x) - sätta bak/förgrundsfärg på färgskärm<br>Fris- det artikeris grisstärm från det ordinarie priset på 1.950:- vilket innebär att du o FIELD - omdefiniering av strängar till 'sub-strängar'<br>betalar 1.790:-. Vill du ha options-paketet så ger vi dig o REQUEST - använd MS-DOS systemanrop 1. 1.790:- b ttalar atta på 1.950:- vilket innebär att du<br>
betalar 1.790:- Vill du ha options-paketet så ger vi dig<br>
1.000:- sett segment pekals segment pekals segment pekals segment pekals segment pekals segment pekals se

Beställning sker skriftligen genom ABC-klubben och erbjudandet är enbart öppet för medlemmar. Sänd alltså in kupongen till ABC-klubben. Leveranstiden är ca två Jag beställer härmed  $\Box$  Basic II/PC specialpris 1.790:-

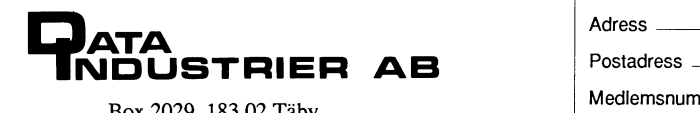

Skrivna i Basic II har nu denna og använder 8087 flyttals-processor om sådan finns maskinen.<br>välkända produkt tagit steget till odefiniera dina egna funktionstangenter

- o definiera dina egna funktionstangenter
- 
- 
- 
- 
- 
- 
- 
- 
- 
- 
- 
- 

veckor från det att klubben har fått din beställning.  $\square$   $\Box$   $\Box$   $\Box$   $\Box$   $\Diamond$   $\Diamond$   $\Diamond$   $\Box$   $\Diamond$   $\Diamond$   $\Box$   $\Diamond$   $\Diamond$   $\Box$   $\Diamond$   $\Diamond$   $\Box$   $\Diamond$   $\Diamond$   $\Box$   $\Diamond$   $\Diamond$   $\Box$   $\Diamond$   $\Box$   $\Diamond$   $\Box$   $\Diamond$   $\Box$   $\Diamond$   $\Box$   $\Diamond$   $\$ Namn **Adress** Medlemsnummer -Box 2029, 183 02 Täby. Examples of the example of the entries of the sand kupongen till abcklubben

den snabbare varianten av Shell (jag har bara tar en massa onödig tid! 430 -I-\$=B\$(I%)

på rad 230 ändrar sista hopp-raden till då mycket lönsam.<br>190 RETURN 1080 (eller bättre 1180). 1.130 RETURN 1080 (eller bättre 1180).

inte jämfört den med de andra på samma variabler av många slag. 1120 FOR T\$=2% TOR 1120 FOR T\$=2%.<br>1120 FOR I\$=2% T\$=2% T\$=2% T\$=2% T\$=2% T\$=2% T\$=2% T\$=2% T\$=2% T\$=2%. material. Men SORT-rutinen med tillägg<br>av ett par rader som läser klockan i **Det finns fler 1888 Frankrigen 1988 Frankrigen 1888** Hand K E-I av ett par rader som läser klockan i De**t finns fler** 1411 läst 1568–1568 läst 1411 L ABC800 (anpassad för ABC80) tycks visa Det finns fler metoder än dessa. <sup>I</sup> <sup>1150</sup> IF B\$(L%-1%)>T\$ THEN B\$(L%)=B\$(L%-1% att i Mikrodatorns QSORT går en hårsmån SORTERA-programmet visas BATCHER- ) : L%=L%-1% : G0T0 450<br>fortare än den rekursiva funktionen. Skillna- metoden, som inleds med ett till synes 460 B\$(L%)=T\$ fortare än den rekursiva funktionen. Skillna- metoden, som inleds med ett till synes 460 B\$(L\$)=<br>den är dock hårfin (3 sekunder av 50 vid mycket invecklat sätt att välja vilka poster 470 NEXT I\$<br>600 termer).

Om man inte har så många termer att av antalet termer i första omgången. 2110 NEXT K <br>Sortera går även bubbelsorteringen så fort Eftersom BATCHER-sorteringen går 2120 RETURN

Om de poster man jobbar med i stort<br>2150 R\$=K% 2150 R\$=K% 2150 R\$=K% 2160 GOTO sett är färdigsorterade och bara någon eller **Finter och finesser** att är färdigsorterade och bara någon eller **Finter och finesser** att av annum 2170 M%=(R%+L%)/2%<br>sortering, kan insticksmetoden vara något vanligtvis finn

RING bygger på en rutin från Mikrodatorn nnll Snabbare 1983, som dock friserats för ökad snabbhet.<br>Där delas rutinerna upp i tre delar: först omflyttning av alla aktuella termer. Det inte haft tillfälle att testa. 570 M1%=N% är i mittdelen som binär sökning kommer Helt klart finns det i denna sak fort- 575 M1%=M1%/2% : IF M1%=0% THEN RETURN<br>till användning. Metoden speedar visserligen farande gott om utrymme för någon annan 580 K7%=N%\_M1% 1%.<br> upp insticksmetoden 30%, men är kanske att skriva sin vers. Min slutar här. 585 F08 11% =11% T0 K7%<br>585 F08 J1% =13 T0 K7% ändå inte så praktisk i förhållande till resultatet. För den idoge läsaren kan koden<br>ha visst pedagogiskt värde på samma sätt studium tillägg a Variatel, For den looge lasten kan koden<br>ha Vist Pedagogiskt Varde på samma sätt i T**illägg** var Parish Sorten. Som bubbelsorteringen. Möjligen kan den Om du inte vill använda SORTERA- **i B\$(I1%-D\$(I1%-M1%)** : B\$(I1%+M1% vara fördelaktig om man i en redan sorterad begrammet på ABC-kassett 16 ges har en varafördelaktig om man i en redan sorterad begrammet på ABC-kassett 16 ges har mängd (flera hundra termer) skall sortera benkel rutin att p mängd (flera hundra termer) skall sortera enkel rutin att pröva med, SORT.BAS. 600 NEXT J1%<br>in ytterligare en Detta har jag dock inte skriv in den och MERGEa sedan med 605.000 F76 in ytterligare en. Detta har jag dock inte 50 million och MERGEa sedan med 505 00T0 575 prövat.

Jag upptäckte under loppet av mina under- in rätt radnummer efter GOSUB på rad sökningar att om man använder de här 200 ifall du inte gillar min lilla nödlösning.<br>visade metoderna på en redan sorterad post-

Pekarna igen?<br>Nu är det faktiskt inte så stor vinst mängden med rekordhastighet, och Q-sort und pEM +++++++ Nu är det faktiskt inte så stor vinst mängden med rekordhastighet, och Q-sort 410 REM ++ URVAL ++ SW vers<br>att köra Q-sort med koden i SORTERA- är en av de långsammaste! Då har man 4116 REM ++ URVAL ++ ++ SW vers att köra Q-sort med koden i SORTERA- är en av de långsammaste! Då har man 410 REM +++ UNVAL ++ UNVEL ++ UNVEL<br>programmet – det går inte fortare än med ingenting för all exercis med pekarna, som 415 REM ++++++++++++++++++ ingenting för all exercis med pekarna, som  $415$  REPI  $14+14+14+14+14$ <br>bara tar en massa onödig tid!  $420$  FOR  $15/25$  T0 NS

 $p$  ovat upp till 600 termer).<br>
Av nyfikenhet letade jag fram versionen poster med bara en term i varje. Ju mer and the IS Av nyfikenhet letade jag fram versionen poster med bara en term i varje. Ju mer 440 Le=1, 1\$(1,5)>T\$ THEN B\$(L\$)=B\$(L\$-1\$<br>Itån Mikrodatorn (se programexempel). I det finns i en post, desto mer tidskrävande ). 14-14. Como det finns i en post, desto mer tidskrävande  $\frac{450 \text{ Hz}}{31}$ : L\$=L\$-1\$; GOTO 450 blir både byte och tilldelning. En sorterings-  $\frac{1.50 \text{ Hz}}{4.60 \text{ Hz}}$ . 15. den visade versionen kan den MERGEas in blir både byte och tilldelning. En sorterings- up 0 B\$(L\$)=T\$<br>sist i sorteraprogrammet och köras om man algoritm som har få postförflyttningar blir und bask (L\$)=T\$ sist i sorteraprogrammet och köras om man algoritm som har få postförflyttningar blir <sup>470</sup> NEX-I H

1080 (eller bättre 1180). I detta fall, och där det finns ett stort<br>Den rutinen visar sig vara nästan 20% antal poster, verkar Q-sortering vara den Den rutinen visar sig vara nästan 2096 antal poster, verkar Q-sortering vara den snabbare, men jag har inte närmare under- överlägsna och kan löna sig trots att koden sökt varför. Något skall väl vara kvar även är invecklad, tar st0r plats och använder REM +++++++++++++++++++++++++æ++++++ för den vetgirige läsaren att göra? ganska mycket tid och utrymme till "bok- <sup>1410</sup> REM ++ INSTICKSSORTERING ++ <sup>S</sup> Vad beträffar Basic II-varianten har jag \_fÖring" av posterna med pekare och hjalp- <sup>1115</sup> REM ++++++++++++++++++++++++++++++++

600 som skall jämföras.<br>1180 RETURN Den bygger på någon teori om maximalt 2000 REM binär instickssortering

Den bygger på någon teori om maximalt i 2000 REM binär institution och teringssor<br>npligt avstånd mellan termerna för de i 2010 REM -----Kan köras i .BAS-format lämpligt avstånd mellan termerna för de 2010 REM ---------------<br>Man kan faktiskt köra alla de här visade första "hoppen". Det lär inte vara helt ut- 2020 FOR K\$=1\$ T0 N\$-1\$ Man kan faktiskt köra alla de här visade första "hoppen". Det lär inte vara helt ut- 2020 FOR K\$=1\$ TO P<br>(18)Grogrammen i alla ABC800-varianterna, rett vilka avstånd man skall ha för snab- 2030 T\$=B\$(K\$+1\$ programmen i alla ABC800-varianterna, rett vilka avstånd man skall ha för snab- 2030 T\$=B\$(K%+1%)<br>om man laddar in dem i .BAS-form. Det baste sortering, men man har intresserat 2040 IF T\$>=B\$(1%) THEN 2080 om man laddar in dem i .BAS-form. Det baste sortering, men man har intresserat 2040 IF T\$>=B\$(1%) THEN 2080<br>kunde vara intressant att höra resultatet sig för tal av typenn (2 upphöjt till P) 2050 R%=1% kunde vara intressant att höra resultatet sig för tal av typenn (2 upphöjt till P) 2050 R%=1%<br>om någon försökt jämföra rutinerna i den minus 1 som för P=10 ger 1023, 511, 255 2060 GOSUB 3000 : REM stick in T\$<br>större maskin osv - en inte helt okänd serie för dator- hobbyister.

hobbyister. 2080 IF T\$>=B\$(K%) THEN 2110<br>2110 Aven Shell-sorteringar finns som använder 2090 GOSUB 2140<br>Det kan man inte svara på utan vidare. sådana talserier i stället för att ta hälften 2100 GOSUB 2000 sådana talserier i stället för att ta hälften 2100 0050B 2110<br>av antalet termer i första omgången. 2110 NEXT K%

sortera gar aven bubbelsorteringen så fort i Eftersom BAICHER-sorteringen går i 2120 RETURN<br>att man knappast blir avbruten. Eftersom i avsevärt långsammare än SHELL (SW)- 2125 REM ---------------------<br>den har enklaste kod att göra en närmare analys av den.  $2140 \text{ L} = 1\%$ 

t fundera på.<br>Har man en mycket stor mängd färdig- Ett vanligt är att inte sortera posterna i Har man en mycket stor mängd färdig-<br>Sorterade poster lönar det sig med sekven- sig själva, utan i stället en fil som talar 2240 REM sorterade poster lönar det sig med sekven- sig själva, utan i stället en fil som talar 2240 REM --------------------<br>siell sökning efter den plats där den nya – om i vilken ordning posterna står. Fördelen – 3000 REM --- st skall stickas in. Man börjar alltså inte i är att denna fil, som är numerisk, kan 3010 FOR J%=K% TO R% STEP –1%<br>ena ändan av raden, utan i mitten, och sorteras mycket fortare än de verkliga 3020 B\$(J%+1%)=B\$(J%) ena ändan av raden, utan i mitten, och sorteras mycket fortare än de verkliga 3020 B\$(J\$+1\$)=B\$(J\$)<br>ser om man kommit för högt eller för posterna. När man sedan skall söka en post 3030 NEXT J\$<br>lågt osv. Då behövs bara 10 lågt osv. Då behövs bara 10 jämförelser får posterna. När man sedan skall söka en post 3030 NEXT J%<br>lågt osv. Då behövs bara 10 jämförelser får man titta i sorteringsfilen var den 3050 B\$(R%)=T\$<br>för att hitta rätt bland 10 för att hitta rätt bland 1000 poster. står. Subsequent 1988 av 1988 bland 1000 poster.<br>Programexemplet BINÄR INSTICKSSORTE-

överför sina sorteringsrutiner till maskin-<br>språk, som är minst 100 och ibland 1000 560 REM ++ SHELL\_SORTERTNG ++ SW venst kollas om T\$ behöver flyttas, sedan söker språk. som är minst 100 och ibland 1000 språn att teknominar teknomi<br>1 man rätt plats för T\$ och sist gör man spånger snabbare än BASIC. Det har jag s66 REM +++ SHELL-SORTERING ++

prövat. den sorteringsrutin du vill undersöka. Sätt

Sven Wickberg

- 
- 
- 
- 
- 
- 
- 
- 
- 

- 
- 
- 
- 
- 
- 
- 
- 
- 
- 
- 
- 
- 
- 
- 
- 
- 
- 
- 
- 
- 
- 
- 
- 
- 
- 
- 
- 
- 
- 
- 
- 
- 
- 
- 
- 
- 
- 
- 
- 
- 
- 
- 
- 
- 

<1384>

 $\cdot$ ,

 $I = L : J = R$ 

WHILE I<= J

 $X$ \$=B\$( $(L+R)/2$ )

 $I = I + 1$ **WEND** 

 $J = J - 1$ 

**WEND** 

RETURN 0

**WEND** 

WHILE  $B$(I)$ 

WHILE X\$<B\$(J)

IF L<J THEN Z=FNSort (L, J)

IF I<R THEN Z=FNSort(I,R)

IF  $I \leq -J$  THEN  $T$ \$=B\$ $(I)$  : B\$ $(I)$ =B

1080 REM ... SAVE QUICKSORT... 82 02 22 10 REM sort 10 REM SOFT<br>11 REM program för att pröva sortering<br>12 REM av trebokstaviga ord. 1090 : 'SORTERING MED QUICK-SORT' 1100 REM Ur Mikrodatorn 80/8 20; 'Hur många ord'; : INPUT N% 1110 REM 30 DIM  $B$(N$)=3%$ 1120 REM B\$()=listans element 1130 REM  $N\frac{2}{3}$  = antal element<br>1140 REM  $I\frac{2}{3}$ ,  $K\frac{2}{3}$ = index 40 REM skapa orden --------------------50 FOR  $I\xi = 1\xi$  TO  $N\xi$ 1150 REM T\$ =  $j\text{am}$  or elseelement<br>1160 REM F\$ =  $f$  lagga 60 B\$(I%)=CHR\$(25%\*RND+65%,25%\*RND+65%, 25%\*RND+65%) 1170 REM R\$, L\$=indexgränser 70 ; B\$(I%)' 1180 DIM L%(N%), R%(N%), F%(N%) 80 NEXT 1% 1190 F\$=1\$ : L\$(1\$)=1\$ : R\$(1\$)=N\$<br>1200 L\$=L\$(F\$) : R\$=R\$(F\$) : F\$=F\$-1\$  $85;$ 90 REM tidtagning ---------------------100 POKE 65008%, 255%, 255%, 255% 1210 I%=L% : K%=R% 1220  $T$=B$(L$')$ 110 GOSUB 200 120 T=(PEEK(65008%) XOR 255%)/50+5.12\*(P 1240 IF B\$(I%)>=T\$ THEN 1250 ELSE I%=I%+ EEK(65009%) XOR 255%)<br>130 ; 'Sorteringstiden ';T' sekunder'<br>140 ; : ; '(Tryck RETURN för att se den 1% : GOTO 1240 1250 IF B\$(K%) <= T\$ THEN 1260 ELSE K%=K%-1%: GOTO 1250 sorterade listan)' : GET W\$ 1260 IF I%>K% THEN 1290 145 REM utskrift -----------------------1270 Y\$=B\$(I%) : B\$(I%)=B\$(K%) : B\$(K%)= 150 FOR 1%=1% TO N% Y\$  $160; B$(I$\mathcal{L}$)':';$ 1280  $IZ = IZ + 1Z$  :  $KZ = KZ - 1Z$ 170 NEXT 1% 1290 IF I%<=K% THEN 1240 180 END 1300 REM ... ändra index 200 REM 1310 IF K%-L%>=R%-I% THEN 1360 1320 IF I%>=R% THEN 1340 1330  $FZ = FZ + 1Z$  : LZ(FZ)=IZ : RZ(FZ)=RZ 10 REM QSORT.800 = Qsort i Basic II 1340 R%=K%<br>1350 GOTO 1390 1499 REM Q-sort -----------------------1360 IF L%>=K% THEN 1380 1500 DEF FNSort (L, R) 1370  $FZ = FZ + 1Z$  : LZ(FZ)=LZ : RZ(FZ)=KZ 1510 1520 1380  $LZ = IZ$ 1530 1390 IF L%<R% THEN 1210 1540 1400 IF F%>0% THEN 1200 1550 1410 RETURN 1560 1570 1580 1590 1600  $$(J) : B$(J) = T$ : I = I + 1 : J = J - 1$ 1610 1620 1630 10 ! asort 1640 20 ; 'Hur många'; : INPUT N 1650 FNEND 30 DIM B\$ $(N)=3$ 40 : 50 FOR I=1 TO N  $B*(I) = \text{CHR}(25 * \text{RND} + 65)$ 60 ;  $B$(I) '$  ; 70 80 NEXT I  $90;$ 100 ! sortera -------------------------110  $Z = FNSort(1,N)$ 120 ! skriv ut -------------------------<br>130 FOR I=1 TO N 140 ;  $B*(I)$  ' '; 150 NEXT I  $160:$  $170$  END

ABC-bladets redaktion behöver hjälp med inknappning av bandinspelningar av årsmötesförhandlingarna och<br>den paneldiskussion som hölls efteråt. Hör av dig snarast! Rent praktiskt går det till så att Du får en kassett med delar av förhandlingarna och det vi önskar få tillbaka är en maskinläsbar version. Kven kassettbaserade utrustningar är utmärkta för denna uppgift.<br>Vi kan nog tänka oss en mindre gengåva som erkänsla för nedlagd möda. Hör av dig snarast till "AMF" ABC-bladet Vidängsvägen 1<br>161 33 BROMMA  $\mathcal{F} \in \mathcal{F}$ 

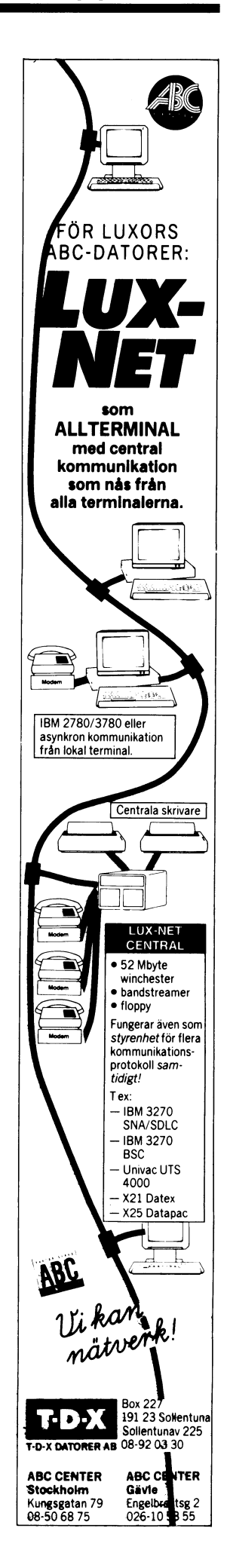

# ngentbordet AB OUT-kommandon för

Koderna sänds från BASIC till tangent-<br>bordet som "OUT 34,Kod". Tangentbordet avkodar pulserna från musen i tionsregister eller knappstatus endast när bordet som "OUT 34,Kod". Tangentbordet avkodar pulserna från musen tionsregister eller knappstatus endast när

- ."- -"- 1000 0100 på 1000 1001 INS mode set av 20H**.**<br>0000 1010 ALT normalt 1000 1010 ALT mode 0001 1000 sänd identifikationskod  $*1$ 0000 0101 slå av repetering and **Kodning: Kodning:** Pinne Kodning: Pinne Kodning: Pinne Roman Roman Roman Roman Roman Roman Roman Roman Roman Roman Roman Roman Roman Roman Roman Roman Roman Roman Roman Roman Roman Roman
- 0011 1001 skriv data till musens positions-<br>register 0011 1010 skriv data till musens prescale
- register 0011 1011 skriv data till musens gränsregister
- 
- 0011 1110 läs data från musen auto mode
- 0011 1111 slå av auto mode för musen
- $3=010$  osv)<br>1xxx 0000 släck -"- x Position:<br>0011 1001, x-1 0xxx 0000 tänd lysdiod x (l=0O0, 2=001, Koderna som plattan avger kan avkodas

# \*1 Identifikationskod

Tangentbordet svarar med 7 bytes: Scale & increments: bit

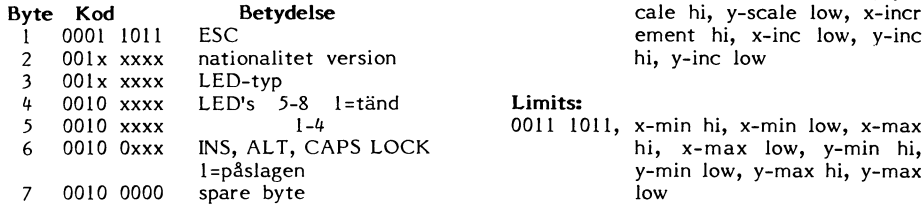

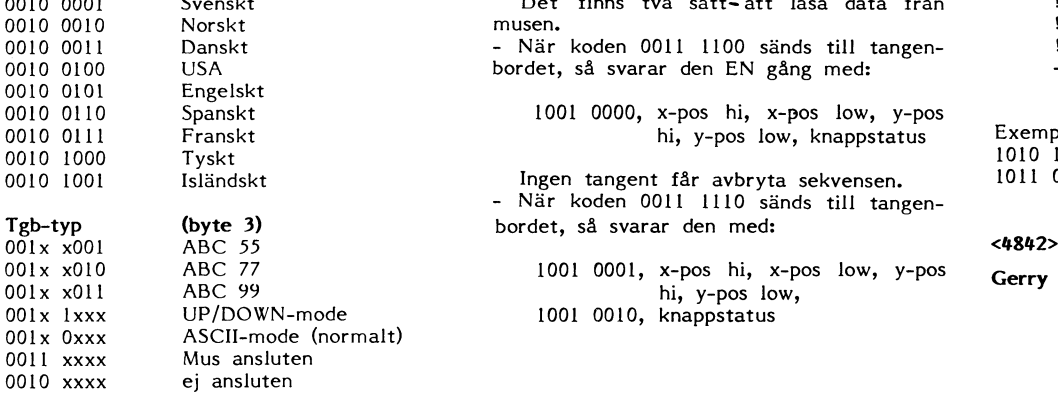

och håller reda på dess position. Följande<br>gäller både för x- och y-förflyttning. Puls-Kod Funktion gäller både för x- och y-förflyttning. Puls- Efter varje sekvens (6 alt- <sup>3</sup> bytes) kan 000 111 alarm-signal erna från musen är och y-förflyttning. Puls- Efter varje sekvens (6 alt. 3 bytes) kan بورة<br>1900 1110 alarm-signal – erna från musen är ansluten till ett pre- tangentbordet sända tangentkoder.<br>1900 1900 0000 <sup>0001</sup> s.å av larmfunktion scale register. När skalfaktorn är nådd så För att avsluta denna auto read komman-1000 0001 på -"- adderas/subtraheras increment registret till/- do, sänds 0000 0010 slå av kort tangent-klick<br>1000 0010 slå av kort tangent-klick som från positions regitret. Om musen går utan- det.<br>1000 0010 på -"- -"- -" från positions regitret. Om musen går utanför gränserna uppdateras inte positionsre-<br>gistert förran man ändrar riktning.

000 0101 på  $-$ "-<br>
0000 0110 ASCII-mode (normalt) upp i två bytes med off- set 20H vid sänd-<br>
1000 0110 UP/DOWN-mode sand-sing till/från tangentbordet. Varje byte har .000 0110 UP/DOWN-mode ning till/från tangentbordet. Varje byte har <sup>0000</sup> <sup>1000</sup> CAPS LOCK normalt ett värde mellan 20H till 5FH. Den högsta .000 1000 CAPS LOCK normalt ett värde mellan 20H till 5FH. Den högsta<br>1000 1000 CAPS LOCK mode byten sänds alltid först. Puls-jitter måste<br>1000 1001 INS normalt sinds att filtreras. Även tryckknapparna har en offfiltreras. Även tryckknapparna har en off-<br>set av 20H. Alla register är 12 bit långa. De delas

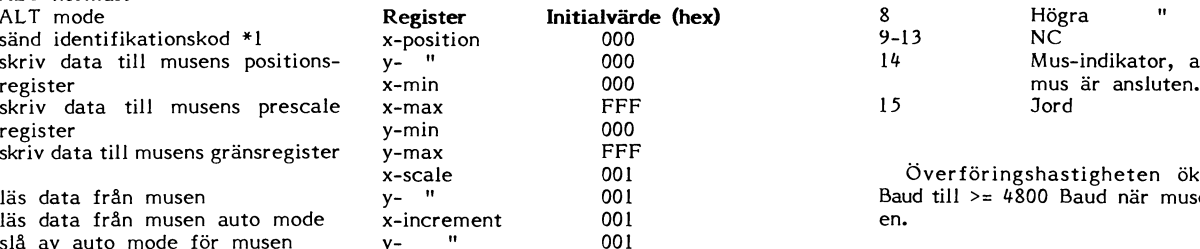

x-pos hi, x-pos low, y-pos hi, y-pos low

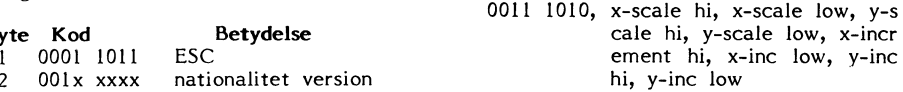

# Limits:

 $\begin{array}{ccc} 0011 & 1011, & x-min \; hi, & x-min \; low, & x-max \; hi, & x-max \; low, & v-min \; hi. \end{array}$ hi, x-max low, y-min hi,  $y$ -min low, y-max hi, y-max how

# Version (byte 2) Avläsning av musen:<br>0010.0001 Svenskt – Det finns två sätte

Det finns två sätt-att läsa data från musen.

00.0 <sup>0011</sup> Danskt - När koden <sup>0011</sup> <sup>1100</sup> sänds till tangen-00.0 <sup>0100</sup> USA bordet, så svarar den EN gång med: ----- KOÖ föl" Plattan

1001 0000, x-pos hi, x-pos low, y-pos hi, y-pos low, knappstatus Exempel:

00"\_0 1001 Isländsk: Ingen tangent får avbryta sekvensen. 1911 0190 <sup>=</sup> höger» SHIFT ned1fYC1<t - När koden <sup>0011</sup> <sup>1110</sup> sänds till tangenbordet, så svarar den med:

1001 0001,  $x$ -pos hi,  $x$ -pos low,  $y$ -pos Gerry Eriksson  $\frac{1}{2001}$  ABC 99 hi, y-pos low,  $\frac{1}{2001}$  Eriksson hi, y-pos low,<br>1001 0010, knappstatus<br>1001 0010, knappstatus

## Mus-kontaktens funktioner (15 pol. D-sub):

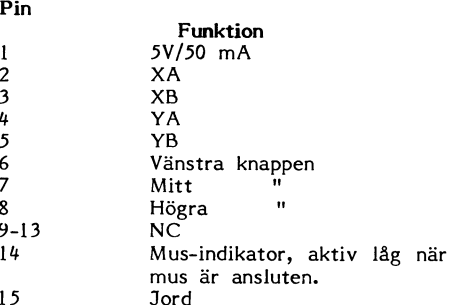

Överföringshastigheten ökar från 600 0011 1100 läs data från musen v- " 001 Baud till >= 4800 Baud när musen är anslut-

Koder för plattan på ABC99.

på följande sätt:

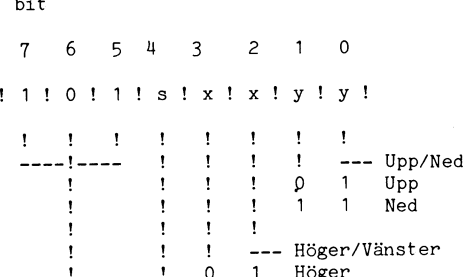

Höger <sup>1</sup> Vänster

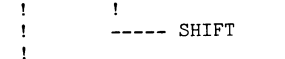

 $\Omega$ 

 $\mathbf{I}$ 

ţ

1010 1101 = uppåt, vänster<br>1011 0100 = höger, SHIFT nedtryckt

# kassett nr 16

Jag har nyligen mottagit kassett nr 16 och har efter att jag gjort några provkörningar ett par frågor och kommentarer som

1. Det intressanta programmet SORTERA<br>bildar först med ABC80:s slumptalsgenerator bildar först med ABC80:s slumptalsgenerator ~5lUtSetSen blir ett metöd 5, 5HEl-l-- ett önskat antal ord av <sup>3</sup> till <sup>6</sup> eller <sup>7</sup> METZNER» ar nagöt långsammare an teckens längd. Programmet jämför sedan QUlCK5ÛRT Vld mYCl<et ösörterade Ordsorteringstiden för denna ordmängd med 6 - mängder, men att QUICKSORT bör unvikas<br>olika sorteringsmetoder. De 6 metoderna - vid omsortering av en förut sorterad mängd är:<br>1. BUBBLE-sortering

- 
- 
- 
- 
- 
- 

Resultatet visar klart skillnaden i hastig- för ny sortering.<br>het mellan olika sorteringsmetoder - N.B. Då SHELL-METZNER-metoden dessutom om man startar upp programmet med RUN – har en mycket enkel uppbyggnad, speciellt<br>före varje nytt prov! Men programmet in- – jämfört med QUICKSORT, och därtill tar<br>bjuder på rad 580 till att direkt fortsätta – mindre plats med QUICKSORT, och då sorteringsmetod, och då sorteras i mindre plats i minet, bör en avgjort företag) benöver bijuder på rad 580 till att direkt fortsätta mindre plats i minnet, bör den avgjort företag) benöver i fortsätt

utökas med en ny rad 355: The semining ovan framhävs där ännu tydligare.

vid bildningen av ordmängden tillfogas en<br>rad: rad: försök att läsa filen med VISA får jag Lgvign/i.NsAvn

Det ursprungliga programmet gav emeller-

dessa olika sorteringsmetoder, dels som i ABC-bladet - men i vilket nr? mm mm mm =  $\boxed{\square}$  mm första metod och dels som andra, dvs sedan andra Vad betyder den stoppande raden 29 den första redan sorterat materialet. Då ??? 29 etc och hur skall jag förcera den?<br>
den första redan sorterat materialet. Då ??? 29 etc och hur skall jag förcera den?<br>
den övre delen av tabellen nedan, där<br>
MOI – max redia den 18övre delen <sup>1</sup>av tabellen ) nedan, <sup>8</sup> där . °Sl MOL <sup>=</sup> max ordlängd, ST <sup>=</sup> sorteringstyp, <l3Û3> <sup>1</sup>  $AOB = antal$  ordbyten

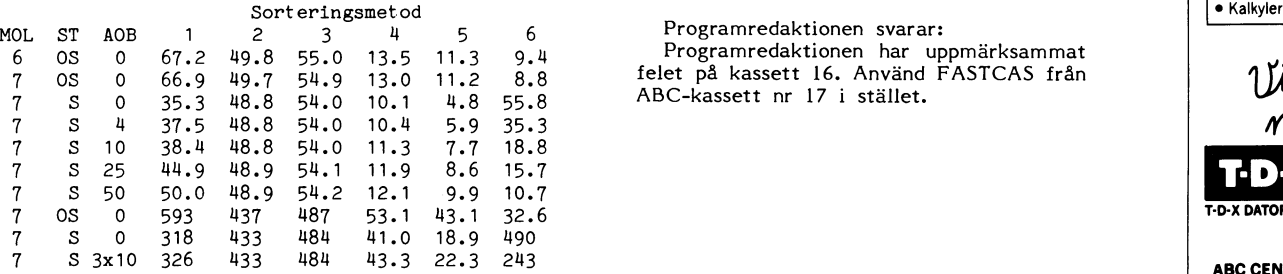

tre första, och långsamheten hos dessa Esultatet är intressant. De tre sista<br>
metoderna är påfallande snabbare än de<br>
tre första, och långsamheten hos dessa<br>
<sup>Ekillanden</sup> star intressant. De tre sista<br>
<sup>Ekillanden</sup> star intressant. De tre sista<br>
<sup>Ekillanden</sup> i med antalet ord som sorteras.<br>
med antalet ord som sorteras. Resultatet är intressant. De tre sista metoderna är påfallande snabbare än de

Skillnaden i snabbhet mellan de tre , and a stream and a stream of the segistering senare metoderna är inte särskilt stor och lustigt nog går det for alla metoderna något fortare när största ordlängden ökas från 6 FÖR LUXORS<br>till 7 tecken.

jag tror kan vara och kommentatet som effektande mer än dubbla tiden för sorte-<br>andra klubbmedlemmar. Man vara även för fortfarande mer än dubbla tiden för sorte- **8011 administrativt** andra kinder and SHELL-METZNER. Först vid ca Sy**stem i äkta fler**<br>30 ordbyten blir sorteringstiden lika, ca 10 **System i system i äkta fler** 50 ordbyten blir sorteringstiden lika, ca 10 redan sorterad ordmängd går QUICKSORT bet. Medan SHELL-METZNER-metoden minskar tiden till mindre än hälften tar QUICKSORT på sig ungefär lika lång tid som de tre långsamma metoderna! Om nu<br>tio slumpvis valda ordpar i den sorterade ordmängden byter plats sjunker sorterings-<br>tiden för QUICKSORT till ca 20 sek, dvs sek.

vid omsortering av en förut sorterad mängd<br>som får ett tillskott av mindre än ca 20% SEKRETERAREN<br>nya ord. Och OUICKSORT skall tvdligen E-sortering and ord. Och QUICKSORT skall tydligen<br>
2. URVALS-sortering skys som pesten vid små tillskott, sådana<br>
3. DELAYED REPLACEMENT-sortering som ofta görs vid uppdatering i registerskys som pesten vid små tillskott, sådana DELAYED REPLACEMENT-sortering som ofta görs vid uppdatering i register-<br>BATCHER-sortering program. Det kan möjligen förklara varför 5. SEENTEER-sortering ett välkänt registerprogram vid omsortering ett välkänt registerprogram vid omsortering<br>5. SHELL-METZNER-sortering ett välkänt registerprogram vid omsortering<br>6. QUICKSORT-sortering av några tusen pos av några tusen poster efter tillskott av **Started av 1968** och var efter tillskott av **1968** och var efter tillskott av **Started av Started av Started av Started av Started av Started av Started av Started av Started av St** några få poster tar ett par timmar på sig zlšjfjlàïjtreamer numar rost med Abouts sumptains approach in the mellan olika sorteringsine for the melan of a melan of the melan of the melan of the melan of the melan of the melan of the melan of the melan of the melan of the melan of th

i fortsättningen DET REDAN SORTERADE en subrutin för sortering.<br>Ordbeståndet, inte det ursprungliga! Den undre delen av tabellen visar tiderna<br>För att undvika detta bör programmet för en ordmängd på 600 ord. Slutsatserna

355 FOR I%=1% TO N% : B\$(I%)=A\$(I%) : 2. När jag med min ABC80 med 32kB<br>
setten med LOADCAS: stannar överföringen<br>
varigenom det efter varje sortering åter- med ERR 11 på rad 29. Denna rad lyder varigenom det efter varje sortering åter- med ERR 11 på rad 29. Denna rad lyder<br>går till samma osorterade ordföljd före 1129 ??? 29 GOLV+". Kopiering till diskett går till samma osorterade ordföljd före 199 ??? 29 GOLV+". Kopiering till diskett<br>varje nytt sorteringsalternativ. 199 med CASDISK3 fungerar, men när program-<br>Vill man sedan också ha slumpvis start 199 met sedan skall köra met sedan skall köras stannar det vid samma<br>rad med ERR 11 LINE 29 ERR 59. Vid STOP vid rad 29, nu utan frågetecken, , O,de,hante\_ VIII man sedan också na siumpvis start i litteradi skali koras stannar det vid samma<br>vid bildningen av ordmängden tillfogas en rad med ERR 11 LINE 29 ERR 59. Vid<br>rad: försök att läsa filen med VISA får jag<br>STOP vid rad 29, och ERR 58 LINE 80. Alltså låst läge!

??? någon gång tidigare i ett kassettprogram tid en del oväntade resultat som motiverade<br>en närmare undersökning. Den följer här, grammet åt sitt öde, och vidare att jag en närmare undersökning. Den följer här. grammet åt sitt öde, och vidare att jag<br>Jag bildar t.ex. 200 ord och jämför med sett en sådan rad nämnas i någon uppsats förföljesedlar<br>dessa olika sorteringsmetoder, dels som i ABC Jag har för mig att jag stött på de tre '

Programredaktionen har uppmärksammat<br>
Elet på kassett 16. Använd FASTCAS från<br>
ABC-kassett nr 17 i stället.<br>
3<br>
7<br>
7<br>
6 Programredaktionen har uppmärksammat<br>felet på kassett 16. Använd FASTCAS från  $\begin{bmatrix} 1 & 1 \end{bmatrix}$  and  $\begin{bmatrix} 0 & 1 \end{bmatrix}$ ABC-kassett nr il ° l7 i stället. Programredaktionen svarar:

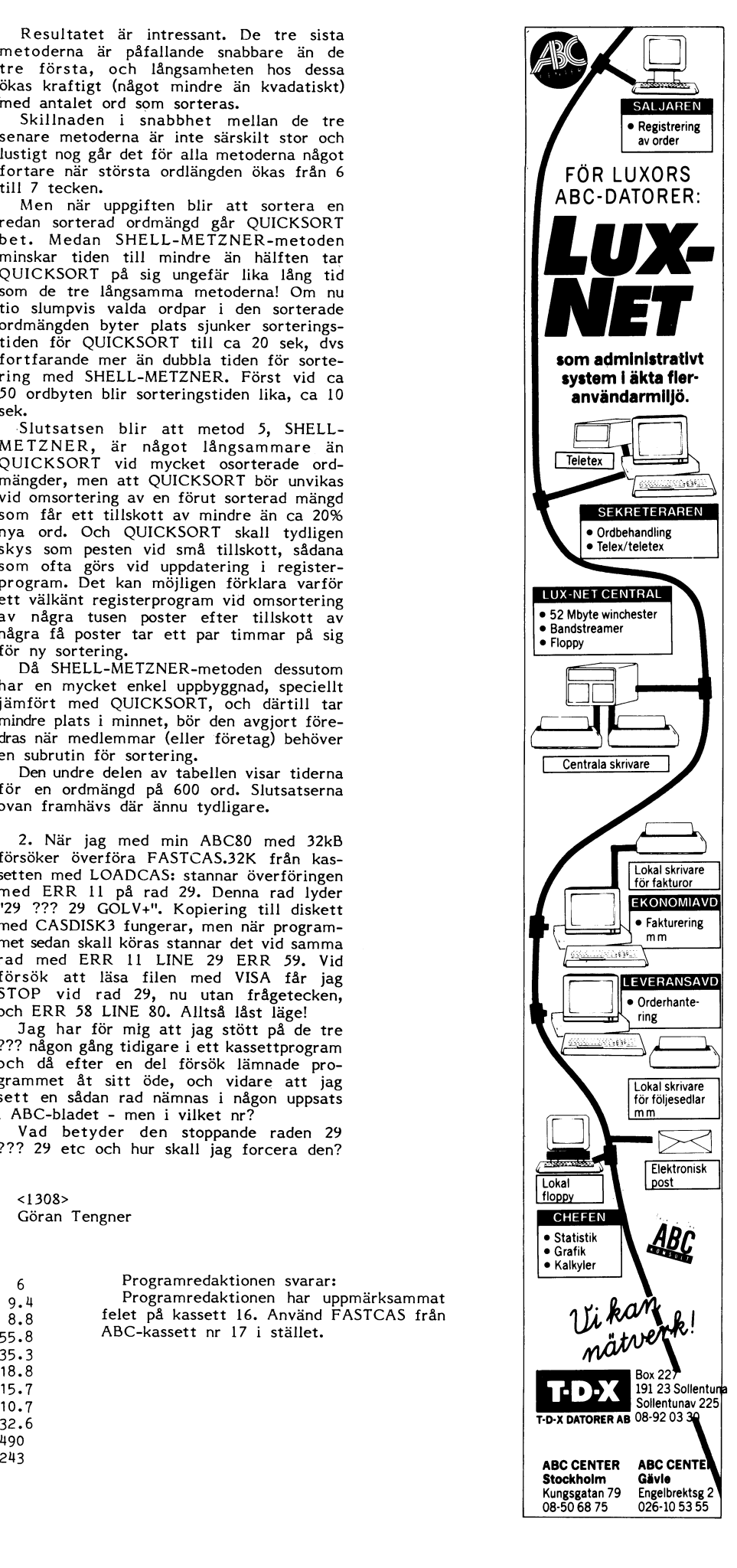

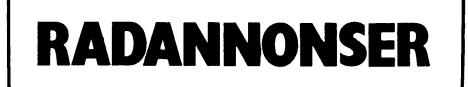

Centronics-snitt. Passar bl a DataDisc- och 240 V, 2,5 A. Nypris 155;-, nu 85:-. Oumbär- Köpes<br>Netric-diskettstationerna. Innehåller även 2 liga vid datorstyrning av 220 volt. Defekt 80x köpes Netric-diskettstationerna. Innehåller även 2<br>st EPROM med DOS och printerdriv-<br>program. Pris: 800:-

<sup>161</sup> <sup>39</sup> Brømma gående till bra pris.

ÛU-11-17075 Säljes 'f\_"\_'

propp medföljer. Oanvänt under ett år.<br>Pris: 800:-

Anders Bergman Per Hallgren 0590-304 <sup>56</sup> Nybrogatan 43 0762-515 <sup>01</sup> '''''''''''''''''''''''''''''''''''""'""""'

ABC80, 32 kB, 80/40 tecken på bildskärm skärm, TKN80, 32 k, bandspelare samt ABC-<br>Skivminne FD2 med dataseparator Skrivare kassetter 1-15 samt manual. ABC80, 32 kB med omvänd video-<br>Centronics 779, Luxors interface Kassett a Baz80.  $\sim$  5153>

\_\_\_\_\_\_\_\_-.\_\_\_-.\_\_\_\_\_\_\_\_\_\_\_\_\_--\_\_-.\_\_\_\_-\_\_\_--\_\_-\_ \_\_\_ \_

Bengt Klarström 018\_12 <sup>43</sup> <sup>16</sup> 08-743 <sup>02</sup> <sup>75</sup> 191 48 Sollentuna<br>08-754 50 60

säljes Säliee ABC80 inkl bildskärmsstativ, numerisket Skivminne ABC830 kompl m expansions-<br>
tangentbord, minneskort 16 kB. Program låda ABC890, kort och kablage<br>
på kassett: Miniprint II och Basicinstruktär Pris: 5800:på kassett: Miniprint II och Basicinstruktör. Program på skiva DP: Läs/Skriv-rutin Bas-<br>register ABC. ABC-klubbens kassetter nr 3 <sup>641</sup> <sup>36</sup> Katrineholm Matrisskrivare Metric 8300P.Anslutes till sknVare° 0150-138 <sup>79</sup> efter <sup>19</sup> ABC80 via parrallellinterface. Obetydligt ------------------------------------------------- använd. Komplett med manualer. <2265> gäljeg pr1s, 1200,\_ Lennart\_Holmstrom Printer för Abc80, centrenies <sup>779</sup> med Ekebe Osteretad autostart och stora/små bokstäver. Interface-<br>
autostart och stora/små bokstäver. Interface- 65621>Olle Wiren 591<br>
2014 9586-826 53, dagtid 014<br>
2014 0550-193 86, kvällstid 111 0550-193 86, kvällstid 111 0550-193 86, kväll \_\_\_\_\_\_\_\_\_\_\_\_\_\_\_\_\_\_\_\_\_\_\_\_\_\_\_\_\_\_\_\_\_\_\_\_\_\_\_\_\_\_\_\_\_\_\_ Säljes och 4680. 32 kanalers upplösning, 12 bitar.<br>Nypris 5600:-, nu 2500:-. Rloppy-controller-kort för ABC80/800 (1991) 5600:-, nu 2500:-.<br>Stettstationer. Dubbel density. passar bl Reläkort 16 utgångar, 100V, 1A. Nypris Sven-Erik Berggren diskettstationer. Dubbel density. passar bl Reläkort <sup>16</sup> utgångar, 100V, 1A. Nypris 5Y\_e"'e\_f1k Berggren DataDisc, Metrics FD. 2800:-, nu 1800:-. Back\*/age" <sup>12</sup> DataDisc, Metrics FD. 2800:-, nu 1800:-, http://en. 2800:-, nu 1800:-.<br>Pris: 1500:- 682 00 Filipstaden Pris: 1500:- 682 00 Filipstaden Pris: 1500:- 682 00 Filipstaden Pris: 1500:- 6<br>682 00 Filipstaden Prise attack trips at Reläer, halvledare, opto, triac, styrspän- <sup>0590439</sup> <sup>95</sup> Printerinterface-kort för AB80/800, ning 3.5 - <sup>15</sup> <sup>V</sup> DC. Kopplingsström 220- 'ff'''''''''''''''''''''''''''''''''''''''''''' program. Pris: 800:- 08-20 <sup>63</sup> <sup>05</sup> efter 18.00 <3095> Lennart Bjurdell kankhusvägen 30 Säljes – Säljes – Säljes – Rankhusvägen 30 Säljes – Rankhusvägen 30 Säljes – Säljes – Säljes – S<br>Lars Ericson – Sankhusvägen – Säljes – Säljes – Säljes – Säljes – Säljes – Säljes – Säljes – Säljes – Säljes Lars Ericson ABC80 med TKN80 och 32 k, printer Kummelvägen 32 coh floppy 2\*160 k, bandspelare säljes om- 161 39 Bromma and 187 k, printer säljes om- 0758444 och floppy 2\*160 k, bandspelare säljes om-DY 450, Praxis 35, HP Plotter 7470/~\, ------------------------------------------------- Abc850 winenester <sup>+</sup> övrig utrustning till säljes lC5-mll<r0Pr0eeSS°r-l<UrS med ilerfeee- Abc-daterena till starkt rabbatterade priser Abcsoolvl, bildskärm <sup>815</sup> <sup>i</sup> skiek sem del-<sup>3</sup>C-datorena till starkt rabbatterade priser ABC800M, bildskärm 815 i skick som del.<br>1990: ny. Program ORD800, Basregister 800. Disk Nypris 12.000:- säljes för 5.000:<br>2\*320, inkl plats för expansionskort. Hans-Åke Nilsson <l693> HHHS-W Slebefï bild ar Ljudnörnan christer olssen 5l<rel<vä8e <sup>8</sup> Andra Östergatan <sup>34</sup> 021-202 <sup>82</sup> efter 17.00 <sup>613</sup> <sup>00</sup> Oxelösund

------------------------------------------------- Abc80 med <sup>32</sup> k, TKN80, dubbel flex Sellee säljes lvletrie Fbzub, pregram för bökföring den ^BC832-fl<>l>l>y 6-000=- Modem DATA WIEW, 9-polig D-kontakt ordbehandling. Mycket litet använd. Säljes mediate in the passande till ABC80/800. Televerkets stick-<br>passande till ABC80/800. Televerkets stick-<br>propp medföljer. Oanvänt under ett år. MX80F/T. Mats Bende

Priside för hela paketet 12.500:-

.<br>ABC80 ombyggd med separat tangent- spelare<br>cd. (Schroff) Orginalmonitor med amber - Pris 6.000:- i Säljes bord, (Schroff). Det bord, (Schroff). Orginalmonitor med amber 2000.<br>ABC80, 32 kB, 80/40 tecken på bildskärm skärm, TKN80, 32 k, bandspelare samt ABC-

Anders Klockars <532\_4> <3676> 018\_17 82 47 (arb) BGFI11 SOdEf1UI'id

Säljes<br>
Säljes<br>
Säljes<br>
ABC-80 med 32 k minne, 80 tecken, eller and the site of the site of the site of the site of the site of the site of the site of the site of the site of the site of the site of the site of the site o <sup>271</sup> <sup>00</sup> Ystad 0141-711 <sup>05</sup> <1318> 0011-175 <sup>31</sup> --\_j---------------------------------------------- Lennart Thörnell \_ ..............................................\_\_ KOPCS Kungsgatan <sup>70</sup> Säljes blögupplösningsskärm t ex ABC812 och  $0141 - 711$  05 -- Diskettstation, DataDisc 80, avsedd för Säljes (Mikrorobot, byggsats 4500:-- Lämplig för Säljes (Mikrorobot, byggsats 4500:- Lämplig för ABC80/800/802/806 hobby och utbildning. Kan anpassas till ABC-<br>ABC80/800/802/806 hobb '-  $0758 - 743$   $04$ \_' 08-80 <sup>33</sup> 2l Säljes ------------------------------------------------- <3513> Assembler för ABC80, ASMZ, 51/4", Säjjeg Rikard Edström <sup>160</sup> kB med debygger och editor. Olivetti skönskrivare ET 121, DY311, 08-38 <sup>34</sup> <sup>35</sup> Nypris 2.300:- säljes för 1.000:- <4580> <sup>271</sup> <sup>00</sup> Ystad ...............................................-\_ 0155-33140 (dagtid) '''''''''''''''''''''''''''''''''''''''''''"' Bladvägen 21<br>541 41 Skövde 0500-304 56 -- llll <sup>39</sup> stöekhblm \_-.............................................\_- Säljes 08-60 60 67<br>- Säljes Saljes Al3c802 med tangentbord ABC55 och band-<br>ABC802 med tangentbord ABC55 och band-

Runbovägen <sup>3</sup> '''''''''''''''''''''''''''''''''''''''''''''''''''''''''''''''''''''''''''''''''''''''''''''''--- 19l <sup>48</sup> Sollentuna

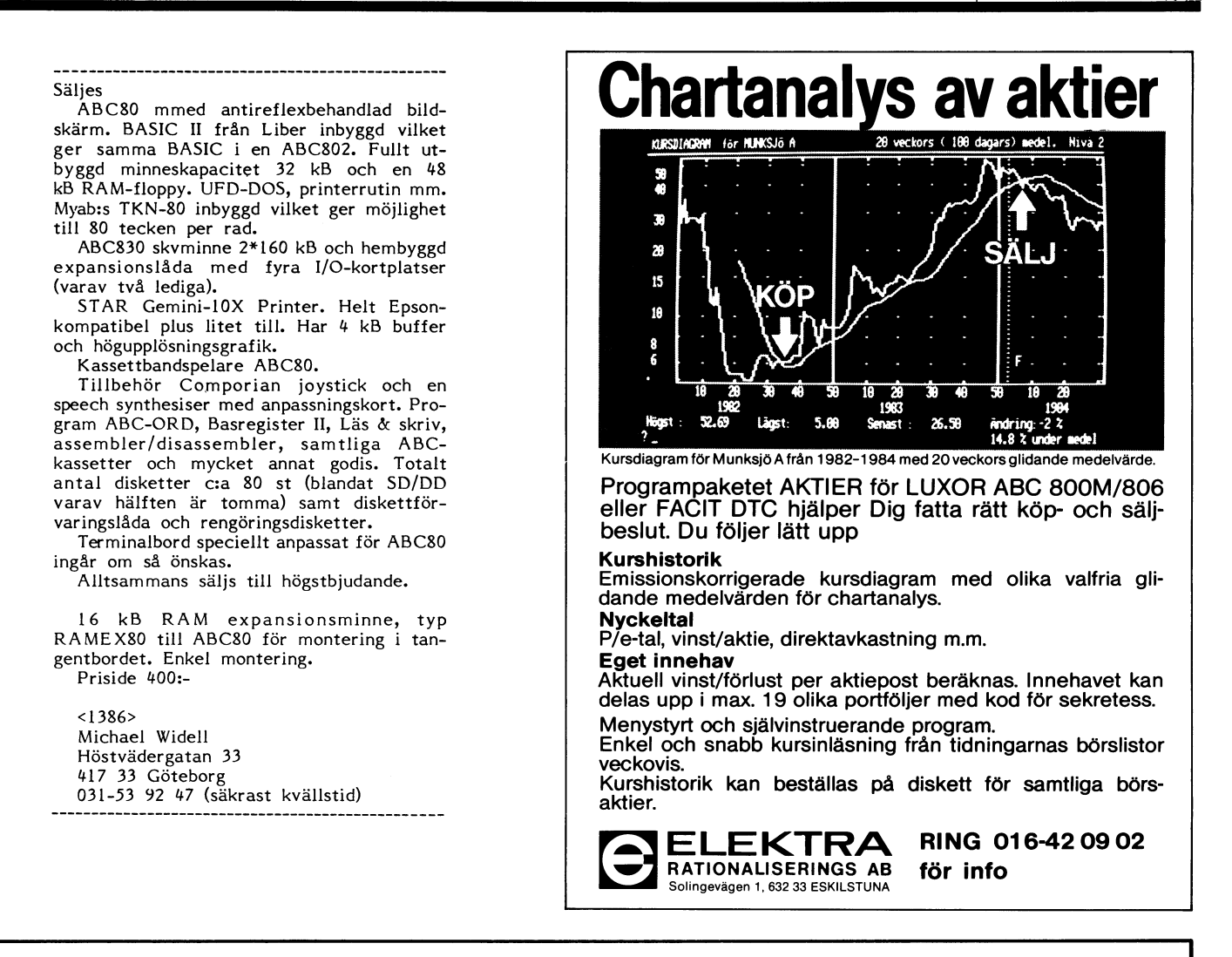

# EPROM Il EPROM-PROGRAMMERARE TILL DIN ABC80 I ABC800

Komplett EPROM-PROGRAMMERARE till följande 5V-minnen: 2758, 2516, 2716, 2532, 2732, 2564, 2764, 27128, 27256.

NYHET! Programmeringsspänning 25/21/12,5 V. "|ntelligent" programmeringsalgoritm.

# EPROM-PROGRAMMERAREN består av:

- Kretskort för ABC80/4680 bussen  $\bullet$
- Drivprogram på flexskiva
- Utförlig bruksanvisning på svenska  $\bullet$

Drivprogrammet har följande funktioner

- $\bullet$  Programmering från RAM-minne
- Kopiering av EP ROM till RAM-minne
- Kopiering av RAM-minne till fil
- lnläsning av fil till RAM-minne
- Radertest av EPROM
- Verifiering av EPROM/RAM-minne
- Byte av EPROM-typ
- 
- NYHET! Bildskärmseditering av RAM-minne<br>NYHET! Utskrift valbart i Hex, Decimal, Okt Utskrift valbart i Hex, Decimal, Oktal, Binärt format
- NYHET! Hardcopy-funktion

Tillbehörskort för programmering av enchipsdatorerna 8742, 8748, 8749

ÅDEÅ Elektrønik AB Box 16015, 750 16 UPPSALA B' 018-10 06 02

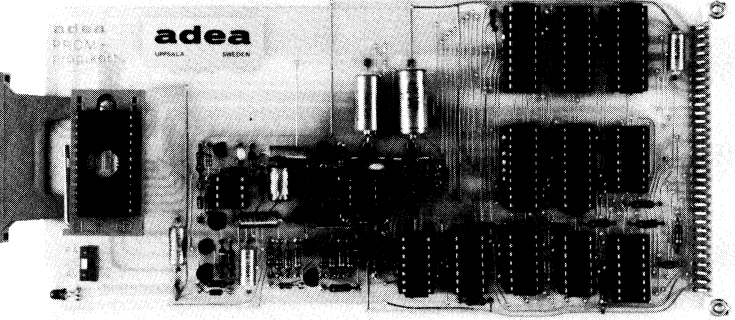

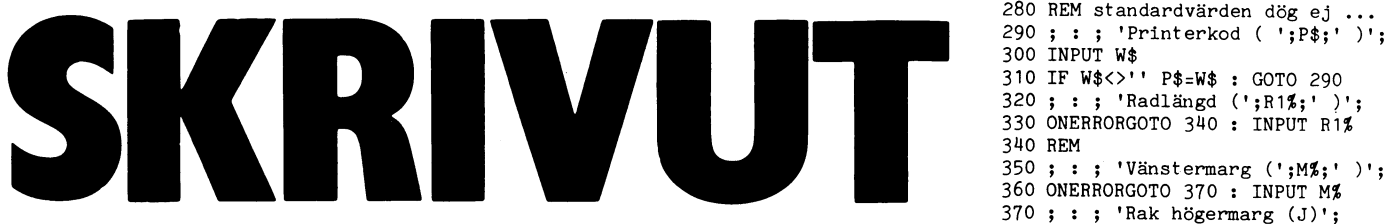

För en tid sedan hade Sven Wickberg Rad 610 kollar om den rad som lästes <sup>400</sup> IF NOT 51% G0T0 420<br>en artikel i bladet om programmet in på rad 510 var för lång. Om den var <sup>410</sup> ; : ; ; ; 'Start från ('S2%' )'; : en artikel i bladet om programmet in på rad 510 var för lång. Om den var 410; :; :; 'Start från ('S2%' )'; : 0<br>RAKHÖGER. Det verkade kul, så jag knap- det kapas raden och den överskjutande delen NERRORGOTO 420 : INPUT S2%<br> nöjd med det, men efter ett tag kom jag Den raka högermarginalen fixas på rader-<br>på fler och fler finesser som jag ville ha, na 660-700. Precis som i Sven Wickbergs rnan som saknades i programmet. Bland program börjar inskarvningen av mellanslag fl (183%')<br>Thanat saknade jag en möjlighet att få ut- på varannan rad i mitten av raden. Om vi <sup>440</sup> REM print skriften att stanna vid sidbyte, så att jag inte vill ha justering av högermarginalen, 450; :; :; : 'Infil?'; : INPUTLINE F\$<br>kunde använda skrivmaskinsark i stället för kommer rad 640 att orsaka att hela rutinen i i F\$=LEF

sprungliga programmet, men till sist tyckte längd, <sup>1170</sup> ; 'OK (J) ?'; : GET W\$ : IF NOT FNJ% jag att det blev för jobbigt att hela tiden i När raden väl är utskriven ökas radräk- i 1970–120<br>behöva ta hänsyn till hur Sven hade använt i naren R%, varefter programmet kollar om 1480 OPEN F\$ ASFILE 1% : OPEN P\$ ASFILE nytt program, som og döpte till SKRIVUT-<br>nytt program, som jag döpte till SKRIVUT-<br>Raderna 100-150 dimensionerar variabler

Raderna 100-150 dimensionerar variabler av sidnummer, sidbyte och eventuellt stopp.<br>500 och definierar standardvärden. Här kan vi När utskriften är färdig anropas subruti och definierar standardvärden. Här kan vi När utskriften är färdig anropas subruti- 500 ONERRORGOTO 760<br>och definierar standardvärden. Här kan vi När utskriften är färdig anropas subruti- 510 IF Q\$<>'' A\$=Q\$ : Q\$='' : GOTO

Koderna på raderna 490 och 840 är till sida.<br>
för att min EPSON ska kunna skriva ända Maturligtvis kan programmet förbättras 590 IF A\$='.A' ; §2%CHR\$(27%,65%,12%,27%)<br>
längst ner på papperet utan att signalera ytterligare, för att min EPSON ska kunna skriva ända Maturligtvis kan programmet förbättras 1590 IF A\$='.A' ; \$2%CHR\$(27%,65%,12%,27%) المستقادة längst ner på papperet utan att signalera ytterligare, t ex skulle man kunna lägga )+CHE\$(50%213%)2 <sup>2</sup> G0T0 510

med att en rad hämtas in från infilen. Och därmed skulle genomgången av pro- 610 IF LEN(A\$)>R1\$ Q\$=RIGHT\$(A\$,R1%+1%)<br>Därvid kontrolleras först om det finns någon grammet, och även denna artikel vara slut. text i bufferten QS, där den överskjutande om överskjutande för som överskjutande för att i bufferten QS, där<br>1484,A%E-1%D+CHR\$(175%D+RIGHT\$(A\$,A%E-1%D+CHR\$(175%D+RIGHT\$(A\$,A%E-1%D+CHR\$(175%D+RIGHT\$(A\$,A%E-1%D+CHR\$(175% delen av en för lång rad placeras. Om där (Å\$2Å%-1%)+CHl1\$(175%)+l1IGHT\$(Å\$2Å%+1 fanns text läggs den över i textvariabeln <5l69> %) AS, annars hämtas en ny rad från infilen. Ture Pålsson 630 IF NOT H21 GOTO 710

Raderna 520–600 sköter om att utföra 1988 i 1999 och stora 640 IF LEN(A\$)>=R1% GOTO 710 de kommandon som kan läggas in i infilen.<br>1999 – Hermandon som kan läggas in i infilen.<br>Kommandona måste alltid ligga först på 1 REM <+ SKRIVUT .BAS +> 660 IF LEN(A\$)<R1\$\*5\$/6\$ GOTO 710 Kommandona måste alltid ligga först på 1 REM <+ SKRIVUT .BAS +> 660 IF LEN(A\$)<R1%\*5%/6% GOTO 710<br>raden. Följande kommandon accepteras: 2 REM Skriver ut en textfil på printer 670 IF R%/2%=R%/2 C%=LEN(A\$)/2% ELSE C%=

- .C gör att de två närmaste raderna e e 680 B%=INSTR(C%,A\$,' ') : IF B%=0% IF C%<br>skrivs ut utan något linefeed (t 4 REM andra finesser. = 1% GOTO 710 ELSE C%=1% : GOTO 680 skrivs ut utan något linefeed (t ll REM and1"a fiI1eSSeP- =1% G0T0 710 El-SE 0%=1% <sup>2</sup> 00T0 080 ex för understryknlng). <sup>5</sup> REM AV (0) Ture Pålsson 690 A\$=LEFT\$(A\$,B%)+' '+RIGHT\$(A\$,B%+1%) \_P ger en sidframmatning. <sup>6</sup> REM <sup>+</sup> ------------------------------- <sup>700</sup> IF LEN(A\$)<R1% C%=B%+3% : GOTO <sup>680</sup>
- 
- 
- fnöjnggör aursä hopp <sup>1</sup> snnnnnre- )<>o% 2% ringen. 110 DIM A\$=120, D\$=120 720 R\$=R\$+1\$<br>sätter vänstermarginalen till n. 120 R1\$=60\$: M\$=10\$: R2\$=-1\$: REM Rad 730 IF R\$=S3\$ GOSUB 790
- 
- 
- 
- .A återställer radavståndet till  $1/6$  140 S3%=60% : REM sidlängd 770 ; :<br>inch, vilket är standard vid nät- 150 P\$='PR:VSA30C72.5' : REM Printerkod 780 END Fungerar endast på EPSON och 170 ; CHR\$(12%);'> Filutskrift <' \$(S3%-<br>kompatibla. 180 ; : 'Printerkod : 'P\$ 800 ;  $\S 2\%$

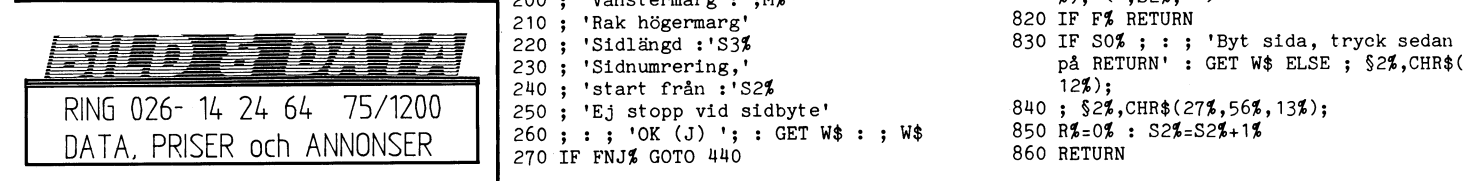

RAKHÖGER. Det verkade kul, så jag knap- det kapas raden och den överskjutande delen MERRORGOTO 420 : INPUT S2%

på finesser som i Sven Wickbergs 1130 ONERRORGOTO 440 : ; : ; : ; 'Sidläng<br>program börjar inskarvningen av mellanslag d ('S3%')'; : INPUT S3% kunde använda skrivmaskinsark i stället för kommer rad 640 att orsaka att hela rutinen i F\$=LEFT\$(F\$,LEN(F\$)-2%)<br>det vanliga, pyjamasrandiga, datalakanet. Inoppas över. Likaså hoppas rutinen förbi 160 IF INSTR(1%,F\$, '.')= det vanliga, pyjamasrandiga, datalakanet. hoppas över. Likaså hoppas rutinen förbi 1160 IF INSTR(1%,F\$,'.<br>Jag gjorde några ändringar i det ur- om raden är kortare än 5/6 av vald rad- = = F\$+'.TXT' ELSE; om raden är kortare än 5/6 av vald rad- =F\$+'.TXT' ELSE ;<br>längd. 2.1 av vald rad- 2.10 av VK (J) ?'; : GET W\$ : IF NOT FNJ

Varial>ler2 Sa lag började Sl<rlVa ett helt sidan är full. I så fall anropas subrutinen <sup>5</sup>

nen igen, för att skriva ut sidnummer även inte passar.<br>Raderna 170–270 skriver en presentations- den nackdelen, att om vi valt stopp vid 520 IF LEN(A\$)>2% B\$=LEFT\$(A\$,2%) : D\$=R Raderna 170–270 skriver en presentations- den nackdelen, att om vi valt stopp vid 520 IF LEN(A\$)>2% B\$=LEFT\$(A\$,2%) : D\$=R text, och visar standardvärdena. På rad sidbyte kommer datorn att vänta på att vi IGHT\$(A\$,3%) ELSE B\$='' : D\$='' 270 kan vi godkänna alltihop med en tryck- skall byta sida, även efter den sista sidan. 1530 IF A\$=' C' F1%=-1% : GOTO 510 ning på <RETURN>. För att undvika detta har jag lagt in flag- <sup>5110</sup> IF Å\$='-P' 00305 790 <sup>2</sup> 00T0 510 om vi inte godkände standardvärdena får gan F%, som sätts innan subrutinen anropas 550 IF A\$=' -P' GOSUB 790 : GOTO 510<br>Om vi inte godkände standardvärdena får gan F%, som sätts innan subrutinen anropas 550 IF A\$=' -R' IF raderna 290-430 det mödosamma jobbet att sista gången, och orsakar därigenom. ett EI-SE l12%=-1% <sup>2</sup> 00T0 510 hämta in de värden vi vill ha. Även här återhopp från subrutinen, före det avsnitt <sup>500</sup> IF B\$='-5' S2%=VllL(D\$) <sup>2</sup> 00T0 <sup>510</sup> finite in de värden vi vill ha. Även här atterhopp från subrutinen, före det avsnitt 560 IF B\$='-S' S2\$=VAL(D\$): G0T0 510<br>finns standardsvar till alla frågor. som skriver ut uppmaningen om att byta 570 IF B\$='-M' M\$=VAL(D\$

längst ner på papperet utan att signalera (terligare, tex skulle man kunna lägga )+CHR\$(50%,13%); : GOTO 510<br>"NO PAPER". till en rutin så att det går att välja var 600 IF B\$='-Å' ; §2%CHR\$(27%,65%,VAL(D\$)<br>På rad 510 börjar På rad 510 börjar det egentliga arbetet, en för lång rad skall kapas. ,27%)+CHR\$(50%213%)2 <sup>2</sup> G0T0 510

- 
- 
- raden. Följande kommandon accepteras: 2 REM Skriver ut en textfil på printer 670 IF 8 and a skriver ut en textfil på printer 670 IF 3 REM med rak högermarginal och divers
	-
	-
	-
	- **Sn** sätter sidnumret till n. Detta 100 DEFFNJ\$=INSTR(1%,'JjYy'+CHR\$(13%),W\$ \$(13%); = 1.5 \$(13%); = 0.5 \$(13%); = 0.5 \end{m})}
		-
	- .Mn sätter vänstermarginalen till n. 120 R1%=60% : M%=10% : R2%=-1% : REM Rad 730 IF R%=S3%<br>Ln sätter radlängden till n. 1ängd,vmarg,rak hmarg 740 GOTO 510 .Ln sätter radlängden till n. längd,vmarg,rak hmarg 1.<br>An sätter radavståndet till n/72 inch. 130 S1≴=-1% : S2‰=1% : S0‰=0% : REM S1dn.
		- sätter radavståndet till n/72 inch. 130 s1%=-1% : s2%=1% : S0%=0% : REM Sidn 750 IF ERRCODE<>34% ; CHR\$(7%)'\$ Error';<br>Fungerar endast på EPSON MX-80 ummer,sidnummer start,stopp vid sidb ERRCODE : STOP Fungerar endast på EPSON MX-80 ummer,sidnummer start,stopp vid sidb och kompatibla skrivare. och kompatibla skrivare. Ytter is the 760 IF S1% F%=-1% : GOSUB 790<br>140 S3%=60% : REM sidlangd 770 ; : ; '\$\$\$ KLART \$\$\$'
			-
			- i50 P\$='PR:VSA30C72.5' : REM Printerkod 780 END<br>160 REM kolla om defaultvärden är ok 1790 IF NOT S1% GOTO 830 ELSE ; §2%STRING
			- tills om de fault värden är ok 160 FM KOT S1% GOT 830 REM kolla om defaultvärden är ok 160 FM GOT 830 ELSE 2 §<br>170 ; CHR\$(12%);'> Filutskrift <' \$(S3%-R%,10%)
			-
			-
			- 180 ; : ; 'Printerkod : 'P\$ 190 ; 'Radlängd :'R1%
			- 200 ; 'Vänstermarg :';M% %)2'<'2S2%2' >'
			- 210 ; 'Rak högermarg'<br>220 ; 'Sidlängd :'S3%
			-
			-
			- $240$ ; 'start från :'S2%<br>250; 'Ej stopp vid sidbyte'
			- 260 ; : ; 'OK (J) '; : GET W\$ : ; W\$ 850 R%=0%<br>270 IF FNJ% GOTO 440 860 RETURN
			-
			-

```
280 REM standardvärden dög ej ...
```
- 
- 310 IF W\$<>'' P\$=W\$ : GOTO 290
- 320; : ; 'Radlängd (';R1%;' )';
- 330 ONERRORGOTO  $340:$  INPUT R1%
- 340 REM
- <sup>350</sup> ; : ; 'Vänstermarg (';M%;' )';
	- l 360 0NEnRORGOT0 370 <sup>=</sup> INPUT M%
- <sup>370</sup> ; : ; 'Rak högermarg (J)';
- 380 GET W\$ : R2%=FNJ%
- <sup>390</sup> ; : ; : ; 'Sidnummer (J)'; : GET W\$ <sup>2</sup> S1%:FNJ%
- 
- 
- 
- 
- 
- 
- 
- 
- 
- 
- 
- 
- 
- 
- 
- 
- 
- 
- 
- 
- 
- med att en rad hämtas in från infilen. Och därmed skulle genomgången av pro- 610 IF LEN(A\$)>R1% Q\$=RIGHT\$(A\$,R1%+1%)
	-
	-
	-
	-
	-
	-
	-
	-
	-
	-
	- .R slår av/på rak högermarginal. <sup>+</sup> 710 ; §2%2TÅB(M%);A\$; <sup>2</sup> IF F1% ; §2%,CHR
		-
		-
		-
		- -

810 ;  $\S$ 2%TAB(M%+(R1%-INT(LOG(S2%))-4%)/2<br>%);'<';S2%;' >'

840 ;  $\frac{52}{3}$ , CHR\$(27%, 56%, 13%);<br>850 R%=0% : S2%=S2%+1%

Lägger man till I får man en jämn kvadrat datorn hittar en lösning. För att vara säker 49=7\*7. Tar man hälften och lägger till 1 på att programmet fungerar och att datorn får man också en jämn kvardat 25=5\*5 jobbar bör man

Anande att det var ganska mycket jobb<br>skrev jag ett enkelt datorprogram (KLAUSI. skrev jag ett enkelt datorprogram (KLAUSI. räknaren I på skärmen. Jag har varit så tal var stort. Jag gick baklänges. Om 5\*5 vilket enkelt hade kunnat göras med kan ge upphov till #8 så borde man kunna CUR(2396,0%)I; - den får helt enkelt skrivas göra en liknande manöver för 6\*6, 7\*7 osv ut rad för rad. <sup>10</sup> REM KLAUS1 och kolla ifall talet minus ett gånger två i Men hur skall man kunna se att man i 11 REM lösning av ett problem på Klaus<br>plus ett var jämn kvadrat. Nästa tal som i fått napp? Genom att efter ett lyckat värde i kryptiska si matchar är 29 som ger talet 1681 som sätta den fyllda rutan (ascil 127) efter I - 100 FOR I=6 TO 10<br>motsvarighet till 49. och sedan INTE ta med semikolon. 110 ; I;<br>Du kan själv kolla om det finns ytter-<br>Effekten kan studer

Du kan själv kolla om det finns ytter-<br>I Effekten kan studeras och varieras. Med ligare fler. Man kan inte köra med heltal CUR blir det förstås bättre såtillvida att

den högsta tillåtna heltalsgränsen.<br>Speciellt i amerikanska publikationer kan man finna exempel på hur outtröttliga räkne-<br>mästare har hittat kluriga kombinationer

Nuförtiden kan vilken ABC80-ägare som tilläggsrader: 11 är jämn kan vilken ABC80-ägare som tilläggsrader: 11 är<br>Ist klå dem genom att låta datorn göra tex följande tilläggsrader: 11 är jämn kan kan kan kan kan kan kan kan helst klå dem genom att låta datorn göra att vadrat. Fler?<br>in vadrat. Fler? vadrat. Fler? vadrat. Fler? vadrat. Fler? vadrat. Fler? vadrat. Fler? vadrat. Fler? vadrat. F jobbet. Här bifogas exempelt SVEN1.BAS som löser följande problem: \_\_\_ <sup>105</sup> ; I;

talet 2 har den egenskapen att om dess 120 IF SQR<br>Adrat fördubblas och man därefter lägger 1984 kommer printerbufferten att spara 130 NEXT I kvadrat fördubblas och man därefter lägger Då kommer printerbufferten att spara <sup>130</sup> NEXT I till l får man en ny jämn kvadrat. Finns<br>det fler sådana tal?"

Från början tänkte jag mig att visa upp fler exempel, men varför skall jag förstöra det roliga för läsarna? Säkert kan någon 1384<br>hitta på någonting ännu mycket lustigare Sven Wickberg hitta på någonting ännu mycket lustigare

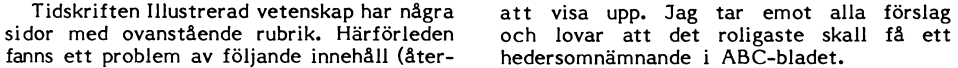

En kort kommentar till programlistningarna. I sådana här fall måste man miss-"Det är något speciellt med talet #8. tänka att det kan dröja ganska länge innan Lägger man till l får man en jämn kvadrat datorn hittar en lösning. För att vara säker r man också en jämn kvardat 25=5\*5 jobbar bör man ha en pausfågel. Även om<br>Säg ytterligare ETT sådant tal." en sådan fördröjer datorns arbete, är det en sådan fördröjer datorns arbete, är det bättre att kunna se vad som händer.

Här har jag valt att skriva värdet av slö att jag inte försöker positionera den<br>vilket enkelt hade kunnat göras med

fått napp? Genom att efter ett lyckat värde kryptiska sidor<br>sätta den fyllda rutan (ascii 127) efter I - 100 FOR I=6 T0 1000<br>och sedan INTE ta med semikolon. 110 ; I;

CUR blir det förstås bättre såtillvida att 130 IF SQR(A)=INT(SQR(A)) THEN ; CHR\$(1<br>man endast spar de lyckade talen i en 27\$) här, för man kommer för fort upp över i man endast spar de lyckade talen i en in 27%)<br>den högsta tillåtna heltalsgränsen. I lång kolumn.

En annan metod - om man räknar med<br>lång sökning och inte har tid att sitta vid mästare har hittat kluriga kombinationer skärmen hela tiden - är att beställa utskrift på printer av lyckade tal. Då fordras 10 REM sven1<br>t ex följande tilläggsrader: 11 REM 2<sup>#</sup>2 fördubblat plus 1 är jämn k

ut. Vill man se dem genast och har gott om papper tar man förstås bort det sista<br>semikolonet.

# **KLAUS kryptiska** sidor

- 
- 
- 
- 

- 
- 
- 

- l30 IF (lyckat värde) THEN ;§i%,I%; 110 A=I\*I\*2+1
	-

# PC BORDET DATORHUVAR

Skydda Din datorutrustning mot smuts och damm.<br>Beställ våra kvalitetshuvar i smidig galon. Finns i , färgerna vit, svart, marinblå och vinröd.

ABC80, ABC55 (tangentbord)............. 63:-/st ABC830/832 (skivminne) ................... 79:-/st ABC 800, ABC77, ABC99 (tangentbord).... 79:-/st ABC80, ABC812/815 (bildskärm). . . . . . \_. 128:-/st Vi tillverkar huvar till alla typer av datorer, skrivare etc! Kontakta oss.

# **Rengöringssats**

<sup>1</sup> st 5,25"-rengöringsdiskett för 15 rengöringar av diskettdriven. 8 st våtservetter för rengöring av tangentbordet. <sup>1</sup> flaska antistat- och rengöringsspray för bildskärmen.

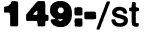

# C GRUPPEN

DATATILLBEHÖR<br>Besök: Svartbäcksgatan 50 H, Uppsala<br>Post: Box 15037, 750 15 Uppsala<br>Telefon: 018/14 00 70

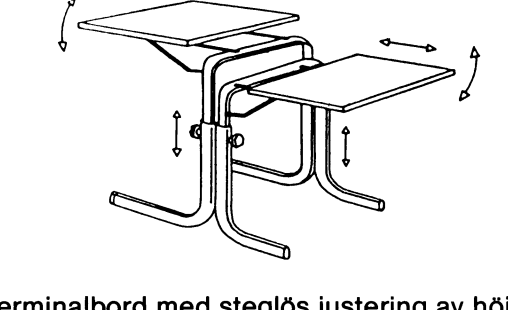

Terminalbord med steglös justering av höjd, djup och vinkel. Stativ i beige lack, skivor i eklaminat. Bordet levereras omonterat. Tangentbordsskiva 610 x 330 mm Monitorskiva 610 x 380 mm

Sidoskiva (ej bild) 350 x 710 mm

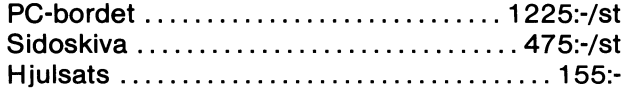

# HÄR ÄR ARKMATAREN!

Utnyttia Din skrivare mer effektivt. Se vår annons i exkl. moms ABC-bladet 4/85 sidan 45.

# BCV

ger bättre grafik på bildskärmen. I stället Vid Sveriges Radios TV sändningar får man

När jag hade byggt om min ABCBO till alltså 256. 64 kbyte RAM så blev det gamla RAM- Detta betyder att man på bildskärmen 3.De olika färger som ABC-VDP kan gick inte att komplettera de gamla. Vad av 16 olika färger så behövs 4 bit/punkt i skulle jag då göra av dessa gamla minnes-<br>kapslar? Högupplösningsgrafik är spännande! blir då 65536\*4 bit = 32768 byte. Den studeradet behövs mer än RAM-minne. Jag<br>studerade' kopplingsschemat för ABC800<br>med grafik. Den grafiktillsatsen innehåller

vid denna tidpunkt. Den ger fin grafik med som- ligger bredvid varandra. Mer om denna en speciell mikroprocessor (tex NEC 7220). lustighet senare. 3.Det vore trevligt om man kunde visa Detta var en mycket intressant möjlighet både ABC80- och VDP-bilden samtidigt. ända tills jag fick veta priset på processorn. Blockschemat Fall och ander ander Då måste båda två göra sina linjer och Den kastade 300 kranar på våren \_34, ABC-VDP byggs på ett labkort i enkelt bilder samtidigt vilket ställer nya krav på Sedan hittade jag med hjälp av en artikel Europaformat som ansluts till ABC-bussen, elektroniken. Ibland går jag och funderar i den amerikanska tidskriften BYTE en kanske i flexskivestationen. Även kabeln på hur detta ska lösas. Det kanske blir en enklare mikroprocessor (Texas TMS 9929) - mellan tangentbordet och bildskärmen ska - ny version av ABC-VDP. som bara kostade 135:-. Den fick det bli. passera ABC-VDP Med omkopplaren i det 4.Det finns inget fullständigt kopplings-Denna processor sitter i flera persondatorer i äge som den är ritad i blockschemat så i schema över ABC-VDP publicerat i ABC-<br>t ex Spectravideo, TI 99/4A. Texas kallar i passerar signalerna från tangentbordet till i bladet den viden viden viden viden viden viden viden viden viden viden viden viden viden viden viden viden viden viden viden video Display Processor förkortat VDP, bildskärmen och ABC80 beter sig helt nor-

ABC-VDP VER 2

I ABC-bladet nr 4, 1985 finns en artikel I vertikal led är upplösningen hos grafik- sats när den som beskrevs i ABC-bladet<br>Höjoplöselig Grafik med ABC80'. Den inspi- tillsatser oftast 256 linjer per bild. Det 4, 1985 kan s 'Höjoplöselig Grafik med ABC80'. Den inspi- tillsatser oftast 256 linjer per bild. Det 4,1985 kan så mycket mer: tex. rita linjer,<br>rerade mig till att skriva några rader om beror på att en standard TV-mottagare som cirklar en del experiment jag gjort med grafik. Man av prisskäl vill använda ger just 256 och nästan på egen hand. Låt mig nämna av prisskäl vill använda ger just 256 och nästan på egen hand. Låt mig nämna Jag beskriver en tillsat Jag beskriver en tillsats till ABC80 som i linjer per bild och 50 bilder per sekund. Inågra skäl: ger bättre grafik på bildskärmen. I stället Vid Sveriges Radios TV sändningar får man<br>för standardupplösningen 80\*72 ger tillsatsen dubbelt så stor upplösning genom att sända 1.ABC-VDP blir säkert billigare.<br>upplösningen 2 upplösningen 256\*192. Den händige amatören en bild till, lite förskjuten från den första. 2.Man behöver ingen extra TV-apparat kan bygga den för under 1000:- Den nya Det betyder att det ska ritas <sup>2</sup> skärmbilder Det behöver man inte till den andra tillkan bygga den för under 1000:- Den nya det betyder att det ska ritas 2 skärmbilder det behöver man inte till den andra till-<br>grafikbilden visas på den vanliga ABC80-bild- dinnan man har fått se allt, det blir 25 satsen hel skärmen. Man kan växla mellan den vanliga hela bilder per sekund. Detta system duger med omkopplaren. För den intresserade bi-ABC80-bilden och grafikbilden med en enkel inte för högupplösningsgrafik. Titta på TV2 fogar jag schema över omkopplaren. Den instruktion (OUT 2,x går även som kom- pausbild och se hur 2:an hoppar! Det vore består av en CMOS omkopplaren MC 14016 mando).<br>mando). inte bra om ABC80:s tvåor hoppade på<br>det viset. I horisontell led behöver upplösdet viset. I horisontell led behöver upplös-<br>det viset. I horisontell led behöver upplös-<br>ningen inte vara större än i vertikal led av omkopplarens resistans i tillslaget läge. Varför?<br>När jag hade byggt om min ABC80 till alltså 256. När ja vertikal led av omkopplarens resistans i tillslaget läge.

minnet över. Man skulle nämligen vid om- kan rita 256\*256 = 65536 olika punkter. göra blir på ABC30-bildskärm olika grå-<br>Om varje punkt ska kunna tändas i någon toner. 'Sprites' från VDP är en form av grafik byggnaden sätta i nya minneskapslar, det Om varje punkt ska kunna.tändas i någon toner. 'Sprites' från VDP är en form av det Om varje punkt ska kunna.tändas i någon toner. 'Sprites' från VDP är en form av grafik i som kan bildminnet  $(2**4 = 16)$ . Bildminnets storlek blir då 65536\*4 bit = 32768 byte. Den Låt mig också nämna några skäl att man grafikprocessor jag valde är ursprungligen INTE ska bry sig om ABC-VDP: Men det besteckte mer än Fram-minne. Jag valde är ursprungligen gjord till amerikansk TV-standard och bara med grafik. Den grafiktillsatsen innehåller delvis anpassad till europeisk standard. Den 1.Det är ett ganska avancerat bygge,<br>En väldig massa elektronik för att göra ritar därför bara på 192 linjer per bild. Ingenting för en väldig massa elektronik för att göra ittar därför bara på 192 linjer per bild. Ingenting för förstagångslödare.<br>1921 bilderna. Det verkade inte lockande att För att minska behovet av (på den tiden) 2.Texas vill nu istäl bilderna. Det verkade inte lockande att För att minska behovet av (på den tiden)<br>försöka med någon imitation av den. 1997 bart bildminne så kan processorn dessförsöka med någon imitation av den. När hart bildminne så kan processorn dess-n som heter TMS 9129 Det enda som egent<br>Skoldatorn Compis var mycket omskrivenn utom inte alltid ge olika färg till punktern higen skiljer är an

malt. Ett program i ABC80 får nu fylla bildminnet, via VDP:n, med bildinformationen. Programmet slår sedan om omkopplaren och högupplösnigsbilden kommer fram på bildskärmen.

Vill man absolut se färgerna så skaffar man en extra färgTV och bygger den anpassningselektronik som kallas MOD i blockschemat. MOD (=modulator) ska vara lite olika beroende på om man använder antenneller videoingång på färgTV:en.

# Framtiden

Man kan ju undra vad det finns för Vad?<br>anledning att ägna sig åt denna grafiktill-<br>I ABC-bladet nr 4, 1985 finns en artikel I vertikal led är upplösningen hos grafik- sats när den som beskrevs i ABC-bladet

att han/hon törs ge sig på det här kan<br>kanske göra ett schema själv. Eller komma på något sätt att skaffa sig ett.

<sup>&</sup>lt;6555> Lars Karis

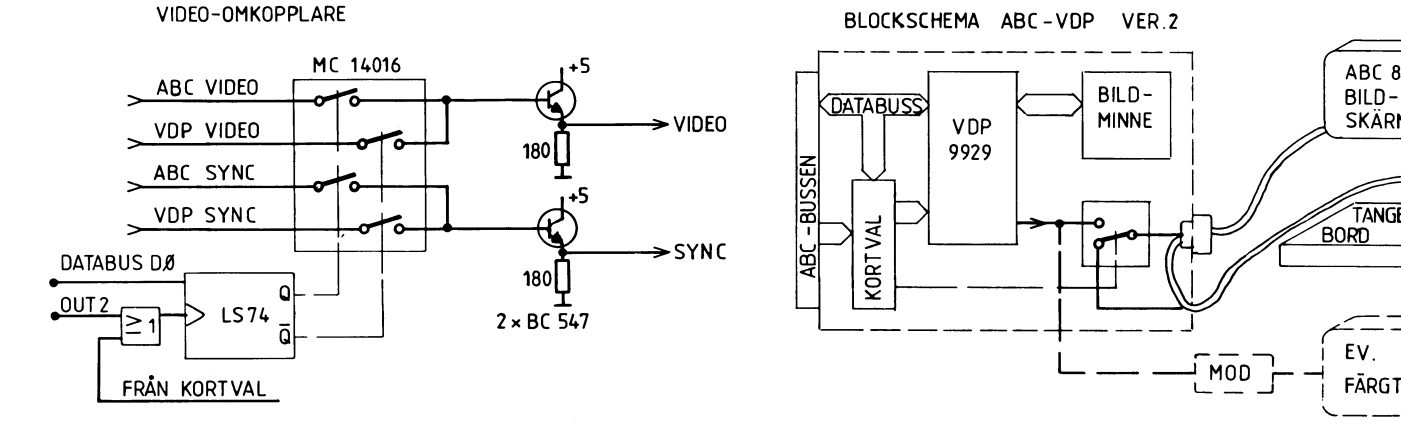

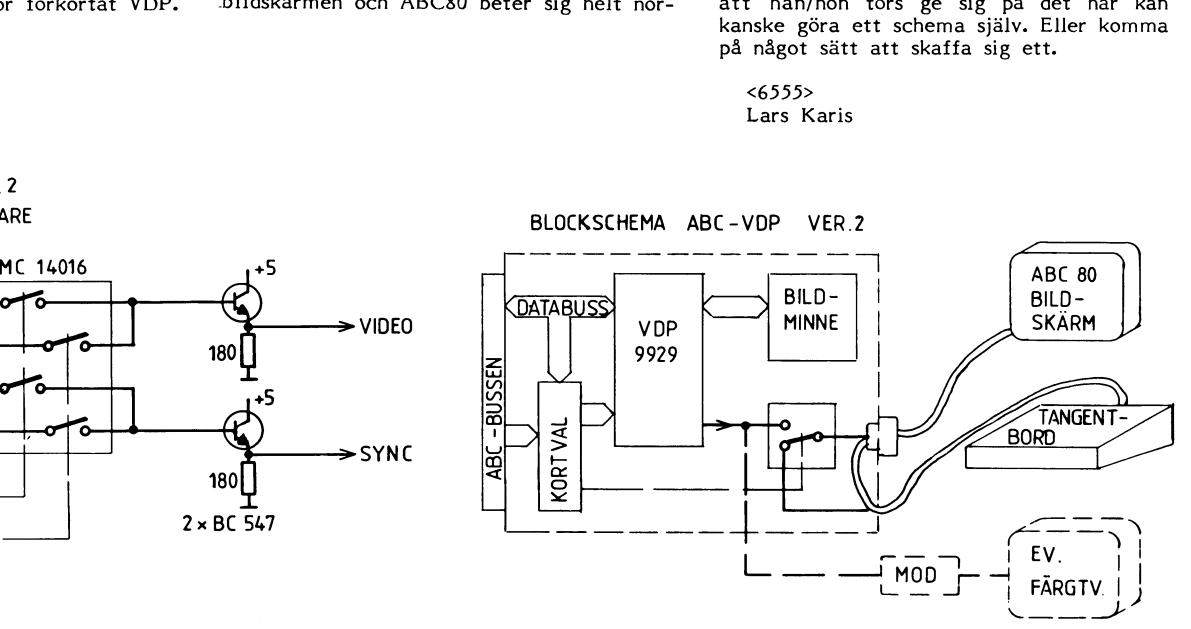

Matematiker är ett lustigt släkte (har jag sagt det förut?). Man förströr sig med alla möjliga högst onödiga och möjligen<br>onyttiga tankar om hur man kan mixtra<br>med de hela talen. Ett sådant (obevisat, tror jag) teorem är att alla tal som behandlas med CBS-metoden förr eller senare konvergerar till 1.

Sanningen att säga har jag totalt glömt<br>vad CBS står för. Jag utlyser därför en pristävling: Den som kan tala om vad det<br>betyder skall få den absolut oöverträffade äran att vara ABC-klubbens matematiske Besserwisser. (Antalet pris ej begränsat.)

Till saken. Tänk på ett tal!

Om talet är jämnt, halvera det. Om det är udda, multiplicera med 3 och lägg till 1.

Gör om föregående stycke till dess du får 1. Teorin säger att det alltid skall inträffa till slut, men vägen dit kan vara mycket lång, och en matematikers livslängd är för kort för att man skall prova detta empiriskt för hand. Vi låter datorn göra det.

Jag har valt att arbeta med ASCIIräkning. Det ger på ABC80 upp till om-<br>kring 25 siffrors noggrannhet (på ABC800 bra mycket mer), medan vanliga flyttal är oanvändbara för heltalsjobb redan vid

0 1000 000.<br>Vid ASCII-räkning görs talen om till teckensträngar, som sedan av datorns inte<br>bearbetas med samma metoder som när man räknar för hand, men mycket fortare förstås.

På 70-80 läggs talen i A1\$ och A9\$, och sedan görs ett tabellhuvud som skall visa hur många steg man måste gå innan resp tal konvergerat till I. Det påstående är förresten detsamma som att säga att förr eller senare blir talet av formen 2\*\*N, där N är ett heltal, alltså ett tal i den

**ANTISTINIA** 

• Inbyggd kraftenhet i foten till ABC 802.

 $\bullet$  2×640 kbyte 3,5" flexskivor.

• Konstruerad för ABC 802 singelsystem eller för användning som lokal floppy i Lux-Net.

· Specialanpassad för direkt montering under ABC 802's

Säljs hos din lokala ABC-återförsäljare.

Data Disc 35

bildskärm.

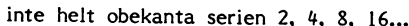

inte helt obekanta serien 2, 4, 8, 16...<br>På 120 läser vi över värdet Al\$ till A2\$, som vi sedan bearbetar i subrutinen 170-. S% är en räknare som håller reda

1.1986

170-. S% är en räknare som namer rega<br>på antalet steg i serien.<br>Nu flyttar vi över A2\$ till A\$ och divi-<br>derar med 2, dels med noll decimaler,<br>dels med 1 decimal. Blir resultaten B\$<br>och C\$ lika är det ett jämnt tal, som<br>s gjort i B\$, så vi läser över det till A\$ och gör om manövern.

COMP%(B\$,C\$) är en funktion som jämför de numeriska strängarna B\$ och C\$. Om<br>de är lika är COMP%()=0, annars -1 resp +1. (Experimentera litet!)

Observera att det går åt pipan i vissa<br>fall om B\$ och C\$ inte har lika många decimaler! Det sammanhänger med sorte-<br>decimaler! Det sammanhänger med sorte-<br>ringen av strängar. Strängen "0.1" anses som  $min$ dre än "0.10".

Men det har ingen betydelse här, så jag har högaktningsfullt struntat i kontrollen. (Varsågod, vän av ordning!)<br>Rad 220: om värdena inte är lika är

talet udda. Då multipliceras först med 3 (<br>MUL\$() ), sedan adderas 1. Antalet decimaler sätts till noll.

Räknaren uppdateras och så da capo till tal, ända till dess man nått A9\$.<br>Jag har hittills inte hittat något mot-

bevis mot CBS-teoremet. Men skam den som ger sig. Det finns många oprövade tal lägre än 9999999999999999999999999999

Det finns ingen paufågel i programmet. Ett allvarligt förbiseende (vän av ordning<br>- är du kvar?).

 $< 1384$ Sven Wickberg

# Mera räknekul med CBS

- 10 REM CBS
- 20 REM kollar konvergens till 1
- 30 REM jämna termer halveras
- 40 REM ojämna blir 3\* +1 50 REM -
- 
- 60 ; CHR\$(12%)'Undersökning av CSB-kon vergens'
- 70; :; 'From tal: '; : INPUT A1\$<br>80; 'Tom tal: '; : INPUT A9\$
- 
- 90 REM ------100 REM gör tabell
- 110; : ; 'Tal', 'Antal termer'
- $120 \text{ A}2\frac{1}{2} = A1\frac{1}{2}$
- 130 GOSUB 170
- 140 A2\$=ADD\$(A2\$,'1',0%)
- 150 IF COMP%(A2\$, A9\$)>0% THEN END ELSE 130
- 160 REM ----------------------
- 170 REM beräkning
- 180  $SZ = 0Z$
- 190  $A$=A2$$
- 200 IF A\$='1' THEN ; A2\$, S% : RETURN 210 B\$=DIV\$(A\$,'2',0%) : C\$=DIV\$(A\$,'2'
- $, 1\%)$ 220 IF COMP%(B\$,C\$)=0% THEN A\$=B\$ ELSE
- $A$=ADD$(11, MUL$(A$, '3', 0%), 0%)$ 230  $S\% = S\% + 1\%$
- 
- 240 GOTO 200

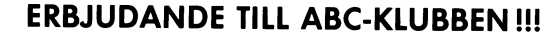

Eftersom vi masskopierar ABC-disketterna, är vi nu i tillfälle att erbjuda NYA NASHUA DISK-ETTER MED KRAFTIG RABATT TILL MEDLEMMARNA. NASHUA tillverkas i USA och kallas 'spinning discs' med Black label.

Vi kan dessutom erbjuda ETT PARTI MED "Blue/White" etikett, helt nya, levereras i plastpåse utan ask. Kan levereras i plastask mot ett pristillägg av 3:- per skiva för 5 1/14" och 4:- st för 8". Bäst i statskontorets stora test.

Bland 17 olika disketter var NASHUA, Storagemaster och Datalife !!? de enda disketter som<br>Bland 17 olika disketter var NASHUA, Storagemaster och Datalife !!? de enda disketter som<br>klarade STATKONTORETS opartiska test U:56, KVALITETSDISKET TILL MYCKET FÖRMÅNLIGT PRIS (delvis med hjälp av en lägre dollarkurs). LÅGT NETTO FÖR STORFÖRBRUKARE!!!

OBSERVERA ATT DETTA ÄR ETT MYCKET BRA KÖP FÖR SKOLOR OCH INSTITU-TIONER samt förståss FÖRETAG OCH ANDRA STORFÖRBRUKARE.

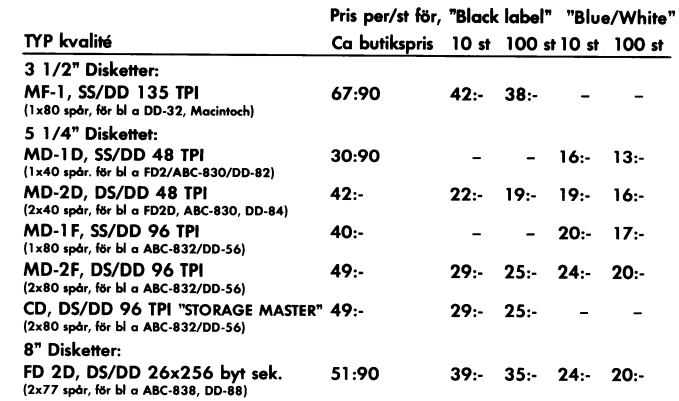

Disketterna passar till alla ABC-maskinerna samt dessutom till de flesta PC såsom, IBM, Appel, Philips, Commodore, Compis m fl. Rekvirera vår broschyr om Du är osäker om de passar, då kan Du se hela vårt sortiment av flexskivor, även streamerkassetter, rengöringsdisketter mm. Beställ nu !!! Alla priser är med moms, fraktfritt vid minst 50 st. Betalar Du beloppet<br>på POSTGIRO nr: 33 33 99 - 4 så slipper Du dessutom postförskottsavgiften.

# LOVISEBERG AGENTURER AB

TRANFOR DATA AB · SOLLENTUNAVÄGEN 225 · BOX 227 · 191 23 SOLLENTUNA TELEFON 08-96 01 80 · TELEX 15332 TRANFOR S

- Tillverkare av massminnen till ABC-datorerna sedan 7 år! -

# **Från 80 till 800**

Ideer om programkonvertering<br>Den gamla trotjänaren ABC80 tillverkas inte längre. Även om mycket tyder på att den kommer att vara i omlopp länge än,<br>måste man räkna med att många f d ABC80ägare vill eller måste gå över till ABC800, dvs ABC800/802/806, och att de vill ta sina gamla program med sig. (I fortsättningen menar jag alla tre när jag säger ABC800.)

Det finns också en enorm programbank för ABC80-program som nytillkomna ABC800ägare skulle vilja skörda ur.

Slutligen kan vi finna problemställningen att vilja köra i princip samma programkod på båda maskintyperna. Antingen vill eller måste man använda samma disketter eller också är båda maskintyperna anslutna till förslagsvis CAT-NET.

Eftersom jag har erfarenhet av samtliga alternativ har jag hunnit filosofera en del över Luxors s k kompatibilitet. Kanske kan mina erfarenheter vara till nytta också för andra.

# Kompatibla uppåt, sa Luxor

I utvecklingsarbetet för nya datortyper har Luxor redovisat den lovvärda ambitionen att maskinerna skall vara "kompatibla uppåt", dvs att program från en tidigare maskin också skall kunna köras på en senare.

Detta innebär att det nästan alltid är möjligt att läsa in den gamla ABC80programmen till den nya datorn. Däremot är det inte säkert att det går att köra dem där. Det måste ofta först gäras en rad modifikationer. Det finns nämligen vissa hinder som har att göra med dels lagringsmediet (kassett, skiva) och dels programskrivningen.

Det betyder att det ingalunda är säkert att samma program kan köras på båda maskintyperna. Dock är det en avsevärd vinst att man inte behöver knappa in programkoden i dess helhet.

### I: Kassetterna

Med den första ABC80 följde en bandspelare. Man hade visserligen en del trassel med den och det kom så småningom en ny modell. Samma bandspelare kunde kopplas till ABC800, men det skedde en produkt-<br>utveckling så att ABC800 kunde spela in och av med mycket större hastighet. Det betyder att ABC80-kasseter fortfarande kan läsas av ABC800-bandspelare, men inte tvärtom.

Det gäller alltså att föra över sina program från kassett till diskett.

### 2: Skivorna

Skivspelarna har utvecklats: från enkel packningstäthet till dubbel, från enkelsidig till dubbelsidig och vidare till kvadrupel täthet. Inför varje steg har det funnits en möjlighet att läsa över informationen från föregående steg till det nya, men efter<br>ett tag kan man vara i den situationen att man inte längre med sin nyaste maskinpark kan läsa sina äldsta disketter. Det gäller att som engångsföreteelse föra över allt man är intresserad av till det nya formatet.

Detta leder till problem för amatörer och skolor med de äldre typerna. Ofta är man hänvisad att behålla det man har och varför inte? Grejorna kan fås billigt<br>och de fungerar fint länge ännu. Men det kan som sagt bli problem med anpassning till eller snarare från senare varianter.<br>Ännu värre kan det bli om flera olika

skivstorlekar blir populära. 8"-skivorna tycks vara mycket hårt standardiserade och under

UFD-doset i ABC800 finns program som gör det möjligt att koppla ihop 5"- och 8"-apparater till samma dator och spela över från den ena till den andra.

Men det är knappast något för hobbyhackaren som skall bekosta allt ur sin privatekonomiska ficka.

Nu står 3.5"-disketterna i farstun, och då kan det bli mera problem. Men låt oss inte göra oss bekymmer i förväg.

# 3: Programmen

Processorn i en dator förstår sig bara på ettor och nollor. Om programmet är skrivet i BASIC måste det först tolkas<br>och överföras till binär form som datorn förstår. Detta tar tid och gör at BASICprogram på de flesta datorer går ganska långsamt.

I Luxormaskinerna har man ett mellanläge. När programmet laddas in i arbetsminnet - vare sig man skriver från tangentbordet eller laddar in det från skiva/kassett sker en första omvandling (kompilering) så att BASIC-texten förvandlas till sifferkoder som är lättare för maskinen att läsa. Därför går ABC-BASIC ganska fort om man jämför med de flesta andra BASICdialekter.

Sparas ett program med SAVE kommer det att lagras i denna kompilerade form. I programlistan står extension .BAC, om man inte "för hand" har valt en annan beteckning. I de flesta fall är det en fördel med .BAC-lagring. Programmen laddas och körs snabbare, även om de vanligen tar mer plats på skivan/kassetten.

ABC80 och ABC800 har olika sätt att kompilera BASICen och kan därför inte läsa varandras .BAC-program. Man får feltexten<br>"fel programformat" om man försöker.

Sparas programmet i stället med LIST lagras det exakt som det skrivits på skärmen och i ASCII-format, dvs alla tecken lagras med siffervärde motsvarande ASCII-koden. I programlistan står extension .BAS.

Denna lagring har några fördelar. Dels tar den vanligen mindre plats än .BACformatet, dels kan den läsas som en textfil. En textfil är nämligen ASCII-lagrad på<br>samma sätt. Och eftersom ASCII är en (nästan) gemensam standard för mikrodatorerna, kan program i ASCII-format överföras mellan dem med de vanliga överföringsrutiner som finns.

Skall man köra ett ABC80-program på en ABC800 spar man programmet med LIST <programmamn>, för över skivan till<br>ABC800-systemet och skriver RUN eller LOAD på vanligt sätt. Då laddas programmet in och förvandlas samtidigt till det halvkompilerade format som ABC800 vill jobba med.<br>SÅ LÅNGT är det enkelt.

## Programanpassning???

Har man TUR går nu programmet att köra. Men det har man nog inte. Redan vid inladdningen anges vanligen några radnummer med olika slag av felmarkering som först måste rättas till. Det finns nämligen skillnader i ABC80-BASIC och BASIC II, som maskinen inte själv kan reda ut. De aktuella programraderna markeras i listan med ett antal frågetecken, så de är relativt lätta att hitta.

### Nödvändiga ändringar

Här är några av de vanligaste rättelser som måste göras.

\* END måste stå ensamt på en rad.

Om man har en rad som t ex

IF <villkor> THEN END

får man antingen byta END mot STOP eller också göra ett hopp till lämplig plats där man kan skriva sin END-rad.

Instruktionen ASC(tecken) måste bytas till ASCII(tecken). På de ABC806:or där jag har provat tycks ändringen ske automatiskt vid inmatningen. Men OBSERVERA att om man då spar programmet från ABC800-maskinen, kommer programmet i fortsättningen att innehålla varianten ASCII som ABC80 inte kan läsa.

\* I vissa fall tolereras inte en REM-sats i slutet på en programrad. Detta kan ha med kolonet att göra (se nedan) men jag har märkt det särskilt i rader som börjar med IF:

IF <villkor) THEN <instruktion>: REM <förklaring>

Här måste man antingen ta bort REMsatsen eller skriva med utropstecken:

IF <villkor> THEN <instruktion> ! <förklaring>

Det senare är ingen nackdel om man i fortsättningen bara kör programmet på ABC800.

I en rad andra fall, som jag inte kunnat<br>totalt analysera, krånglar ABC800 om det kommer en kolonsats efter en IF-sats. Någon har påpekat att om man ändrar THEN till GOTO går det bra, men jag rekommenderar<br>att man försöker dela upp raden på flera.<br>Ev får man då upprepa villkoret på flera rader.

# Dolda fel

Somliga fel visar sig inte i förväg utan först när man börjar köra. Några exempel:

# \* ONERRORGOTO 0 och BLANK-**TECKEN**

Det skall heta ON ERROR GOTO (ingen nolla och två mellanslag). Om datorn står i EXTEND-läge, vilket nog är det vanliga,<br>blir blanktecknen i vissa lägen viktiga. Man kan inte skriva LIST130 utan det måste vara LIST 130.

På grund av en bug i ABC80-tolken skrivs ett extra blanktecken på vardera sidan om varje kolon vid LIST. Dessa blanktecken försöker en ABC800 läsa in en<br>mening i, och ibland måste de tas bort för att progrmmet skall fungera.

Over huvud taget får man se upp med<br>programrader som innehåller flera satser åtskilda av kolon. Jag har inte helt lyckats<br>reda ut varför det ibland hakar upp sig. Ett ON ERROR GOTO <nr> måste ibland flyttas ut och stå i en rad för sig.

Speciellt lurigt kan det vara i satser av typ

CHAIN "DR0:MENY" och DATA DR0:MENY

eftersom ABC80 sätter in mellanslag "DR0 : MENY" som BASIC II inte kan tolka rätt.

# Mera ON ERROR

ABC800 fångar upp många fel som inte ABC80 klarade. På det lilla kortet under tangentbordet på ABC80 finns en prick vid de fel som kan fångas upp med<br>ONERRORGOTO. På ABC800 kan alla fel uppfångas, även vissa sådana som på

ABC80 ger programavbrott av mera allvar-<br>
igt slag, Dette kan ibland göra det svårt senast nedtryckta tangent till immatnings-<br>
at hitta felet.<br>
And fight states and ibland göra det svårt senast nedtryckta tangent till imm

sony the children ovane. \* INPUT och DATA<br>Om ett ABC80-program kräver inmatning \* EXTEND : INTEGER I ABC80 tas alla mellanslag bort, medan<br>Ilera variabler i samma INPUT-sats, I EXTEND-läge, som vi redan varit inne i ABC800

Instruktionen RND ger i båda maskin-<br>
typerna decimaltal mellan noll och ett. sig).<br>
Tull man slumpdra ett heltal mellan 1 och bet kan vara klokt att ligga i NO kan vara användbara: 39 och 14.<br>
Vill man slumpdra ett heltal

Man kan alltså råka ut för att få talet<br>7 med ovanstående rad!

Det säger sig kanske självt att det som<br>inte är BASIC inte kan läsas av en annan säger säger säger sig kan att det som ABC800. Programmen som ABC800. Programmen skall för man aven CAT.<br>Abcadent Sig efter Som börjar POKE, stå ut med. Är programmen någorlunda i ABC-bladet nummer 4, 1985 fanns inte<br>PEEK,

det var. Dessa funktioner ser annorlunda Man får lov att köra i NO EXTEND:FLOAT.<br>
det var. Dessa funktioner ser annorlunda Man får lov att köra i NO EXTEND:FLOAT.<br>
ut i BASIC II. Man kan skriva ONERRORGOTO <nr>, SYS(5) är

ingen tangent tryckts, annars 128. Nollställs<br>med GET.

sift man t ex skrev en bokstav i st f en som END+NEW. Detta fungerar inte i<br>siffra vid valet, och man tänker inte genast BASIC II, där man i stället får skriva DATA "DRI:PROGRAM" CHAIN på den här typen av fel. CHAIN "NUL:" Lösning: Ta bort ON ERROR och kör en meny där olika menyval länkar till olika<br>programmet igen. Då blir det program- program och man vill ha ett val för<br>avbrott, man kan se på vilken rad och "AVSLUTA". Man kan naturligtvis programmet igen. Då blir det program-<br>avbrott, man kan se på vilken rad och "AVSLUTA". Man kan naturligtvis också nöja "NUL:" som visserligen ger felmeddelande<br>med ;ERRCODE får man veta vad det var sig med att i det fallet

U ABC800 bara melansiag bort, medan<br>av flera variations is announ INPUT-sats, I ABC800 bara melansiag i början och<br>av flera variations is announ INPUT-sats, I EXTEND-läge, som vi redan varit inne i ABC800 bara mellanslag i

annars blir det felmarkering och ev program- läget. Man slipper skriva alla % efter variabel- det. avbrott. Det gäller alltså att se till att namnen. Men om man laddar in (resp man har ett ON ERROR etc på plats före sparar) ett ABC80-program som är skrivet När det inte går en sådan inmatning. Och återhoppet måste utan % kan man råka ut för att variablerna som man ändå står där med instruktioner ske till just den ON ERROR-raden, annars stolkas som heltal. Detta kan vara mycket som MÅSTE vara blir det programavbrott om felet upprepas. pinsamt om de i verkligheten är flyttal kompatibla: INP(56), PEEK och POKE?<br>
och skall avläsa decimaler. Felet kan vara Ett alternativ kan vara att låta program-<br>
\* RND och avrund

ND\*6 ger tal större än noll men mindre<br>
an 6. NT() trunkerar (kilpper bort) deci-<br>
maierna coh ger heltal 0-5. För att få<br>
maierna coh ger heltal 1.<br>
maierna coh ger heltal nebulation of the plats of the plats of the plat

Man kan alltså råka ut för att få talet kallar dem då 30 resp 300.<br>
7 med ovanstående rad! Kan de så kan väl vi, i varje fall det <sup>Jag</sup> väntar med stort intresse på syn-<br>
Lösningen är förstås enkel: ingen smart-<br>
Lösningen en aning trögstartade, i varje fall i ABC800. Programmen skall först läsas in

maltalet på höger sida automatiskt förlorar att de kan av ill ha program i sina decimaler genom trunkering när det Hur gör man om man vill ha program som frågar vilken maskin man har tilldelas heltalet X%.<br>
Men i ABC800 sp

maskin. Instruktioner som börjar POKE, stå ut med. År programmen någorlunda I ABC-bladet nummer 4, 1985 fanns inte PEEK, OUT, INP och CALL fungerar van-<br>ligen inte om man inte ändrar argumenten, För det andra gäller det at

Sven Wickberg

# **Reaktionstest**

med vilka man kan mäta sin reaktions- nummer av ABC-bladet (1983:4 sid 12). hastighet. Man lägger i en slant (förr var Raderna 500–520 är nog självförklarande, en annan anledning.)<br>det 10 öre) och väntar sedan på en signal. men observera att P och M inte får vara Så där, programmet är Vid signalen börjar myntet falla och man heltal. (Detta är en speciell fälla för ABC800- avbryta med CRTI.-C, såvida man inte utstoppar det genom att trycka på en knapp. ägaren som kan ha apparaten i.INTEGER- nyttjar de lägre bitarna i INP(56) för att Myntet fastnar då längs en skala som talar läge, varav mera nedan.)<br>Myntet fastnar då längs en skala som talar läge, varav mera nedan.) definiera någon stopptangent. (Hemläxa)<br>len men tå sode på sin oses sesistisse statiss kan man få reda på sin egen reaktiøns- Skärmen tiden för rektionssnabbheten I, förmåga (och bedöma om man bör köra bil antal försök J och medelvärdet M.

fanns ett program som uträttade något liknande. Häromdagen hade jag anledning att **Avrunda till 2 decimaler**<br>snabbt smälla ihop ett reaktionsprogram ben kortaste tid man direkt kan mäta snabbt smälla ihop ett reaktionsprogram Den kortaste tid man direkt kan mäta<br>sch fann då att det kunde göras bra mycket genom att avläsa adress 65008 (den som och fann då att det kunde göras bra mycket

delrutiner, nyttiga att lära för novisen - det kan bli massor av onödiga decimaler,<br>om vi nu längre har några noviser på som inte ger någon som helst mening. om vi nu längre har några noviser på som inte ger någon som helst mening.

uppträda slumpvis. Med ABC80:s slumptals- i detta fall. Söm tryckts (och det behöver man inte i generator kan man komma in på oförutsedda Egentligen är även detta för stor nog-delar av lyckohjulet med RANDOMIZE, som grannhet, eftersom datorn bara avläser alltså måste stå först (100). Sedan har jag jämna hundradels sekunder, medan medelgöra signalen om slumptalet är mindre än det-0.005. Vid större tal kom signalerna så Om man vill klippa bort decimaler på fort att man knappt hann med, vid mindre ABC80 kan man inte göra det direkt. Man tryckts – man kanske skulle vilja avsluta<br>är det för långt mellan dem, men det kan måste först se till att alla de siffror man med S

Om RND-villkoret är uppfyllt sätter vi Därefter får man flytta tillbaka decimal-<sup>i</sup> gång klockan på rad 200. Eller rättare kommat till rätt plats. med t eX GET-

den räknar ner klockbytarna baklänges. borttagna siffran är <sup>5</sup> eller mer, måste den räknar ner klockbytarna baklänges. borttagna siffran är 5 eller mer, måste<br>Adressen 65008 rör sig fortast och går från man göra ett par ytterligare manövrer,<br>255 ned till 1, ett steg för var femtiondels och det är vad 255 ned till 1, ett steg för var femtiondels och det är vad som skett här. Som skett här och sedan jobbar man vidare med värdet och sedan lött var femtiondels och det är vad som skett här. Som sedan jobbar man vidare med v

5.12 sekunder, förs "ett <sup>i</sup> minne" över till till heltalsdelen. Sedan tilläggs 5, som ökar 65009 som i sin tur räknar ned från 255 den sista siffran. Om denna är <sup>5</sup> eller till <sup>0</sup> och behöver ungefär <sup>20</sup> minuter för mer kommer även den näst sista siffran (= manöver på 65010. (I själva verket är det vi ville. jag använder STOP här. krångligare än så, men detta räcker i vårt<br>sammanhang.)

tryckning som registreras genom att lNP(56) operation än att förklara den. Hängde du får 128-biten ettställd. <sup>I</sup> de övriga bitarna med? Om inte finns bara ett råd: sälj din

till nästa rad och nu gäller det att ta tid. tecken" för till vänster om decimalpunkten. Adressen -l2 i sin tur går från 0 till<br>Den metod som visas är ett smart sätt 59 och lämnar ett i minne hos -l3 vid 60. Den metod som visas är ett smart sätt<br>att få fram tiden i sekunder. Den bygger på Booles algebra (dvs logiska variabler)

em har med nedan.<br>På rad 600 väljer jag att låta skriva på skärmen tiden för rektionssnabbheten I,

mer den dagen). M? Så står det inte! Nej, det som står Tillägen).<br>I Avancerad programmering på ABC30 är M korrekt avrundat till två decimaler. <sup>I</sup> Avancerad programmering på ABC80 är <sup>M</sup> korrekt avrundat till två decimaler.

enklare. rör sig snabbast) är 1/50 av en sekund, eller 0,02 sek. Men datorn minns I som Programförklaring 0,02000 sek, även om slutnollorna inte skrivs<br>Programmet är kanske inte så märkligt ut. Vid medelvärdesberäkningen ,t ex divi-Programmet är kanske inte så märkligt ut. Vid medelvärdesberäkningen ,t ex divi-<br>i sig, men det innehåller några intressanta sion med 3, går det inte jämnt upp och i sig, men det innehåller några innehåller sion med 3, går det inte jämnt upp och det kan bli massor av onödiga decimaler, ABC80 som inte längre tillverkas... Beräkningsnoggrannheten kan inte bli större eller INPUT-Först gäller det att få en signal att än plus/minus 0,02 sek, alltså två decimaler Om man inte behöver veta vilken tangent

värdet även kan bli udda, men låt gå för<br>det.

är det för långt mellan dem, men det kan måste först se till att alla de siffror man vara en smaksak som var och en kan pröva vill spara finns i en heltalsdel. Sedan kan sig fram till. Man med INT() klippa bort decimalerna sig fram med INT() klippa bort decimalerna.<br>Därefter får man flytta tillbaka decimal-

sagt, vi ställer klockan. Med den metoden sker s k trunkering, dvs man bryr sig inte om hur de bortklippta Klockan ist in decimalerna ser ut. Vill man ta hänsyn till<br>ABC80:s klocka har den egenheten att att sista siffran skall höjas om den första ABC80:s klocka har den egenheten att att sista siffran skall höjas om den första

sekund. Först multipliceras M med 1000 vilket<br>Kund. Först multipliceras M med 1000 vilket<br> När den räknat ut ett varv, vilket tar innebär att vi flyttar upp TRE decimaler innebär att vi flyttar upp TRE decimaler<br>till heltalsdelen. Sedan tilläggs 5, som ökar decimal TVÅ) att höjas. Det var ju detta samt på en rad i BASIC<br>vi ville. Det var ju detta samt på en rad i BASIC

sammanhang.) tredje decimalen, som vi alltså inte vill ha, hamnar till höger om decimalkommat<br>och försvinner när vi gör INT(resultatet). de två första adresserna. Jag har valt att och försvinner när vi gör INT(resultatet). annörlunda än hös ABC80. För<br>255-ställa endast dem i rad 200. Denom att dividera återstoden med 100 ligger är de aktuella adresserna Genom att dividera återstoden med 100 får vi tillbaka decimalkommat på rätt ställe I väntan på trycket och två, korrekt avkortade, decimaler. -14 timme

Nu väntar programmet på e? tangent- Puh! Det är nog lättare att göra denna lagras ascii-värdet för den nedtryckta tan- ABC80 och köp en ABC800. Där kan du<br>genten, men det använder vi inte oss av få hela operationen utförd "gratis" med Det är alltså -ll som rör sig fortast här. Så länge INP(56)<l28 stannar program- PRINT USING "§§.§§" <sup>M</sup> \_ fast då måste (och bör avläsas först). Den går från <sup>1</sup> till met på rad 210.<br>Mär tangenten nedtrycks går programmet heltalssiffror än du sätter ut "brädgårds- den kommer till 50.

# Tangentbordsbuffertern

Nu återstår bara att förklara rad 120. Jag råkade ut för att trycka för tidigt, alltså innan det kommit något pip. Tangentbordet har en buffert som lagrar ett tecken, och därmed kom denna för tidiga tryckning att "ligga på lager" till nästa pip. Följaktligen fick jag tiden noll, och det blir en aning fuskigt.

Tangentbordsflaggan finns i adress 65013 på ABC80 och genom att nollställa den .<br>avlägsnas spåren av den för tidiga tryck-Det finns här och där i landet apparater och har utförligt beskrivits i ett tidigare ningen. (Det går också bra med POKE 65060,0 som har samma verkan, men av

en annan anledning.)<br>Så där, programmet är klart! Man måste

artikel om ABC80 inte komplett utan ett

Tillägg för ABC800-ägare<br>På ABC800-serien finns inte INP(56)möjligheten, utan man får använda något annat. Dessutom fungerar klockan på ett kompletteras med ett par speciella rutiner.

## SYS(5,6,8)

Enligt handböckerna är SYS(5) en tangentända till dess en tangent tryckts ned. Vid tangenttryckningen får SYS(5) värdet 128 som står kvar till dess man utför GET

som tryckts (och det behöver man inte i<br>programmet REAKTION) kan man alltså ersätta den aktuella raden med:

# 210 IF sYs(5) GET Keys ELSE ziø

Om man behöver veta vilken tangent som<br>tryckts - man kanske skulle vilja avsluta med <sup>S</sup> i stället för med CTRL-C - använder man SYS(6). Den har egenskapen att återföra värdet för senast nedtryckta tangent till tangentbordsbufferten, där den avläses

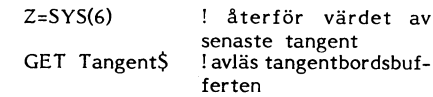

### IF Tangent\$='5' THEN sToP

Observera att ordet END måste stå en-

### Klockan

Klockan i ABC800-serien är också litet<br>annorlunda än hos ABC80. För det första

- 
- -13 minut
- 
- -11 femtiondels sekunder

(På samma sätt räknar -13 upp till <sup>59</sup>

minuter och -14 upp till <sup>23</sup> timmar - och för den delen -15 till <sup>31</sup> dagar, -16 till <sup>12</sup> månader och -17 till <sup>99</sup> år. Allt det här

får man ut automatiskt med ;TIME\$. I Bufferten, och PRINT USING<br>ABC806 finns en batteridriven klocka som Rad 120 nollställer tangentbordsbufferten 10 REM reaktion<br>man inte behöver ställa mer än en gång, preci man inte behöver ställa mer än en gång, precis som i ABC80- programmet men det 100 RANDOMIZE medan man i ABC800 måste ställa klocka är en annan adress, och PRINT USING 110 IF RND<-005 ; CHR\$(7\$); ELSE 110 medan man i ABC80 medan man i ABC800 måste ställa klocka i en annan adress, och PRINT USING 110 IF RND<<br>och datum efter varje kallstart. Hur det omnämndes tidigare i denna artikel. På min 120 POKE 650<br>är med klockan i ABC802 vet jag inte är med klockan i ABC802 vet jag inte – apparat kunde instruktionen USING inte eltryck<br>den tycks kunna gå litet hur som helst om användas på samma rad som ;I, J, – jag et 200 POKE 65008%, 255%, 255%

- 
- 
- 

300 ; i, J, : ; USING "\$5.55" M durer, och dessutom långa variabelnamn, 10 REM reaktion.800<br>
men här ville jag barangöra en enkel kon-<br>
31 durer, och dessutom långa variabelnamn, 10 REM reaktion.800<br>
320 hersion och text i

ombro

tecken när man skriver programmet. Har så att man slipper alla hände mig när jag skulle konvertera pro- saken överlämnas i vanlig ordning åt läse- **1988 havet vanlig ordning för talet som ett** försöka fundera ut. NNG 026- 14 24 64 75/1 över att få tiden noll, vad jag än gjorde!

over att ia tiden noil, vad jag an gjorde!<br>Både I, P och M måste vara flyttal, <1384> och endast J är heltal. Sven Wickberg endast J är heltal.

ar med Kockan i ABCooz vet jag inte - apparation and som istruktionen obset of 55008%, 255%, 255% and the text<br>den tycks kunna gå litet hur som helst om användas på samma rad som jl, J, - jag 200 POKE 65008%, 255%, 255% 2<br> sekunder kan man skriva raderna 200 och kan också skriva PRINT USING på en sär- 500 J=J+1 : REM antal försök skild rad, men jag ville behålla likheten 510 P=P+I : REM totaltid för försöken skild rad, men jag ville behålla

200 POKE -12%,0%,0% **Om inte ÅBC80 fanns...** 700 GOTO 110<br>--- I ett program från början skrivet för<br>--- I ett program från början skrivet för 220 I=PEEK(-11%)/50+PEEK(-12%) . ABC800 skulle jag troligen använda fler-<br>--- radiga funktioner för att definiera proce-600; i, J, : ;USING "§§.§§" M durer, och dessutom långa variabelnamn, 10 REM reaktion.800

mer plats. Jag vet inte om detta gäller in sista något undrande anmärkning. När 500 J\$=J\$+1\$: REM antal försök<br>även ABC800, men det kan vara ide att jag provar ABC800-rutinen får jag kortare 510 P=P+I: REM totaltid för fö Varning för heltal ha ett sådant förädlande inflytande på min <sup>700</sup> G0'1'0 <sup>110</sup> Aßcsoo nar fördelen att kunna ställas <sup>1</sup> fysik lies har förresten iebbet med en INTEGER-läge 95- ABC80 försedd med Gejos RAM-minne och inladdad ABC800-tolk), måste det bero 120 POKE 653068,0% mellan programversionerna.<br>
200 POKE -12%,0%,0% mellan programversionerna.<br>
200 POKE -12%,0%,0% om inte **AGCS0** factors...<br>
200 POKE -12%,0%,0% om inte AGCS0 skulle jag troligen använda fler-<br>
200 - Fig

 $\dot{\mathcal{E}}^{\text{gg}}$  Drigues  $\mathbf{f}$  is  $\mathbf{M}$ Prisras för Winchestrar:

# 20 MB: 14 500: $-$  kr  $-$  0,0725 öre/byte  $|$  . Extra fläktkyld för kontinuerlig drift.

Till BILD & DATAs hårddisk medföljer allt du behöver.<br>Det ingår en färdigformatterad hårddisk BASF 6188<br>(12,5 Mb) med kontrollkori och strömförsörjnings- och Sokarsgatan 1<br>aggregat i lådan. Hårddisken har halv standardhöjd

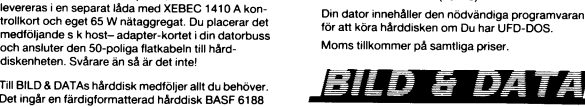

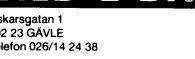

- 
- 
- 
- 
- 
- 
- 
- 
- mellan programversionerna. 520 600 ; I,J,INT((M\*1000+5)/10)/100<br>200 POKE -12%,0%,0% 600 com inter ABC80 fanns... 5200 com inter 1200 com inter 1200 com inter 1200 com inter 1
	-
	-
	-
	-
	-
	-
	-
	-
	-
	-
	- -

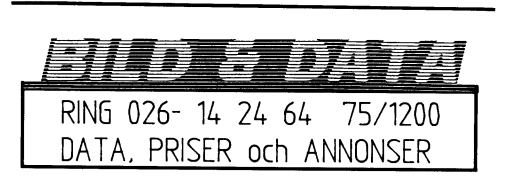

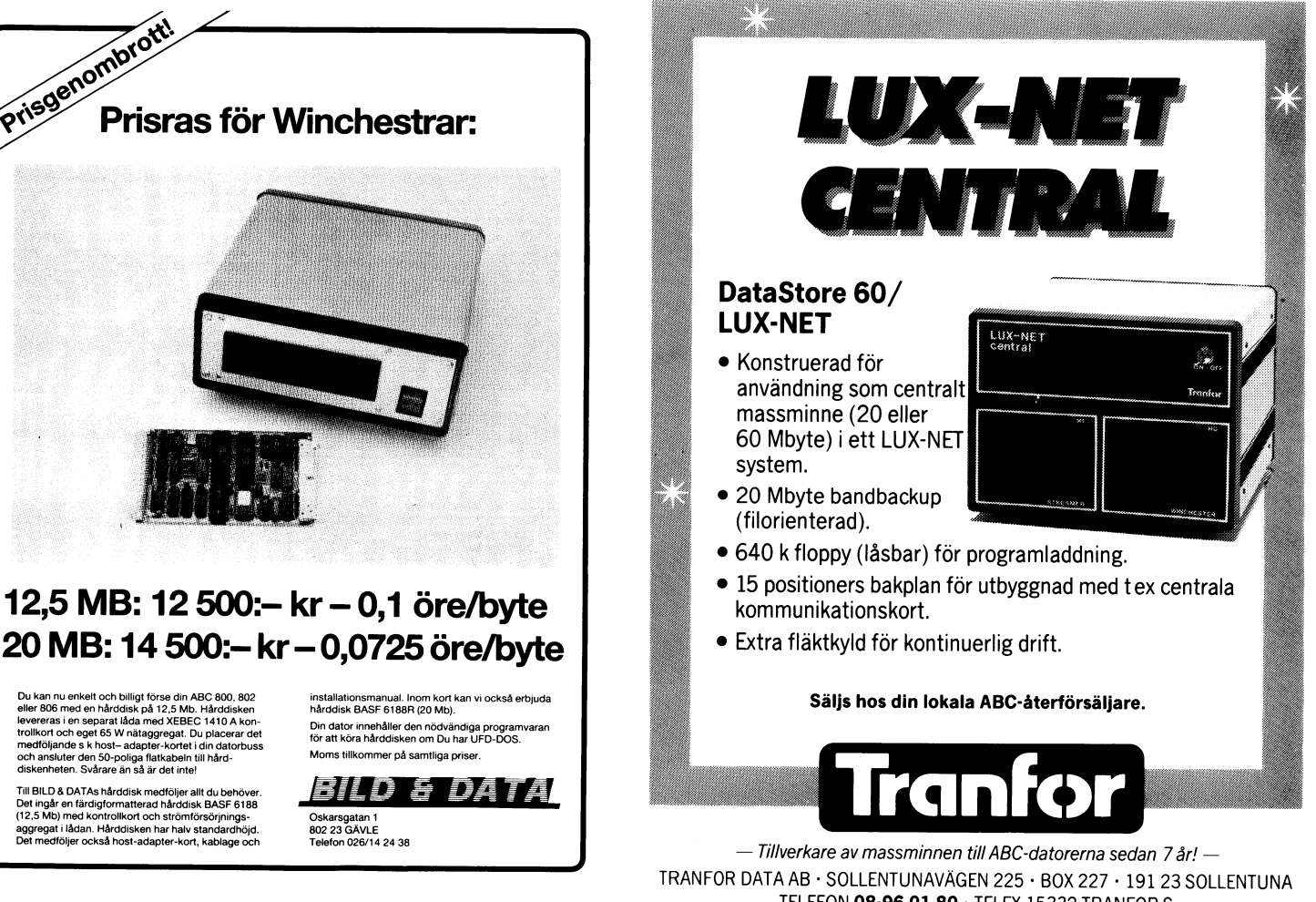

TELEFON 08-96 01 80 · TELEX 15332 TRANFOR S

# **Möte ABC800**

(Text 1803) Kent Berggren <6019><br>Ärende: ABC806 BILDMINNET

Hur hanterar den det vanliga bildminnet.<br>Ligger det på samma plats som i en<br>ABC802?

Transmission and Boy Benny Lörgen \* <2615><br>
(Text 1808 ) Benny Lörgen \* <2615><br>
Jodå, man kan läsa 40-tracksskivor på 80-tracksskivar, allt man behöver göra är att stacksfivar, allt man behöver man et program som är specie

- Sa här är det:<br>1 800M<br>2 800C<br>3 802
- 
- $-806$

4 - 806<br>
24 - 806<br>
På gamla tolkar (800M, 800C och faktiskt Pockså de allra första 802:orna) ligger i denna byte koden 10 som innebär att man inte ver vilken maskin det är. (DTC är alltså fel slutsats!)<br>
Ett tips är att t men de a

(Text 1812) Sven Wickberg <1384><br>Ärende: CAPS LOCK<br>Jag testade OUT 34,8 etc från ABC-bladet<br>Jag testade OUT 34,8 etc från ABC-bladet<br>och fann:

1) att det är tvärtom på den 806 jag prov-<br>
ade på (PÅ=AV, AV=PÅ)<br>
2) när ma slagit av den på detta sätt<br>
kunde man inte längre få på den (eller<br>
också tvärtom – ursäkta att jag inte<br>
skrev upp det och jag kommer inte åt<br>

arna.

var dator-eller BASIC-manualen.<br>
(Text 1817) Patric Ljung <5455><br>
Arende: Mer om ABCUTE<br>
Arende: Mer om ABCUTE<br>
Arende: Mer om ABCUTE<br>
Arende: Nara kan sätta flera prommar på varann<br>
Art man kan sätta flera prommar på vara

uetta unnebar att man kan sätta en rad i grafisk-mod med valfri kod. Förresten, är det någon som kan få Flash på sin 802a???<br>Jag kan med min, men inte min kompis.<br>Jag kror det beror på teckenprommet.<br>Jag tror det beror på

Moss / Patric

Terminischer Christian (\* 1821 )<br>
Paris (\* 1821 )<br>
Arende: CAPS LOCK<br>
Det ligger faktiskt till så här:<br>
Det ligger faktiskt till så här:<br>
OUT 34,8 sätter på Capslock och gör det därmed omöjligt att stänga av den. När<br>
man

out 56,12,57,190<br>men jag får med massa skräp från gamla skärmen. Vidare skräp från gamla skärmen. Vidare skrivs ny inknappad text<br>oxo på nya skärmen. Det borde den väll<br>inte göra. Jag har inte ändrat reg 14 o

# **Utdrag ur MSG-systemet**

Ar det någon som kan reda ut vad jag<br>skall göra, för att få det att fungera riktigt.

Arenee buo-muner AbC 802<br>Ar det så att den skall ha ascii värdet ut<br>på porten?<br>out 56,12,57,(+3 ascii värden)<br>Jag blir inte riktigt klok när jag läser i<br>bit för bit om CRTC 6845<br>HJÄLP MEJ!

(Text 1888) Harald Nautsch <4479><br>
Xeende: HR-grafik i CPM (?)<br>
Xeende: HR-grafik i CPM (?)<br>
En annan fråga: Skulle det vara möjligt<br>
att använda grafiken när man kör CPM på<br>
806?

The Control of Castle Countries (1945)<br>
The Castle HR-Grafik (adressering)<br>
Arende: HR-Grafik (adressering)<br>
Hur du adresserar HR-minnet 128K på<br>
ABC806 står i ABC-bladet Nr 2 1984. Om du inte har den kan jag förklara, annars<br>tycker jag det är onödigt, jag kan kommentera den litet.<br>tera den litet.

Tja GET är väll inte samma sak som inter-<br>uptet, prova att skriva:<br>10 OUT 56,13,57,190<br>20 WHILE INP(5)=0<br>30 WEND<br>40 FOR I=0 TO 5000 : NEXT I<br>55 OUT 34,7 ! Piiip<br>55 OUT 34,7 ! Piiip<br>55 OUT 34,7 ! Piiip<br>55 OUT 34,7 ! Piiip<br>5 tangent.

tangent.<br>Det är nog GET-funktionen som ställer till-<br>baka minnet, inte interuptet.<br>Moss / Patric

utseende, men inte Tatt samma resultat på<br>
de olika maskinerna.<br>
Fråga2: Vilka tecken visas egentligen på<br>
skärmen om man lägger ned koder direkt i<br>
bildminnet? Hur ser PF-koder ut? Och koder<br>
< 32? Även här blir det skill

på 806:an?<br>Magiska hälsningar Magnus

(Text 1914) Bo Kullmar \* <1789>

(Text 1914 ) Bo Kullmar \* <1789><br>
Ärende: Comporian<br>
Ärende: Comporinal konkurs den Elize et trev från en advokat så gick<br>
Comporina i konkurs den 171e dennes! Synd,<br>
för de är skyldiga klubben 3 775 för annon-<br>
sen i sena

v<br/>ı kanske fiytta diskusionen till fritt.<br>
Creationen till fritt.<br>
Creationen Comparison:<br>
Creation Castillader ABC800/2/6<br>
Rendele CTRC: Skillander ABC800/2/6<br>
kan man inte ställa om markören. Det är väl nåt liknande

nativ tecken uppsattning. Jag gor uet 1<br>mi 306a.<br>Få ABCS02 är bara 0-127 kopplade 128-255<br>ger samma tecken fast inverterat. 0 är<br>tion, 1-31 innehåller div styrkoder för gra-<br>tion, 1-31 innehåller div styrkoder för gra-<br>tic

wet inte.<br>Hmm, var det nåt mer?<br>Moss / Patric

Text 1920 ) Patric Ljung <5455>

(Text 1920 ) Patric Ljung<br>
Xrende: Comporian<br>
Hmm, de har väl inte gått i konkurs men<br>
Hmm, de har väl inte gått i konkurs men<br>
häromdagen och han sa att det eventuellt<br>
skulle reda upp sig. Nästa vecka (första

hela veckan i November) skulle saken vara<br>avklarad, dvs så skulle man veta då hur

OUT (65), A<br>LD A, 16<br>OUT (65), A<br>IN A, (65)<br>RET

kt l<br>De är de enda två bitarna jag vet att<br>man kan läsa av på porten. Hoppas det<br>hjälper någon lite.

lösa :<br>
Jag läser indata på V24: men vet ej mängden<br>
Jag läser indata på V24: men vet ej mängden<br>
indata, ej heller filsluttecken (som inte<br>
alltid sänds). Programmet vet alltså ej att<br>
data från sändaren är slut utan hän

rran amgentoorder garna med Crr... tryck-<br>ning)?<br>Ctrl-C går ju men det bryter ju programmet<br>(Basic) och är oacceptabelt.<br>Assembler går väl på nåt sätt men finns<br>inget enklare?

Terms and the control of the set of the set of the SAT Areale: Needle Needle Sterling V24:<br>
Needle Overföring V24:<br>
Du bör ha optionsprom av lägst version<br>
7-2, annars kan ett byte rekommenderas.<br>
Från BASIC kan du sedan k

med programmerienen<br>
(Text 1996) Kristoffer Eriksson <br/>
(Sextember)<br>
(Text 1996) Kristoffer Eriksson (5357><br>
Frågas Nya kommandon å ABC800.<br>
Erikgas Nya kommandon å ABC800.<br>
Vad är det för mystiskt kommando du hittat<br>
p

auressen i EENZ(022007-220 (T.GEINEIND) from<br>jag, men jag har inte testat.<br>HL = Pekar till textrad som kompileras

(inburrert)<br>DE = Pekar på kompileringsbufferten där<br>internkoden byggs upp (DEstination)

Internovement System Content Content Content Content Content Content Content S120 bit/sext S10 (V24:) kan du öppna på vanligt sätt (OPEN 'V24:....). Ändra sedan baudraten för kanalen med CC C.<br>Content Content Content Conte

För andra baudrates mellan 366 - 38k Baud

räknas delningsfaktorn som skall laddas ut 

där Text är 0 eller 128 väljer om textskärmen<br>ska visas eller inte.

oss)?<br>
Coss)<br>
Luxor struntar i hobbyisterna. Hade det<br>
inte varit så att vi numera har många<br>
"företagsmedlemmar" så hade de inte varit<br>
intesserade av oss.<br>
Hållera annars med om att ABC-Klubben<br>
mållera annars med om att

LD A,Text+4<br>OUT (54),A

 $\frac{1}{2}$ 

HL = Pel<br>(inbuffert)

Avarado, uvo sa socialmente del blir.<br>
Vi får avakta och se. ABC-klubben är inte<br>
de enda, men det är inte så kul, jag har<br>
jobbat litet åt Comporian.<br>
Moss / Patric (1999)

ofta.

Myh TAP

bom man måste alltså hålla reda vilka tangente som är nertryckta. När man mytker nem är en er en tangent genereras ett interupt, och ytterligare ett när man släpper. Man måste således vara ganska snabb, om man vill hållas or/Down-mod<br>Vidare finns en del finnesser hos ABC77

 $(ABC55)$ 

Bell till

- 129 5 ms klick från (gäller tangent tryck)
- 5 ms klick till<br>20 ms klick till<br>20 ms klick till 130
- $132$
- Repetering från

Repetering Iran<br>Repetering till<br>Normal ASCII-mod<br>UP/DOWN-mod  $\overline{1}33$ 

 $134$ 

- UP/DOWN-mod<br>Bell (pip i högtalaren)<br>CAPS LOCK från (Normal mod)<br>CAPS LOCK till (Normal mod)<br>CAPS LOCK indikator från (UP/DOWN-
- $\overline{1}36$ 8
- mod)<br>CAPS LOCK indikator till (UP/DOWN-136

1997 ying sail isal kan saga ifrån med felkoden<br>144 eller liknande.<br>Hur kollar man om man är i RADCOMPILE-<br>Hur kollar man om man är i RADCOMPILE-<br>mode, alltså??

rarenue: 124:<br>Föjlande rutin kan läsa av DCD och CTS<br>på V24: och PR:

---------------------<br>( Text 1962 ) Kent Berggren <6019><br>Ärende: V24:

- 
- mod)<br>ger 5 ms klick<br>ger 20 ms klick  $10$

Det var nog allt.<br>Moss / Patric

1049 :'Hejsan' : Lax

Magiska hälsningar Magnus

32<br>
DCD CTS<br>
LÄSER AV PÅ PORT-A<br>
UD: LD A,226<br>
UDI (33),A<br>
LD A,226<br>
UD (33),A<br>
UD A,226<br>
UD 416

EXET<br>ID A,5<br>LD A,5

LD A, 16<br>OUT (33), A  $\begin{array}{cc}\n & (33), / \\
\text{IN} & \text{A}, (33) \\
\text{RET} & \\
 & \end{array}$ 

LD A,5<br>OUT (65), A<br>LD A, 226

lax eller

 $, \breve{\circ}$ BAUD: inte här och skrev bara vad jag kom ihåg. dessa ska ge två punkter på linjen och Där den l:a nollan betyder att man ritar i roll då SlO:n och DART:en uppför sig lika.<br>De har alltså instält betalningarna och upp- dessa ska

Skulle det ju vara trevligt om man fick se Bakgrund)<br>iii on man fick se Bakgrund bild 0, medans du ritar i bild 2 osv osv...<br>iilnamnen i färg och inte som nu i svart- Jag förmodar att detta arangemang ger Den fungerar allt versittningen ger alles till 4-bits-färge går alltså från 2-bits-färge bild 3, med av skulle det ju vara trevligt om man för tex Lib och har en 806:a så r till 4-bits-färger (Röd, Grön, Blå, För- Om du skulle det ju vara t

with our and the set of the contract of the set of the contract of the contract of the contract of the contract of the contract of the contract of the contract of the contract of the contract of the contract of the contrac

Exempelvis så har jag lagt QZ.806 på en Ärende: ABC expansionslådor -----------------------------------------------\_- Blev det rätt det där??? Kanal <sup>A</sup> är ju ord virtext. När jag sedan sparar den alltså gjord för att hänga på "andra sidan" emulering. Tex finns RJE, SNA och BSC. att kanal B har separat Receive och Transport i text. När jag sedan sparar den alltså gjord för att h som inte påverkas av RESET, när väl pro- 894:an passar. Sem i Som i Som i Som i Som i Dag stöter på mystiska fel när jag försöker<br>Som inte påverkas av RESET, när väl pro- 894:an passar. Som i Som i Som i Som i Som i Som i

Följande händer då vid kallstart: (Text 2096) Martin Björkman <3854> (Text 2145) Harald Sjöztedt <75> ABC800-maskiner.<br>Jag trycker på RESET-knappen upprepade Årendes ABC expansionslådor<br>gånger och kanske jag fältar appen u

Har man valt upplösningen <sup>256</sup> punkter/linje '''''''''''''''''''''''''''''''''''''''''''''''" <sup>2</sup> .BAS-program med "samma" variabel qkar att vissa instruktioner står ensamma på en har dessa två pixels samma färg och upp- (Text 2122) Petter Stahre </about ur rad, t ex END.<br>har dessa två pixels samma färg och upp- (X and t END) ur rad t ex END. nar dessa två præst samma larg och upp-<br>träder som en punkt, då finns 16 färgre- Ärende: Hur fungerar FGPICTURE?<br>gister att välja på med varsin färg. (Får det prede sag också mycket problem med beltypen. Vad sägs om det, m man pixlarna att visa olika färg i stället – <sup>forst</sup>, men nu förstår jag det! Det fungerar<br>får man blandfärger som man kan experimen- – <sup>så här</sup>:

'''''''''''''''''''''''''''''''''''''''''''''''"' tera lite med. Går att göra helt <sup>i</sup> BÅSIC). <sup>I</sup> /\BC806:an så finns det ju minne reser- -----------"-----------~---------~---------------- (Text 1943 ) Bo Kullmar \* <1789>Med 512 punkter/linje och 4 färger används verat för 4 grafikbilder. När du startar (Text 2147 ) Gerry Eriksson <4842>altså de två pixlarna i varje färgregister datorn, så skriver du i bild

( i stat i stat i stat i stat i stat i stat i stat i stat i stat i stat i stat i stat i stat i stat i stat i s<br>Arende: Listskydd en betydande roll, nämligen

idext 2034) Gunnar Faith-Ell \* <2733>
nummer 0.<br>
Xerode: Autostart (Text 2170) Benny Löfgren \* <2615>
Autostart (Text 2020) Benny Löfgren \* <2615>
Autostart (Text 2020) Benny Löfgren \* <2615>
Autostart (Text 2020) Benny Lö Arende: Lite info från Luxor:<br>
Arende: Lite info från Luxor: Attactive and the part of the temperature and the part of the state of DART, CTC...<br>
Arende: DART and Asynchronous Receiver<br>
Interaming 800 och Peter States and in mathing 800, Teledatahämtning 800 och PREABS.NAC som ilgger på system det i "Tello (Ferdand Sulls Sistem det 19270-emulering<br>
Det hela beror på en bugg i 99 bordet. ADDOTP.ABS som maskinkodsfill och eftin Altin (Text 21

Fin ny version av Teledatahämntning 800 (Text 2085) Helene Bodin <3133><br>
Con av Teledatahämntning 800 kommer at innehålla ABCS99 (Text 2085) Helene Bodin <3133><br>
Con ny version av Teledatahämntning 800 kommer at innehålla

skiva <sup>i</sup> BAC-format. När jag sedan läste Vad jag har hört så är den nya expansions- ( Text <sup>2141</sup> ) Benny Löfgren ir <2615> pR;, dvs D/\R^l'en oon kanal <sup>5</sup> är V21", Om inverterad bild när <sup>i</sup> m0nit0rni Sa la iadan redan Ute- Blörnnem PaStar <sup>i</sup> alla Ärende: 3270-emulering dvs SIOn. På kanal <sup>B</sup> kan man köra split vin intereste ser ser anden fall att han har sålt sådana lådor. Den är Det finns flera olika typer av SDLC 3270- speed, dock ej på kanal A, och det innebär<br>Jag in en ny programrad som ger blå bakrund fall att han har sålt

mumera 3600 SEK exki moms om inte dem. Jag skulle tro att de kostar runt en Kende: 80 -> 800<br>
8944:an passar.<br>
1948:201 1-17 and Sig stier passing strep any sistem and ABC80-program till<br>
(Text 2096) Martin Björkman <3854>

Light is no in an international control on the Mathematical international probability is no international probability in the state of the state of the state of the mathematical international probability is no internationa

(Text 1949 ) Thomas Andersson <3917>
I are the sense are the sense in the sense in the sense of the sense is the sense is the sense is the sense is the sense is the sense is the sense is the sense is the sense is the sense Arenue. List List and the List of the List of the List of the List of the List of the List of the List of the List of the List of the List of the List of the List of the List of the List of the List of the List of the Syst

------------------------------------------------- färger. uran betyder att det är <sup>4</sup> bilder du använder (Text <sup>2149</sup> ) Benny Löfgren \* <26l5>

- 
- 
- 
- 

128  $128$ <br> $144$ <br> $160$ <br> $176$ <br> $192$ 

en bättre (tycker jag) benämning på ringbuf- blått inte att rekommendera. In de stäppts ut på marknaden. Någon som kan hjälpa till?<br>I Kan Kirch (Kan Kan Kan Kan Kanaden, Någon och Kan Kanske är det dags att se över sina ga

 $\mathbf{1}$ .  $\overline{2}$ 

 $2.1$ 

 $\overline{3}$  $41$ 

 $4.1.1$ 

 $2.1$ 

- 
- $\frac{4}{4}$ .

 $4.1.1$ 

I-\_4.1.1 4 - Deity Information and Information and Information and Information and Information and Information and Information and Information and Information and Information and Information and Information and Information and In Ärende: Optioner vid CHÄIN laga delen\_\_aV Pekafen- (\_Text <sup>2351</sup> ) Harald Nautsch <lill79> ; reset ext/Status Jag Vet mte\_ men jag tror att det hamnar pekarnas varden behover bara initieras med Arende, Mystlsk låsnlng OUT (C),Ä på samma ställe som det man skriver i startadressen en gang- Kea data\* Förmodligen kvaddar du stacken. Stackpek- IN ÄÄC) External of the strivpekan incrementerar man bara and fluit det?<br>
Text 2258 ) Benny Löfgern \* <2615><br>
(Text 2258 ) Benny Löfgern \* <2615><br>
(Text 2351 ) Harald Nautsch <br/><4479><br>
(Text 2351 ) Harald Nautsch <br/>(Apple St metrar från kommandoraden, <sup>t</sup> ex "RUN 2' POKE skrlVPekvdata (\_TeXt <sup>2366</sup> ) Magnus Hedner <530> emPtY Bl\_AHA\_lNFll\_n\_ 3.\_\_INCREMENT skrivpek.lågabyten Arende, \_REl\_\_lankare Cp 361)

iF <sup>P</sup> THEN RETURN Li:FT\$(s\$,P-1) Etsi: lite alikal- Mvh Gerry RETURN nn Det gallde val en terminal rutin, vad jag fÖl'\$tOCl.

ASC konverteras alltid till ASCII, Oavsett Då får man hela kommandoraden som resul' Vid testen av maxkölängd (som f,Ö, ska <sup>&</sup>lt; ------------------------------------------------- viiken mede rnan star i. An du rnasr dela tat- Om Prbsrarnrnat startas rna CH^lN 256) i punkt <sup>1</sup> ovan ska resuiatet av Moi) ( Text <sup>2372</sup> ) Anders Fallsrröm <27oo> upp en rad <sup>i</sup> flera kan ha samband med tas det s°m star ln°m Cltatlensteekneni t operationen alltid tolkas som positiva värden. Ärende: 'Nytt DOS' det jag sa tidigare, att vissa instruktioner ex ger CHAIN "KALLE,SOCKER" (vilket inte är så svårt i assembler, det Jag håller på att försöka fixa lite med måste vara ensamma på en rad. Jag antar resultatet KALLE,SOCKER frå

inte ha något problem att kompilera ABC80- (Text 2269) Peter Goldmann <5080> kallas 'wrap-around"?) sektorer på skivan med hjälp av några OUT-<br>För övrigt bör nämnas att det inte är att "Arede varming för blå skärm med vete inladdning, speciellt om det är stora pro- kan på lång sikt skada ögat. Det första av en staden i en staden som höra så sent som dag. Av en ögonläksee. Det fan lödningarna på ett OUT 0,A för spår A<br>2. En staden i blev var

bufferten full. Tänk på 'vrap-around'! ha "städat" i minnet om man ska ha så (Text 2340) Torsten Frank <5452> att du inte får över det utan att formatera him la många extrarutiner så att ABC'n Ärende: Öppna fil i assemble

adressen<br>
För att LÄSA från bufferten gör man så Arendes (Text 2272) Benny Löfgren \* <2615><br>
För att LÄSA från bufferten gör man så Arendes Hampdocopy AREL,<br>
härrt läspekaren sakrivpekaren sakrivpekaren sakrivpekaren sakri

When the border of May be the State of the May be the search of the search of the search of the search of the search of the search of the search of the search of the search of the search of the search of the search of the

så det testade jag ju såklart - gick inte (Text 2292) Benny Löfgren \* <2615><br>
alls (Kör mot ABC9000) for att man af pecissom vanligt när det gäller datorer vid CHAIN inte till feltvitnen. Tror jag, har Arende: ASM-rutin fö

The URLE of the state of the state of the state of the state of the state of the state of the state of the state of the state of the state of the state of the state of the state of the state of the state of the state of th

And Mandomod. Aren dit för text in the community of the community of the status of the community of the community of the community of the status of the status of the status of the status of the status of the status of the

2. data=PEEK(läspek)<br>3. INCREMENT läspek.lågabyten<br>Många moderna terminaler har en intern<br>mottagningsbuffert om 256 tecken. (Utom<br>äkta VT100 som har 32 tecken). Normalt<br>låter man terminalen sända XOFF när sådär POKE VAROOT(SS)\_l60\_0\_p\_SWAP%(P)\_l60\_0 låter man terminalen sända XOFF när sådär /mvn mn ; om el sista tecken att sända tecken att sända DET FINCINIES LOCAL 33=0, ENCREASED and the set of the MS (giord av assumed by the set of the metricular of the metricular set of the metricular set of the metricular sides and the metricular sides of the metricular sides

kallat stack. t\_Text 227l l dehn Staåg <574l> ------------------------------------------------\_ Ärende: 'Nytt DOS' Hur man gör? Ja, man måste hålla rätt Arehde: HAl\_tD\_çOPY°REl~ ( Text <sup>2338</sup> ) Johan Hedberg <2755> ( Är det inte så att du tänkt att kopiera

man starting a tyra pekare:<br>
a further and the starting the starting of the starting and the starting of the starting of the starting in the starting of the starting in the starting of the starting in the starting of the s

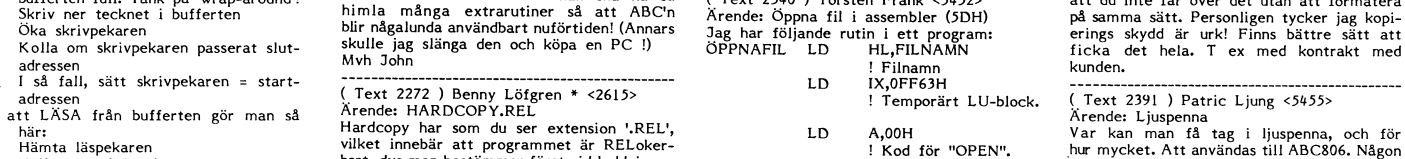

wrap-around! ADDOPT~AB5- <sup>l</sup> Återvänd till huvudprogram (\_TeXt <sup>2396</sup> ) Gunnar Faith-Ell \* <2733> Hämta upp tecknet från bufferten ''''''''''''''''"\_"''''''''''''''''''''''''''''" FILNÄMN DEFM "FIL.BAS" Ärende: Ljuspenna

Arende: UTE - ABC9000<br>Arende: UTE - ABC9000 (Arende: Experimental on hur man kan utnyttja dessa<br>Arende at the men kommen and the set of the men kommen and the HEX sight, Mwh K.S gm Bo Thydell<br>------------------------------

Man använder exakt samma metod för att -FD32 innehåller höppadresser till felrufiner Ärende: ÄSM-rutin för printerstyrning ( Text <sup>2250</sup> ) Siefan Lennerbram <il364> få fram Stariparametrarna- för fel <sup>35</sup> - <sup>43</sup> respektive (dvs PEEK2(FD2l) Du kan inte använda OTIR för att sända Tor fel 35 - 43 respektive (dvs PEEK2(FD21) Du kan inte använda OTIR för att sända (TIR för att sända (TIR för att sända (TIR för att sända (TIR för att sända (TIR för att sända (TIR för att sända (TIR för att sända (TIR

Aleggas and stans and stans and the basis of the state of the state of the state of the state of the state of the state in the state of the state in the state of the state in the state of the state in the state of the stat (Text 2253 ) Benny Löfgren \* -2615><br>
The method is and the strategy of the skrive from a single and high average in some and the skyring of the skrivpe of the and high average in the skyring of the and high average the sky

rlamta data\* Det går inte att addopt'a objektfiler gjorda ; båda Skall Vara Salta ( Text <sup>2262</sup> ) Krisidffer Eriksson <5357> l- Kella först att skrlVPek<>lasPek av asmz, därför att dom är inte färdiga JR Nzil-2 Ärende: Optioner vid CHÄIN 2' data=PEEK(lasl\_3\_ek) program! Det fattas en del info (som estab ÛEC C Så fungerar det, ja. Man kan göra sig en 3' WCREMENT lasPekfla8al>Yten fixar) och det finns massa redundant info ; datäp0rten funktion som plockar fram kommandoraden: Manga rnedefna terminaler har en intern (gör ju inget förStåS)- Men Skilj alltså på 0UTl DEF FNCmdnne\$ LOCAL 5\$:0\_p mottagningsbuffert om <sup>256</sup> tecken. (Utom 05JEl<Tkod (gjord av asmzj oen BlNÄRkod ; Sänd tecken

att du menar KOLON, och inte SEMI-dito.<br>ABC800 har en större radbuffert och borde (Faxt 2264) Deter Coldmann (PS, Kan lover-run eller lover-flow verkligen Har kommit så långt att jag kan läsa alla

ge synförändringa på lång sikt – därför är sigt att dessa kablar blivit godtjända och undan data.<br>
Hälsningar Peter Goldmann 5080<br>
Hälsningar Peter Goldmann 5080<br>
Hälsningar Peter Coldmann 5080<br>
Hälsningar Peter Coldmann 5

(Text 2410) Kristoffer Eriksson <5357><br>Arende: ASM-rutin för printerstyrning Jag föreslår att du utnyttjar filsystemet,<br>det ger större flexibilitet. Så här kan man göra

CALL USEUTLU  $; = 105$ <br>A<sub>,0</sub> LD A,0<br>; 0 = Normal OPEN<br>HL,FILNAMN<br>OPNCMD LD<br>CALL  $x = 93$ <br>A.4  $LD$ ^;+<br>; 4 = Operationen PRINT<br>HL,TEXT<br>BC,TEXTEND-TEXT LD LD

CALL IO  $; = 90$ 

RET<br>DEFM "PR:" FILNAMN:

DEFB 13<br>DEFB 13<br>DEFM "Denna text skrivs på TFXT: skrivaren"<br>\* TEXTEND:

 $\begin{tabular}{ll} $\texttt{ICA}~\texttt{L}\texttt{N}~\texttt{D}$ & \texttt{Pem}~\texttt{a}~\texttt{S}~\texttt{c}$ & \texttt{R}~\texttt{D}~\texttt{E}~\texttt{D}$ & \texttt{D}}~\texttt{D}~\texttt{C}~\texttt{D}$ & \texttt{D}}~\texttt{D}~\texttt{C}~\texttt{D}~\texttt{S}~\texttt{E}~\texttt{D}~\texttt{I}~\texttt{C}~\texttt{I}~\texttt{C}~\texttt{I}~\texttt{C}~\texttt{I}~\text$ 

IX,LUBLOCK<br>HL,FILNAMN LD LD LD A,0<br>CALL OPNCMD LUBLOCK: DEFS 23<br>CLOSE: LD IX,LUBLOCK<br>A,2 **LD** 

 $\begin{array}{ll}\n & \text{L1} & \text{A}_{12} \\
 & \text{A1} & \text{P1} \\
 & \text{A2} & \text{D} \\
 & \text{P2} & \text{D} \\
 \end{array}$ CALL 10 ...<br>
På det här sättet öppnar man först filen,<br>
använder den då och då, och stänger den<br>
till sist. Varje gång filen används måste<br>
man s

man se un<br>LUBLOCK.

OFEN MULLANE AN INC.<br>DIM Maskinkod\$=0<br>GET \$1,Q\$ COUNT 2 : Storlek=CVT\$%(Q\$)<br>POKE VAROOT(Maskinkod\$),Storlek,SWAP%-<br>(Storlek),Adress,SWAP%(Adress),0,0

(SIGN) CONFERS, ON A TRINGERS, USBER SET \$1, Maskinkod\$ COUNT Storlek<br>CLOSE 1<br>Då kanske man skulle förklara alla stegen. Då kanske man skulle förklara alla stegen.<br>Först öppnas filen. Filen är uppbyggd som anger så att först ligger två bytes som anger längden (storleken) på maskinkoden. Men först DMar vi variabel till notll så den inte tar u

kinkoden har. Sedan läses maskinkoden in<br>och filen stängs.<br>Notera en sak! Allra först måste pekarna<br>ändras så att datorn inte lägger in BASIC-<br>program på minnes arean som maskinkoden<br>skall ligga på. Man går nästan tillväga

DIM Massinkod3=0<br>POKE VAROOT(Maskinkod\$),Storlek,SWAP%<br>(Storlek),Adress,SWAP%(Adress), Storlek,<br>SWAP%(Storlek)<br>PREPARE 'MFIL.ASM' AS FILE 1

PUT \$1,CVT%\$(Storlek)<br>PUT \$1,Maskinkod\$<br>CLOSE 1

CEOSE 1<br>Vidare kanske en del då förstår andra smarta

viate kaisere eil det da forstar andra smarta<br>
Iösningar på andra problem.<br>
DIM Screen\$=0<br>
POKE VAROOT(Screen\$),2000,SWAP%(2000)<br>
POKE VAROOT(Screen\$),2000,SWAP%(2000)<br>
Variabeln Screen\$ 'innehåller' således skärmen.<br>
Ex: skärmen) hoppa ner ett par rader och skriv

Screen\$='Hej'.<br>Screen\$='Hej'.<br>Hej skrivs ut överst på skärmen.<br>MID(Screen\$,Rad\*80+Kolumn,Längd)=Text\$<br>Alternativt PRINT.

Moss / Patric

Moss / ratic Communication Communication Communication Communication Communication Communication Communication Communication Communication Communication Communication Communication Communication Communication Communication

avvis• exvis:<br>PLCNR 3<br>ORG 8000H<br>PLCNR 4 ORG 0C000H din kommandofil till länkaren. Jo just det ja, det är mycket trevligare<br>att orga vid länkningen än att skriva in orgar i källkoden. AbCaux<br>Är det någon som har kläm på hur man<br>på ABC802 och ABC806 kan fixa till inverterad text på någon rad(er).<br>Hur man får till rad 25 vet jag, men hur<br>fixa inverterad text där ? Helst ska man<br>kunna köra inverterat ibland och inte ibland. Någon som vet, hör av er ......<br>Gott Nytt År .... Hälsning Curt Rehnborg **ARCSOX** Bit 7 hög. Funkar inte det?

And Satta bit 7 hög går bara på ABC802.<br>På 806 så kan du sätta en bakgrundsfärg<br>och skriva text med svart (BLK).

Text 2467 ) Gerry Eriksson <4842>

Arende: V24:ans interrupt-vektorer.<br>Vektorerna innehåller adressen till interrupt-

rutinerna.

vektorerna för V24: (SIO'n chA) är som följer:

Interruptfunktion Adress

65480 Transmitter buffer empty 65482

Faternal/Status Change (DCD, CTS,<br>SYNC och Break segence)<br>Receive Character Available<br>Special Receive Condition (Parity 65484 65486 error, RX overrun error, Framing<br>error)

Du får då ändra vektorn i 65482 till adres-Sen för en rutin som undersöker om det<br>sen för en rutin som undersöker om det<br>Givetvis måste även SIO'n vara programmerad<br>för interrupt (WriteReg 1).

RS 232 C. (25-pol)

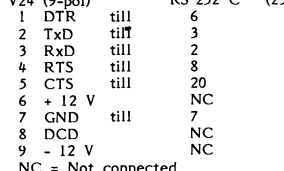

Så här är orginalkabeln kopplad som Luxor<br>levererar med skrivaren Epson. Exercisa illes anti attack and the Golden international skrivaren samt att ställa in rätt paritetsbitar.<br>Dessutom måste man ställa in rätt paritetsbitar.<br>Dessutom måste man ställa in om skrivaren<br>ska använda XON/XOFF eller

ska andskaning.

på strängar.

Jag fick mitt program att fungera.<br>Då jag nu har unntäckt att det gå-Such in upptäckt att det går snabbare<br>Då jag nu har upptäckt att det går snabbare<br>att läsa in ett program på detta sätt tänkte<br>jag lagra fler program som strängar.<br>Problemet är dock följande.

Ett program som har lyft golvet till 237\*256 och använder grafikminnet skall sparas som skall sparas som sträng.<br>sträng.<br>Jag gjode då följande.

Sparade minnescell 0-237\*256 på en  $\mathbf{L}$ 

sträng.<br>Sparade minnescell 134+241\*256 - 65535  $\overline{c}$ 

2. Sparade minnescell 134+241\*256 - 65535<br>
på en sträng.<br>
3. Sparade grafikminnets alla celler på<br>
disk med hrsave.<br>
3. Sparade grafikminnets alla celler på<br>
syarade delar i ordning 3-2-1 utan att re-<br>
setta kan jag fortsä startar om.

Finns det någon som kan ge några hintar<br>om var problemet kan sökas?<br>Jag kör på ABC 806

myh Stefan

Pa 806 är det ganska enkelt, eftersom man<br>kan skriva t.ex PRINT CUR(24,0) YEL<br>NWBG BLK "Detta är rad 25",<br>På 802 däremot är man tvungen att POKE:a

r a ouz darennou ar main vougen art rouxitations de principal andra anely varvid<br>bit 7 ska vara ett-ställd. Dock finns det en del 802sor med större teckenprom som<br>har andra tecken än inverterade normala<br>tecken på de kodern

menar jag exempelvis:<br>
DIM Line25\$=0<br>
DIM Line25\$=0<br>
POKE VAROOT(Line25\$),80,0,32640,SWAP%<br>
(32640),80,0

رى-رى-رى-رى-رى<br>Text\$="Detta blir inverterat på rad 25"

FOR I=1 TO LEN(Text\$)<br>FOR I=1 TO LEN(Text\$)<br>MID\$(Line25\$,I,1)=CHR\$(ASC(MID\$(Text\$,I,1))

OR 128)<br>NEXT I

istan när man ändå måste behandla varje<br>fecken för sig, går det ju lika bra med<br>ren POKE.

--------------<br>( Text 2493 ) Torsten Frank <5452>

v rext 2493 ) Torsten Frank <5452><br>Ärende: Clustersize mm<br>Thins det något enkelt sätt att ta reda på<br>clusterstorleken för en viss enhet och ta<br>reda på om DOS = ABC 6-1X (då ska ju<br>tydligen fysiska sektornummret adderas med

Arende: Rad 25 och inverterad text på

ABC80X<br>För att invertera endast en bit av en rad<br>på 806 skriver man i stil med detta exem-

PRINT CUR(10,30) YEL NWBG BLK "Inver-<br>PRINT CUR(10,30) YEL NWBG BLK "Inverterat" BLBG " "<br>BLBG på slutet återställer resten av

BLBG på slutet återställer resten av raden<br>till svart bekövstiller resten av raden<br>för att den nya färgen verkligen ska skrivas<br>tör att den nya färgen verkligen ska skrivas<br>at i bildminnet, i alla fall när man har<br>amed ej

over hela raden.<br>
Ink på att om print-satsen avslutas med<br>
fortsätter de inställda färgerna och övriga "; rortsatter de installad aragerna och ovriga<br>sett om man har ATTRIBUTE 0 eller 4.<br>sett om man har ATTRIBUTE 0 eller 4.<br>Grafik- och färghanteringen skiljer ju ganska mycket mellan 806 och 802. På 802 skriver<br>man i förväg

Text 2507 ) Kristoffer Eriksson <5357> Nende: Program lagrade som strängar.<br>
Nende: Program lagrade som strängar.<br>
Det verkar klart överdrivet att även spara<br>
PROM-delen av minnet på filen! (Adress<br>
0-30719 är prom, om man inte mappat in<br>
annat minne. 30720-327 text.)

 $\overline{A}$ tt ,<br>sedan spara alla systemvariabler inklusive stacken måste vara rena självmordet!<br>Sive stacken måste vara rena självmordet!<br>(Varför inte spara CPU-registren också, eller<br>åtminstone stackpekaren?) När stacken vid a inimisione statepena entre ju BASIC-tolken<br>inläsningen byts ut kommer ju BASIC-tolken<br>att spåra ur. Eventuella omlänkningar av<br>vissa systemvariabler bör göras en i taget,<br>inte med strängmetoden.

Är det verkligen nödvändigt att spara grafik-<br>minnet också?

Myh Nils H

Text 2565 ) Gunnar Faith-Ell \* <2733> (Text 2565 ) Gunnar Faith-Ell \* <2733><br>
(Text 2565 ) Gunnar Faith-Ell \* <2733><br>
Om du har den äldre drivrutinen för RAM-<br>
floppyn så atannar minnet kvar men då<br>
flonpyn så stannar minnet kvar men då<br>
finns det risk för att r<br>Här är några nyttiga adresser:<br>65268 – max antal tillåtna HR-bilder<br>62268 – max antal HR-bilder<br>– 111 – ADOROC

gäller ABC806

Text 2608 ) Mikael Liden <5651>

Nende: Formattering<br>Stende: Formattering<br>Kan någon beskriva vilka kommandon och<br>data som behöver skickas till kontrollern<br>för att formattera disketten. Antar att For att formattera disketten. Antar att det är olika för varje diskett-storlek. Är i första hand intresserad av 640Kbyte-disketter.<br>Corkar inte dissassemblera DOSGEN)

Forstand intressered av 9-wto Nove-disserter.<br>
COrkar inte dissassemblera DOSGEN)<br>
Tänkte göra ett snabbt helkopieringsprogram<br>
Tänkte göra ett snabbt helkopieringsprogram<br>
Av disserter, som dels formatterar och dels<br>
Nopi

Contributed in the same state of the state of the state of the state of the state of the bird of the bird of the bird of the principal controllern band controllern is a head of this state of the state in an biffert in sta ingen aaaaning om.

Text 2610 ) Gerry Eriksson <4842>

(Text 2610) Jerry Eriksson <4842><br>
Xenede: Formattering<br>
I ABC bladet nr 2/85 sid 32 hittar du en<br>
text av Göran Altius <123> (= f.d. text<br>
229 i detta möte ) som beskriver komman-<br>
don för MYABs UNIDISK-kort bl.a. formatoon for winners own<br>that the thermal conduction provade med en DD12 (spec.) och det fungerade<br>fint. (Formattering av bara ett spår) 12an<br>utrustad med DIAB sny kontroller.<br>Har du inte nr. så hör av dig så får vi<br>ordna det p

Rutinen fungerar utmärkt på 800 M men<br>inte på 800 M men<br> $\frac{1}{2}$  and 806. Har någon en ide som fungerar

(Text 2630 ) Kristoffer Eriksson <5357><br>
(Text 2630 ) Kristoffer Eriksson <5357><br>
Om man betänker att man på 806:an kan<br>
nå den 25:e raden med vanlig PRINT och<br>
att den enda skillnaden mot övriga rader<br>
på skärmen är att d

och skärmen scrolla. Därför hamnar den<br>efterföjande texten inte på rätt rad. Använd<br> $\mathbf{T}\xi = \mathbf{P}\mathbf{S}\mathbf{A}\mathbf{C}\mathbf{E}\mathbf{S}\mathbf{S}\mathbf{O}-\mathbf{L}\mathbf{E}\mathbf{N}(\mathbf{T}\mathbf{S})$ ; TS PACES(80-LEN(T5);<br>istället. Då tungerar det på alla maski

 $z$ , pa ABC 800 M.<br>Raden påverkas inte av CHR\$(12).<br>DEF FNRad25<br>OUT 56,6,57,25<br>POKE 65362,0,24<br>; SPACE\$(80);

, "På denna rad skrivs en text";<br>RETURN 0

på båda?

så ska den nog fungera. Kontaktspray hjälper<br>så ska den nog fungera. Kontaktspray hjälper

dra utstrålning, kanske inte för dig, men ( lext 940 ) Jorgen Gustavsson <3528> sioner –brevlådan––<br>I sioner – sioner – sioner – sioner – sioner – sioner – sioner – sioner – sioner – sioner – – – – – – – – – –<br>I vär en di

- 
- 
- 
- 
- 
- 

- 
- 
- 

En I ustig. Hoppas det svara på eventuella '?.

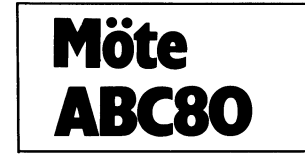

16 service, men kom tillbaka likadan som (Text 929) Guido Petz <1098><br>
16 tips. (Text 929) Guido Petz <1098><br>
16 tips. (Text 929) Guido Petz <1098><br>
16 tips. (Text 929) Guido Petz <1098><br>
16 tips. (Text 929) Guido Petz <10

- 
- 
- -
	-

The state of the state of the state of the state of the state of the state of the state of the state of the state of the state of the state of the state of the state of the state of the state of the state of the state of t RETURN "Same and the state of the state of the state of the state of the state of the state in the vad som skiljer,<br>ENEND "FREE IN THE IN THE IN THE IN THE IN THE IN THE IN THE IN THE IN THE IN THE IN THE IN THE IN THE IN

form av radiomottagare. Det finns en orsak und hen behövde detta till annat än formatter and the sitter day of the sitter day of the sitter day of the sitter day of the sitter day of the sitter day of the sitter day of th (T t276l )C IR hbO <ll2l> NU skulle leg Vllle âlel'UPPllVa dlskdsslenen' funkar fint menm visst vore det kul att ° ------------------------------------------------- Äreïílel Kablar är Skaïbgn rg Hel' men nâgen nYlTe eV ClVlÛlNT-SYS? ( Text <sup>953</sup> ) Bb Kllllmar lr <l789> även kunna, labba lite med ABC80'an. Så

ade varior instantant in the same that in the same that is the same that is the same that is the same that is the same in the same of the same in the same of the same in the same of the same of the same of the same of the No Det har varit förkoll och inte att det är fritt att lägga in Vad är bitbang? en efterkonstruktion månne?<br>Det har varit förkoll och här. Fördelen med detta program är att till till andra kalsingar ill! Det band att h<br>De

- Mellanslag signifikant are vall möjligheten att lagra maskinkod i Text 970 ) Anders Olsson <1019> och läsning beordras, varefter det som finns b3 - Variabler finns ej (?) Anders (?) Anders (2018) and the ABCS00. Man kan

Arende: CMDINT.ST3<br>Varför säger du så? Man kan göra samma användarvänliga menyer om man skriver ett specialskjutet bipolärt prom för Litet högre upp (möjligtvis vid starten på programmen i BASIC. DOS är inte bara med en byggbeskrivning på en promskjudare oft gamla 16K minne

------------------------------------------------- Användarvänlighet är nog bra - så länge "-------~--"---------------------------------" ( Text <sup>2661</sup> ) Henrik Ahlen <5l33> OO man är nybörjare. När man börjar lära ( Text 978 ) Kjell Svensson <53l8> Ärende: Skärmflimmer känna sitt system så börjar man tycka att Ärende:RAM-kort Min ABC800 lider svårt av att skärmen det är bekvämt att kunna ange alla para- Vet någon vad som skiljer mellan de olika ofta plötsligt börjar flimra kraftigt. Avhjälps metrar till det program man ska köra på expansionslådorna när det gäller minnesbus-genom att slå på datorn eller vänta en kommandoraden, så man slipper vänta på sen? Jag har ett CMOS ramminne som fun-stund. Är värst den första timmen efter att programmet ska laddas in, och gen svara gerar utmärkt i min expansionslåda (ABC), påslag,v arför jag numera låter den vara på ett antal frågor och sen vänta på att men när jag provade i klubblokalen (DATA-på dygnet runt. Datorn har varit på TDX programmet är klart\_ DISK) ville det inte längre. Jag misstänker

- och sprya, kolla kontakterna på sladden, och sprya liteter i svarmfunner i spreden i spreden spreden i spreden i spreden i spreden i spreden i spreden i spreden i spreden i spreden i spreden i spreden i spreden i spreden i alltid... <sup>5</sup> rarbararld rar CP/M programering inkränker sig till en del Det kan inte vara så enkelt att du satt in ...............................................-\_ <sup>6</sup> fofbefedd før na-tverk baSlC\_pr-og,-am samt anpassnlng av andra den på fel sida <sup>i</sup> Datadisken, Den har en
- Om man först vill rensa rad <sup>25</sup> får man madlemmarna' <sup>n</sup> DOSGEN. När sedan FORM.BAS kom ''''''''''''''''''''''''''''''''''''''''''''''''- Skrlval l'l°l' eV el' nl sem Vel-- ställda jag denna fråga\_ (\_Text 1004 ) Arne Hartelius \* <273l>

De kåpor och skärmar m.m. som sitter ".í.\_\_\_\_\_\_-alla-l;"\_l:\_l-l \_\_\_\_";\_"l\_;g;->\_\_\_\_\_\_\_\_\_-\_ Ärende\* EJ CP/M och KERMIT Sl<lCl<ê gärna ett l>l'eV till mig Om det är monterat på Luxormaskinerna sitter inte el:\_t\_9l2:MDn:T Sllysmar <sup>&</sup>lt; Ja, du är ute den Cyklar, l<ERlVll'l';en till någon som vet mer\_\_eller\_om det ar\_ någon bara för att förhindra utstålning av oönskade<br>
ar Arenet EMINNINSYS) om man frågar Luxor. Se köras på ABC80 varken i BASIC I och kan ej som har lust att sätta sig och skriva ett infara att bara på Meny0 där allt ligger i B

2. Communication of the Craftik användes of the particular program under DOS! Kan man anropa DOS titen på en tråd, roterar en bit åt höger, instruktioner när man behöver mellanlagra<br>2. District användes of the program frå \_ Afendel CMDlNT-5Y5 gl en tråd\_ hamtas och laggs i WZ-reg. . gl) lïnífegrïll :gg l\_3el enda slfglef flll all anVända ClVlDll\_\lT-5Y5\_ <sup>P</sup>\_\_\_\_\_\_\_\_\_\_\_\_\_\_\_\_\_\_\_\_\_\_\_\_\_\_\_\_\_\_\_\_\_\_\_\_\_\_\_\_\_\_\_\_\_\_\_- <sup>I</sup> nästa steg läggs WZ ut på adr.bussen

0. In the spin of the spin of the property of the property of the spin of the spin of the spin of the spin of the spin of the spin of the spin of the spin of the spin of the spin of the spin of the spin of the spin of the

- LOURCRY (1987) TextS (1987) TextS in the properties and the solution of the solution of the solution of the solution of the solution of the solution of the solution of the solution of the solution of the solution of the (Jämförmed CUR) (Text 930) Book Vullman så kan man....<br>
Vullman så kan man....<br>
Vullman så kan man....<br>
Vullman så kan man....<br>
Vullman så kan man....<br>
Vullman så kan man....<br>
Vullman så kan man....<br>
Nei, det är nog ingen PS. Hoppas alla problem är utreda Teknik för att får fram någon form av har jag möjlighet att använda men jag har<br>(Text 2739) Robert Svedighammar <2350> Vi har ganska ont om tid, eftersom matrial samma som 832 men bar ad a

de gamla program bara i den kopieras rymmer liget back" beskrävninge har funnits indeg in a den kopieras rymmer mycket, en kopieras rymmer mycket at CALLO) light at the schaff of the skrating at the state of the skrating a

CP/M. Jag har tilting for the most of pulsformare satt in General in the most in the most of the randitrical internation of the most of the most of the most of the society of the society of the most of the most of the most ABC80 med separat kraftpaket och extra ------------------------------------------------- graminladdning, Call(292) är ett inhopp mitt i en rutin,

men Håkan hos Björnhems förklarade att Ärende: Interrupt och Chr<sup>5</sup>(5)<br>Det har nu påpekats för mig att jag antag antag antag antag variation of the simulation of the simulation of the simulation of the simulation of the si

exan usan in the statement of the statement of the statement of the statement of the statement of the statement<br>Vad jag vet i dag är att tex CAT-NETs Kanske med rätt kombination av DI,E1 ..??<br>kretskort drar nästan dubbelt

delen, prova att byta inkritteration behöver and intervent in the same in the same of the base of the same of the same of the same of the same of the same of the same of the same of the same of the same of the same of the

fyra lödningar och plocka bort några kretsar sinns i ens hjälpare utan istället går direkt i jagare. "Sallet o<br>och sätta två småanga kort i stället stillbaka till Bascitolken, adr 799, eller var (assembler rutinen ovan är

eller dosgenerering av en skiva har inte kassetter eller rullband nu när man inte cchspar. Fanns det ingen hjälpare är adresen (som ju verkar så att första byten blir lagen blir lagen blir lagen blir lagen blir lagen blir

š\_Te><t <sup>1049</sup> i nrne Hartelluß \* <273l> Ärende: Standardbandspelare till Aßc so ( Text <sup>1133</sup> ) Arne Hartelids \* <2731> tion. Arende= RAM-minnet efter kallstart Är du säker på det ? Jag lyekades efter Ärende: Mjuk respektive hård exit från -------------------------------------------------

monitor trodde jag det var fel på dem, (Text 1080 ) Bo Engborg <2369><br>Atende: Interrupt och Chr\$(5)<br>Vad händer (före), under och efter en inter-

ABC80:n endast är dimensionerat för dator-<br>
alen, pröva att byta likriktarbrygga och register, varken de ordinarie eller prim-<br>
delen, pröva att byta likriktarbrygga och registern. För att stänga av alla internum NM gör ma

gick de bra. ------------------------------------------------- LD i\_,52 Arende: Utslitet tangentbord ------------------------------------------------- ( Text <sup>1114</sup> ) Arne Hartelius \* <273l> LD E,(HL) ;DE=adress till int-rutin Om du moterar ner en knapp Ser du den i\_TeXi i062 l Mikael ifiden <565i> Ärende: Processorns odelade uppmärksamhet INC HL ytan som skall tvätt på krets kortet. Ser Arende: iöi< RAM extra ^BC30 Jag förstår inte heller vad jag pratar om. LD D,(Hl\_) ut som <sup>2</sup> halvor av en cirkel. Förtennad. Viikef Sätt är enkiaSt 0Cb biiligaSt att bygga Det är därför jag vill att du ska skriva en LD (adr-ess),DE ;självmodifierande kod Det bästa medlet att tvätta bort smuts är ut ^öÜ3°=S minne med iök RAM 7' artikel Om det- En diasernbierins av mina Med denna hantering får man automatiskt iseprepanel efter Sem det inte länar nâgra ------------------------------------------------- inlägg <sup>l</sup> Nä allvarligt talat. Om man an- JP <sup>793</sup> om 1:0, rester (\_Text <sup>1063</sup> ) Peter Ohlen <ll659> vänder sig av en hjälpare typ SuperSmartAid, Man bör inte glömma att na en adress till inlägg <sup>1179</sup> är raderat. Arende: i6K RAM eXtra ÅBC30 Superßasic, i-Ökaren eller Varför inte din cassett-interupten när man ändrar I. ------------------------------------------------- Enklast är att köpa ett kort som du sätter egen SLAV så kommer dessa att sluta fun- Om ajja progfam som använder int gör så (\_Text <sup>1191</sup> ) Anders Franzen <5258> i disken. Ett sådant kort kostar runt en gera om man använder sig av programet när som måste de torminoras <sup>i</sup> motsatt Arende: VXLPGM tusenlapp tror jag. Det billigaste är en VÄXLAPGM. Jag antar att detta beror på den ordningen do initierades, Programmet VAXLAPGM.UTL innehåller sats som ABC-Data säljer och den kostar att den avbrottsrutin som finnsiVAXLAPGM Qm pign används för annat än tangent några allvarliga buggar. Det går inte att För 1063) Peter Öhlen «4659> van hällingare typ SuperShasic, Lökaren eller varför inte din cassett-interupten när man ändrar I. SuperShasic, Lökaren eller varför inte din cassett-interupten när man ändrar I. Enklast är att

------------------------------------------------- man tycker att det verkar vara för svårt- vad jag efterlyser är alltsa en generell -----------------------------f-----------------" (\_Text <sup>1043</sup> ) Arne Hartelius \* <2731> Det billigaste är förståss om man kommer rutin som undersöker om det finns någon l\_Text <sup>1152</sup> ) Sven Wickberg <138ll> Arende: F0l'fT18.'[Cf1I'lg <sup>m</sup> FT! ÖVCI' ett i(Ol't begagnat. annan flln 50n-1 använder gig av tangent- Åfêdêâ C/\Li..(292) Vad menar du ? Reultatet av DOSGEN,F ...............\_;-------------------------------\_ bordsintoi-upt ooh <sup>i</sup> sg fall ingrar startadi-es- På min ABC80 med cs <sup>9913</sup> innebär ;C\_IALLar en skiva med idel E (E-FNUTT) i varje (Text 1064) Kent Berggren <6019> sen till den i slutet av sig själv. Om inte (292) att HELA internminnet NOLLSTÄLLS.<br>sektor utom vissa biblioteks-sektorer. Resul- Ärende: 16K RAM ex

att biblioteksspåren nyinitieras, men att idda på den nya kapslarna på de gamla. eringen av en ny rutin. Den ska bara lämna ens vid RESET eller CALL(0). Jag tycker<br>de gamla programme ligger kvar på skivan "pig back". Beskr

skivnament står). I (Text 1048) som Wickberg <1384> (Text 1048) Americ standardbandspelare till ABC 80 (Text 119 Americ The animal after a man after a man after the skivnament of the skivnament of the skivnament and the sk Sometime innehöji idel nöi iden innehöji idel nöi iselt minne innehöji idei med för hand. Den skinar tecknom er stem till det med olika interuptutiner städad (Text 1043) Seen Wickberg <br/>(Neight and Nem file of the motor

Jag undrar också över det där. Helt oviktigt inverse justeringar både spela in och av program (Text 1156) Cunnar Forssell <1631><br>Samske det inte är eftersom den enda byte på en vanlig kassettbandspelare, utan några Nei, n use of the circuit of the section of the section of the section of the section of the section of the section of the section of the section of the section of the section of the section of the section of the section of the s

Text 1054) Sven Wickberg <1384> ste det kunna fungera. I alla fall på dessa Ingen som tillhör någon av de uppräknade uppstår visst effekten med blankning av intendet Varning för tillsatser uppstår visst effekten med blank

för att komma åt BASIC II på ABC30, i kasstettminnet. Dom allra första i Att det program man kör återställer BOFA (Text 1160) Magnus Bodin <4304><br>och då har jag haft alla möjliga konstiga ABC30 gick att köra med en audios

som tillsatser skall få göra totalt – det Chr\$(5)??<br>Afende: Processorns odelade uppmärksamhet fungerar. De kan ses som en variabel kond<br>After the state of the state of the state of the state of the state of the state of

the billig förvaringsplats för filer då banden<br>
tenna adress in på därför avsedd plats.<br>
the rester of the rangon som kan förklara verkan av<br>
(Text 1066) Sven Wickberg <1384><br>
(Text 1119) Anders Franzen <5258><br>
(Text 1119)

ettor) och inte ibland noll och ibland 1. \_\_\_\_\_\_\_\_\_\_\_\_\_\_\_\_\_\_\_\_\_\_\_\_\_\_\_\_\_\_\_\_\_\_\_\_\_\_\_\_\_\_\_\_\_\_\_-\_ sekvens av att man hoppar in mitt <sup>i</sup> en ------------------------------------------------- ( Text iom <sup>1</sup> stefan Berg <2le> ------------------------------------------------- rutin. eller till den med rnltt <sup>1</sup> en instruk-

for moms. Det krimoms det international man gör returnation of the communisty of the den ordningen de inte den avan den avabrotts of the den avands of the det genast mycket krång- läsa filer från kassett och man får inte l

ar aktivt.<br>ABC80 dyker när man läser från kassett<br>därför att avbrottsvektorn för kassettinter-<br>upt saknas. Om en BASIC-rad skrivs in

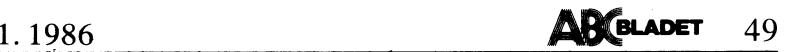

och som kompilerad upptar mer än 72 bytes<br>dyker datorn därför att avbrottsvektorn för<br>tangenttryck placerats i kompileringsbuf-<br>ferten! Man kan åtgärda det första felet

ferten! Man kan åtgärda det första felet<br>på ett enkelt sätt.<br>Det andra är mer svårlösligt. Det bästa<br>vore om maskinkoden till VÄXLAPGM pla-<br>cerades på något annat ställe än i POKE-<br>arean högst upp i minnet. Man kan emeller

(sänk stack) 540 POKE 64052,148,255,148,5

540 POKE 64052,148,255,148,5<br>
(interuptvektorer)<br>
541 POKE -112,250<br>
541 POKE -112,250<br>
(rätt värde till I-reg)<br>
Rad 540 ersätter gammal rad, de övriga<br>
är tillägg. Nu kan man läsa från kassett<br>
utan problem. Denna ändring på BASIC-rader ti<br>är för litet ibland.

oet blouw (1997)<br>finns.<br>Men vad betyder innehållet i den sektorn<br>som pekas på. Det vore fint om någon<br>kunde svara på det.

Terminian and a statement of the state of the state of the state of the state of the deterministic of the parameter data popular parameter of the parameter of the parameter of the parameter of the parameter of the paramete

(Text 1200 ) Mikael Hovmöller <4688> : String\$<br>: String\$<br>klarar inte string\$(x,y) större tal

arför ration was at line string way, y storre tal<br>på x än antal bytes som finns kvar i minnet?<br>Varför har man inte gjort en loop, som gör Call II x ggr? (Det kanske fungerar<br>så, men då borde det inte bli ERR 3 när är för stort.) x ar io.<br>M.v.h. Micke

Text 1202 ) Anders Franzen <5258>

(Text 1202 ) Anders Franzen <5238><br>
Arende: StringS<br>
Arende: StringS<br>
Arende: StringS<br>
Arende: StringS<br>
Arende strainer may also the mass till<br>
The stacken. Da matter are the uncurriser of the string and stacken. Note<br>
ar

så här istället: 10 ; a\$ space\$(x) b\$ Skriv string\$(x,y)<br>howand alltså inte "+" i printsatser! Summan

Text 1227 ) Stefan Person <1980<br>
(Text 1227 ) Stefan Person (1980)<br>
Arende: Generera BREAK från TERMI00<br>
Kan man på något listigt sätt generera<br>
koden för BREAK, en tangent som finns<br>
på vissa terminaler och som används i

Tacksam för hjälp.<br><1980> Stefan P.

Town and The Table Theorem and The Table Theorem and Table Termin and Table Termin and Table Termin and Table Termin and Table Termin and Table The Termin and Table The Termin and Table The Termin and Table The Termin and

Arenet: Generara bet.<br>Arenet: Hard Bange än ett NULL-<br>tecken, och ingår inte i ASCII-alfabetet.<br>Man får inte break genom att trycka flera<br>gånger på CTRL-E (E-FNUTT) heller, efter-<br>som start- och stopp-bitarna mellan NULL-<br> duger ju.

(Text 1275 ) Kjell Svensson <5318><br>
Arende: ASS<br>
Arende: ASS<br>
En medlem (icke modemägare) ville att<br>
igg skulle påpeka ett fel i ASS. Han påstod<br>
att instruktionen RLC B gav resultatet<br>
2031 istället för 203,0.<br>
Han saknad

(Text 1286) Anders Franzen <2238><br>
Arende: ASS<br>
Arende: ASS<br>
Medlemen utan modem har helt rätt, ASS<br>
Medlemen utan modem har helt rätt, ASC<br>
klarar inte av assemblerinstruktionen ligger i en<br>
Ela dasemblerinstruktionen lig

 $K$ iell

Inlägg 1294 är raderat.

anag 1229 | Nent Bareata<br>
(Text 1295 ) Kent Berggren <6019><br>
(Text 1295 ) Kent Berggren <6019><br>
Arende: BASICERR.SYS<br>
Jag har inte hittat någon som kan förklara<br>
tör mig hur error texten kommer fram<br>
automatiskt vid fel. I

Text 1298 ) Anders Text<br>
(Text 1298 ) Anders Text<br>
(Arende: BASICERR.SYS<br>
BASIC.tolken är så finurligt skriven att<br>
dina skivor. Det görs när du trycker RESET.<br>
När du får ett fel i BASICERR.SYS finns på<br>
När du får ett fe på skärmen...

80tkn-ombyggnad man har.<br>Kjell S.

/nyfiken

mvh Kjell S. --------------------

( Text 1362 ) Peter Öhlen <4659><br>Arende: SEKTOR 1-5 PÅ SKIVAN ni ci<br>Nej!

Simulation date at the finns ownenter<br>and we are the finns? Jag har för<br>mig att någon för en tid sedan skrev att<br>de här "gluggaran" i instruktionsuppsättningen<br>born de skulle.

han fick ringa Zilog i staterna och kolla.<br>Det fanns då flera "masker" av Z80 och det skilde sig mella olika fabrikat. (Masker = layout på kretsen)<br>Jag tror at ni skall fråga Mats Petterson<br>Jag tror at ni skall fråga Mats

1962 om han mins det hela. Han brukar<br>
1968 in i bland här.<br>
1974 i Sven Wickberg (1384><br>
Arende: Mina filer sabbas<br>
30 am allid fixar till en massa saker vid<br>
inkoppling (fixar printerformat och rERMI00<br>
1987 am allid fix

Text 1376 ) Magnus Stråle <2504>

(Text 1376) Magnus Stråle <2504><br>Stråle Colokumenterad Z80-instruktioner som iga känner till berör IX & IY registerna.<br>De icke-dokumenterade instruktioner som iga känner till berör IX & IY registerna.<br>Man kan t.ex addera A

The contract the state of the state of the state of the ST77 (Text 1377 ) Bengt Care and the state contract in the state of the state of the state of the state of the state state in the state state state is in the state st

även näta sektor in oavsett om den sektorn fär eldig eller ej.<br>Er ledig eller ej.<br>Det enda botmedlet jag kunde komma på var att när man har brukat en diskett en längre tid så att den är ordentligt segmen-<br>längre tid så kan

(Text 1382) Kenneth Borg <1738><br>Ärende: Likriktare

Arende: Likriktare<br>
Arende: Likriktare<br>
Efter att ha servat ca 25 abc80 i 5 år<br>
Eil jag säga att det i särklass vanligaste<br>
felet på abc80 är att den stora likriktar-<br>
bryggan till 5 v lämnar in. Skumma fel<br>
som rensningar om de delloskop, och man mäter spänningen<br>över den stora elektrolytkondensatorn. Om frekvensen på "ripplet" är 50 Hz är likriktaren trasig.

sett radnumret.<br>Vad kan det bero på? Jag försökte skicka<br>filen till Norrköpingsmonitorn, och det blev likadant varje gång.

naunaut var genus<br>
(Text 1413) Arne Hellström «4838»<br>
Xende: TERMI00 Ver 1.4<br>
Xan någon hjälpa mig att ändra på antalet<br>
sektorer som reserveras på disketten med<br>
Text var navända så reserveras 32 nya. Det är använda så re ---------

när filen stängs.

 $(Text 1421)$  Johan Struwe <3338>

(Text 1421 ) Johan Struwe <3338><br>
Xernete: BASIC-problem ?!<br>
Jag satt och höll på med ett BASIC-program<br>
i till min ABC80 där jag använda listor och<br>
mattiser. I detta fall strängvariabler AS(x)<br>
och AS(y,z). I början av p

och Asyl, 2011 av programmer hade<br>jag en DIM-sats:<br>10 DIM A\$(100)<br>och lite längre ner hade använde jag sträng-

och lite längre ner hade använde jag sträng-<br>listan med samma variabelnamn.<br>100 ; AŞ(1,4)<br>Detta ville inte datorn gå med på. Jag<br>fick ERR 1 LINE 100, "Fel antal index".<br>Inte förrän jag bytte variabelnamnet på<br>rad 100 till varandra.

varanora.<br>Har jag haft fel?<br>(Hoppas jag har presenterat frågan korrekt<br>- det var en tid sedan problemet uppstod<br>- minnet kanske sviker...)

Times National Science (1923) Bengt Österholm <a>
Carrier (1921) Science (1921) Science (1921) September (1925) is expected by the particle of the science of the science of the science of the science of the science of the emot mer data.

Pga en bugg i tolken kan man inte ens<br>skriva 10 DIM A\$(1),A\$(1,1)=1

skriva II DIM ANU, ANU, ANU, II-I<br>Mär man skriver RUN får man ERR 1 (fel<br>antal index). Det är alltså inte möjligt att<br>ha en vektor och en matrix med samma<br>namn. Fast det går ju att kalla dem för<br>A1\$ och A2\$. Samma underlig heltals- och flyttalsvariabler.

neitais com a prior ann anns anns an cheannan anns an cheannan airson cheannan anns an cheannan anns an cheannan an bugg i tolken. Det finns två huvudtyper av variabler enkla resp, indexerade variabler (skalära o matrixar. använda samma<br>tesp. variabeltyp. Hur mang-<br>innehåller spelar då ingen roll utan namnet<br>är upptaget för typen indexerade variabler.<br>Däremot kan man ha samma namn men<br>olika antal index för heltal, flyttal och<br>strängar. T.ex.

Text 1438 ) Arne Hartelius \* <2731> Arende: Matriser på ABC80<br>A\$(4,4,4) var väl ändå att ta i ?

 $(Text 1448)$  Anders Olsson <1019>

(Text 1448) Anders Olsson <1019><br>Årende: Reparationer av flexskivenheter<br>Öm det kostar mellan 1000 o 2000 kronor<br>att få en FD reparerad borde väl den lite<br>händige heller än att lämna FDn på rep<br>köpa en ny drive o sätta in.  $\frac{6}{1}$ 

m m).<br>Man måste bli mycket misstänksam om Man måste bli mycket misstänksam om man får tillbaka sin floppy efter rep och "det enda som behövdes var justering". Just<br>teringen \*ändrar\* sig normalt inte (om inte den som juste och först därefter justera.

Text 1455 ) Kent Berggren <6019>

Arende: RTS<br>Anders F. frågade mig varför det är så<br>viktigt att kunna hantera det Jo det använ-<br>viktigt att kunna hantera det Jo det använ-

٦

fler RAM-kapslar<br>ande. (Piggybacki

l4164:or för c:a <sup>10</sup> kr- St= Ärende: LÅNGRAD.BAC aster" kvar. cAs (coiumn in andra halvan av ----------------------------------------------- M-v-h Bengt H "  $\overline{CAS}$  (Column Adress Strobe)<br>Klockar- in andra halvan av<br>adressen

tidigare. Man får då stor frihet att skräddarenet sy vissa banker för speciella funktioner.<br>
(CP/M,BASICII,RAMDISK el.dy) Att bygga<br>
en programmeringsenhet för bipolära prom<br>
kan man göra ganska enkelt med hjälp av<br>
databl

4164or nar 8-bits<br>egen konstruktion

( Text 1476 ) Leif Andersson <155><br>Ärende: SNABBFORMATTERING

uel SKd.<br>: - 2 f-II så fall:

 $\frac{0}{2}$ son har visst svängt ihop programmet.

ren einem einem einem einem einem einem einem Kremler Kennedisk.<br>För alla er glada som har byggt ut ABC'n<br>För alla er glada som har byggt ut ABC'n<br>med 64k med hjälp av Mikrodatorn så har<br>jag modifierat den ram-diskrutin so

Check 1466) Bengt Holgersson <539>
CText 1489) Gunnar Forssell <1631>
Arende: Extramine till ABC80 med 64k Arende: Extramine till ABC80 med 64k Arende: Extramine till ABC80 med 64k Arende: Extramine till ABC80 med 64k and

ABC80 med 64k till multiplar av 64k. (128k, dock.<br>
192k, 256k o.s.v)<br>
Beskrivning av grundutbyggnaden finns i skulle vilja ha bankar om 32k vardera där<br>
idningen MIKRODATORN.(Nr9,10 -83 och det är de nedre 32k'na som berö

en programmeringsenhet för biggar om i har storleken 256 x 4 vilket betyder att i lösa tangenter till ABC80. Luxor säller klubben med hjälp av Luxor betta?<br>En men göra senska enkalt med hisin av man har 256 celler om 4 bit and man in an intervention of the bin distance of the same man in the same of the same of the same of the same of the same of the same of the same of the same of the same of the same of the same of the same of the same of

omgt ministorisk skalen att veta om det i resp. 0 vilket medför att minneskarta I finns till salu hos olika firmor? Jag tycker Nokias PC? Men Nokias PC? men Nokias PC at in en vanlig,<br>gett mig lösningen på något som jag ha

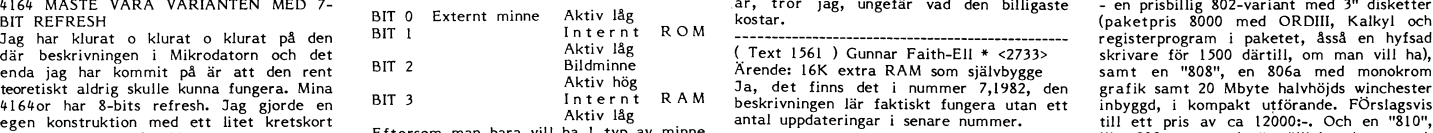

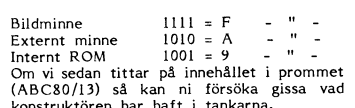

enligt MIKRODATORN and enligt MIKRODATORN Jag har ett program som är sparat på<br>Kort beskrivning hur man kan bygga ut sin ar bra beskrivning! Jag har ett par frågor kassett, det är inkört med "LIST" kommando.<br>ABC80 med 64k 1997 MIKRODATORN.(Nr9,10 -83 och det är de nedre 32kha som berörs. Vickas inget vidare. Det enda jag kan åsta<br>1998 MIKRODATORN.(Nr9,10 -83 och det är de nedre 32kha som berörs.) Mikropen är ERR 20. Men jag har för mig h<br>19

Ligger<br>Den r

M.v.h Bengt H<br>
M.v.h Bengt H (Text 1019) som de the search of the person of the consider of the consider of the consider of the consider of the consideration of the consideration of the consideration of the consideration o

med ett little and understanding the construction of the construction of the consequence of the direct mate of<br>Intel updateringar i senare nummer. The call 2000:- Cohen "810", and the part of the same of the call ett pris<br> Vad har 4164:or med 7-bits refresh för inkopplat åt gången så får vi följande koder (1992) (Text 1962) Kent Berggren <6019> (Ar det någon som vet Luxors policy? Tar (Ar det någon som vet Luxors policy? Tar (Ar det någon s <sup>F</sup> <sup>n</sup> ::\_erGEJugïaïdådaåâïëaura' men inte om <sup>d</sup> ( Text i3¿,7 ) pati-le Ljung <5li55> <sup>A</sup> <sup>n</sup> Ärende: Kopieringskydd

Arende: SNABBFORMATTERING <sup>000</sup> iMINNESKART dn innebär att inte kan Skriva, eiier-\_, Det finns ett program på sista eller nast <sup>010</sup> AAAA - \_ \_ Visserligen frågar programmet, men\_om <sup>u</sup> <sup>030</sup> <sup>33</sup> - \_. . ' om man sätter tejp <sup>p</sup> <sup>s</sup> ivan även orgina . sista kassetten som heter FORM ' \_ \_ Qm man då Sätter på en skyddstejp kan (tror jagl). <sup>020</sup> iníildbilliltidgavalšttdidršisadiarpïarvaitíïgbsdddrdibrgdidiân tdlll inte Skriva och Sidyddet blir menindsiödt inte vill svara på frågor är det lätt att 010 9999999999999999999999999999999 :MINNESKARTA 1 för liten, brukar det då vara enkelt att Stämmer anter tepp på<br>ändra programmet. Att programmet är lätt 050 AAAAAAAAAAAAA Staden genom något smärre ingrepp (såsom av att en en med staden för ABC80<br>3 är fallet med originalskärmen för ABC80<br>3 i Det vore intressant att se åsitten hos<br>någon som har personlig erfarenhet.

Text  $1569$  ) Arne Hartelius \* <2731> 'För alla er glada som har byggt ut ABC'n 0C0 9999AAAAAAAAAAAA :MINNESKARTA 3 Jag borde vara den sista att yttra mig om Ärende: Kopieringskydd med 64k med hjälp av Mikrodatorn så har opo AAAAAAAAAAAAAAAAAAAR "I hårdvarusidan, men vad jag vet ligger det Jag tror inte att förslaget innebär någon<br>Jag modifierat den ram-diskrutin som har OEO AAAAAAAAAAAAAAAAAAAAAAAAA som ABC802's ram-disk. (and the same of the same of the same of the same of the same of the same of the same of<br>"Jag ska lägga in det bot för det bot för det bot för det bot för det bot för det också, dock inte med så<br>"Hi tidsehet, men gör det i gengäld 2 ggr. Horin Horsk vir Schrift unstimm in der att allem einer der att der ande<br>Detta för att få en flimmerfri bild. Horsk ett litet, litet hål i skivan, och detta hål<br>Så en monitor borde väl det hela.

**Möte** 

för expansion sådana bagateller. Problemet Xrender VAD KÖR NI PÅ?!<br>
HELP ... ME!!<br>
för dem som har mörlighet och intersse/-<br>
fällenhet att utveckla program till ABC80<br>
(Text 1509) Gunnar Forssell <1631> vid utgå från att e iler RAM-kapslar ovan die redan exister- (Text 1999) (Text 1999) Cunnar From Sell (182) And Capybacking) (Text 1509) Cunnar From Sell (1831><br>De enda stift på RAM-kapslarna som som enligt MIKRODATORN (Text 1509) Gunnar For

<sup>1</sup> KAS/Kl? ----------------'if''''''''''''''''''''''''''''" adressen räddar för långa rader. ¶\_TeXt <sup>1240</sup> ) G\_C\_>l'an Weïldl-:rlld (5976) trïext ii¿96 ) Bengt Holgersson <559> \_\_\_\_\_\_\_\_\_\_\_\_\_\_\_\_\_\_\_\_\_\_\_\_\_\_\_\_\_\_\_\_\_\_\_\_\_\_\_\_\_\_\_\_\_\_\_\_\_ At-ende; VAD KOR NI <sup>P</sup>

För varje ny bank med 64k behövs:<br>
Text 1517) Arne Hartelius \* <2731><br>
Text 1517) Arne Hartelius \* <2731><br>
Text 1517) Arne Hartelius \* <2731><br>
Text 1517) Arne Hartelius \* <2731><br>
Text 1517) Arne Hartelius \* <2731><br>
Text 15

er in a serviving of the and a serviving of the services of the services of the services of the services of the services of the services of the services of the services of the services of the services of the services of t

Kan någon till skalle alla frågorna.Har ett svagt minner i skalle skalle skalle skalle skalle skalle skalle skalle skalle skalle skalle skalle skalle skalle skalle skalle skalle skalle skalle skalle skalle skalle skalle s

inte har körs visst under svängtCMDIN-r' Börje Gustavs- <sup>070</sup> <sup>3333333333333333</sup> li SKARTA <sup>2</sup> clïnetsorlhorlïarlntrïöïiçit êetrtfaïïnheltkten os gl-ierncaur: rl1<i<sgilienflagtStläXcdccllet hela Det är frå- ihop programmet. <sup>080</sup> <sup>9999999999999999</sup> -MINNE <sup>3</sup> pe <sup>3</sup> ' PP ' <sup>090</sup> 99999999li\_li\_AAAAAF ! '''''''''''''''''''''''''''''''''''''''''''''''" San Om lle83-ll<°Plerln8-

~X- <sup>&</sup>lt; <sup>&</sup>gt; -------------------------------------------------

samma enkla medel som ett nålstick... Det har nä

Att man brännmärker skivor med laser visste<br>jag, och att nämnärkening är liter tiskabelt<br>med tanke på läshuvudet. Dessutom syns<br>det ju, borde i alla fall synas, att man<br>petat hål. Så det borde ju inte vara en<br>omöjlighet at

( Text 1379 ) Bo Kullmar \* <1789> Ärende: Försäljning av adresser ur medlems-

Arende: Försäljning av adresser ur medlems-<br>Tegistret "' ' Vi säljer i bland adresser ur registret och enligt styrelsebeslut 1984 så är kostnaden<br>S00 kronor i engångsavgift och 2 kronor (" - " ) så är kostnaden 1984 så är per etikett. Detta har Berit Gustavii själv rätt att avtala med "kunder" om. <sup>I</sup> tvek-samma fall hänvisar hon till mig eller styrel-sen enligt nämnad beslut.

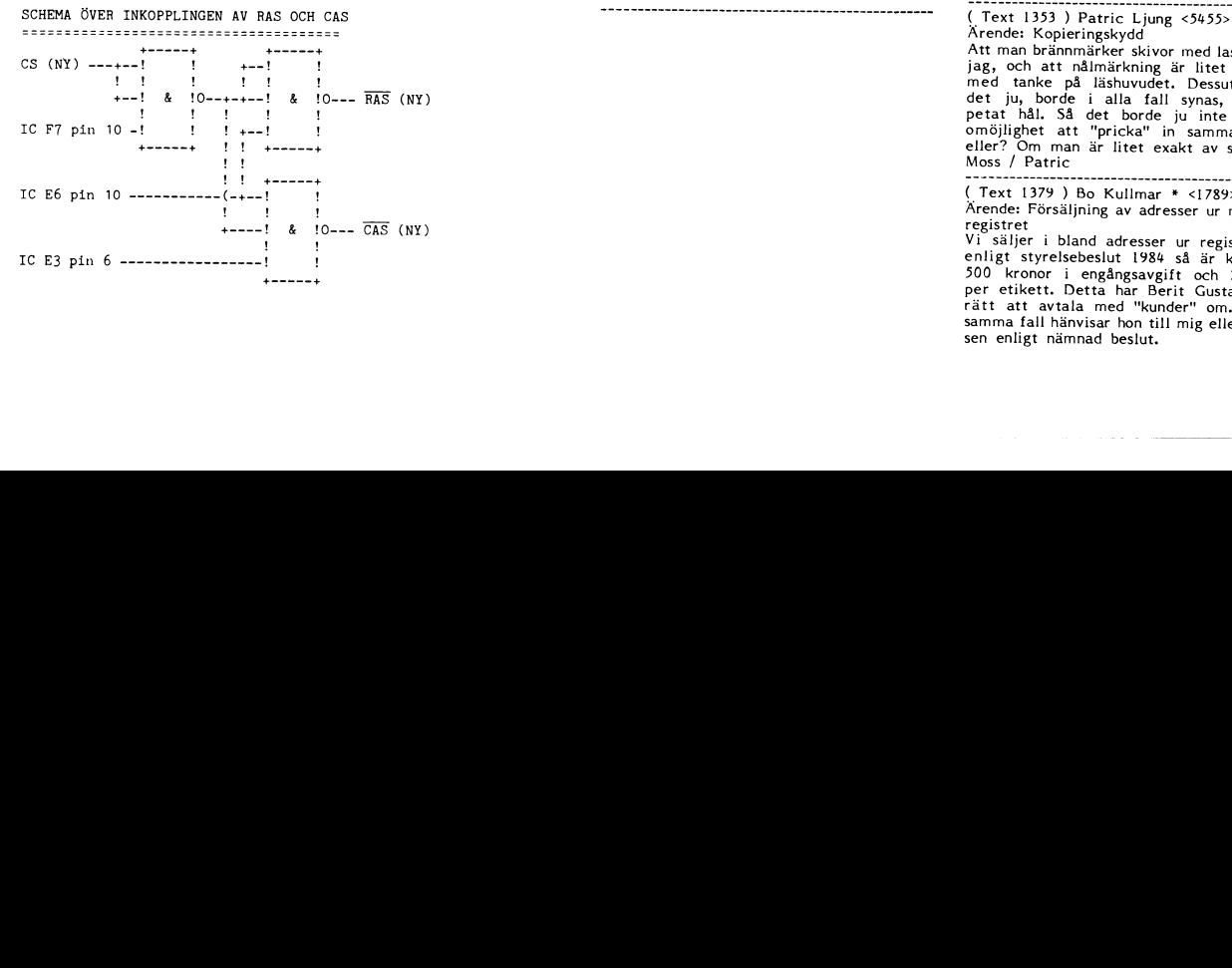

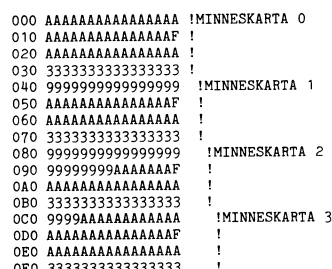

har inget emot att vi säljer adresser. Via und ar på väg ut med posten. Na angalar tid. Na angalar emot att vi<br>får göra vad vi vill med vårt register. Via 1990-tal – en strukture och strukture i Det som heter RKERMIT måste datalagen om någon medlem skriver av ma- Ärende: Har det hänt något med PB? Jag vet att Mats Knuts kom med en liten<br>trikeln och upprättar ett dataregister. Det i Ursäkta att jag stör i ABC

rtapen (driven måste då naturligtvis vara veckan bara. Det händer att jag får pro- under 1986. 'Úter vara veella bara. Det händer att jag får pro- under 1986. 'Úter 1987. 'Úter vara veella bara. Det händer att jag får progjord for det oxo). Anledningen ar att de blem att komma in också. Fast du verkar <br>då, avsiktligt, kan skriva sönder en pirat- ha ovanligt mycket problem.<br>.................................

in in the state of the control of the control of the control of the control of the control of the control of the<br>In the control of the control of the control of the control of the control of the control of the control of

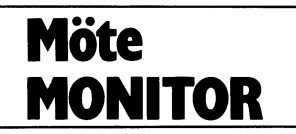

-nuare nyar i men gantar på att kopplas<br>INAKTIV el ODEF = INGEN lyser UFORTHen är en alldeles egen skapelse<br>in. Winchester till LUX-NET kommer nu transformation af till som andre till som en gjord helt från scratch. Den g att leveras vilken dag som helst. Klubben BÅ5lCen gör och lite där till.

Naturiligtvis aå blir det inga etiketter till blir den första kund som köper den. Den namnar svenskter eller som har medlelar os att de inte vill finns avbilded i Tranfors annonsbilaga på<br>
An direktreklam. Sen är de inte

Forgen sker.<br>
The scenarion of the state of the state interpolation of the state interpolation of the state of the state of the state of the state of the state of the state of the state of the state of the state of the sta

Xopia.<br>
Align annäla din telefon och säga at det går<br>
Align annäla din telefon och säga at det går i din telefon och säga at det går<br>
Align at din intended problem när jag ringde hit och samma pår David Home, det är väl be

metrical et al. and the metrical et al. and the state of the metrical et al. and the interperiod of the interperiod of the interperiod of the interperiod of the metrical et al. and the state of the metrical et al. and the

id och otid.<br>Kent, du måste förstå att vi redan lägger Monitorn reagerar blixtsnabbt på XOFF, så andet sammen i statte att<br>Kent, du måste förstå till UFORTH (UIIs FORTH ar inte på att 40 tecken inte räcker. (Text 67) Bo Ku

eftersom man inte kan ta in ett så stort – etiketter från medlemsregistert på alla som – in den i FORTH-biblioteket??<br>program i minnet. I LUX-NET består MSG – har 2 som första siffra i postnummret och – Magiska hälsningar (Text 2449) Bo Kullmar \* <1789><br>
Xom sagt är det inte programstorleken som<br>
Xiende: 020-linger att för det går att göra ett för det går att de programstorleken som intersect band (Text 67) Magnus Bodin <4304><br>
Som sagt är

Detta tycks beror på att många som kör boken beskriver de problem man kan stöta att till ABC-FORTHen, kör det företa tycks också???<br>Sen är det ju många som riner från 08-om- seriella enheter, hur man lurar gränssnittet S Xanske kan Televerket mjukna med tiden in vinköpta princer handskak med sin dator.<br>
ar i samma situation som vi. Vanlig 020 boken vidstående koppling, som är enkelt i 170 0mm i Karlis of the art underlätta interfacts betri

Vissa datorer kan få driven att strunta l - -- - -- \_ \_ \_ Ja <sup>a</sup> brukar kora på PB någon gång i mret. Detta kan tankas ske någon gång

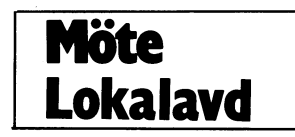

rmexl N73 ) Gunnar Falrn'Ell \* <2733> ïí)--É-rn-e-ri-:lån-n-nr------------------------------ <sup>I</sup> Tiireíl ehörs bara en evig upptagetton. Va- íšškšrlinpåaatat mantnskantköïgdgïintïâllöërgnlrëïn Ärende: Kopieringskydd ( Text <sup>2528</sup> ) Kent Berggren <60l9> dan detta? Har det kraschat (eller är det sekvens medan datorn bladar på med Väl-Har lntd Apples Mddlnldsk Vlssa mdlllgndler Ärende: XOFF bara så att alla de ca <sup>25</sup> gånger jag ringt kommen (2 gånger) och en massa annan lrâllgalr kvaddd dlskar med Skyddsremsan Jag har kommit under fund med att det dit har någon varit där före mig?) Någon spaltfyllnad.)

Våra telefonnummer kommer att finnas i då XOFF-tecknet givetvis skickas med 75 stort från Sthlm-are iheller så det lönar ord som understödjer grafiken, random ac-<br>den nya matrikeln, om än inte speciellt heten. Då får man e

art man kopplar ihop sig med Televerkets<br>The state is the state of the state of the state of the state of the state of the state of the state of the state of the state of the state of the state of the state of the state of och då skall et vara temporärt fram till i stället!<br>
at man komman skalle starta något så krävs det så så intersess? Vad lägger du för bettydelse<br>
at man komman komman komman komman komman komman komman komman komman komma

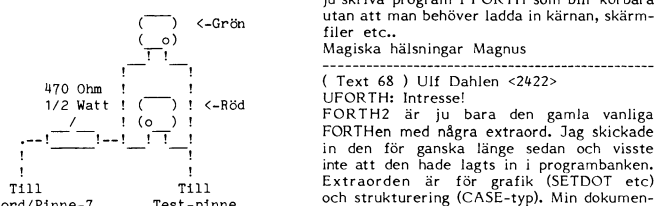

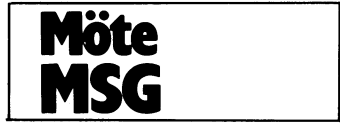

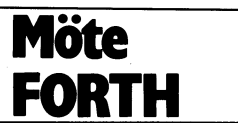

Med random access menade "jag helt enkelt<br>motsvarande CALL(28666) osv i BASICen.<br>UFORTH hanterar textfiler precis som

Ord för hantering av textfiler (OPEN,<br>PREPARE etc) finns naturligtvis. UFORTHen klarar att göra lite grafikanimation om än inte så snabbt som SPRITE-paketet som

hinte så snabbt som SPRITL-panetet.<br>Kom på någon kassett.<br>Om jag ska lägga in UFORTHen vill jag<br>också lägga in hela dokumentationen och<br>dessa filer är inte riktigt klara. En manual<br>med litter är inte riktigt klara. En manu

Ärende: FORTH-33<br>
Syen Östberg gick tyvärr bort i Augusti,<br>
Syen Östberg gick tyvärr bort i Augusti,<br>
syilket innebar att en av våra mesta FORTH-<br>
programmerare i klubben även lämnade oss.<br>
Som alltid måste man ta nya tag

-in my municipal FIG-FORTH, and off skattering and starting and here data here at the helst ABC806. Appassing skulle da ske till 1800-doset så att man inte skulle vara helst ABC806. Appassning skulle da ske till 1800-doset

------------------------------------<br>( Text 84 ) Ulf Dahlen <2422><br>Ärende: FORTh med kassett? Jodå. "on

Arende: FORTh med kassett? Jodå, "on<br>
it's way"...<br>
mitt illa skötebarn UFORTH går hur bra<br>
som helst att köra på ett kassettsystem<br>
eftersom begreppet "screener" inte finns<br>
(ställer annars till problem då det kräver<br>
dir

ringsmediat").<br>Förhoppningsvis lagom till jul eller nyår<br>ska jag ta mig samman och skicka in eländet så får vi se vad du tycker om den.<br>Hälsningar Ulf

(1ext 86) Gerry Eriksson <4842><br>
Arende: CASE definition<br>
Ar det någon som vet var man kan få tag<br>
Ar det någon som vet var man kan få tag<br>
på CASE screenen som används i editorn<br>
som finns i FORTH-bibl. Den har varit<br>
pub

sa<br>Hälsningar Gerry

(Text 87 ) Magnus Bodin <4304><br>Arende: CASE definition

Nej, inte på någon kassett tyvärr.

: CASE ?COMP CSP ' ICSP 4 ; IMMEDIATE<br>: OF 4 ?PAIRS COMPILE OVER COMPILE =<br>COMPILE OBRANCH HERE 0 , COMPILE

DROP 5; IMMEDIATE<br>
: ENDOP 5 : PARES COMPILE BRANCH HERE 0,<br>
SWAP 2 ACOMPILEA THEN 4;<br>
SWAP 2 ACOMPILEA THEN 4;<br>
IMMEDIATE

INTERNATION<br>
: ENDCASE 4 ?PAIRS COMPILE DROP BEGIN<br>
SP' CSP ' = 0= WHILE 2<br>
XCOMPILEA THEN REPEAT CSP ! ; IMMEDIATE

Denna rutin hittad i Discover FORTH

Trement Cooppis, igen...<br>Denna gången lite rejälare..<br>Cooppis, igen...<br>Chet var en stund sedan jag använde ON:)<br>Snackade helt i nattmössan för en kvart

se'n!<br>Så här används ON som förresten heter ON: (med kolon).<br>ON: (med kolon).<br>ON: <namn> <ord0> <ord1> <ord2> .. <ordx>;

Då definieras ordet <namn>.<br>När man sedan utför <namn> så här:

<n> <namn>  $s\alpha$  utförs <ord0> om n=0, <ord1> om n=1

osv.<br>Så ja, denna gången var det helt rätt, jag kollade just.

kollade just.<br>Skillnaden mellan CASE och ON: blev nu<br>sytterligare en: ON: används för att definiera<br>ett ord som i sin tur är "vektoriserat".<br>CASE väljer inne i ett ord vad som skall<br>ske. Föredrar CASE själv, faktiskt. Magiska hälsningar Magnus :-)

The Marian Communication of the Section of the Section of Text 90 is Northern Fraga: MYPFORTH, DOC's ursprung<br>
Det är Robert Claeson, Boden. Han sökte av MYPFORHT till ABC80. Själva Forthen var inte i extriormat så jag lad

(Text 93 ) Magnus Bodin <4304><br>Ärende: multi-WHILE Ärende: multi-WHILE<br>
Ibland kan det vara praktiskt att använda<br>
Ibland kan det vara praktiskt att används<br>
slinga. Om nu inte Din FORTH klarar detta<br>
Olen FORTH som klubben distribuerat klarar<br>
det INTE.) så kommer här en

CONNECTIVE 3 Dec 85 Magnus Bodin )<br>
: REPEAT ACOMPILEA AGAIN DUP 4<br>
7 PAIRS BEGIN DUP 4<br>
WHILE 2 - ACOMPILEA ENDIF<br>
WHILE 2 - ACOMPILEA ENDIF<br>
REPEAT ; IMMEDIATE<br>
: WHILE ACOMPILEA IF 2+ 2SWAP ;<br>
TAMEDIATE

IMMEDIATE Så här använder man flera WHILE:

сыім<br>≺flagga§1 lämnas på stacken><br>WHILE<br>WHILE

<flagga\$2 lämnas på stacken>

<flagga§x lämnas på stacken>

Om flagga§l är sann, utförs <följd§l>, annars<br>fortsätter exekvering efter REPEAT.<br>Om flagga§2 är sann, utförs <följd§2>, annars fortsätter exekvering efter REPEAT.<br>Om flagga§x är sann, utförs <följd§x>, annars fortsätter e

Text 98 ) Magnus Bodin (4304)<br>
(Text 98 ) Magnus Bodin (4304)<br>
FLE LEAVE THEN etc.<br>
FLEAVE THEN etc.<br>
Secon man of the girl test idopar, typ <flagga><br>
som man of the girl test idopar, typ <flagga><br>
(FLEAVE THEN etc.<br>
WHILE

.<br>Tio felslag, eller rätt."

." The fealing, eller ratt."<br>Covariance (on det kompileras i en kolon-<br>definition ) kommer att skriva ut texten<br>"Tryck <GRP.", testa en tangent, om det<br>"ar et t <GR> skrivs texten "Tio ..." ut,<br>annars skrivs "... fell" ut.

Här kommer omdefinitionen:<br>
(CDBS! Omdefinieringen av REPEAT &<br>
(CDBS! Omdefinieringen av REPEAT &<br>
WHILE i inlägg 93, krävs. Givetvis medför<br>
detta att man även kan använda flera WHILE

O - WHILE - LOOP<br>(LOOP2) R> R> R> 2DROP DROP ;<br>LOOP = ROOMPILEA LOOP<br>BEGIN DUP 4 =<br>WHILE 2 - ACOMPILEA ENDIF<br>REPEAT COMPILE (LOOP2) ;<br>REPEAT COMPILE (LOOP2) ;

.<br><flagga lämnas på stacken>

Incourse flaggers of loopindexet<10 så ge-<br>nomlöps loopen igen.<br>LOOPUNTIL gör motsatsen:

.<br>Clagga lämnas på stacken><br>LOOPUNTIL<br>Om flaggan=false, och loopindex<l0 så ge-

nomlöps loopen igen.<br>Simpla ord, som alltså kräver att WHILE Simpla ord, som alltså kräver att WHILE<br>och LOOP omdefinierats, enligt tidigare

out contributed with<br>
inigg:<br>
: IFLOOP KOMPILEA LOOP : IMMEDIATE<br>
: LOOPUNTIL COMPILEA IFLOOP ;<br>
(COMPILEA IFLOOP ;<br>
(COMPILEA IFLOOP ;<br>
(COMPILEA IFLOOP ;<br>
(COS, FIG-FORTH)<br>
Marieka Nikimar Magnus :-)

Magiska hälsningar Magnus :- )

4 Dec 85 )

inom samma DO .. LOOP, snurrigt?)

**TMMEDTATE** 

Magiska hälsningar Magnus

**BEGIN** 

**WHTLE** ......<br><följd§2>

REPEAT

allal

ىسىسى:<br><följd§1>

WHILE<br>
<följd§x>

Först utförs <br/> <br/>huvudföld>.

Magiska hälsningar Magnus

10 0 DO<br>  $\cdot$  Tryck <CR>"<br>
KEY 13 = 0=<br>
WHILE

 $( DO - WHICH - LOOP$ 

:  $\frac{100P}{P}$ 

10 0 DO 、<br><följd>

10 0 DO

**IFLOOP** 

、<br><följd>

 $\begin{array}{c} \cdot \text{" ... } \text{fel} \text{!}\ \text{LOOP} \end{array}$ 

(Text 123) Magnus Bodin <a>
(Text 123) Magnus Bodin <a>
Citera Makrodatorn 5/85 s.53<br>
Citerar här en artikel av Lars-Erik Svahn,<br>
för att ytterligare klargöra vad FORTH är<br>
för någa och variör man bör ta sig en<br>
extra titt

kan följande skillnader visas:<br>
Kan följander visas i Pascal-restauranten,<br>
När vi befinner oss i Pascal-restauranten,<br>
behandlas vi som en gäst. Det finns ett<br>
antal resserverade (b)ord som vi ABSOLUT<br>
1NTE får sätta oss

styr oss. Charles Moore, mannen som grund<br>dade restaurant-kedjan lämnade bara en grund<br>att stå på. Om sedan restauranten skall<br>kunna servera fisk, skaldjur, sniglar (flyttal,<br>strängar etc.) skall kunnas läggas till samt<br>dr

- 
- för att kunna äta?

for at kunna äta?<br>
\* Inte tillräckligt många FORTH-gourmeer<br>
har funnits som kan visa upp vad FORTH<br>
Så: egentligen har att erbjuda.<br>
Nästa gång du är hungrig, testa en FORTH-<br>
restaurant i stället för en Pascal-dito!

2 st beg. ABC 55 T.bord

1 st beg. ABC 77 T.bord

1 st beg. BIDA 55/96 --

80 Tkn kort till 800

Floppykort gamla mod.

1 st beg. ABC 832 m. kont.

1 st NY

128KRam kort

HR kort till d:o

Floppykort Nya

CAT/Net kort (1st)

Winchester ST 506

Winchester ST 406

ABC 830 m. kont.

mod.

5M<sub>D</sub>

**SM<sub>D</sub>** 

En nöjd köksmästare

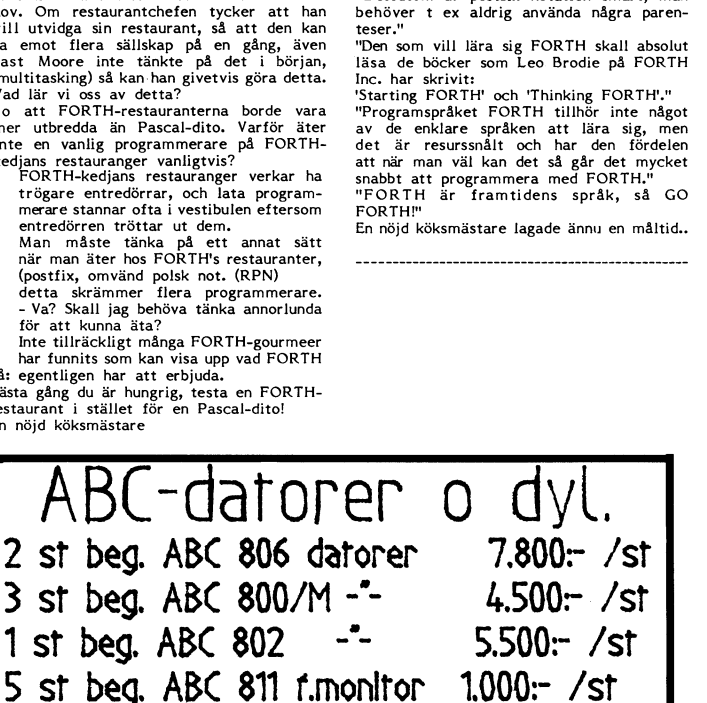

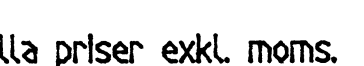

Oskarsgatan 1 803 23 ĞÄVLE Tel 026-14 24 38

 $1.600 - /st$ 

 $2.600 - /st$ 

 $5.200 - /st$ 

 $1.500 -$ 

 $7.000 - /st$ 

7.000<del>.</del> /st

 $1.000 -$ 

1.200:-

 $1300 -$ 

 $2.200 -$ 

 $1200 -$ 

 $1.500 -$ 

 $1000 -$ 

**AR BLADET** 53

"FORTH är generellt, Det som gor FOKTH av som gor FOKTH är generellt, är dess många och lättanvända<br>utbyggnadsmekanismer."<br>Than kan t om ändra syntaxen i redan<br>utbyggnadsmekanismer."<br>Tardiga konstruktioner"<br>Som framgått är

att avläsa någo

jp cons

jp cond

INITADRS: 1d

 $\mathsf{Id}$ add  $\mathsf{Id}$ add<br>ld

add<br>Id

add<br>Id

jp conii

list jp

jp punc

 $\rightarrow$ 

 $\rightarrow$ 

 $\rightarrow$ 

 $\rightarrow$ 

 $\rightarrow$ 

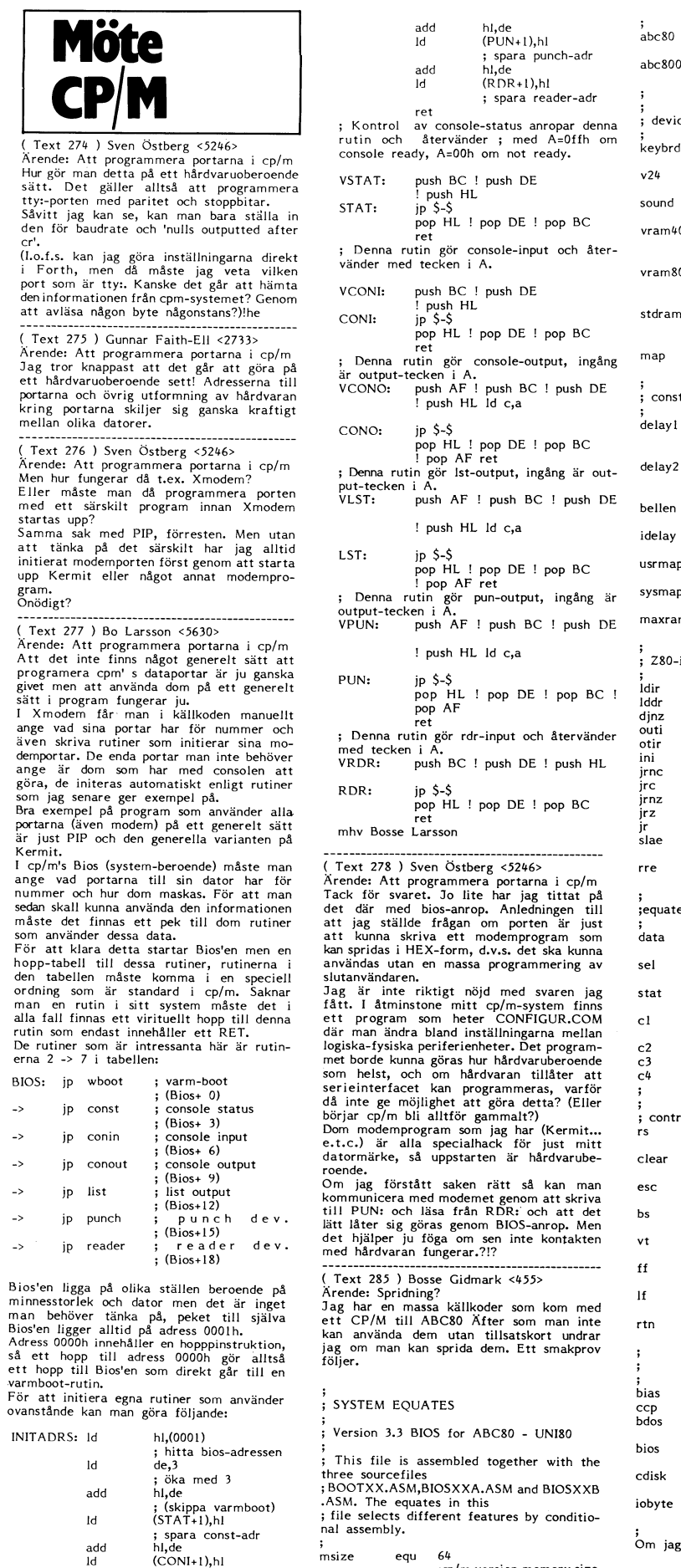

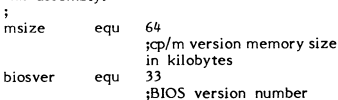

msi

; spara conin-adr<br>hl.de

; spara conout-adr

ni,u<del>c</del><br>(CONO+1),hI

hl,de<br>(LST+1),hl spara list-adr

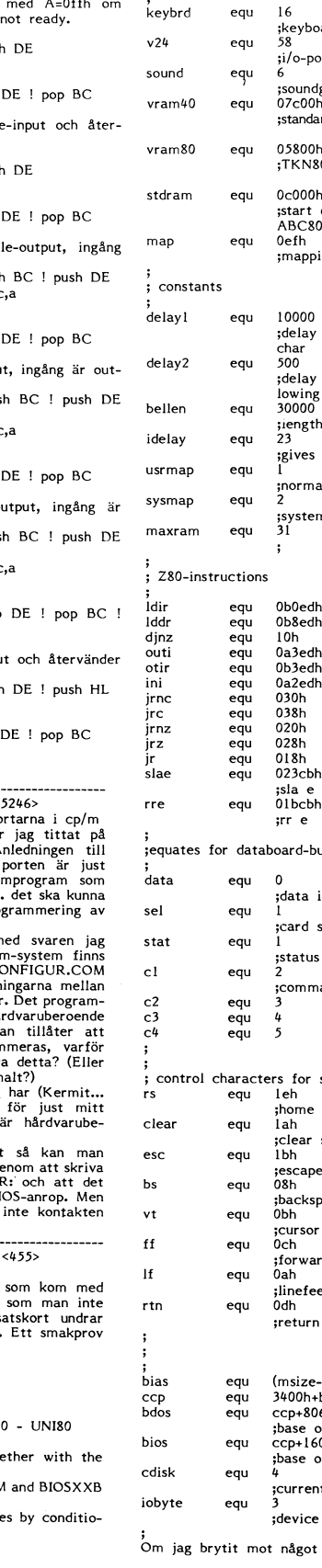

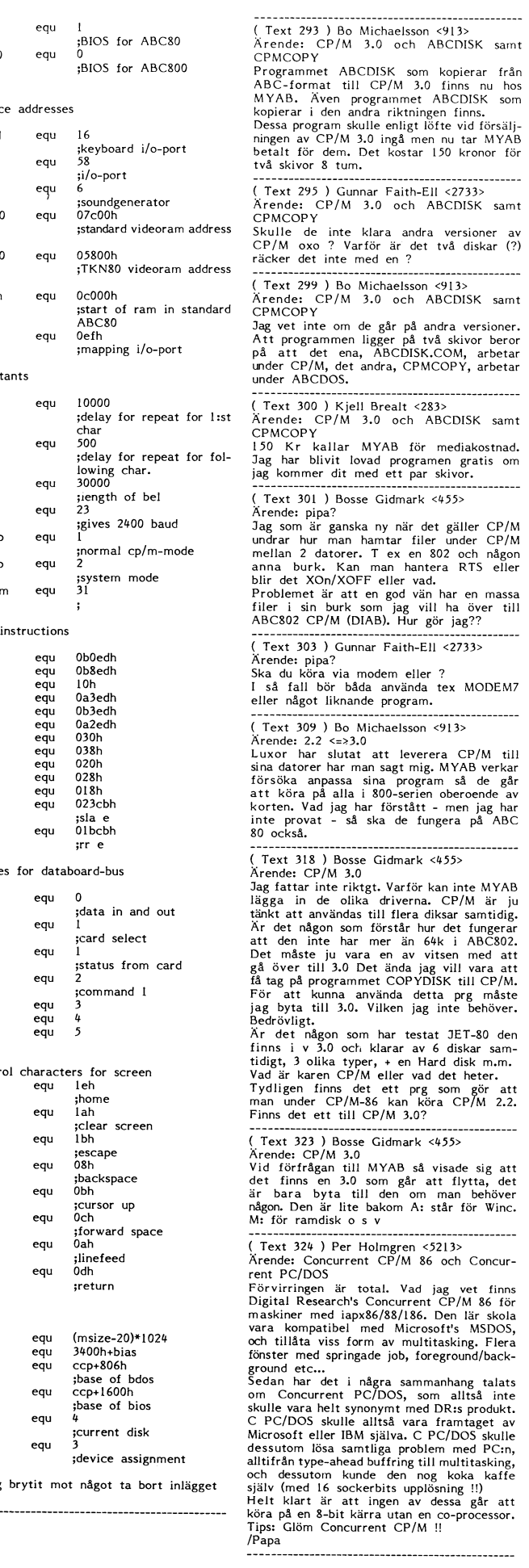

riktningen finns.<br>
enligt löfte vid försälj-<br>
ngå men nu tar MYAB<br>
kostar 150 kronor för

och ABCDISK samt

.........

. . . . . . . . . . .

# Hårdvara<br>Filtret so<br>av två Op-<br>och kondens<br>ningsspänning<br>Gel (ell)<br>Gel (ell)<br>Gel (ell) talsyntes

Jag tänker berätta lite hur man i ABC80 kan digitalisera ljud med en mycket enkel och billig hårdvara. Återgivning av ljudet

talaren så infann sig tanken att lagra ljudet  $\vee$ digitalt och efteråt spela upp det. Försök visade att det inte gick så bra. På kassettporten kan programmet bara känna om signalen skiftar från plus till minus eller tvärtom (flankdetektering). Polariteten, om signalen ligger på plus eller minus, kan Återge ljudet Förutom att derivera signalen så måste inte kännas av. V24 porten däremot kan När ljudet ska återges är det viktigt filtret ta bort frekvenskomponenter över

I början av projektet tänkte jag att det ut i precis samma takt som de samplats, skulle krävas lite hårdvara både för att i även nu 7812 gånger/s. Om man låter en het att distribuera ljudet till alla som har krets så kan man inte mata ut den fyrkant- en ABC80. (t ex RULLE.BAS på kassett våg som bitarna representerar utan ljudet

instrument) kan beskrivas som ett antal ev. kan det förbättras med utmatning av dvs. en nolla eller etta ligger kvar tills overlagrade sinusvågor (grundton och över- längre pulser. att tal ska kunna återges så Anledningen överlagrade sinusvågor (grundton och över- – längre pulser.<br>toner). För att tal ska kunna återges så – Anledningen till att jag valt samplings- – blir alltså en nollgenomgångsdetektor och toner). För att tal ska kunna återges så Änledningen till att jag valt samplings- blir alltså en nollgenomgångsdetektor och<br>1985 måste både grundtoner och övertoner i ljudet frekvensen 7812 är att PIO:n kan program- hyster

För att digitaliserar ljudet så samplar man (känner av) ljudet, i det här fallet, 7812 gånger per sekund. Vid varje sampel lagras bara en bit information; l om sig-<br>nalen är positiv och 0 om den är negativ. våg av ljudet. Grundtonen i ljudet ger den<br>huvudsakliga formen på fyrkantvågen och Detta åtgärdas genom att förstärka över-<br>tonerna mer än grundtonen och låta över-  $\begin{array}{c} \begin{array}{c} \begin{array}{c} \end{array} \end{array}$ tonerna mer än grundtonen och låta övertonerna göra att signalen växlar polaritet For signaleren in televisioner in televisioner in televisioner in t<br>flera gånger under en period. Ett filter flera gånger under en period. Ett filter i 13,5 millioner i 13,5 millionera en en en en en en en en en en en e<br>får derivera (eller differentiera) den ursprungliga signalen.

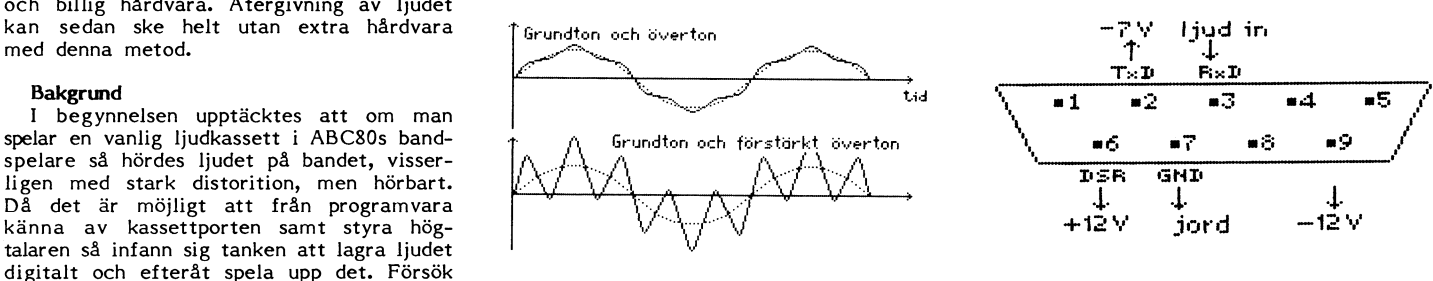

skulle krävas lite hårdvara både för att även nu 7812 gånger/s. Om man låter en mindre än <sup>2</sup> gånger per period och data etta ge en fast positiv spänning och noll en negativ så borde utsignalen, som nu log signal när ljudet återges, men när jag en negativ så borde utsignalen, som nu kvens. läst en artikel i BYTE (februari 1981 sid – liknar fyrkantvåg, integreras i ett filter – Kondensatorn före första steget fungerar<br>36-43) så tänkte jag att det borde vara – innan den går till högtalaren (för att kom- – både möjligt att återge ljudet i ABC80s inbyggda pensera deriveringen vid digitaliseringen). I håde som isolator för likström och som<br>möjligt att återge ljudet i ABC80s inbyggda pensera deriveringen vid digitaliseringen). I fil högtalare. Det visade sig vara riktigt, hård- Detta är dock inte nödvändigt för att för- Förstärkningen i filtret kan få vara så vara behövs bara vid 'inspelningen'. Att stå talet och vi kommer inte heller göra stor att förstärkarna bottnar. Efter förstäråtege ljudet utan extra hårdvara ger möjlig- det. På grund av egenheter i ABC80s ljud- karen/filtret är vi bara intresserade av om het att distribuera ljudet till alla som har krets så kan man inte mata ut den fyrkant- sig en ABC80. (t ex RULLE.BAS på kassett våg som bitarna representerar utan ljudet ituden på signalen. ABC80 tillåter att sig-<br>måste huggas upp i korta pulser, egentligen inaler till V24an är +/- 30V (volt). En signal måste huggas upp i korta pulser, egentligen i naler till V24 an är +/- 30V (volt). En signal en puls (eller spik) per bit som är ettställd. I som är över 3V registreras som en nolla I nyare ABC80 med högtalaren i separat ( Digitalisera ljudet I nyare ABC80 med högtalaren i separat (O) och signaler under OV registreras som Ett ljud (t ex ett vokal-ljud eller ett nätdel blir ljudet ganska svagt och dåligt, instrument) kan beskrivas som ett antal vev. kan det förbättras med utmatning av

tillräckligt exakt tidbas.

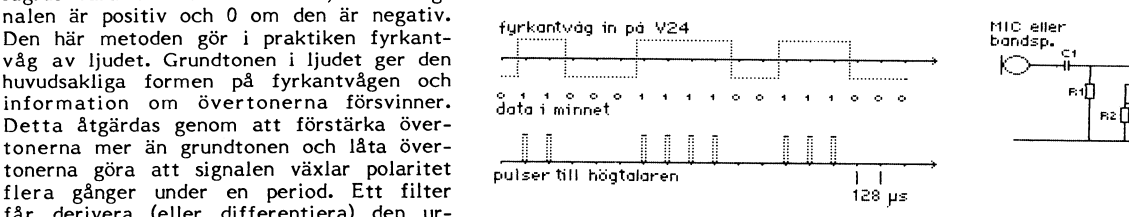

Filtret som används vid 'inspelning' består av två Op-förstärkare och några motstånd och kondensatorer. Op-förtärkarna tar matningsspänning från V24 kontakten pinne 6 <sup>j</sup> och <sup>6</sup> (eller 9) och den \_förstärkta och filtrerade signalen går in på V24 kontakten pinne 3. OBS! För att matningspänningen ska bli rätt måste man först göra OUT 58,INP(58) OR 8 (sätta pinne 2 låg=-7V) innan man kopplar in förstärkaren/filtret. V24an ger med denna koppling –7V och<br>+12V, inte direkt balanserat men det gör nog inget. Alternativt kan minusspänning tas från pinne <sup>9</sup> (-12V) vilket borde minst lika bra (men jag har ingen V24 sladd med pinne 9 ansluten).

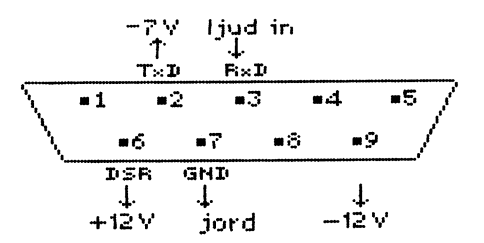

inte kännas av. V24 porten däremot kan Mär ljudet ska återges är det viktigt filtret ta bort frekvenskomponenter över<br>känna polariteten. Känna som representerar ljudet matas ca 3500 Hz annars kommer höga frekvenser<br>I börja

återskapas, annars blir inte talet förståe- meras att ge interupt så ofta, det ger en höver höras, små variationer kring OV' ger

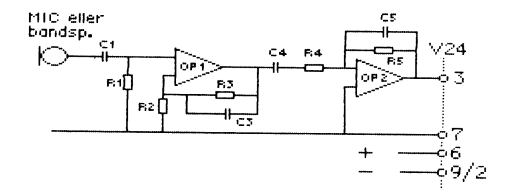

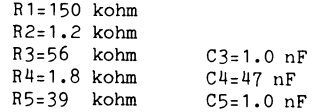

# JUD2.TXT

------------------------- $; 86 - 02 - 11$ :DAVID ANDERSSON <5201> ; ASSEMBLER RUTINER FÖR ATT SPELA IN ; OCH ATERGE LJUD. :<br>PROGRAMMET PLACERAS UNDER STACKEN -<br>JDET MÄSTE VARA PÅ EN JÄMN PAGE-ADRESS PRGADR: FOU 61440 HI: EQU .HIGH.PRGADR ; HÖGA BYTEN AV ADRESSEN ;STARTADRESS FÖR LJUD-DATA (16K RAM) SADDR: EQU 51200 EADDR: EQU PRGADR-1 ;SISTA ADRESS FÖR LJUD-DATA . . . . . . . . . . . . . . . . . . . . . . . . . . . . ; PROGRAMMET BÖRJAR HÄR ORG PRGADR ; CALL (PRGADR) SPELA IN LJUD<br>; CALL (PRGADR+3) SPELA UP LJUD **JP START<br>JP PLAY** VARIABLER ;SHIFTA IN/UT EN BYTE<br>;RÄKNAR 8 BITAR I EN BYTE<br>;ADRESS TILL LJUD-DATA RYTE: DEFB 0  $CNIINT +$ DEFB 8 DEFW 0 ADDR: ; INTERUPT VEKTORER ORG PRGADR+52 ; NORMAL I-VEKTOR I PIO:N ;STROBE INTERUPT (SATTS VID INITIERING) SINT: DEFW SINT1 DEFW 1428 ;CASSETT INTERUPT ; RUTINER SOM ANROPAS FRÅN BASIC SPELA IN LJUD ANROPAS FRÅN BASIC, AVBRYTS MED <RETURN><br><MELLANSLAG> ÅTERSTARTAR INSPELNING START: LD A, 8 LD (COUNT), A ; INITIERA VARIABEL LD HL.EADDR LD (ADDR), HL ; SÄTT SLUTADRESS FÖR INSPELNING -; INSPELNING SKER DÅ INTE FÖRENS -SALUL DENING SEER DA INTE<br>SCRACE> TRYCKS NER<br>INTERUPT FÖR INSPELNING LD HL.SINT1 SÄTT INTERUPTRUTIN 1 LD (SINT), HL ; INITIERA PIO-INTERUPT CALL INITI ; TESTA TANGENTBORDET RECORD: IN A, (56) ;<RETURN> CP 13+128 TERMINERA INTERUPT OM RETURN JR Z, EXITI ;<SPACE> CP 32+128 ; SPELA IN LJUD OM EJ SPACE, LOOPA<br>; SPACE ÄR INTRYCKT -JR NZ, RECORD LD HL, SADDR ;SÄTT STARTADRESS FÖR DATA LD (ADDR), HL JR RECORD **:LOOPA** ; SPELA UPP LJUD ANROPAS FRAN BASIC, AVBRYTS MED <RETURN>  $LD A, 1$ PLAY: LD (COUNT), A ; INITIERA VARIABEL LD HL, SADDR ;SÄTT STARTADRESS FÖR DATA LD (ADDR).HL ; INTERUPT FÖR ATEGIVNING LD HL, SINT2 SÄTT INTERUPTRUTIN 2 LD (SINT), HL ; INITIERA PIO-INTERUPT<br>; INITIERA PIO-INTERUPT<br>; TESTA OM EFTER SLUTADRESS CALL INITI  $PI.AY1:$ LD HL. (ADDR) LD A.H CP HI ;OM SA, TERMINERA INTERUPT JP NC, EXITI IN  $A, (56)$ ; TESTA TANGENTBORDET ;<RETURN> CP 13+128 ;LOOPA OM INTE RETURN JR NZ, PLAY1 JP EXITI ;TERMINERA INTERUPT

; INITIERINGS RUTINER ; INITIERA STROB INTERUPT ; TESTA OM I-REGISTRET REDAN ÄR SPARAD INITI: LD A, I CP HI JR Z, INITI3 LD (SAVEI), A ; OM INTE, SPARA SIST I LISTAN INITI3: LD HL, ILIST ; PIO DATA FÖR STROBE INTERUPT JR SETPIO TERMINERA STROB INTERUPT ; PIO DATA FÖR NORMAL INTERUPT EXITI: LD HL, ULIST :JR SETPIO PROGRAMERA PIO OCH ENABLE INTERUPT HL SKA PEKA PÅ LISTA ,5 BYTES LÅNG SETPIO: PUSH BC LD BC,  $4*256+57$ ; B=4 BYTES, C=PORT 57 **DT** OTTR LD  $A,(HL)$ ;A=SISTA BYTEN I LISTAN -LD I,A :TILL I-REGISTRET ET. POP BC **RET** ; DATA FÖR PROGRAMERING AV PIO PORT A (KEYBOARD) NO AV FIO FORI A (AEI)<br>
;MODE 1 (ALL INPUTS)<br>
;ENABLE INTERUPT DEFB O4FH TI.TST: DEFB 087H  $; -"$ DEFB 087H  $\sqrt{1 - \frac{1}{2}}$ DEFB 087H HIGH VEKTOR DEFB HT  $;$ MODE 3 (CONTROL) ULIST: DEFB OCFH ;DIRECTION ALL INPUT DEFB OFFH ;ENABLE, OR\_BITS, GO\_HIGH, MASK FOLLOWS DEFB OB7H BIT 7 IS MASKED DEFB 07FH ;OLD HIGH VEKTOR (SÄTTS VID INITIERING) SAVEI: DEFB 0 ----------------------; INTERUPT RUTINER ; INTERVIT NOTING.<br>; STROB INTERUPT, 7812 PERIODER/S<br>; INTERUPT RUTIN FÖR INSPELNING AV LJUD SINT1: PUSH AF PUSH HL ; KÄNN AV V24-PORTEN IN A, (58) ; TESTA OM LJUDSIGNALEN, CLEAR CARRY<br>; HOPPA OM 1 (AKTIV LAG)  $AND<sub>1</sub>$ JR NZ, NOOUT GE PULS I HÖGTALAREN XOR A OUT  $(6)$ , A LD A.121  $OUT(6).$ SCF :SÄTT CARRY CARRY ÄR SAMPLAD BIT NOOUT: LD HL, BYTE  $RL$  (HL) ; CARRY TILL BIT O AV (BYTE)  $LD A,(HL)$  $; A = BYTE$ INC HL :HL=ADRESS TILL COUNT  $DEC$   $(HL)$ RÄKNA NER COUNT JR NZ, NONEX2 :HOPPA OM COUNT>0 ;COUNT=8, FÖR NÄSTA BYTE  $LD$  (HL), 8 LD HL, (ADDR)<br>LD (HL), A :ADRESS TILL LJUD-DATA SPARA BYTE I LJUD-DATA **JP NXTADR** ;SÄTT NY ADRESS, RETURN FROM INTERUPT : INTERUPT RUTIN FÖR ATERGIVNING AV LJUD SINT2: PUSH AF PUSH HL LD HL, BYTE  $RL$  ( $HL$ ) ;BIT 7 AV (BYTE) TILL CARRY JR NC, NOOUT2 ;HOPPA OM BIT=0 , BIT=1, GE PULS I HÖGTALAREN XOR A OUT (6), A LD A, 121 OUT (6), A NOOUT2: INC HL ; HL=ADRESS TILL COUNT DEC (HL) ; RÄKNA NER COUNT JR NZ, NONEX2 ;HOPPA OM COUNT>0 LD  $(HL), 8$ ;COUNT=8 FÖR NÄSTA BYTE LD HL, (ADDR) ; ADRESS TILL LJUD-DATA  $LD A, (HL)$ ; A=LJUD-DATA BYTE LD (BYTE), A ;SPARA BYTE FÖR ATT SHIFTA UT NXTADR: INC HL ;NÄSTA BYTE ; TESTA OM EFTER SISTA ADRESS LD A, H CP HT JR NC, NONEX2 ;JA, SPARA INTE NY ADRESS LD (ADDR), HL ;SPARA NÄSTA ADRESS NONEX2: POP HL RETURN FROM INTERUPT POP AF EI RETT ---------------------END

Vad Op-förstärkarna heter vet jag inte men användningen är inte krävande och det går nog lika bra med selleri (alltså<br>vanliga 741:or). Uppkopplingen har jag gjort på några IC-hållare och virat trådar mellan stiften.

Ungefärlig totala förstärkningen ges av<br>R3/R2\*R5/R4. Deriveringen sker i C4 och R4 (egentligen ett högpassfilter för 1900<br>Hz). C3,R3 samt C5,R5 står för lågpassfiltren (2800 resp. 4000 Hz). Experimentera gärna med andra värden på komponenterna för att testa om liudet kan bli bättre.

# Programmet

När en bit ska lagras känner programmet av signalen på port 58 bit 0. Då 7812 bitar för varje sekunden ljud ska sparas så måste minnet utnytjas effektivt genom att lagra 8 bitar i varje byte. Ändå så kommer en sekund att ta cirka 1 Kbyte i minnet. Programmen utnytjar 10K minne som räcker till 10 sekunder ljud.

Programmet fungerar så att PIO:n initieras att ge interupt med 128 us intervall (7812 per sekund) och en av två interuptrutiner aktiveras. Interuptrutinen för inspelning, SINT1, sparar en bit i minnet och<br>ekar ljudet i högtalaren. Interuptrutinen för återgivning, SINT2, hämtar bitar från minnet och skickar bitar till högtalaren.

Med BASIC programmet som listas sist behöver man inte skriva ; CALL(adrs) för hand medans man testar och spelar in olika ljud. Bakåtpil börjar digitalisera ljud och mellanslag startar inspelning av ljudet. Framåtpil spelar upp ljudet, och RETURN av-<br>bryter allting. Med knappen P visas minnet bit för bit och med R får man tillfälle att räkna ut gränsfrekvenser för RC-filter.

- 1 POKE 61440%, 195%, 56%, 240%, 195%, 94%, 24
- ባፋ 2 POKE 61492%, 172%, 240%, 148%, 5%, 62%, 8%, 50%, 7%, 240%, 33%, 255%, 239%, 34%, 8%, 240% .33%
- 3 POKE 61508%, 172%, 240%, 34%, 52%, 240%, 20 5%, 132%, 240%, 219%, 56%, 254%, 141%, 40%, 6 4%, 254%, 160%
- 4 POKE 61524%, 32%, 246%, 33%, 0%, 200%, 34%, 8%, 240%, 24%, 238%, 62%, 1%, 50%, 7%, 240%, 3 3%
- 5 POKE 61540%, 0%, 200%, 34%, 8%, 240%, 33%, 2 07%, 240%, 34%, 52%, 240%, 205%, 132%, 240%,  $42\%$ .8%
- 6 POKE 61556%, 240%, 124%, 254%, 240%, 210%, 146%, 240%, 219%, 56%, 254%, 141%, 32%, 241% 195%, 146%, 240%
- POKE 61572%, 237%, 87%, 254%, 240%, 40%, 3% ,50%,171%,240%,33%,162%,240%,24%,3%,3 3%, 167%
- 8 POKE 61588%, 240%, 197%, 1%, 57%, 4%, 243%, 237%, 179%, 126%, 237%, 71%, 251%, 193%, 201
- POKE 61604%, 135%, 135%, 240%, 207%, 255%, 183%, 127%, 0%, 245%, 229%, 219%, 58%, 230%, 1%.32%.8%
- 10 POKE 61620%, 175%, 211%, 6%, 62%, 121%, 211  $8,68,558,338,68,2408,2038,228,1268,35$  $1.531$
- POKE 61636%, 32%, 47%, 54%, 8%, 42%, 8%, 240  $11$ \$,119%,195%,236%,240%,245%,229%,33%,6  $2.240%$
- 12 POKE 61652%, 203%, 22%, 48%, 7%, 175%, 211% ,6%,62%,121%,211%,6%,35%,53%,32%,18%,  $514$
- 13 POKE 61668%, 8%, 42%, 8%, 240%, 126%, 50%, 6  $\frac{1}{2}$ , 240%, 35%, 124%, 254%, 240%, 48%, 3%, 34%, 8%
- $77%$
- 20 REM
- 30 REM 86-02-24 40 REM DAVID ANDERSSON <5201>
- **50 REM**
- 60 REM PROGRAMMET ANROPAR MASKINKODS-
- 70 REM RUTINER FÖR ATT SPELA IN OCH
- 80 REM ATERGE LJUD.
- OO REM \_\_\_\_\_\_\_\_\_\_\_\_\_\_\_\_\_\_\_\_\_\_\_\_\_\_\_\_\_\_\_\_\_\_
- 110 A1%=51200% : REM ADRESS FÖR LJUD-DA TΑ 120 OUT 58%, INP(58%) OR 8% : REM PINNE  $2 = -7V$  $130$  $\ddot{\bullet}$ 140 ; 'Spela in med BAKATPIL + MELLANSL ÁG' ...<br>150 ; 'Aterge med FRAMATPIL'<br>160 ; 'Titta på lagrade bitar med P' 170 ; 'Beräkna filterfrekvenser med R' 180: 'Aybryt funktionerna med RETURN' 190 REM MAIN LOOP 200 GET A\$ 210 IF ASC(A\$)=8% GOSUB 1000 220 IF  $ASC(A$)=9%$  GOSUB 2000 230 IF  $A$ \$='P' OR  $A$ \$='p' GOSUB 3000 240 IF  $A$ \$='R' OR  $A$ \$='r' GOSUB 4000 250 GOTO 190 1000 REM SPELA IN 1010; '<-- In';  $1020$   $Z_{\frac{1}{2}}=CALL(61440\%)$ 1030 ; CHR\$(13%)SPACE\$(10%)CHR\$(13%); 1040 RETURN 2000 REM ATERGE  $2010: '--> Ut';$  $2020$   $Z_{\infty}$ =CALL(61443%) 2030 ; CHR\$(13%)SPACE\$(10%)CHR\$(13%); 2040 RETURN 3000 REM BITPEEK 3020 FOR AZ=A1% TO 61439% 3030 FOR  $1\frac{2}{3} - 7\frac{2}{3}$  TO 0% STEP -1% 3040 IF PEEK(A%) AND 2%^I%; '1'; ELSE;  $"0"$ ; 3050 NEXT IZ 3060 IF INP(56%)<128% GET A\$ 3070 IF A\$<>CHR\$(13%) NEXT A%  $3080:$ 3090 RETURN 4000 REM BERÄKNA RCNÄT 4010 ONERRORGOTO 4080
- $4020$ ;  $C(nF) = '$ ; : INPUT C<br>4030; 'R (kohm) ='; : INPUT R<br>4040 C=C\*1E-9  $=$ '; : INPUT C
- 
- 
- 4050  $R = R*1000$ 4060; 'f (Hz)  $=$  '; 1/R/C/2/PI : ;
- 4070 GOTO 4010
- 4080 RETURN

100 REM

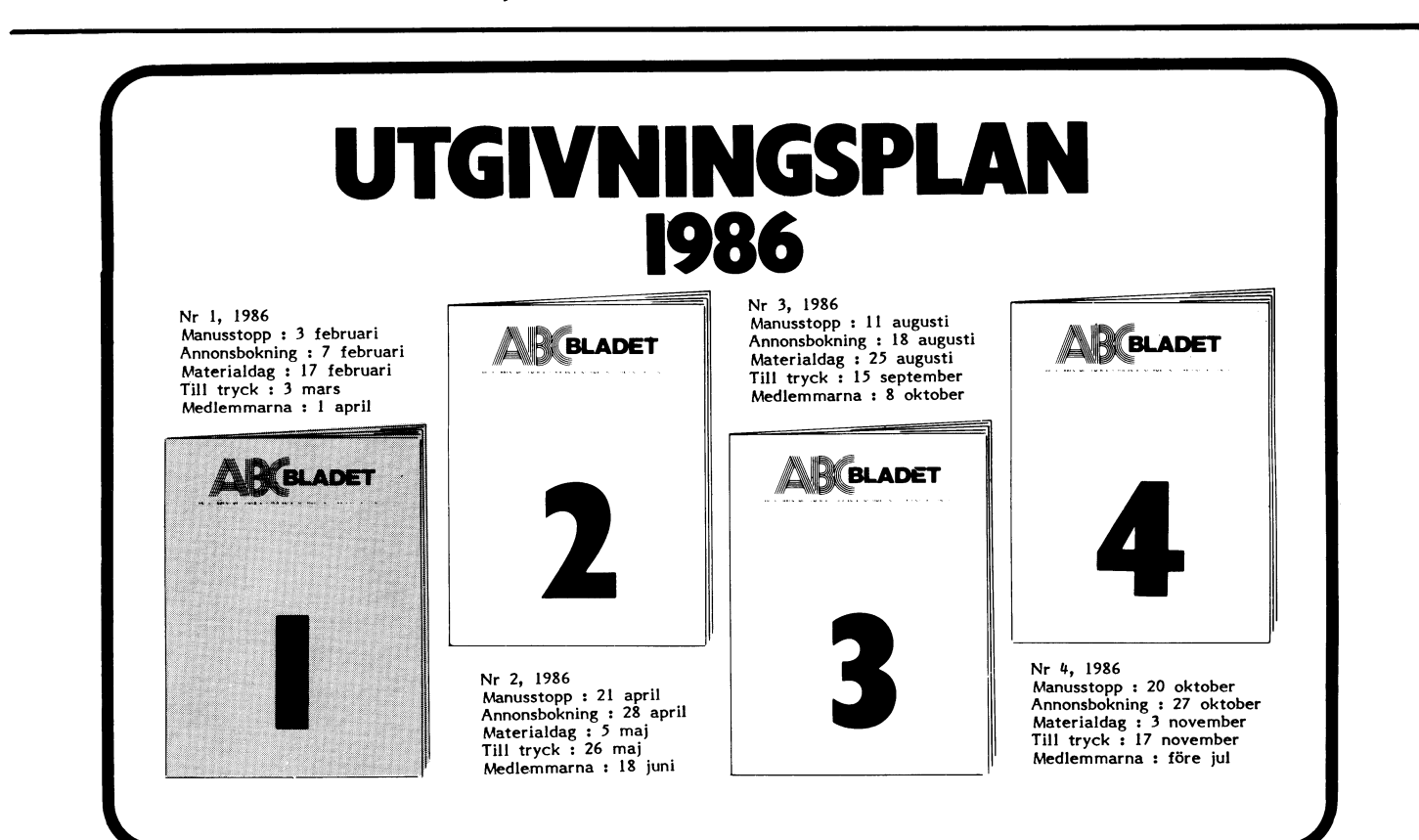

- 
- $135%$
- 
- 
- 
- 
- 
- 14 POKE 61684%, 240%, 225%, 241%, 251%, 237%,

# 58 ABCBLADET

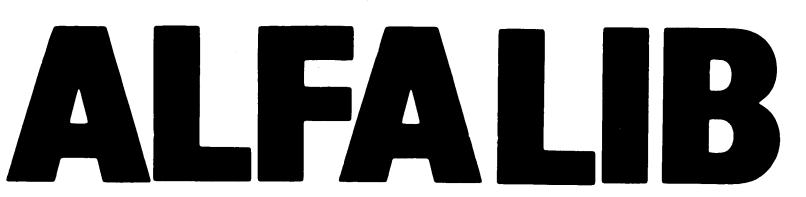

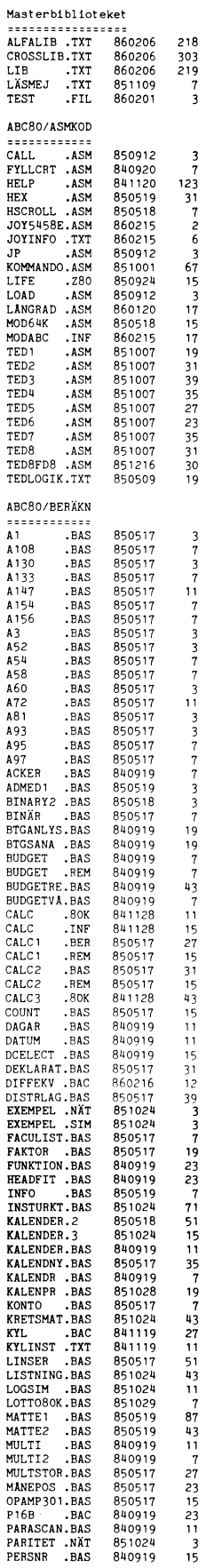

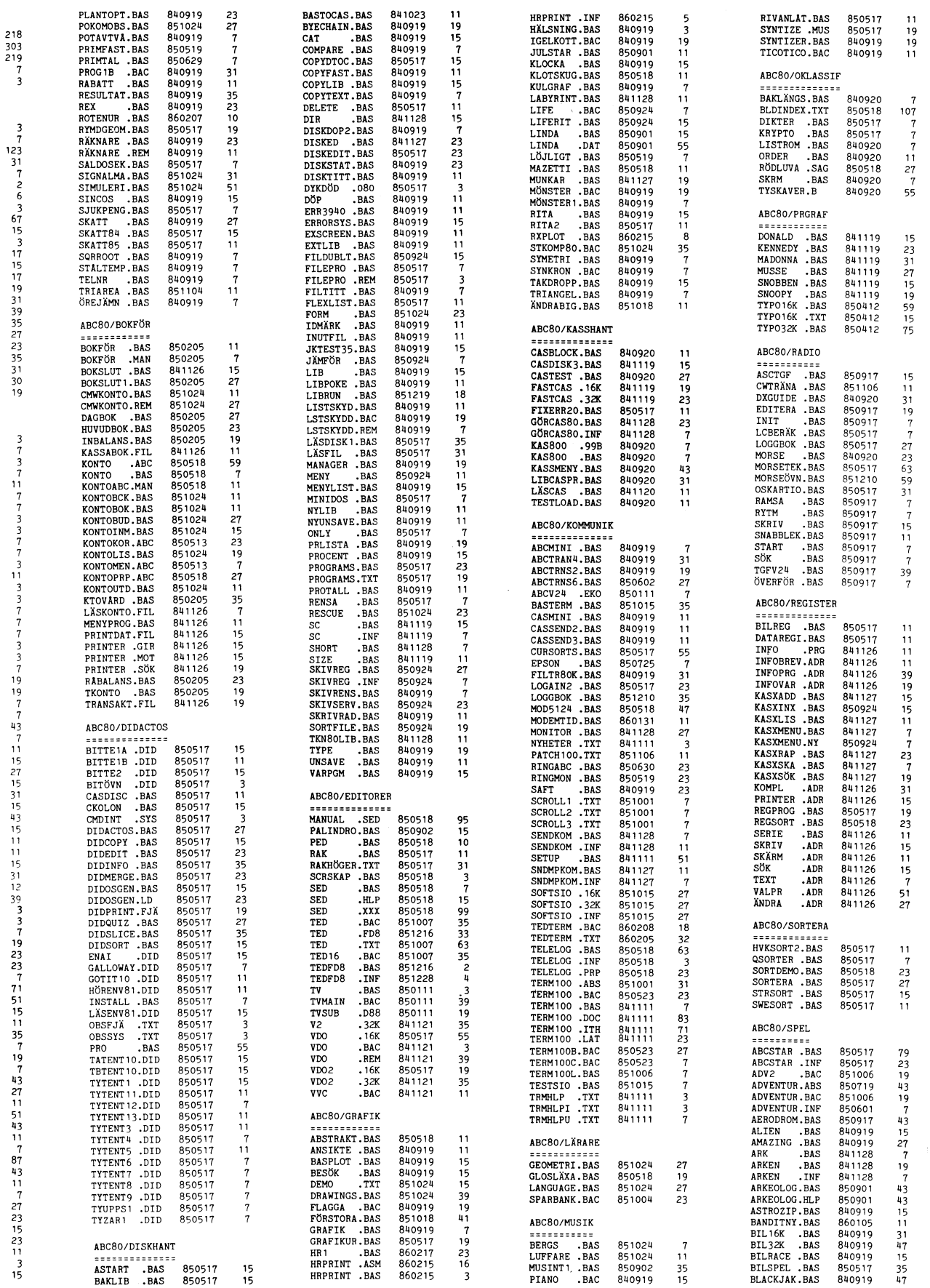

# 1986-02-22

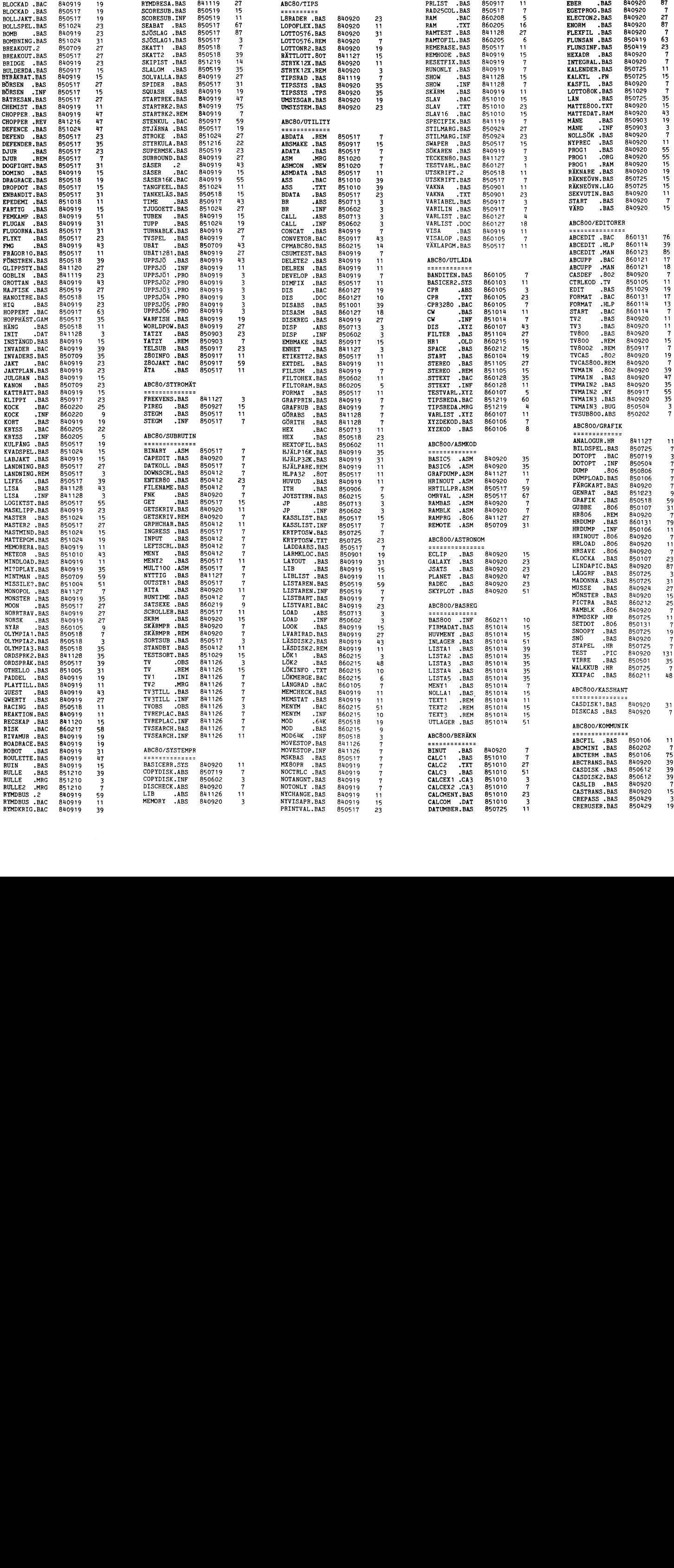

INIOSBRS.BAS 850129

%00000126<br>REMOTASM.BAS 850429<br>REMOTE .BAS 850429<br>REMOTE .DOC 850430<br>RKERMIT .BAS 850901

RLOGIN .BAS 850429<br>RTERM .BAS 850430

ETUP .BAS 840920<br>
START .BAS 850106<br>
T .BAS 860126<br>
UPPRINGN.BAS 860216

FALLTON .BAS 850725

ASCBAU INF 860121

**PISTANCETSKE SJOJIT**<br>DISTANCE INF 850011

ADJOO .BL<br>
ADV800 .BAS 850719<br>
ADV800 .BAS 850629<br>
ADV800 .INF 850629

ADV800 .BAS<br>ANV800 .INF 850623<br>ANCHION2.BAS 850107<br>ANIMAL .BAS 850725<br>ANIMCRE .BAS 850725<br>ARTILERI.BAS 860211

BAGGE .TXT 850903<br>BAGGEN DAS 850003

BIRD .BAS 850U19 BIRD .TXT 850U19 BIRD2 .BAS 851006

EAMERALL.12 810920

FARGSKAL, BAS 851223<br>
GAMELIFE, BAS 850725<br>
GAMELIFE, BAS 850725<br>
GISSAORD, BAS 850725<br>
GRANPRIX, BAS 850505<br>
HANOI .806 841215<br>
HAMOI .808 851027<br>
HAMOI .808 851027<br>
HÁMOI .808 851027<br>
HÁMOI .808 850725<br>
INKA .848 850725<br>

INVASION.BAS 850610<br>
IUPFAR 806 850917<br>
IUPFAR 886 850725<br>
MASKEN 88 841127<br>
MASKEN 88 850725<br>
MASKEN 88 850725<br>
MAKIMIND.BAS 810926<br>
MANIMIND.BAS 810925<br>
MIMILAND 88 850725<br>
OTHELLO, 806 851001<br>
PRELLO, 806 851001<br>
PRELLO

REAKTION. BAS<br>
REKORD . MSR 840920<br>
REKORD . HAS 860211<br>
SIMUL. BAS 860211<br>
SIMUL. BAS 860211<br>
SIMULER . BAS 860211<br>
SUPERBRS. 808 81226<br>
SUPERBRS. 808 840920<br>
SUPERBRS. 808 840920<br>
TANGENT . 808 850511<br>
TANGENT . 808 8602

SUBRS806.REM 851226

LUFFAR .BAS<br>MASKEN .BAS<br>MASKEN .BAS<br>MAXEN .BAS<br>MILJONÄR .BAS<br>MANLAND .BAS<br>OTHELLO .806<br>REAKTION .BAS<br>OTHELLO .806

.TXT 850505<br>.BAS 850610

FÄRGSKAL.INF<br>GAMELIFE.BAS

INKA

LOCATOR<sub>2</sub>.BAS<br>LOCATOR<sub>2</sub>.INF<br>WORLDLOC.ED9

BAGGE

SKALSPEL.BAS<br>SLOOP .BAS<br>SOUND .BAS<br>SYNTTON .FN<br>TJUT .BAS SLOOP .BAS 850725 SOUND .BAS 8U0920 SYNTTON .FN 850725 TJUT .BAS 8UO920

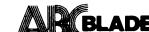

GUTSNY .BAS 851019 23 CHANGE .BAS 850917 7 DATB .BAS 850603

<sup>7</sup> RBNuMBER.BAs 850505 SETUP .BAS 810920 59 ScR0LL .BAS 851006

ABC800/MUSIK TYP .BAS 850313 VIRTUELL,BAS 850902

ANATOMI BAS 890125 8, 0PTL0A0 .BAC 860101 KOLL 'EAC 859029

 $\begin{array}{c} 23 \\ 7 \\ 7 \\ 7 \\ 7 \end{array}$ 

HELICAL \_ANT 891929 39 V69 \_BAS 899929 <sup>51</sup> x800x80 .BAS 850306

ADV800 . EAS 859629 7<br>
ADV800 . EAS 859629 7<br>
ANCHION2. BAS 859107 59 BASIC6 . BAS 840920<br>
ANCHION2. BAS 859725 55 BASIC6 . BAS 840920<br>
ANIMAL . BAS 859725 53 BASICFIL. BAS 859127<br>
ANIMARE. BAS 859725 23 CHAINARE. BAS 8591

BLACKBOX.TXT 851223 7<br>
BYTA .BAS 850725 23 DIR .BAS 851019<br>
BÖRSEN .BAS 850819 31 DIRINF .TXT 851028<br>
BÄTRESA .BAS 850805 27 DIRILIB .BAS 840920<br>
DETENDER .BAS 840920 35 DISASM .BAS 840920<br>
DETENDER .BAS 840920 31 DISASM .

EAR0SKAL.BAS 851223 <sup>11</sup> 0ISKTRAN.INE 850709 3 0oS800 .TRE 860121 0AML1EE.BAS 850725 15 ERRTXT .BAS 860121

:Kon .BAS 850725 17 E0RMK0LL.BAS 851026 INKA .BAS 850505 75 E0RM0LL.INE 850725

MANLAN0 .BAS 850725 23 J0BAvSL .BAS 851029 0TRELL0 .806 851001 <sup>39</sup> J0BTNE0 .BAS 851029

SuPERBRS.806 851226 87 KL0cKAN .BAS 811120

SuPERMSK.802 810920 51 KONTKL .BAS 811127

TEXTED .BAS 860211

LIBABS .BAS 850210

90 SUPER .BAS 850417<br>7 UFD .BAS 850210<br>23<br>7 ABC800/TIPS<br>19 ==========

SME \_BAs 859197 19 wEL .BAS 850127

CHAIMMEL. 118<br>CLUSTER .BAS 860121<br>CONCAT .BAS 850417<br>CONTIG .UFD 851027<br>COPYDISK.BAS 840920<br>CPMCOPY .BAS 8411200

DOS800 .TNF 860121<br>
ERRITT BAS 860121<br>
EXTBASIC.BAS 850903<br>
FALSKSQU.EEZ 850428<br>
FILSTAT .BAS 840920<br>
FILSIM .BAS 840920<br>
FILSIM .BAS 860709<br>
FILTOHEX .BAS 850709<br>
FILTOHEX .BAS 850709

GRAFDUMP.EPS 841127<br>
HARDCOPY.BAS 840920<br>
HUVUD .BAS 850918<br>
HUVUD .BAS 851015<br>
INDKOMP .BAS 851226<br>
ISAMCHEK.BAS 860208<br>
ISAMCHEK.INF 860121<br>
JOB .BAS 851029<br>
001011 .BAS 851029

SUPERBRS. 806 851226 87 KLOCKAN BAS 841120 7<br>
SUPERBRS. 802 840920 5<br>
TANGENT . BAS 850511 15 KORTVAR . BAS 841027 15<br>
UBAT . 808 850511 15 KORTVAR . BAS 840920 15 FABLE . BAS 8<br>
UBAT . 88.8 850903 31 KRYPTO . TXT 850629 1

27 DIRILIB .BAS 840920<br>
1915 DISASM .BAS 840920<br>
1928 DISASM .TXT 840920<br>
1928 DISASM2 .BAS 850920<br>
1928 DISKREG .BAS 841120<br>
1928 DISKREG .BAS 841120<br>
1928 DISKREG .BAS 840920<br>
1928 DISKRTAR .SO2 850709<br>
1928 DISKRTAR .BA

7 **GRAFDUMP.EPS** 841127

<sup>1</sup> ABc800/SYSTEMPR ScR0LL .BAS 850121

7 ============== ABC8°°/UTL^D^ ' 5

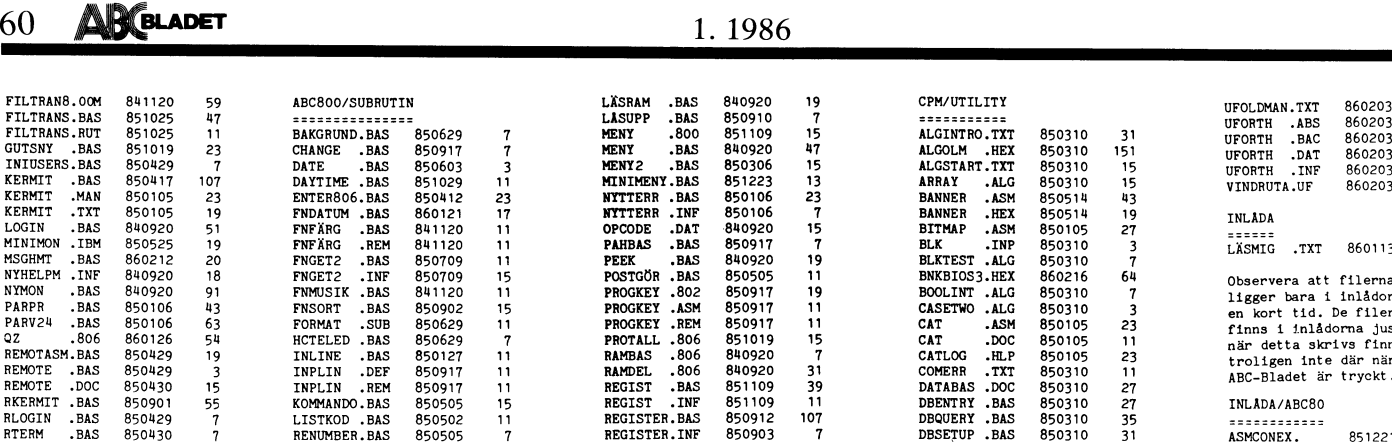

REGISTER.TXT<br>RELOCATE.BAS

RELOCATE.BAS<br>RELOCATE.REM<br>REMBORT .BAS<br>REMÄNDRA.BAS

RESCUE .BAS<br>RUNONLY .BAS

7 CPM/C<br>
31 SESED C 8<br>
3 BMF C 8<br>
5 SSED C 8<br>
5 SSED C 8<br>
5 SSED C 8<br>
7 CATALOG 28<br>
27 CATALOG 28<br>
29 CMC7850.CAT

CPM/CPMUG

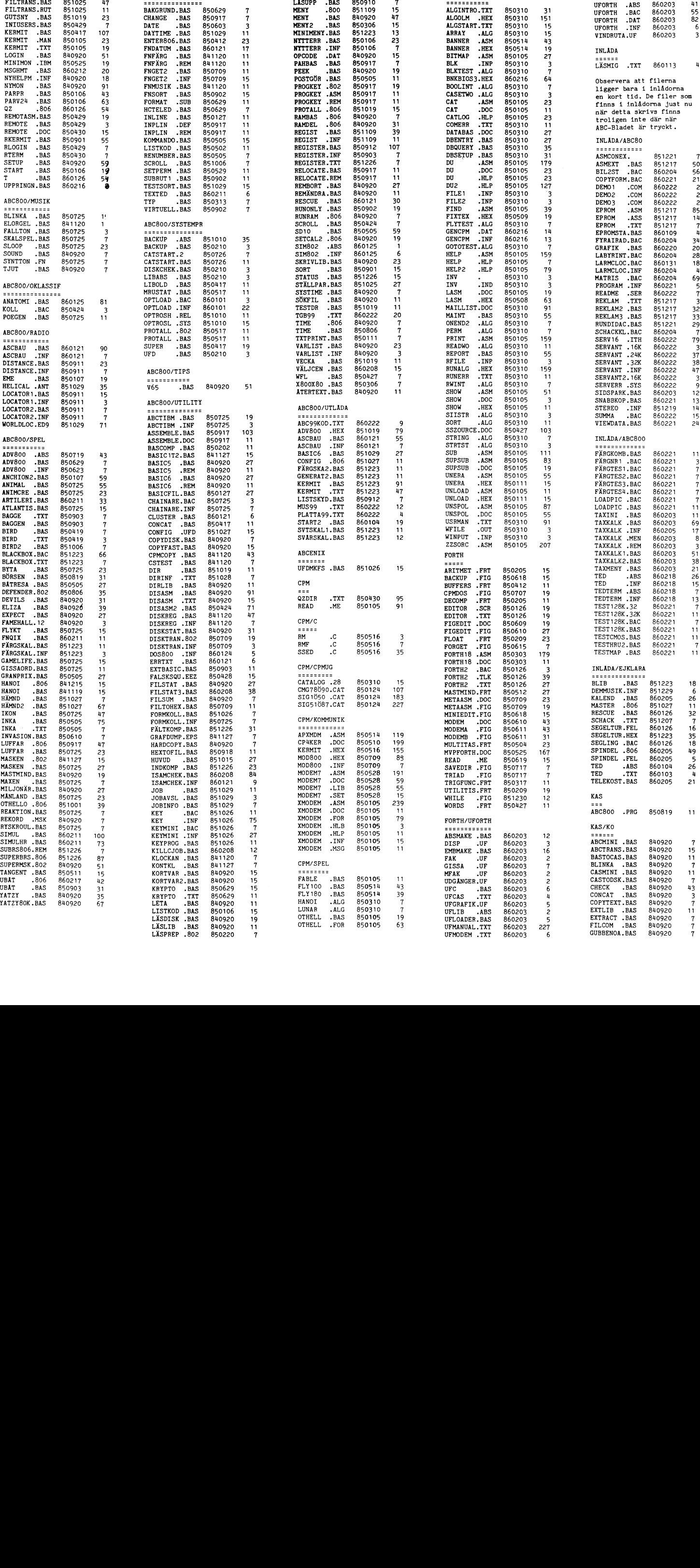

213

4

7

74

4

573

7

3

9

# 1.1986

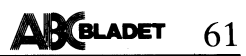

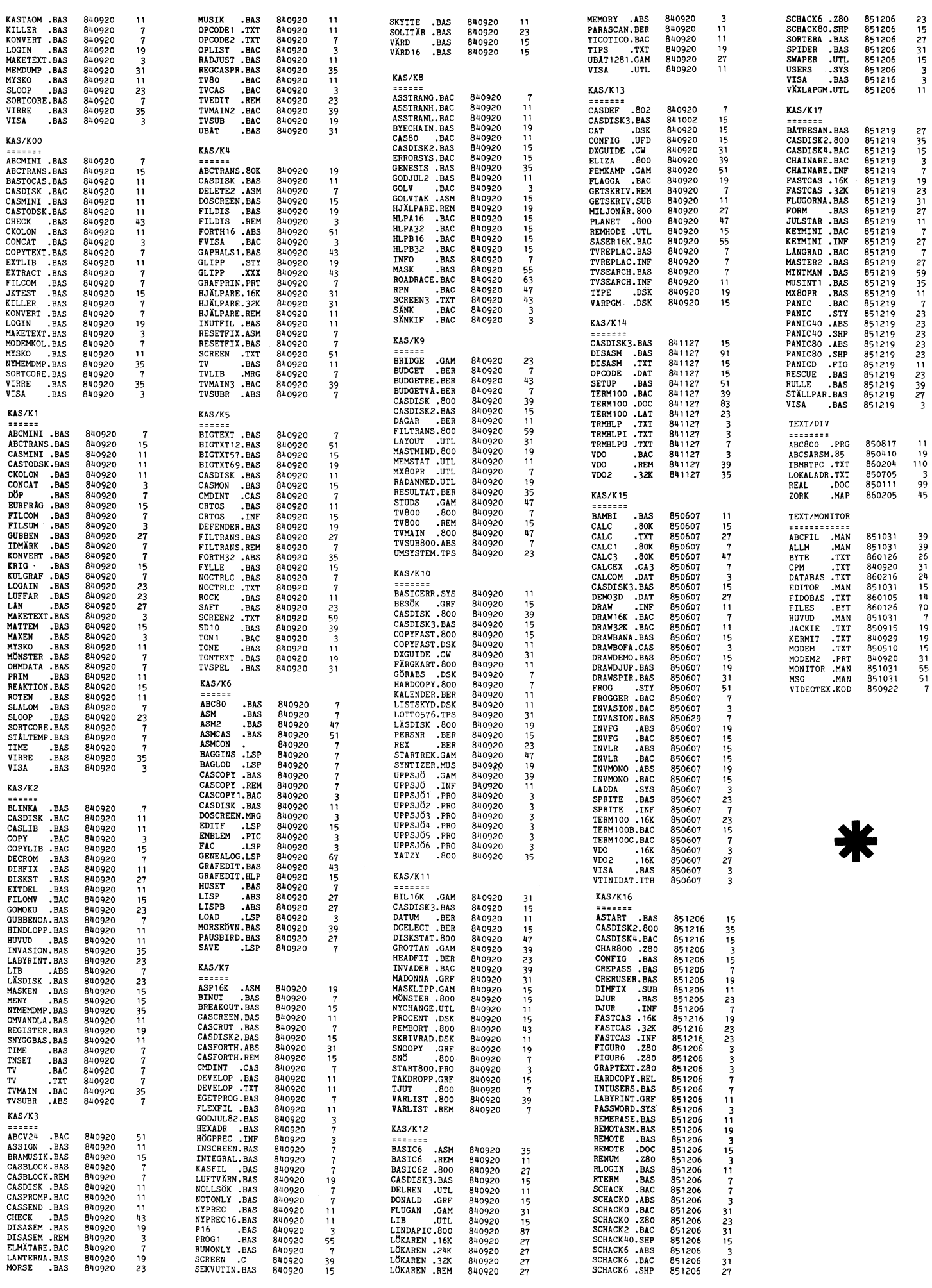

ABC-Östs årsberättelse för verksamhetsåret 1985

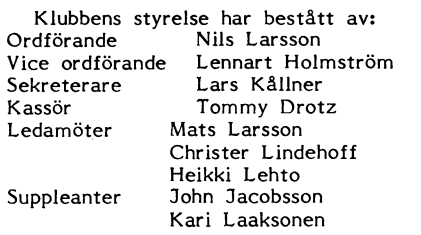

Klubben har under året haft livlig verksamhet med flera studieverksamhet och demonstrationer.

Vi har besökt:

SVT i Norrköping och studerat datorisering i TV:s verksamhet

programmet med LUX-net, CAT-net, ABC1600 och ABC9000

NORRKÖPINGS DATORBUTIK AB där vi fick studera CAD/CAM på ABC-datorer med praktiska exempel från företag

LINKÖPINGS DATACENTRAL med rundvandring samt information om vad centralen användes till. Kvällen avslutades med diskussioner och egna övningar under sakkunning ledning

STRÅLFORS AB filial i Linköping där vi fick en intressant information om företaget samt en rundvandring på lagret och affären.

Vi har även haft flera välbesökta föredrag och demonstrationer

ARADO AB som visade sina diskettstationer bl a RD 3l2 2.4 Mbyte och winchester RD 302 5 - 30 Mbyte

MATS LARSSON, användning av diskarean som RAM-minne

COMPORIAN AB som visade TOOLBOX och COMP-REGINA

Rabatter:

ABC-Öst har, för ABC-klubben förhandlat fram rabatter hos följande företag mot uppvisande av giltig medlemskort:

DATA óc KONTORSKONSULT AB i Linköping 10 %

MATERIAL CLEARING AB <sup>1</sup> Norrköping 10 96

Styrelsen vill passa påtillfället att framföra klubbens tack till alla företag och personer som så bredvilligt ställt upp för klubbens verksamhet.

Vi vill också tacka alla våra medlemmar för stort intresse och mycket välbesökta möten Styrelsen ABC-Ost

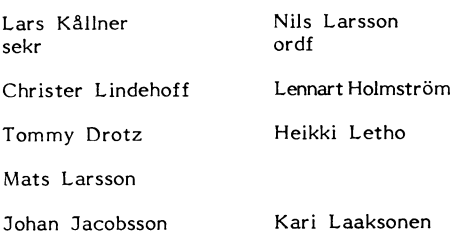

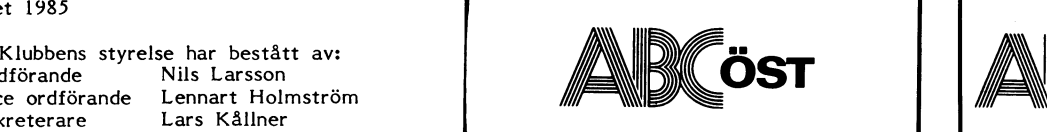

Från årsmötet 1986 kan förtäljas att REFERAT FRÅN<br>Styrelsen omvaldes för 1986 Det innebär 1986-ÅRS STORA DATORSNACK Styrelsen omvaldes för 1986. Det innebär att har du några frågor kan du höra av

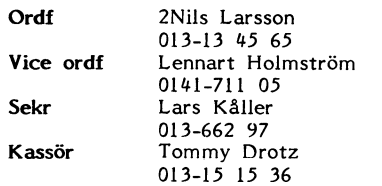

Vi har möte onsdagar 5 mars, 9 april, törerna var Herbert Söderström, Lennart<br>DATA & KONTORSKONSULT AB, ABC- 14 maj och 4 juni kl 19.30 i Ånestadgården Grobgeld, Roland Halvorsen, Gunilla Forsell,<br>ogrammet med LUX-net, CAT Östs medlemmar meddelas genom kallelse. Olika program, aktiviteter och företagsbesök kjell Stensson hälsade både den talrika<br>
församlingen på ca 100 personer och debat-

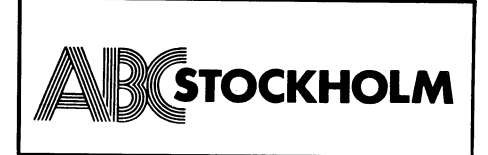

- ca. 22.00. Här finns några datorer, lite Utredningen hade att ta ställning till böcker och verktyg, samt oftast en ne] hur dataprogram skall skyddas och vad uppdel folk att prata med eller fråga Om du hovsrätt och dataprog\_ram hade gemensamt.

## Informationsmöten

till under våren. För mötet gäller klubb- Justitiedepartementet berättade om en statrum A i Medborgarhuset i Alvik. Börjar lig Utredning som ägnat sig åt frågor som

med så skriv en rad till oss med namn och adress så hör vi av oss.

Vi hör väldigt lite om vad ni vill att vi ska göra så har du några ideer så hör av dig till någon <sup>i</sup> styrelsen. Tack på förhand.

Det var allt för den här gången från

Styrelsen i ABC-Stockholm

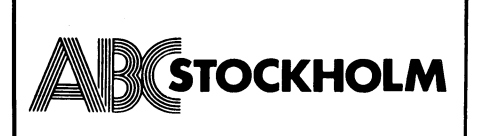

ABC-Stockholm inbjöd alla intresserade till en paneldebatt under mottot:

DATAPROGRAM - SKYDD, SÄKERHET, Vice ordf Lennart Holmström HÅNTERBÅRHET

Dabatten ägde rum den 20 januari 1986. Plats: Medborgarhuset i Alvik.

Mötesledare var Kj<mark>ell Stensson</mark> och debat-Vi har möte onsdagar 5 mars, 9 april, - törerna var Herbert Söderström, Lennart

församlingen på ca 100 personer och debattörena välkomna. Debatten började med att För ABC-Öst/Lars Kållner and kvällens gäster presenterade sig.

Roland Halvorsen är jurist och fd sekreterare i Justitiedepartementets upphovsrättsutredning. RH berättade om utredningen och talade om att den tillsattes år 1976. **STOCKHOLM** Duredningen är parlamentariskt tillsatt och består dessutom av ca 25 experter. Utredningen har inte enbart ägnat sig åt datafrågor utan även åt upphovsrättsfrågor gällande foto i undervisning, skärpta regler Här kommer lite information om vår gällande piratkopiering och uthyrning av verksamhet : grammofonskivor. År 1985 kom det av utredningens förslag som väckt det största intresset, nämligen utredningens förslag SOU 1985:51 som behandlar upphovsrättsfrågorna<br>vad gäller data. Tisdagskvällar (öppet för alla!)<br>
Varje tisdag har vi öppet hus i klubb-<br>
1985:51 som behandlar upphovsrättsfrågorna<br>
lokalen Vidängsvägen 1 Alvik. Tider 18.30 vad gäller data.<br>
- ca. 22.00. Här finns några datorer, lite U

har några problem. Utredningen kom bland annat att jämföra dataprogram och litterära verk.

Vi kommer att ha ett informationsmöte Lennard Grobgeld som är sekreterare i rum A i Medborgarhuset i Älvik. Börjar ilg utredning som ägnat sig åt frågor som<br>19.00, fika till självkostnads pris. OBS! ABC- rör skydd för företagshemligheter. På grund<br>Stockholmare fritt, övriga 10 kr. 1999 av modern t Stockholmare fritt, övriga <sup>10</sup> kr. av modern teknik har det varit nödvändigt Program som följer : att ägna uppmärksamhet åt dessa frågor. Onsdag 14/5 <sup>86</sup> Ämne: Kryptering Sverige har sedan <sup>1931</sup> haft en lag om illojal konkurrens. Denna lag kan tillämpas Studiebesök när det gäller skydd av företagshemlighet<br>Något eller några studiebesök brukar det - yrkeshemlighet. Men är ett dataprogram<br>bli, tex QZ, Postel eller Metric. en yrkeshemlighet? Vi saknar en definition Något eller några studiebesök brukar det - yrkeshemlighet. Men är ett dataprogram bli, tex QZ, Postel eller Metric. en yrkeshemlighet? Vi saknar en definition av yrkeshemlighet. 1931-års lag skyddar<br>inte formen på samma sätt som lagen om Vi hoppas få igång en studiecirkel i upphovsrätt, men ideer och intellektuella Vilhoppas få igång en studiecirkel i upphovsrätt, men ideer och intellektuella<br>modembygge kanske i höst. Vill du vara tankar måste skyddas. Ett företag är skyd-<br>med så skriv en rad till oss med namn dat så länge en anställ sedan blir det knivigare. En anställd får<br>inte ta med sig dokumenterat material hur Årsmöte<br>Hölls i år 12 mars. Sammandrag kommer som man sas har med sig i minnet. 1931-års Hölls i år 12 mars. Sammandrag kommer som man sas har med sig i minnet. 1931-års senare. lag kan förlängas med allmän straffrätt och dessutom med 1980-års sekretesslag. VIKTIGT :<br>Vi hör väldigt lite om vad ni vill att vi gram?<br>Vi hör väldigt lite om vad ni vill att vi gram?

Gert Persson är teknisk direktör vid Data-<br>inspektionen. GP gav sin syn på datautveckinspektionen. GP gav sin syn på datautveck- (483628) 86-02-02 18.12 /86 rader/ Bernt Andersson STOCC (SMOJMN - OP/SESAM-1)<br>lingen enligt följande: (Mottagare: Förteckning (över Svenska) Databaser

1950-talet handlade om teknik och 1954 byggdes Besk (binär elektronisk sekvenskal-<br>kvlator).

1960-talet var systembyggarnas tid.<br>1970-talet handlade om förvirring och miss-

Smâdatorerna har vänt upp och ned på --------------- 100 000-tals personregister och demografiska<br>databaser

som ett Oppenhetssamhälle. Redan på 1600- CGBS CBM-64-bas som körs med C/G BBS<br>talet instiftade Karl XI en kanslistadga som Kan endast köras med C/G TERM! talet instiftade Karl XI en kanslistadga som Kan endast köras med C/G<br>påbjöd att ett ex. av alla tryckta böcker FIDO Ingår i FIDO-net (MS/DOS) påbjöd att ett ex. av alla tryckta böcker FIDO IngÅr i FIDO-net (MS/DOS)<br>skulle finnas på biblioteket. Härifrån stam- KOM Textsystem med flera möten skulle finnas på biblioteket. Härifrån stam-<br>mar begreppet pliktexemplar. Polhelm byggde England däremot skyddades personlig inte- TLX INFO-bas med tillgAng till telex. ? Uppgift saknas. gritet av domstol. Sverige har haft en gene-<br>rös attityd men om man så vill kan man nu se anglosachsiska attacker mot vår öppen-

lingen enligt förteckning (över Svenska) Databaser-<br>Kommentar till: (Text 483363) Markerad av 9 personer.<br>Nrende: Nr 3 / 1986 Årgång 2 ]\_97O\_-talet handlade om för-Vin-ing och misS\_ 'IIIIIliilQI'ißililiißällllllilIlllllllißl tro mot 60-talet och småskalighet. \* FÖRTECKNING ÖVER SVENSKA DATABASER 1986-02-02 ]\_98Q-ta1e-t är smådatorernas tid. I'ällliiß'IIQ!II'II\*'IIIIfII'II'WIIIIlillII!!Iiillßlllß TYP FÖRKLARING NOT FÖRKLARING  $---$ . . . . . . . . allting. Inget är sig likt. Nu handlar det abc Körs med ABC-datorer \* öppen dygnet runt<br>mest om integritet. kontroll av medborgare. MIS Körs med ATARI-datorer \* öppen endast helger mest om integritet, kontroll av medborgare, AMIS Körs med ATARI-datorer (\* 1999)<br>100.000-tals personregister och demografiska kan AMXI. Körs med ATARI-datorer (\* 1998) öppen kvällar och helger öppen endast kvällar. BBS Mycket enkel bas (anslagstavla)  $\mathbf{r}$ C-64 Körs med CBM-64 datorer<br>CLUB Främst avsedd för medlemmar 300/300 baud endast 75/1200 baud endast Herbert Söderström talade om Sverige CLUB Främst avsedd för medlemmar<br>m ett Öppenhetssamhälle. Redan på 1600- CGBS CBM-64-bas som körs med C/G BBS  $\overline{\phantom{0}}$ 75/1200 baud videotex २ 1200/1200 baud endast  $\mathbf{h}$  $\overline{5}$ 300/300 <sup>+</sup> 75/1200 baud 6 300/300 <sup>+</sup> 1200/1200 baud mar begreppet med reklam för visst företag 300/300+75/1200+1200/1200 baud.<br>REKL Bas med reklam för visst företag 7 300/300+75/1200+1200/1200 baud.<br>SPEL Bas att främst spela spel i --> Tillfälligt stängd! inte för att tjäna pengar på hemligheter. <sup>I</sup> SPEL Bas att främst spela spel i --> Tillfälligt stängd! INFO Bas för informationssökning. het anglosachsiska attacker mot vår öppen-and the anglosachsiska attacker mot vår öppen-and the samassannungama<br>het. http://www.massannamassannamassannamassannamassannamassannamassannamassannamassannamassannamassannamassan NOT RIKT-NUMMER TYP. NAMN Walter Holmer är fd datasäkerhetschef ------------------------------------------------------------------------------ i Stockholms läns landsting, numera konsult 08 143500 KOM Q.Z.(679280 info) \*23 08 151375 INFO DATA-ARKIV \*2<br>2 i ADB-frågor. WH visade en bild som belyste 08 165240 INFO DATA-ARKIV iADB-frågor. WH visade en bild som belyste at the 165240 INFO DATA-ARKIV \*1 08 165255 INFO DATA-ARKIV \*3<br>hur viktigt det är att saker hamnar i rätt at 165270 INFO DATA-ARKIV \*4 08 194852 FIDO DJUNGELTRUMMAN \*1 hur viktigt det är att saker hamnar i rätt det i 165270 INFO DATA-ARKIV \*1 08 194852 FIDO DJUNGELTRUMMAN \*1<br>Sammanhang, Om man har olika register det 224420 VTEX DATAVISION EMILIA \*3 08 226500 VTEX DATAVISION OSQUAR \*3 sammanhang. Om man har olika register 08 <sup>22111120</sup> VTEX DATAVISION EMILIA \*3 08 226500 VTEX DATAVISION OSQUAR \*3 för hinkar-spadblad-handtag och skaft gäller – 50 228130 KOM 0.2.<br>16 hinkar-spadblad-handtag och skaft gäller – 08 228130 KOM 0.2. \* \*23 08 238660 KOM 0.2. \* \*1<br>19 det att sakerna hamnar på rätt plats när – 08 246120 KOM 0 det att sakerna hamnar på rätt plats när att 08 246120 KOM Q.Z. \*\*\* \*\*\* 08 339200 VTEX ANNONSMARKNADEN \*23<br>1 de olika registren samkörs. WH redogjorde att 08 463528 ???? BUGS DATABAS \*\* ?1 08 608091 INFO DATAFORUM \*\*<br>1 äve de Olika l'6glSU'en S8ml<ÖrS. WH redogjorde 08 J-163528 ???? BUGS DATABAS ?1 08 608091 INFO DATAFORUM \*1 även för vad som krävs för att bygga upp 08 622190 TLX SVENSKA TELEDATA \*7 08 622480 TLX SVENSKA TELEDATA \*7<br>ett datasystem. Datorer är mycket värde– 08 646676 SPEL FROGGY CRACKERS... \*7 08 6479 fulla i sjukvården tex i intensivvård, men 08 801155 CLUB ABC-MONITOR \*8 <sup>08</sup> <sup>8011900</sup> VTEX POSTEL \*3 utan kunnig personal är de inte till så <sup>08</sup> <sup>80611110</sup> CLUB ABC-MONITOR \*5 <sup>08</sup> <sup>832173</sup> KOM P.S. &11 08 873220 KOM EPSILON-1 \*1 08 882235 ???? D.A.L. !!<br>08 895214 KOM HOTLINE III \*1 08 929432 CLUB 1:A ATARI-KLUBBEN \*1<br>08 944376 KOM W.O.P.R. \*1 08 977266 BBS KONJAK !! stor nytta för patienterna. 08 873220 KOM EPSILON-1 \*1 08 882235 ???? D.A.L. !1 Gunilla Forsell är civ.ing och patentom- 08 944376 KOM W.O.P.R. \* \*1 08 977266 BBS KONJAK 11<br>1. GF berättade mycket om hur hårdvara 108 998851 ???? AK-4 1 21 08 999260 CLUB CRAY-3/HOTLINE \*1 bud. GF berättade mycket om hur hårdvara at 108 998851 ???? AK-4 121 08 999260 CLUB CRAY-3/HOTLINE \*1<br>1 och miukvara vad gäller data hittills be- 08 7127960 SPEL FASA (adventure)-->\*1 08 7145260 VTEX VARMANS DATA och mjukvara vad gäller data hittills be- 00 7127960 SPEL FASA (adventure)-->\*1 08 7145260 VTEX VARMANS DATA &3<br>handlats i patentsammanhang. Hårdvara har 00 7300706 ABC ELFA RADIO & TV &1 08 7402041 BBS TELEBUTIKEN SKÄRH. handlats i patentsammanhang. Hårdvara har at 08 7300706 ABC ELFA RADIO & TV &1 08 7402041 BBS TELEBUTIKEN SKÄRH. \*1<br>1\* hittills varit lättare att ta ställning till. 308 7506941 CLUB STOCC/CCS.(C64)--->\*1 08 7603312 FIDO MI hittills varit lättare att ta ställning till. 08 7506941 CLUB STOCC/CCS.(C64)--->\*1 08 7603312 FIDO MINI-FIDO \*1<br>Nu söks patent alltmer på miukvara och 08 7710280 AMXL THE STRAPPER BASE \*1 08 7715662 KOM P Nu söks patent alltmer på mjukvara och <sup>08</sup> 7710280 AMXL THE STRAPPER BASE \*1 <sup>08</sup> 7715662 KOM PIONEER --->\*1 patent kan även sökas på ideer till datapro- <sup>08</sup> <sup>77110070</sup> KOM COMPUTEXT \*5 <sup>08</sup> <sup>7772928</sup> KOM ZEKES (Även Spel) \*1 gram. The solution of the complete the complete the complete of the state of the state of the complete the complete of the state of the state of the complete the complete the complete of the complete the complete the compl 013 104500 VTEX ANNONSMARKNADEN \*23 013 177620 KOM COMSOFT/LB  $---$ >\*1<br>016 126717 KOM ESKILSTUNA-MONITOR &1 018 155640 VTEX STATSKONTORET SIS \*3 Debatten som sedan följde kom mycket 126717 KOM ESKILSTUNA-MONITOR &1 018 155640 VTEX STATSKONTORET SIS \*3<br>1 t handla om vilkas intresse som vilken 1993 1993 1993 2009 1485880 1993 199762 C-64 ÖREBRO-MONITORN \*1 att handla om vilkas intresse som vilken o19 <sup>1119373</sup> '.>??? ABC ÖREBRO ?1 <sup>019</sup> <sup>1119762</sup> c-611 ÖREBRO-MoNI'roRN \*1 lag skyddade. Herbert Söderström hävdade 021 135030 TLX SVENSKA TELEDATA \*7 021 352346 C-64 VÄSTERÄS-MONITORN \*1<br>33 att upphovsrättsutredningens förslag får till 026 111377 ???? OK BILRADIO &1 026 14246 lag skyddade. Herbert Söderström hävdade 021 135030 TLX SVENSKA TELEDATA \*7 021 352346 C–64 VÄSTERÅS-MONITORN \*1 följd att tex vilken skolelev som helst 026 184750 TLX SVENSKA TELEDATA \*7 026 189655 CLUB 1:A ATARI-KLUBBEN \*1<br>12134 REER BOOT SOM ATT AT 20223 7??? DRAGONFIRE 71 1999 11 12134 ATAL ATTERGRENS BOKH. &1 031 202223 7??? DRA som kopierar ett program för sitt eget 031 112134 REKL WETTERGRENS BOKH**.** &1 031 202223 ???? DRAGONFIRE ?1 behov gör en kriminell handling och kan 031 239196 ABC ABC-GÖTEBORG ?1 031 292160 TLX SVENSKA TELEDATA \*7 hamna inför svensk domstol. Roland Halvor- 031 305060 AMIS S.A.K. \* \*1 031 305733 BBS GÖTEBORGS-MONITORN &1<br>1 sen sade att program som krävt stora ut- 031 488000 BBS FLEXBASE \*1 031 543853 BBS BREVBOXEN &1<br>1 031 690470 TLX hamna inför svensk domstol. Roland Halvor- 031 305060 AMIS S.A.K. \*1 031 305733 BBS GÖTEBORGS-MONITORN &1 vecklingskostnader måste skyddas. Herbert 031 547585 ABC ABC–KLUBBEN \*1 031 690470 TLX SVENSKA TELEDATA \*7<br>Söderström hävdade att program som är 031 690754 ???? CBBS ?1 033 1 offentliga ska kunna spridas. 0333 1334 1334 1324 15 TLX SVENSKA TELEDATA \*7 035 110771 ABC ABC-BANKEN/DISCO91<br>1\* Juridiken är uppbyggd på ett materiellt 036 121650 TLX SVENSKA TELEDATA \*7 040 111420 TLX SVENSKA TELEDATA Juridiken är uppbyggd på ett materiellt 1986 121650 TLX SVENSKA TELEDATA 147 040 111420 TLX SVENSKA TELEDATA 1<br>121 mhälle, dys våra regelsystem är bättre 1980 111495 TLX SVENSKA TELEDATA 147 040 185754 ???? MPC DATABAS 1 samhälle, dvs våra regelsystem är bättre 040 111495 TLX SVENSKA TELEDATA \*7 040 185754 ???? MPC DATABAS ?1<br>anpassade till materia än till det informa- 040 946739 ???? SINTRAN III ?1 042 1130 tionssamhälle vi har idag. <sup>0116</sup> 151093 KOM LUNMAIL \*1 <sup>0511</sup> 100383 FIDO FIDONET ?1 En annan fråga som väckte publikens 600 000 133170 FIDO DAY RAINBOW \*1 054 158665 TLX SVENSKA TELEDATA \*7<br>Thesse var hur överföringen av ideer och 600 054 166988 FIDO SUNCITY FIDO \*1 054 189675 FIDO FIDONET 71 21 intresse var hur överföringen av ideer och <sup>0511</sup> 166988 FIDO SUNCITY FIDO \*1 <sup>0511</sup> 189675 FIDO FIDONET ?1 kunskap mellan företagoch tex universitet 060 ?????? C-611 SESAM-2 -->1 060 171520 TLX SVENSKA TELEDATA \*7 a la Silicon valley kunde komma att påver- <sup>01157</sup> <sup>151167</sup> ???? AMU-CENTER ?1 <sup>01170</sup> 80680 TLX SVENSKA TELEDATA \*7 0480 86060 TLX SVENSKA TELEDATA \*7 0491 13050 TLX SVENSKA TELEDATA \*7<br>0510 20409 FIDO A.T.L. \*1 0521 60689 CGBS GDF/CCS (CBM-64) \*1 Efter fyra intressanta timmar avslutade 0510 20409 FIDO A.T.L. \* \*1 0521 60689 CGBS GDF/CCS (CBM-64) \*1 = #1 0586 F7400 TLX SVENSKA TELEDATA \*7 Kjell Stensson 1986-års stora datasnack. 0586 57058 ???? ÄPPLET \*1 0586 57800 TLX SVENSKA TELEDATA \*7 0620 11012 KOM ABC-SOLLEFTEÄ \*1 0660 82575 ABC ABC ÖRNSKÖLDSVIK ?1<br>0750 10162 KOM ESSDATA \*1 0750 31282 KOM TUNGELSTA-BASEN \*1 'Vkitangentbgrdet 0750 10162 KOM ESSDATA \*1 0750 31282 KOM TUNGELSTA-BASEN \*1 <l500> 0753 36050 C-68 <sup>S</sup> <sup>E</sup> <sup>S</sup> <sup>A</sup> <sup>M</sup> - <sup>1</sup> \*1 0755 18807 CLUB S.D.F. \*1 Nhníanne Forgnan 0755 18880 CLUB S.D.F. \*1 0760 18365 KOM APPLE-MON \*1 0760 36034 KOM UPPTAGETBASEN \*1 0760 93957 AMIS T.U.G. \*1 \*1<br>0762 10677 KOM CIRCUS (ATARI) \*1 0766 33203 KOM G.A.M. \*1 \*1 10677 KOM CIRCUS (ATARI) 0910 59191 SPEL RATHOLE (adv.) \*1 0910 78228 KOM NYBASEN \*1 0920 88351 ???? T.L.B. &1 nnuemennemennemene av dennuemene av dennuemene anderske av denne av denne av denne av denne av dennemen \* Alla bidrag till listan Är välkomna!! \* xnuuæænuææuæææuænæænænnæænæænææænuææuanæuuææuænnæuauuænuuæuææuææææuauuunæunnaæu

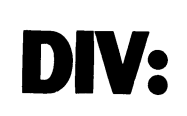

DIAB avsöljade på årsmötet att BASIC II varianter av Läs & Skriv-rutinerna. Bland I Läs & Skriv-rutil MSDOS (IBM PC och datorer kompatibla annat finns det varianter för ABC80, ABC- I Läs & Skriv-rutil MSDOS (IBM PC och dat med IBM PC) beräknas bli klar den l april. 300 och FACIT DTC. Det finns varianter med IBM PC) beräknas bli klar den l april. 300 och FACIT DTC. Det finns varianter Det är alltså samma BASIC som finns till som suportar utby

filer från en ABC-maskin måste man göra men inte LäS ÖC Skriv för FÅCIT DTC till det via V29-kommunikation. DIAB efterlyser ABC800- Mitt I-agerpregram använder den folk som har erfarenhet av att under MSDOS fÖrSta varianten av Läs år Skriv till ABCläsa ABC DOS skivor och skriva dessa filer på standard IBM PC skivor. på Standard IBM PC skivor och skriva dessa filer att angående ut mot följande rad. Standard IBM PC skivor. Jag har fått en del frågor angående ut mot första etapp kommer inte grafik mitt lagerhanteringsprogram och frågestä

I en första etapp kommer inte grafik mitt lagerhanteringsprogram och frågeställ-<br>och ISAM med, utan detta kommer senare. arna klagade på att vissa radnummer som SEK exkl moms. 950 SEK exkl moms Skrivrutiner.<br>
kommer Squez, ISAM och grafiken att Vid närmare granskning fann jag att det kommer Squez, ISAM och grafiken att i Vid närmare granskning fann jag att det i Samt raderna 518–520 bytes mot nedan-<br>kosta enligt andra källor. I stämmde. Itämmde. kosta enligt andra källor.

Dessutom meddelade DIAB att de inte bättre till mina program.<br>arbetar med någon MSDOS maskin, utan Vissa rader i Läs & Skriv skall ersättas de fortsätter att vidarutveckla maskiner in med nedanstående rader. Sin States in State in States 17 som baserar sig på operativsystemet UNIX (Dessa är avsedda för ABC800 ock lik- 524 POKE 32768%,32768%,SWAP%(32768%) som baserar sig på operativsystemet UNIX (Dessa är avsedda för ABC800 ock lik- 524 POKE 327681,327681,SWAP%(32768%) kommer ut under året från DIAB. Nokia- 1988 året från DIAB. Nokia- 1988 året från 1988 året från DIAB. Nokiakommer ut under året från DIAB. Nokia-<br>Luxor kunde inte svara på om Nokia-Luxor<br>skall sälja DIAB:s nya UNIX-produkter. 11 POKE -749%,248%: Z%=CALL(63337%,32%

slöjades inte. The team of the control of the state of the team of the control of the state of the state of team in the state of the state of the state of the state of the state of the state of the state of the state of th

# <l789> 17 REM

När man använder ISAM så har en del 155 Y%=(A%(B%) AND 32767%) : RETURN 36006 GOTO 36010<br>19008 ; RETURN 36008 ; ERRCODE : STOP 36008 ; ERRCODE : STOP 36008 ; ERRCODE : STOP råkat ut för att indexfilen blir felaktig. <sup>181</sup> IF gg ygzzg ; 21:01 ; RETURN 36008 ; ERRCODE : STOP Detta beror på att indexfilen och datafilen 190 POKE 63494%,A% : Ö%=CALL(63271%) 36010 ON ERROR GOTO uppdateras var för sig eftersom det är två 192 M%=PEEK2(Ö%+10%) : N%=PEEK2(Ö%+12%) 36012 RETURN<br>filer. Man får alltså inte rycka ur någon Q%=PEEK(Ö%+20%) skiva från disken utan att CLOSE har gjorts 19Ll F%=PEEK2(Ö%+1l1%) : G%=PEEK2(Ö%+16%) <sup>I</sup> programmen HUVMENY, INLAGER,

rutiner i både Meny0 och REG800. Dess-<br>utom finns det ett program i programbanken LEN(I\$),8%); : I\$=I\$+A\$ ELSE ; CHR\$ utom finns det ett program i programbanken (18),8%); = I\$=I\$+1\$ ELSE ; CHR\$ 36900 Z%=1% = IF LEN(I\$)<>6% GOTO 36910<br>som Kristoffer Eriksson har gjort som heter (18); (7%); = I\$=I\$+1\$ ELSE ; CHR\$ 36902 A3\$=LEFT\$(I\$,2%) = IF ISAMCHEK. Med detta program kan du ta  $239$  IF LEN(I\$)=1% ; SPACE\$(L%-LEN(I\$)) fram information om en ISAM-databas, för sTRING\$(L%-LEN(I\$),8%); fram information om en ISAM-databas, för strating\$(L%-LEN(I\$),8%); 36904 M3\$=MID\$(I\$,3%,2%) : IF VAL(M3\$)<1%)<br>att sedan på annat sätt rätta till felen. 241 GOTO 231 2% (Renaming the South Masseum of Son val(M3\$)>12% GOTO

# **RADANNONS**

 $ABC77$ ,  $ABC890$  och 3 x  $640kB$  diskdrive  $SA1410$  eller  $SA1410A$ . med nya LUXOR Kontrollerkortet. Manualer, servicemanual, scheman, Bit för bit med <¿¿523> ABC800, Bygg ut ABC800 med DataBoard Sören Björnman ABC800, Bygg ut ABC800 med DataBoard Sören Björnman<br>plus annan litter- ratur Pris: 34.500:-. Dess- 031-87 22 97 eller 87 88 97 (bost)<br>utom inngår 30 talet disketter med diverse 031-67 15 31 (arb) utom inngår 30 talet disketter med diverse program, bl.a ORD800.

# Angående lagerhanteringsprogram i ABC-bladet nr 4, l985

BASIC II/PC<br>Hargot Lindmark och Ulf Sandberg från hållandet att P-data har gjort flera olika ande rader bytas ut.<br>AB avsöljade på årsmötet att BASIC II varianter av Läs & Skriv-rutinerna. Bland I Läs & Skriv-rutinen bytes Det är alltså samma BASIC som finns till S0m Suportar utbyggt minne och varianter <sup>192</sup> M%=PEEK(Ö%+10%)+SWAP%(PEEK(Ö%+11%)); ABC800-serien. som kla- rar både BASREGISTER 800 och BASIC:en skall bli så kompatibel som MULTIBAS. Enligt P-data kan man använda möjligt med BASIC II. Vill man föra över Läs & Skriv för ABC800 till FACIT DTC, 194 F\$=PEEK(Ö\$+14\$)+SWAP\$(PEEK(Ö\$+15\$)):

och ISAM med, utan detta kommer senare. arna klagade på att vissa radnummer som 502 IF PEEK(32768%)+SWAP%(PEEK(32769%))<br>Kostnad för BASIC II/PC uppgavs bli 1950 jag använder inte fanns i P-datas Läs & =32768% GOTO 600 jag använder inte fanns i P-datas Läs &<br>Skrivrutiner.

Det visade sig att jag modifierat Läs & Nya produkter Skrivrutinerna lite för att de skulle passa 518 D\$=Å3\$+M3\$+D3\$<br>Dessutom meddelade DIAB att de inte bättre till mina program. 520 ON ERROR GOTO 528

arbetar med någon MSDOS maskin, utan Vissa rader i Läs år Skriv skall ersättas <sup>522</sup> PREPAREi"DATUM.DAT" AS FILE 1% : ,

(D-Nix). Nya UNIX-baserade produkter annde maskiner.) 526 GOTO 530 530 530 m

- skall sälja DIAB:s nya UNIX-produkter.<br>skall sälja DIAB:s nya UNIX-produkter. ll POKE -749%,248% : Z%=CALL(63337%,32%)
	-
	-
	-
	- 20 GOSUB 100 : GOSUB 310 : GOSUB 56100
		-
	-
	-
	- -
	-
	-
	-
	- $238$  IF  $X>31$ % AND  $X<128$ % AND LEN(I\$)<L% ;  $X$ \$ SPACE\$(L%-LEN(I\$)) STRING\$(L%-

- 
- 
- 
- 
- 3U0 REM

'

Printerbuffert PBU60. Pris: 3.000:-. Assembler 800. Pris: 1.000:-. GPIB - IEEE488 interface med programvara. Pris: 1.800:-. Serieinterface, 8184, till Epson FX och<br>RX printrar (med 2k buffert) Pris: 800:-.

Host adapter till winchestercontroller. Säljes. The Saljes- Pris: 1.800:-. Det kortet som sitter mellan ABC-bussen och Winchester-controller-kortet<br>SA1410 eller SA1410A.

- 192 M%=PEEK(Ö%+10%)+SWAP%(PEEK(Ö%+11%)):<br>N%=PEEK(Ö%+12%)+SWAP%(PEEK(Ö%+13%)):
- Q%=PEEK(Ö%+20%)<br>194 F%=PEEK(Ö%+14%)+SWAP%(PEEK(Ö%+15%)):  $G\$  = PEEK( $G\$  + 16%) + SWAP%(PEEK( $G\$  + 17%)):  $HZ = PEEK(\ddot{O}Z + 18Z)$

I programmet HUVMENY bytes rad 502<br>ut mot följande rad.

<sup>=</sup> 32768% GOTO 600

- 
- 
- 
- 
- 
- 
- 

Nokia-Luxor avsierar också nya produkter ) : POKE -749%,245% : IF Z% ; 'DATA Subrutinen 36000-36004 bytes i program-<br>Under året. Vad det är för produkter av- SKIVAN ÄR INTE OK' : STOP 16 GOSUB 56000 stående subrutin.

- BO kuinnar <sup>18</sup> REM 36000 IF PEEK(32768%)+swAP%(PEEK(32769% 20 GOSUB 100 : GOSUB 310 : GOSUB 56100<br>22 REM 36002 ON ERROR GOTO 36008
	-
- 110 REM 36004 OPEN "DATUM.DAT" AS FILE 1% : **ISAM tips**<br>När man använder ISAM så har en del 111 GOSUB 190<br>När man använder ISAM så har en del 155 **Y\$**=(A\$(B\$) AND 32767\$) ; RETURN 36006 GOTO 36010
	-
	-
	-
	-

för då riskerar man att indefilen blir felak- <sup>=</sup> H%=i=EEi<(ö%+1s%) uTLAcER,LisTAi, LISTA2, i.isTA3,L1sTALi och LISTA5 ersättes raderna 36900-36910<br>med följande programrader:

- $(7\%)$ ;  $(7\%)$ ;  $(7\%)$ ;  $(7\%)$ ;  $(7\%)$ ;  $(7\%)$ ;  $(7\%)$ ;  $(1\%)$ ;  $(1\%)$ ;  $(1\%)$ ;  $(1\%)$ ;  $(1\%)$ ;  $(1\%)$ ;  $(1\%)$ ;  $(1\%)$ ;  $(1\%)$ ;  $(1\%)$ ;  $(1\%)$ ;  $(1\%)$ ;  $(1\%)$ ;  $(1\%)$ ;  $(1\%)$ ;  $(1\%)$ ;  $(1\%)$ ;  $(1\%)$ ;  $(1\%)$ ;  $(1\%)$ ;  $(1\%)$ 
	-
	-
- 305 REM 305 REM 36906 D3\$=RIGHT\$(I\$,5%) : IF VAL(D3\$)<1 كريس مي المسابق المسابق المسابق المسابق المسابق المسابق المسابق المسابق المسابق المسابق المسابق المسابق المسابق المسابق المسابق المسابق المسابق المسابق المسابق المسا
- BO Kulhnßf 328 REM 36908 z%=0%
	- 330 REM 36910 RETURN

Med förhoppning att det skall fungera sedan sänder jag mina hälsningar

 $<sub>1422</sub>$ </sub> Sten Åsberg Firma MÛDULSERVICE Statistgatan 20 214 84 MALMÖ OLI-O-133295

- 
- 

# NYHET, ABC-klubbens PUBLIKATIONER PÅ DISKETT!

# **PRISLISTA OLIKA DATAFORMAT »» .K .E**

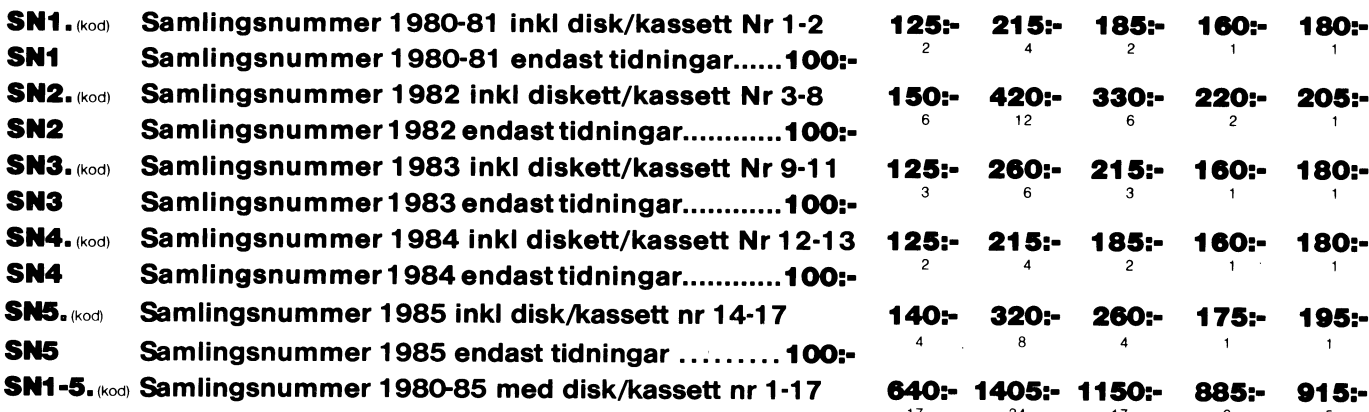

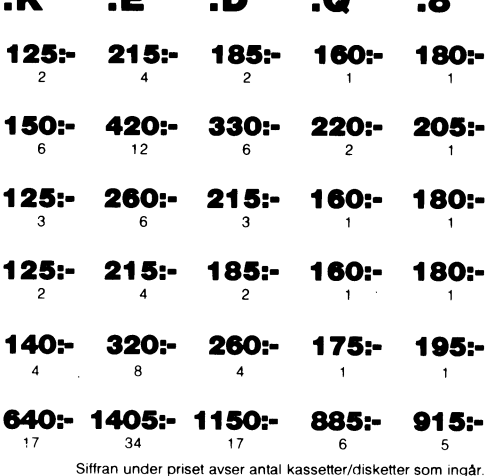

# **KODER OCH PRISER**

K = Kassett (Den vanliga ABC-kassetten ingår <sup>i</sup> årsavgiften).

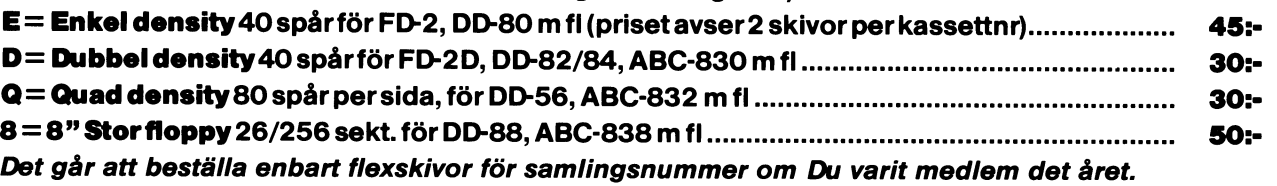

# RAPPORTER

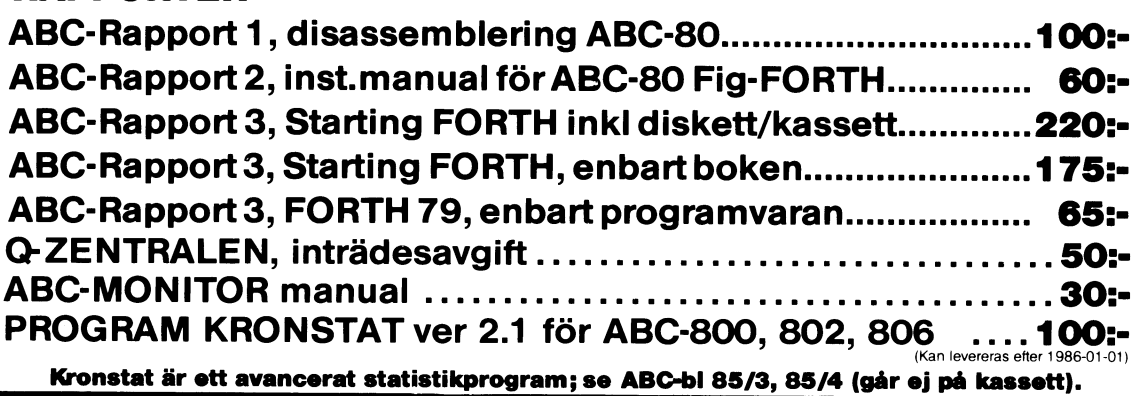

OBS! Vid beställning av program, ange dator, format (K, E, D, 0 el 8).

Beställning sker enklast genom att sätta in rätt belopp på vårt POSTGIRO 62 93 00 - 5. Skriv ditt <medlnr>, namn och adress på talongen och glöm ej att ange produkt samt vilket dataformat Du önskar.

# PRENUMERERA PÅ ABC-DISKETT!

Du kan nu få programmen på diskett <sup>i</sup> stället för kassett, <sup>i</sup> vilket dataformat Du önskar. Så här går det till:

Om Du har en flexskivenhet, t ex Data Disc 82, (SS/DD 5 <sup>1</sup> /4") kallarvi detta format för "D". Enligt prislistan ovan ser Du att priset fören sådan diskett är 30 kr.

Sätt in beloppet på vårt POSTGIRONR 62 93 00 - 5 och ange "för ABC-diskett", så får Du <sup>i</sup> fortsättningen diskett <sup>i</sup> stället för kassett.

<sup>I</sup> priset ingår kopiering, liblista och porto emballage och den kommer direkt hem till Din brevlåda. Följande disketter betalas <sup>i</sup> efterskott. Vi använder singleside 48 TPI-disketter som är testade och av känt fabrikat.

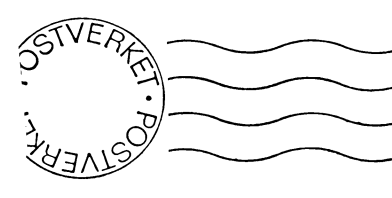

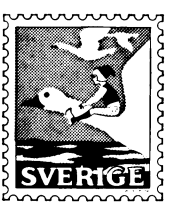

# Kom ihåg att anmäla adressändring i tid

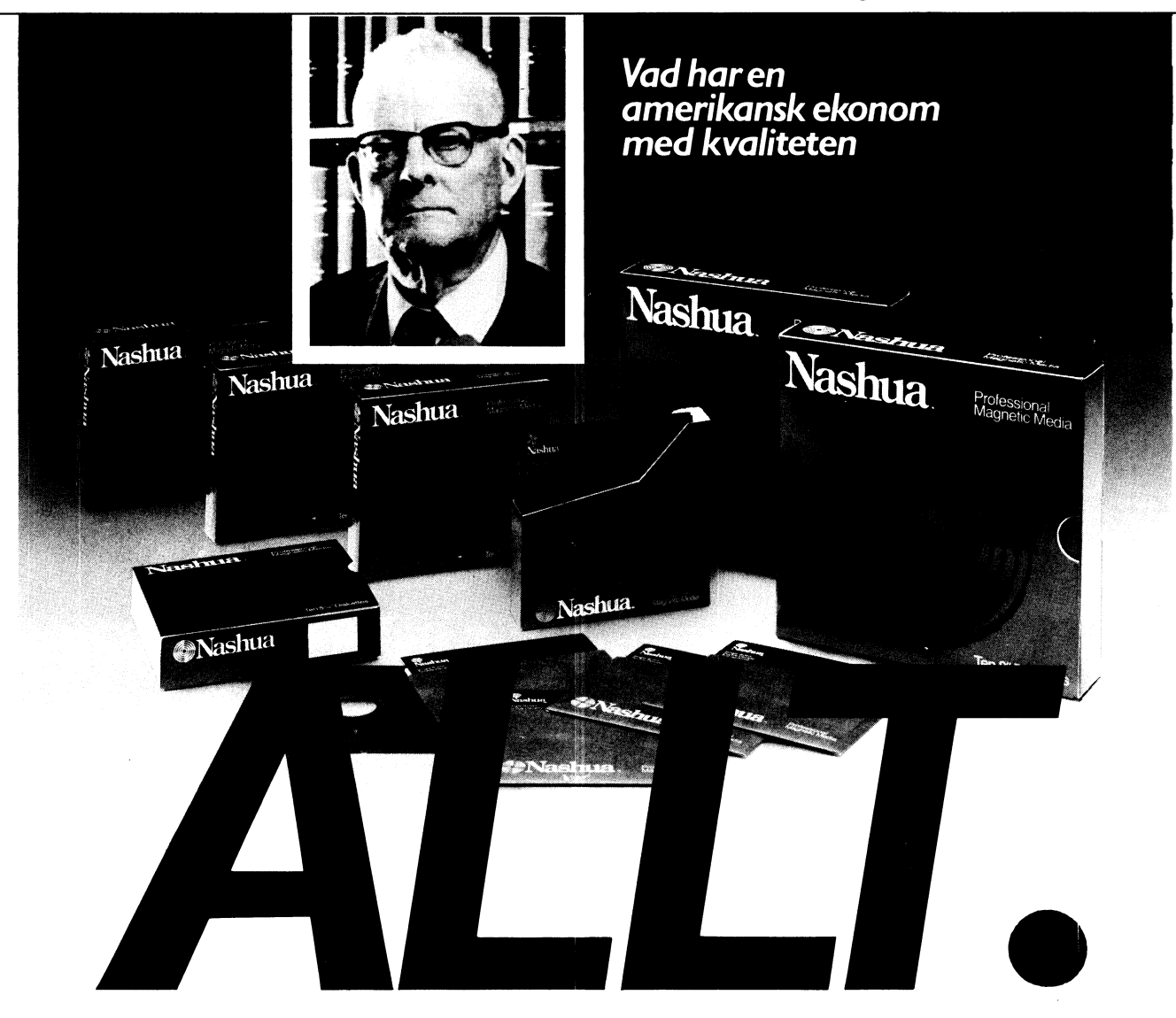

För ett antal år sedan utvecklade Dr. W.E. Deming - Amerikansk ekonom med<br>passion för statistik - ett unikt system för kvalitets kontroll baserat på ett ar tal enkla statistiska regler.

3396 

SJEYANSVASAN 14<br>SJEYANSVASAN 14

Enkelt uttryckt går teorin ut på att få signaler om ev. fel under hela produktionsprocessen, för att på så sätt spåra orsaken, till felen och kunna rätta till dem.

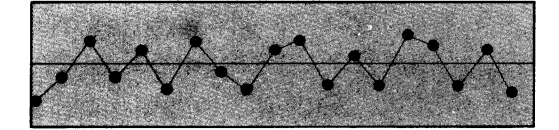

Med andra ord bygger man in en fortlöpande kontrollstruktur i produktionsprocessen varför slutkontroll elimineras och hög jämn kvalitetsnivå erhålles.

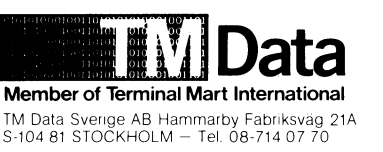

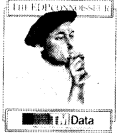

Denna statistiska kvalitets kontroll infördes redan 1979 i Nashuas produktion och marknadsavdelning. Resultatet talar tydligt för<br>sig självt både i kvalitet och pris på Nashuas produkter.

Den nya generationen disketter har en utomordentligt hög kvalitet kopplat med en ovärdelig stabilitet. Genom att fel i produktionen undvikes kan också priset på produkterna hållas lagt.

Vill Du veta mera, ta kontakt med oss per<br>telefon eller genom talongen nedan.

Ja, jag vill veta mer om **Kupong** Nashuas disketter.<br>□ Sänd oss information<br>□ Kontakta oss per telefon Firma: \_ Kontaktperson: \_ Adress:

DATA ZUID

 $Tel:$ 

Sändes till TM Data Sverige AB - Box 81073 - 104 61 STOCKHOLM